### ÉCOLE DE TECHNOLOGIE SUPÉRIEURE UNIVERSITÉ DU QUÉBEC

# MÉMOIRE PRÉSENTÉ À L'ÉCOLE DE TECHNOLOGIE SUPÉRIEURE

# COMME EXIGENCE PARTIELLE À L'OBTENTION DE LA MAÎTRISE EN GÉNIE DE PRODUCTION AUTOMATISÉE M.Ing.

PAR DINA HAMZA

# SIMULATION DE LA CONVERSION DES FORCES AÉRODYNAMIQUES POUR L'AVION À COMMANDE ÉLECTRIQUE FLY-BY- WIRE

MONTRÉAL, LE 25 AVRIL 2003

©droits réservés de Dina Hamza

### SIMULATION DE LA CONVERSION DES FORCES AÉRODYNAMIQUES POUR L'AVION À COMMANDE ÉLECTRIQUE FLY-BY-WIRE

### Dina Hamza

### RÉSUMÉ

L'aéroservoélasticité, étant indispensable à la conception des avions Fly-By-Wire remplissant des performances exigeantes, traite les interactions entre l'aérodynamique, la commande et la structure. Le modèle d'avion *ATM* développé par la NASA, à l'aide de *STARS* est considéré afin de valider. Les méthodes *P* et *Pk* sont utilisées pour calculer les vitesses de battement où l'instabilité apparaîsse et construire l'enveloppe de vol étant essentielle à la certification. La non-linéarité des forces aérodynamiques rend difficile la résolution du problème, d'où la linéarisation est abordée par *LS, MS* et la *nouvelle* conversion *MS2LS.* En présentant leurs avantages et désavantages, l'influence des retards et du Mach sont considérés pour *l'ATM* en boucle ouverte et fermée. Les vitesses obtenues de Matlab sont comparées à celles de *STARS* où une cohérence se manifeste représentant une validation de la théorie d'aéroservoélasticité.

# CE MÉMOIRE A ÉTÉ ÉVALUÉ PAR UN JURY COMPOSÉ DE:

Mme Ruxandra Botez, directrice de mémoire Département de génie de la production automatisée à l'École de technologie supérieure

M. Pascal Bigras, codirecteur Département de génie de la production automatisée à 1 'École de technologie supérieure

M. Rachid Aissaoui, président du jury Département de génie de la production automatisée à 1 'École de technologie supérieure

M. Njuki Mureithi, professeur Département de génie mécanique à l'École Polytechnique

# IL A FAIT L'OBJET D'UNE SOUTENANCE DEVANT JURY ET PUBLIC LE 28 MARS 2003 À L'ÉCOLE DE TECHNOLOGIE SUPÉRIEURE

### SIMULATION DE LA CONVERSION DES FORCES AÉRODYNAMIQUES POUR L'AVION À COMMANDE ÉLECTRIQUE FLY-BY-WIRE

#### DinaHamza

### SOMMAIRE

Ce projet dans le domaine de l'aéroservoélasticité a été réalisé dans le but de valider la théorie aéroservoélastique sur les avions à commande électrique dans le cadre du projet de commande active chez Bombardier Aéronautique, et dans le cadre de la collaboration internationale avec les laboratoires de la NASA Dryden Flight Research Center.

L'aéroservoélasticité est une théorie multidisciplinaire qui traite des interactions entre forces aérodynamiques (aéro), le système de commande (servo) et les forces structurelles (élasticité) d'un avion. Cette théorie a émergé récemment comme étant un outil indispensable à la compréhension et à la conception des avions modernes, équipés des systèmes de commande active, devant remplir des performances de vol de plus en plus exigeantes.

Premièrement, une des applications de l'aéroservoélasticité est la suppression active des phenomènes de battements, phénomènes de vibration instables issus du couplage des forces structurelles et aérodynamiques. De telles excitations instables peuvent provoquer la perte de contrôle d'un avion, l'affaiblissement de la structure et peuvent même entraîner la destruction d'une partie ou de la totalité de l'avion. Les vitesses pour lesquelles l'avion devient instable s'appellent des vitesses de battement. Dans le domaine aéronautique, la représentation des vitesses de battement en fonction des altitudes correspondantes est la construction de l'enveloppe de vol qui est essentielle dans la certification de l'avion. Dans le but de calculer ces vitesses, on va utiliser les méthodes de battement P et Pk.

Deuxièmement, l'expression non-linéaire des forces aérodynamiques en aéroélasticité difficile la compréhension et la résolution du problème aéroservoélastique, d'où plusieurs approches par linéarisation des forces aérodynamiques du domaine de fréquence réduite dans le domaine de Laplace seront abordées dans ce document. Ces appcoches sont : 1) La méthode des moindres carrés *LS,* 2) La méthode de réalisation de l'état minimal *MS* et 3) La *nouvelle* conversion de *MS* sous la forme LS, appelée *MS2LS*. Ces trois méthodes sont appliquées sur l'avion et les vitesses de battement sont ensuite calculées.

Pour illustrer et valider nos propres théories en aéroélasticité et en aéroservoélasticité, nous avons considéré le modèle d'avion *ATM* développé par la NASA DFRC, à l'aide du logiciel *STARS* qui contient tous les éléments nécessaires à une analyse aéroservoélastique (avion flexible avec système de commande) ainsi que les résultats aéroservoélastiques associés obtenus par la NASA. Ces résultats sont présentés sous la forme des vitesses de battement.

Premièrement, une analyse aéroélastique est réalisée sur *l'ATM.* On a comparé les vitesses de battement obtenues sur le même modèle d'avion par nos propres méthodes de battement Pet *Pk* programmées en Matlab et les méthodes *Pk* et *k* obtenues en *STARS.*  On a obtenu des vitesses de battement très proches de celles obtenues en *STARS.* 

Deuxièmement, une analyse aéroservoélastique est réalisée sur *l'ATM,* en utilisant les méthodes de conversion des forces aérodynamiques du domaine de fréquence dans le domaine du temps. Ces méthodes qui sont *LS, MS* et *MS2LS* et l'influence des nombres des retards et celui du nombre de Mach dans ces méthodes sont considérés, ainsi que leurs avantages et désavantages. L'avion *ATM* est considéré en boucle ouverte et en boucle fermée (avec le contrôleur).

La contribution principale dans ce projet est l'intégration des méthodes *LS, MS* et *MS2LS* – cette dernière en étant une nouvelle méthode – sur l'avion au complet ainsi que le calcul des vitesses de battement correspondantes pour l'avion. Une comparaison de ce type sur 1 *'A TM* a été réalisée pour la première fois dans la littérature. Finalement, nos résultats exprimés sous la forme des vitesses de battement sont très proches de ceux obtenus par la NASA, ce qui représente une validation de notre théorie en aéroservoélasticité.

### SIMULATION OF AERODYNAMIC FORCES' CONVERSION FORA FLY-BY-WIREAIRCRAFT

### Dina Hamza

#### ABSTRACT

This project in the aeroservoelasticity field was accomplished in order to validate the aeroservoelasticity theory on a Fly-By-Wire (FBW) aircraft in the Active Control Technology (ACT) project at Bombardier Aerospace, and in an international collaboration with the NASA Dryden Flight Research laboratories.

The aeroservoelasticity is a multidisciplinary theory of interactions between unsteady aerodynamic (aero) forces, control system dynamics ( servo) and structural forces (elasticity) on an aircraft. This theory emerged recently as an essential tool to understand and design the modem aircraft equipped with active control systems in order to fulfill flight performances.

Firstly, one of the aeroservoelastic applications is the active flutter suppression, as flutter is an unstable motion caused by the coupling between structural vibrations and the aerodynamic forces. Such unstable excitations can produce the Joss of control on an aircraft, weaken its structure, or even the aircraft destruction. The speeds at which the aircraft becomes unstable are the flutter speeds. In the aerospace field, the flight envelope will be constructed by representing the flutter speeds in function of corresponding altitudes. This flight envelope construction is essential in certification of airplanes. The flutter methods *P* and *Pk* are considered in this project.

The nonlinear aerodynamic forces represent an obstacle in the understanding and solving of aeroservoelastic problems, from where linearisation approaches were proposed here to approximate unsteady aerodynamic forces expressed in reduced frequency domain into Laplàce domain in motion equations. These approaches are : Least Square method *LS,* Minimum State method *MS,* and the conversion method from Least Square to the Minimum State method *MS2LS.* Ali these three methods are applied on the airplane then the flutter speeds are calculated.

For the purpose of illustration and validation of the aeroelasticity and aeroservoelasticity concepts, we considered the *ATM* aircraft model developed by NASA, using *STARS*  computer software. It contains ali the components essential to aeroservoelastic analysis, as well as sorne aeroservoelastic results obtained by NASA. These results are presented in the form of flutter speeds.

Firstly, an aeroelastic analysis is applied on the airplane test model *ATM.* A comparative study is conducted between flutter speeds obtained through our own flutter methods  $P$ and *Pk* programmed in Matlab, applied also on the *ATM* model and the results obtained through the *Pk* and *P* methods in *STARS.* The flutter speeds obtained in Matlab are close to those obtained in *STARS.* 

Then, an aeroservoelastic analysis is applied on the *ATM* model using the conversion aerodynamic methods from the frequency domain into time domain. Those methods are the Least Square *LS,* the Minimum State *MS,* and the conversion method from the Least Square *LS* to the Minimum State method *MS2LS*. The impact of lag numbers and *Mach* numbers M considers their advantages and disadvantages. Those analyses consider the *ATM* airplane in open loop and closed loop (including the controller) systems.

The main contribution in this project is the integration of *LS, MS, MS2LS* (which is a new method) methods in the aircraft, and the calculation of the flutter speed. A similar comparison on this type of *ATM* model is achieved for the first time in the literature. Finally, our results expressed in the form of flutter speeds are very much close to values obtained from NASA, which leads to the validation of our aeroservoelasticity theory.

### **REMERCIEMENTS**

"Louanges à Dieu, Le créateur des cieux et de la terre".

Je remercie mes parents qui m'ont soutenu énormément à publier cet œuvre.

J'adresse aussi bien mes remerciements et ma gratitude à ma directrice de recherche Mme Ruxandra Botez ainsi qu'à mon co-directeur de recherche Mr. Pascal Bigras pour leurs conseils constructifs afin d'accomplir cette tâche.

J'exprime de même ma reconnaissance profonde à mes collègues Djallel Biskri, Salim Ibrir et Julian Cotoi pour leurs soutiens concrets à l'égard de ce projet et ce mémoire.

# TABLE DES MATIÈRES

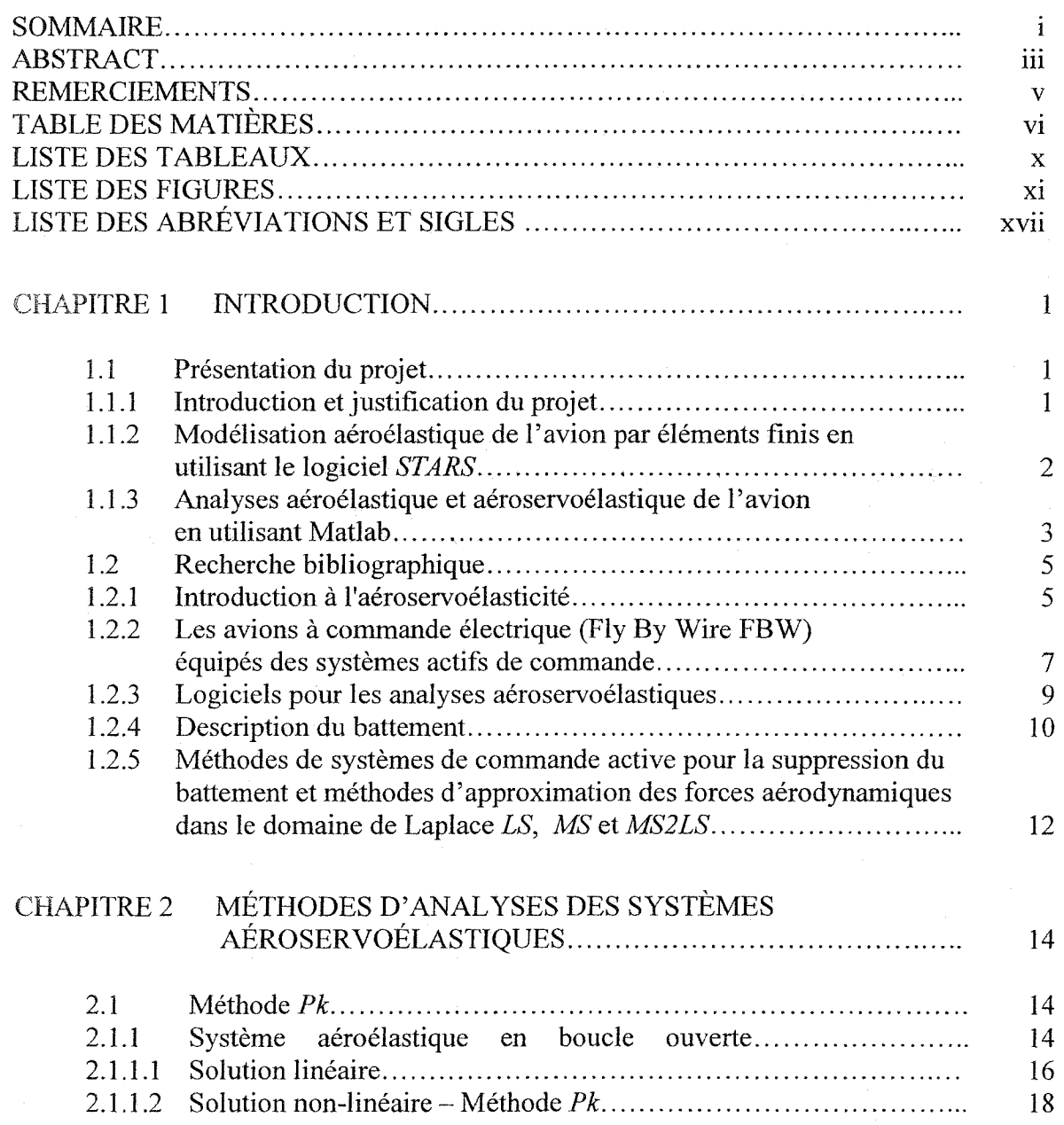

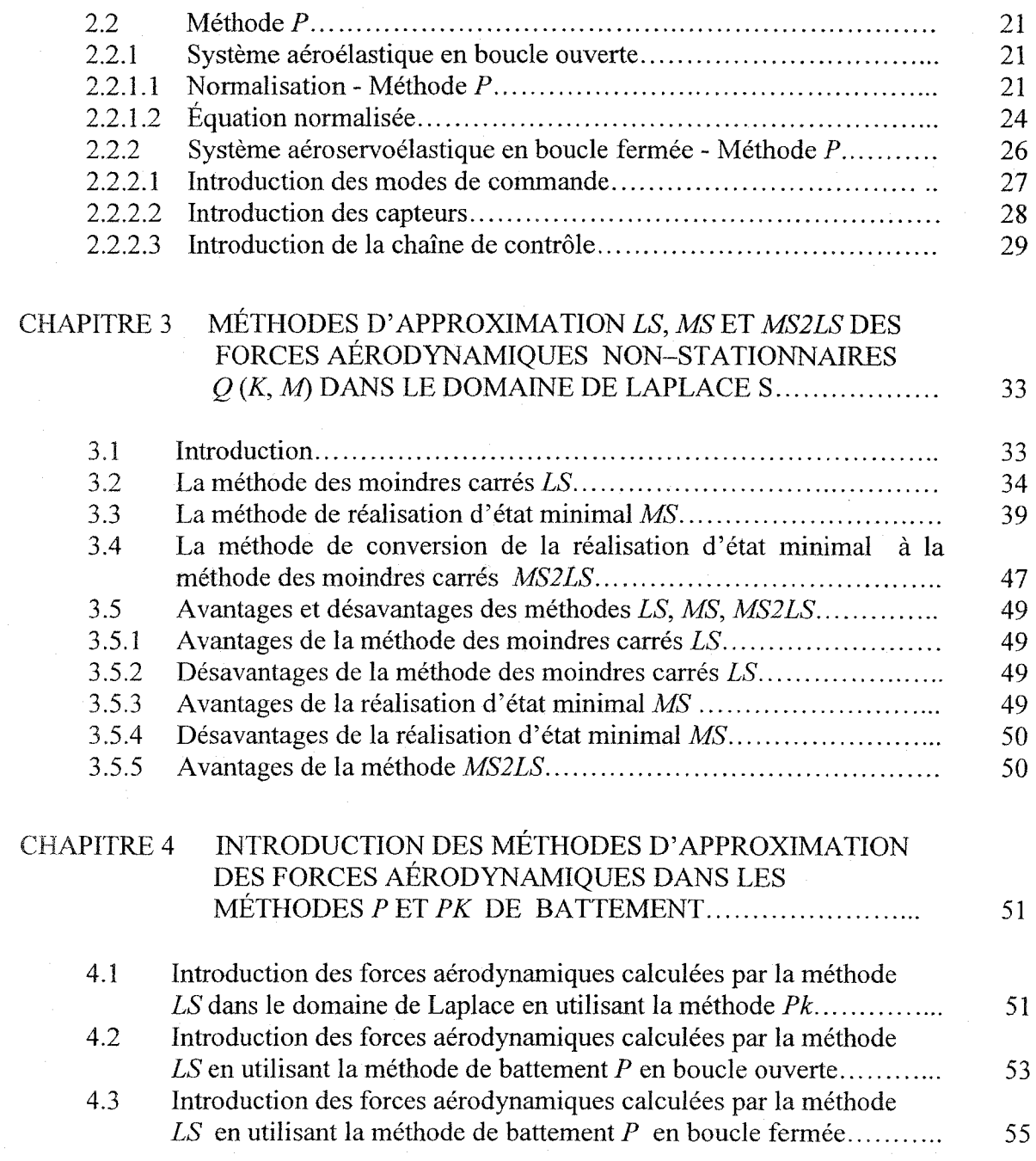

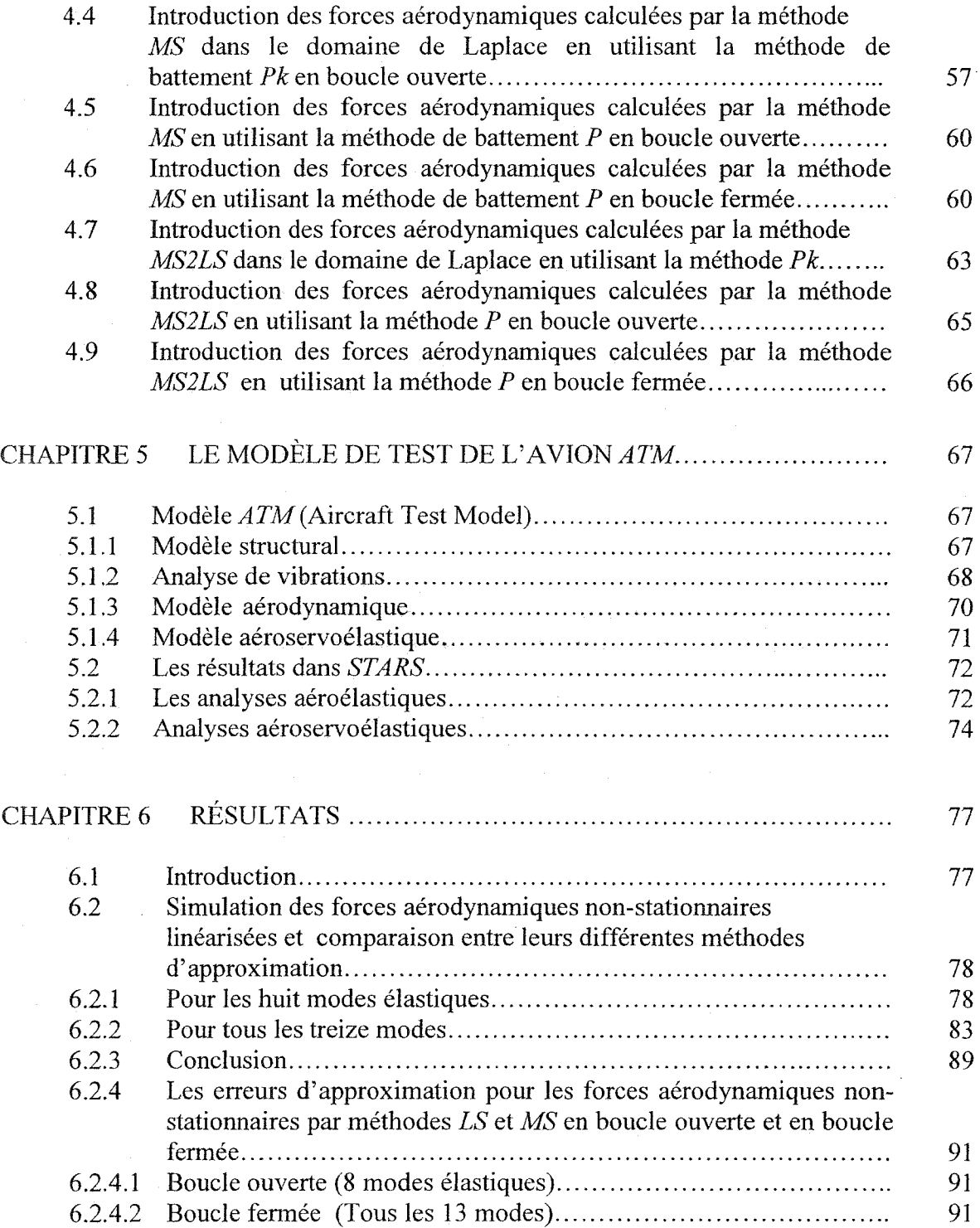

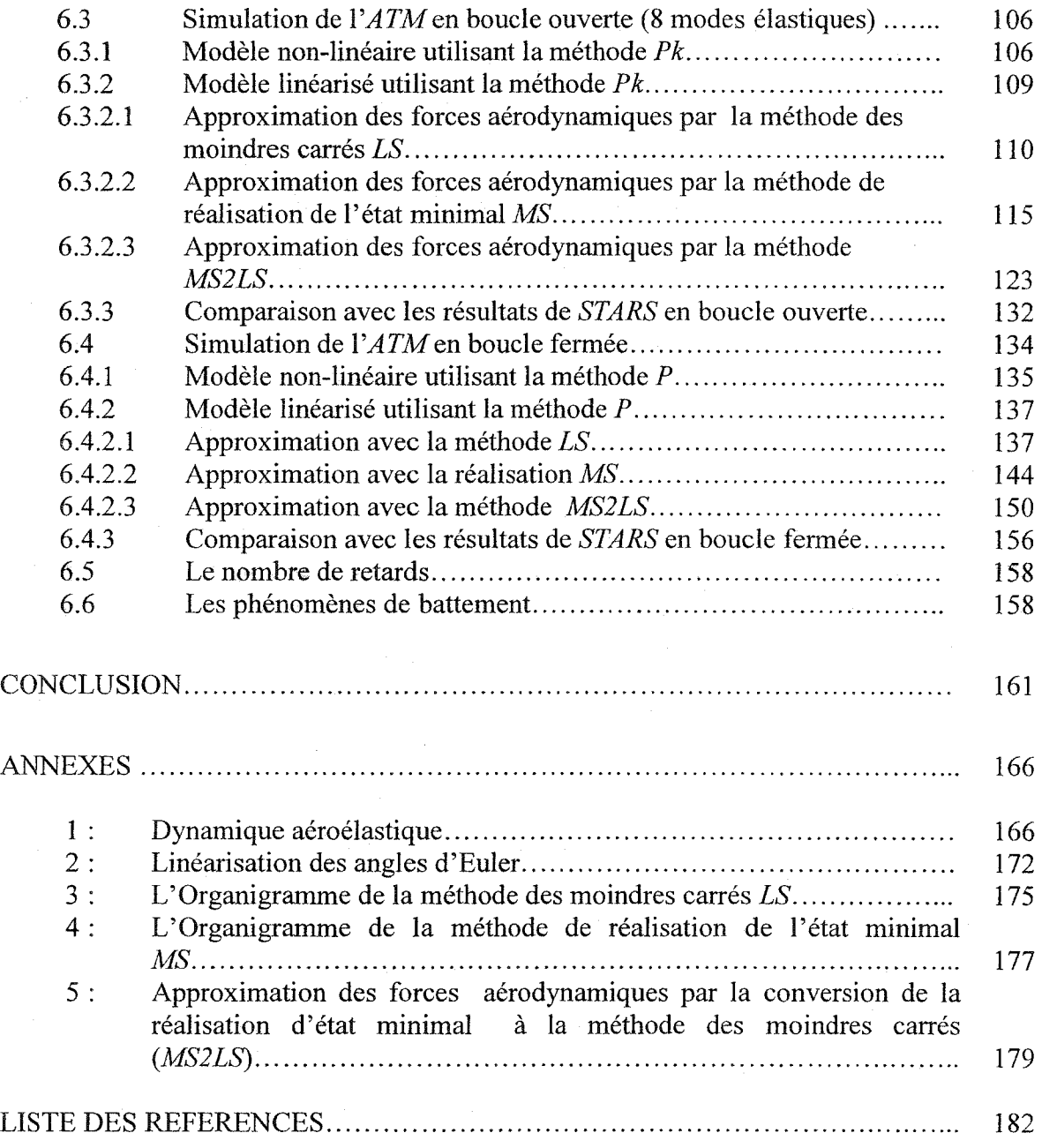

### LISTE DES TABLEAUX

Page

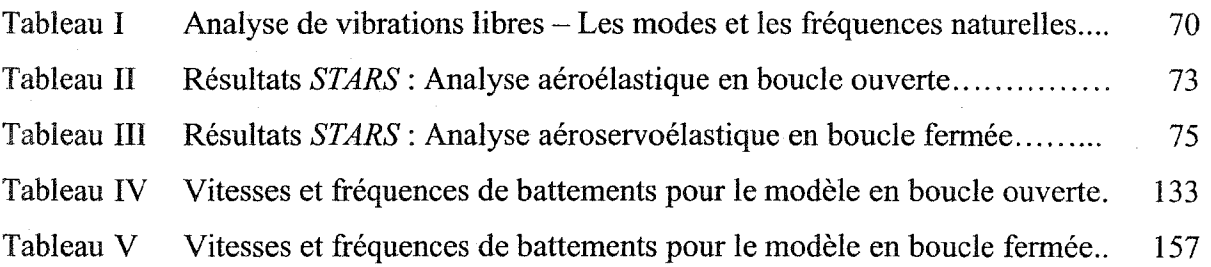

### LISTE DES FIGURES

# Figure

 $\mathbb{R}^2$ 

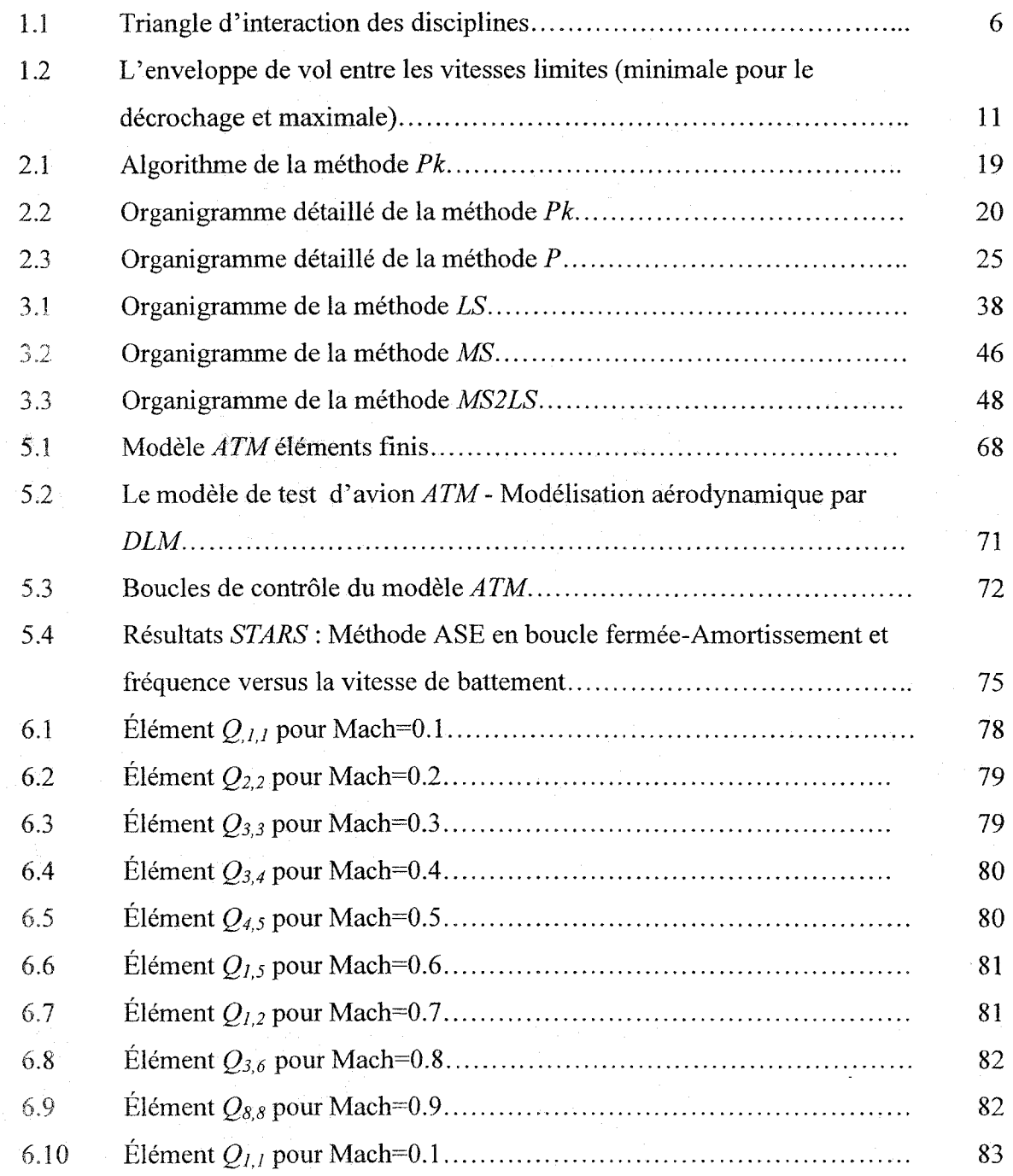

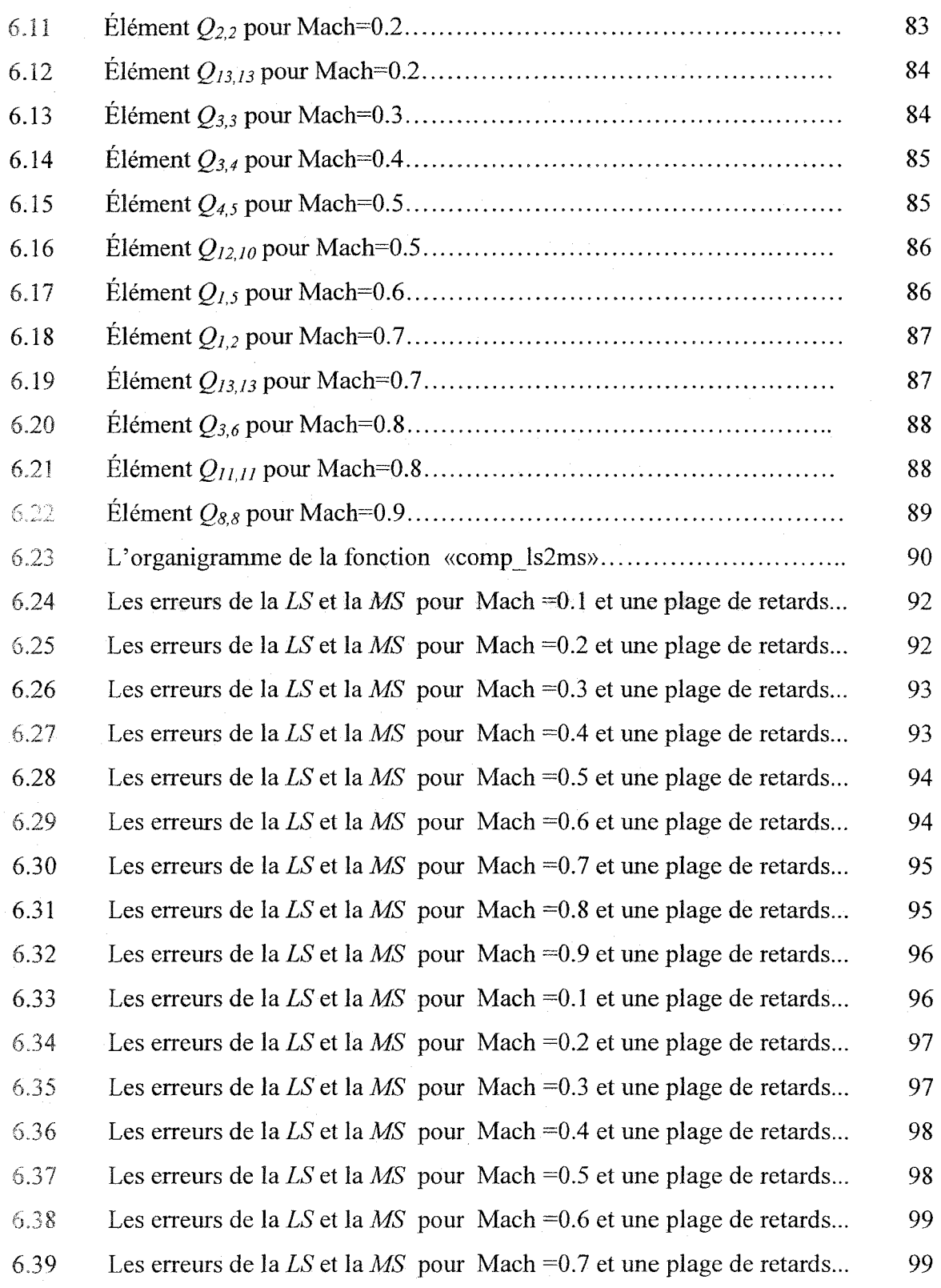

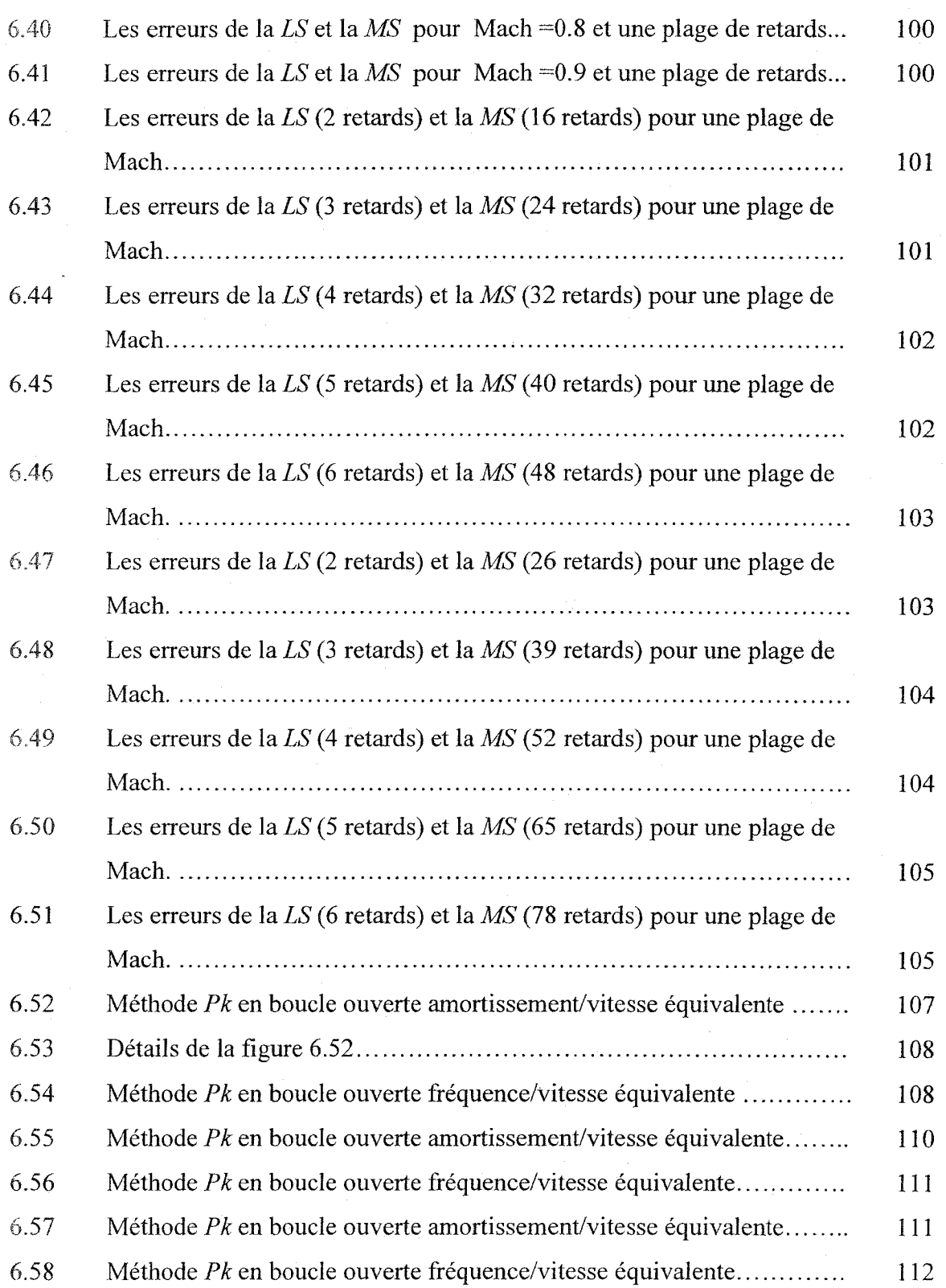

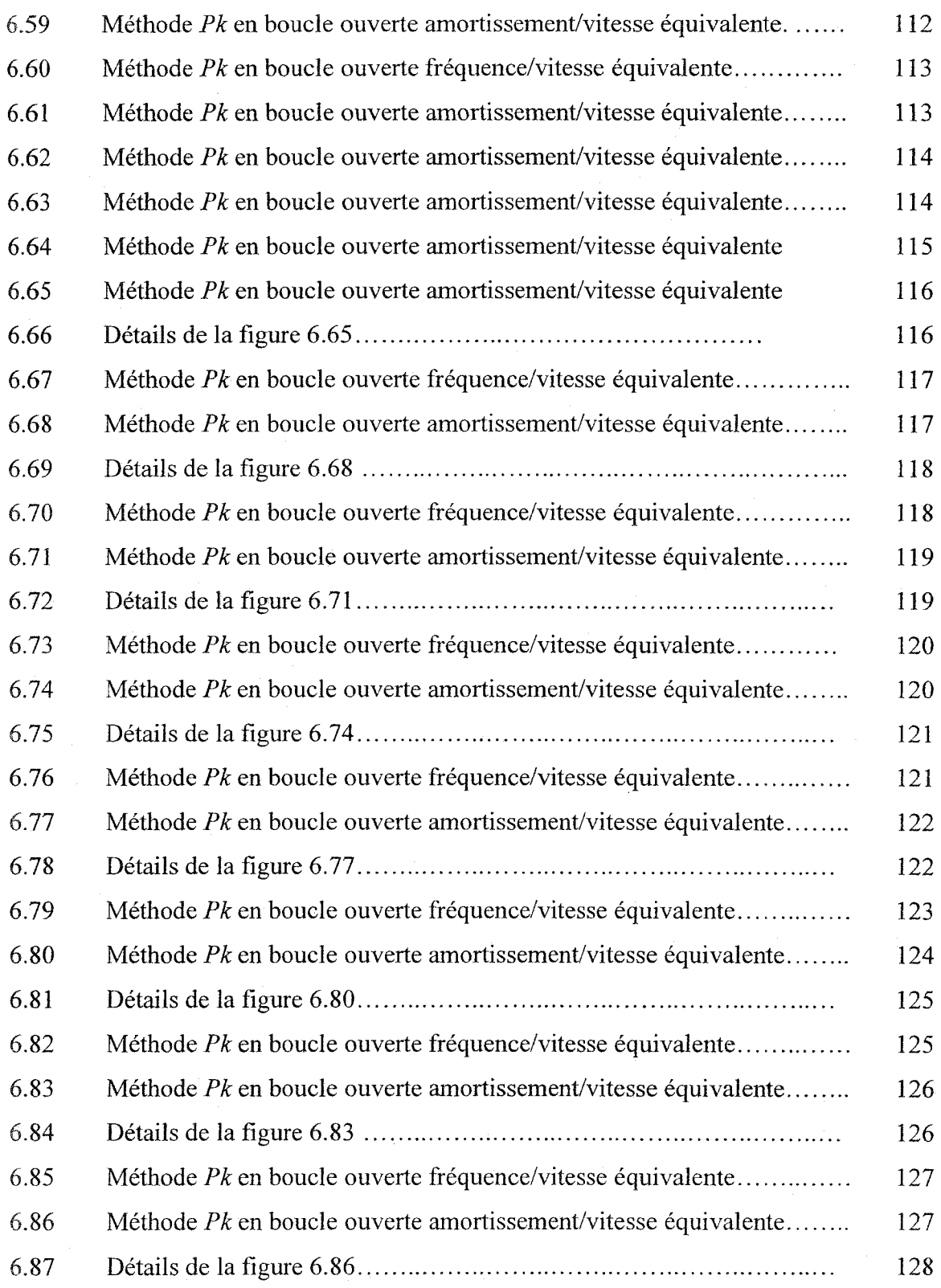

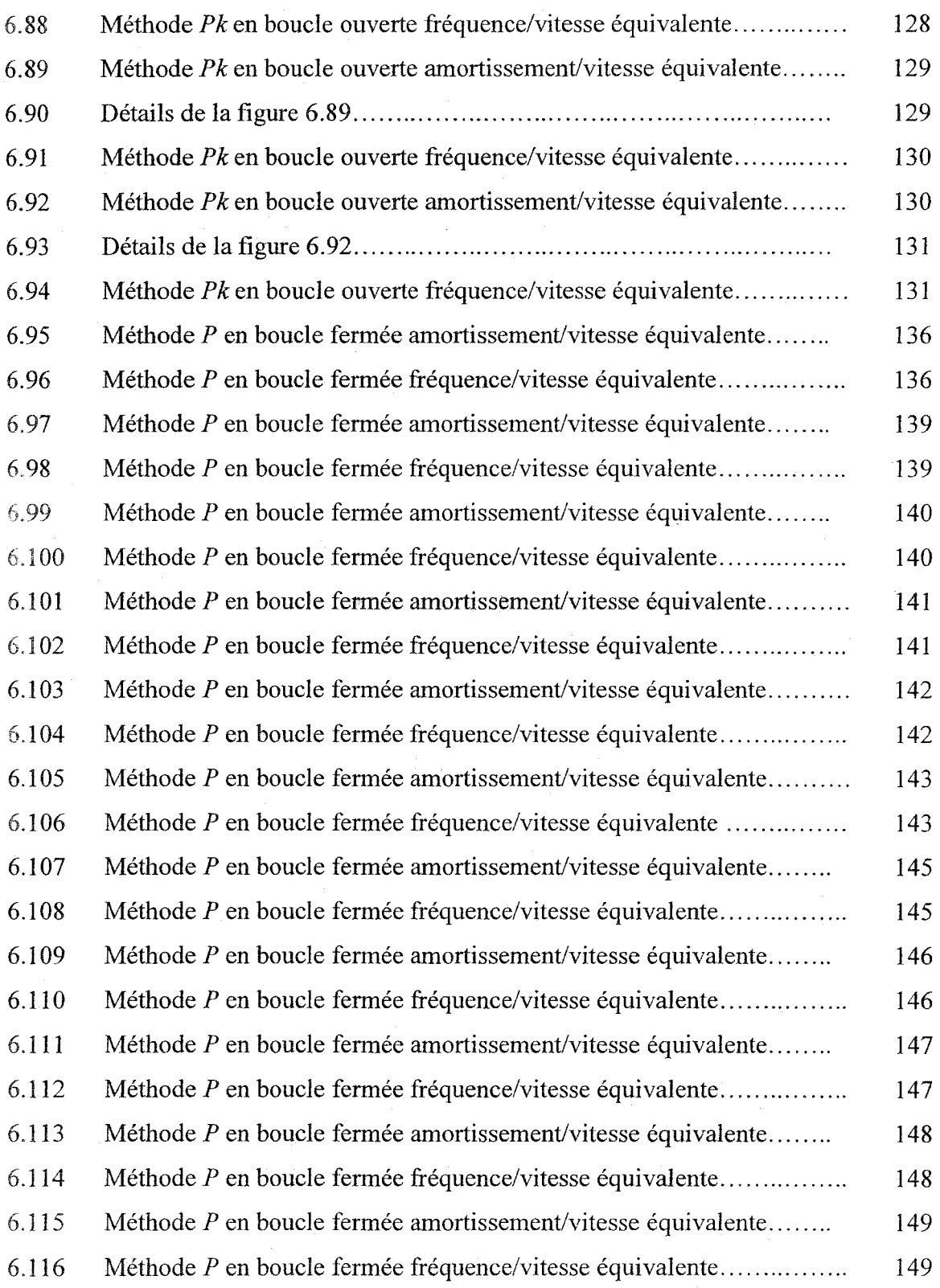

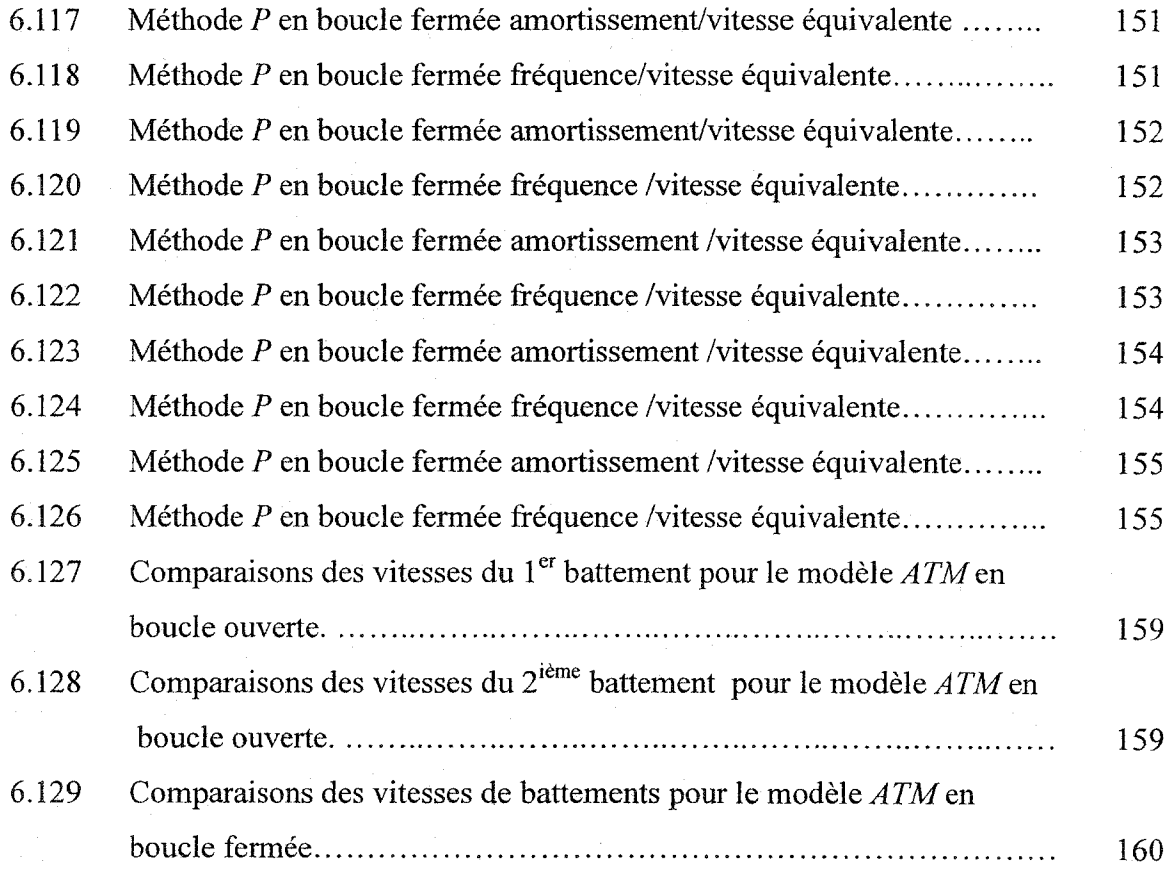

xvi

# LISTE DES ABRÉVIATIONS ET DES SIGLES

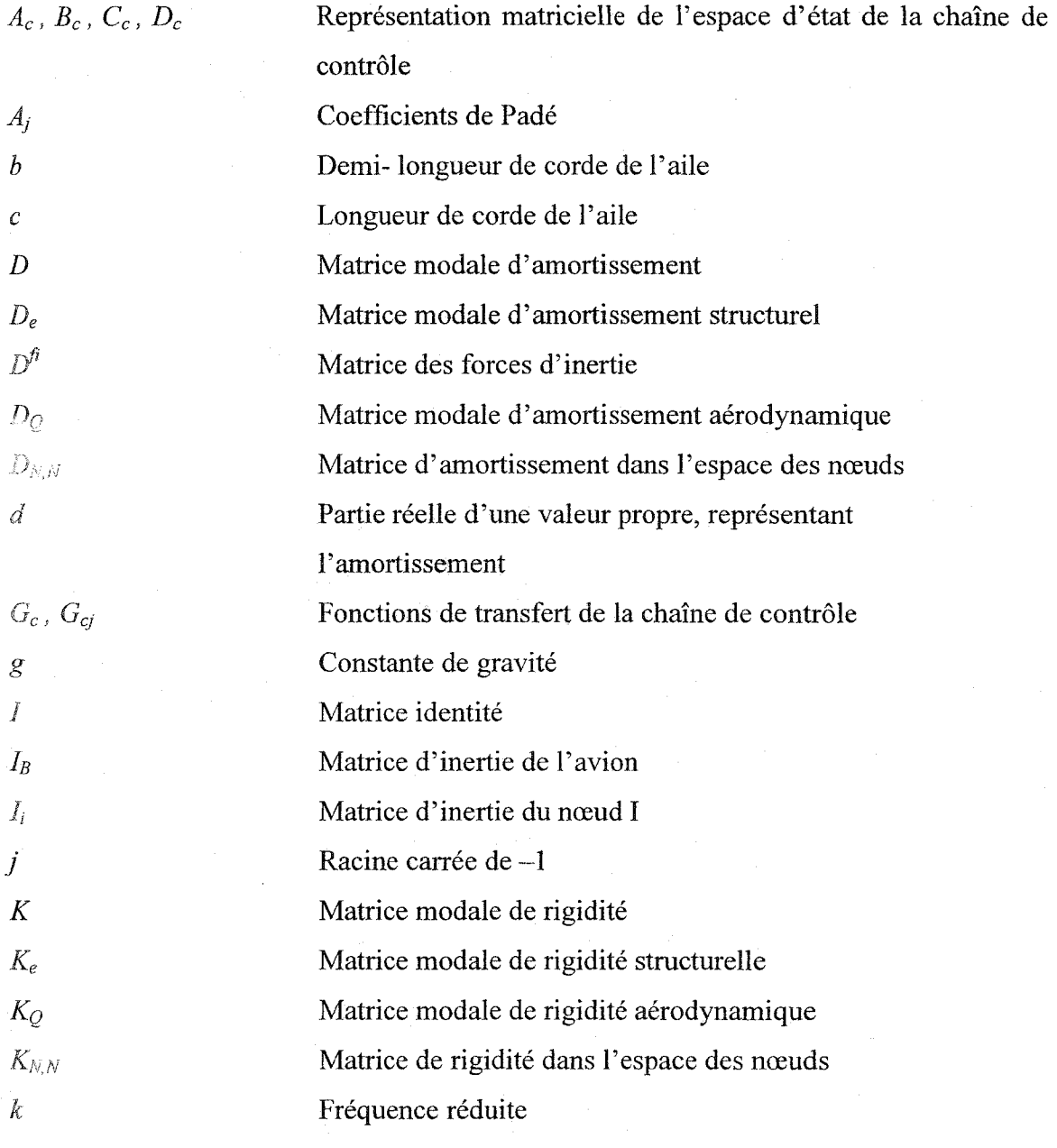

 $k = \frac{\omega b}{V}$ 

(Équation 0.1)

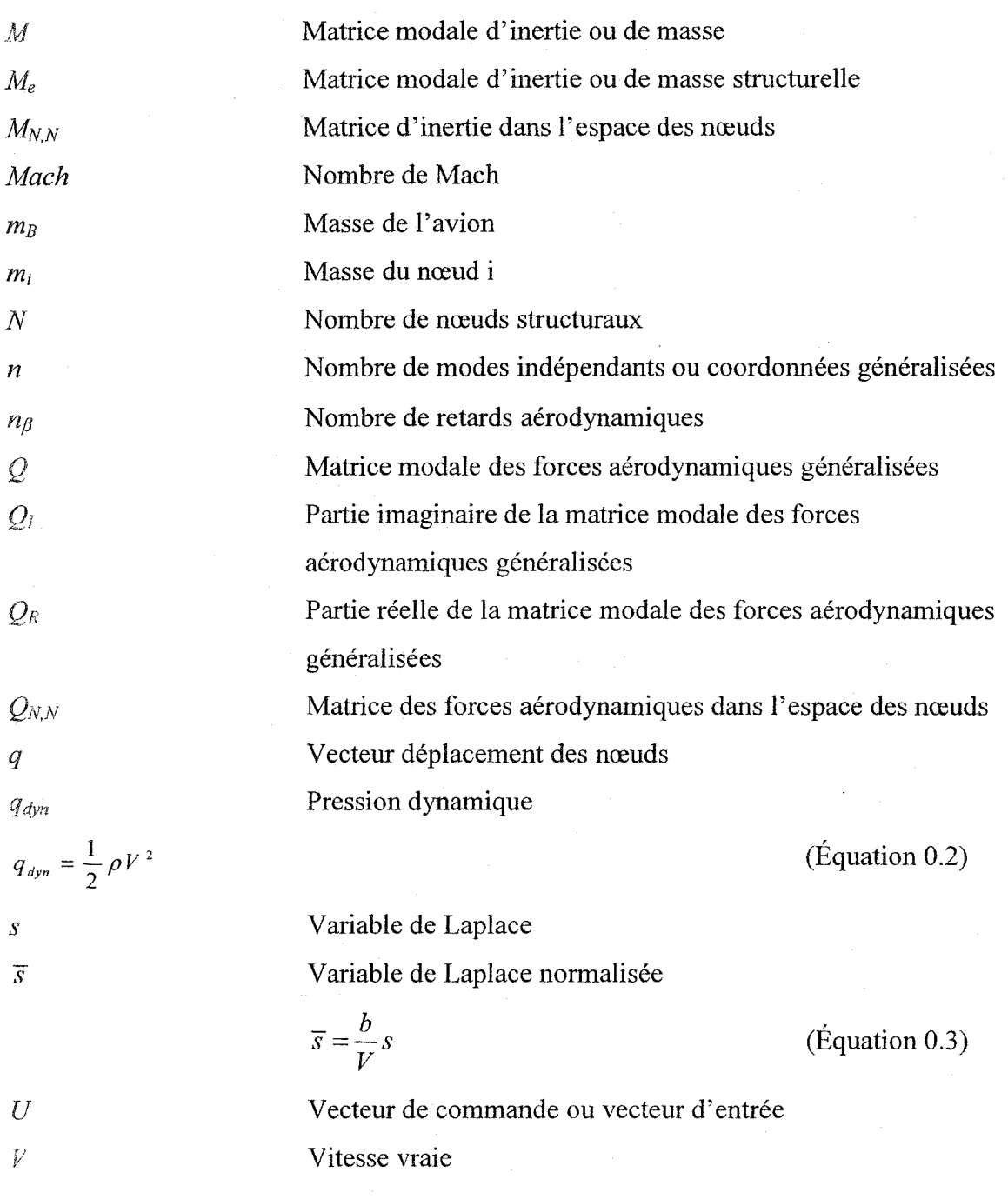

xviii

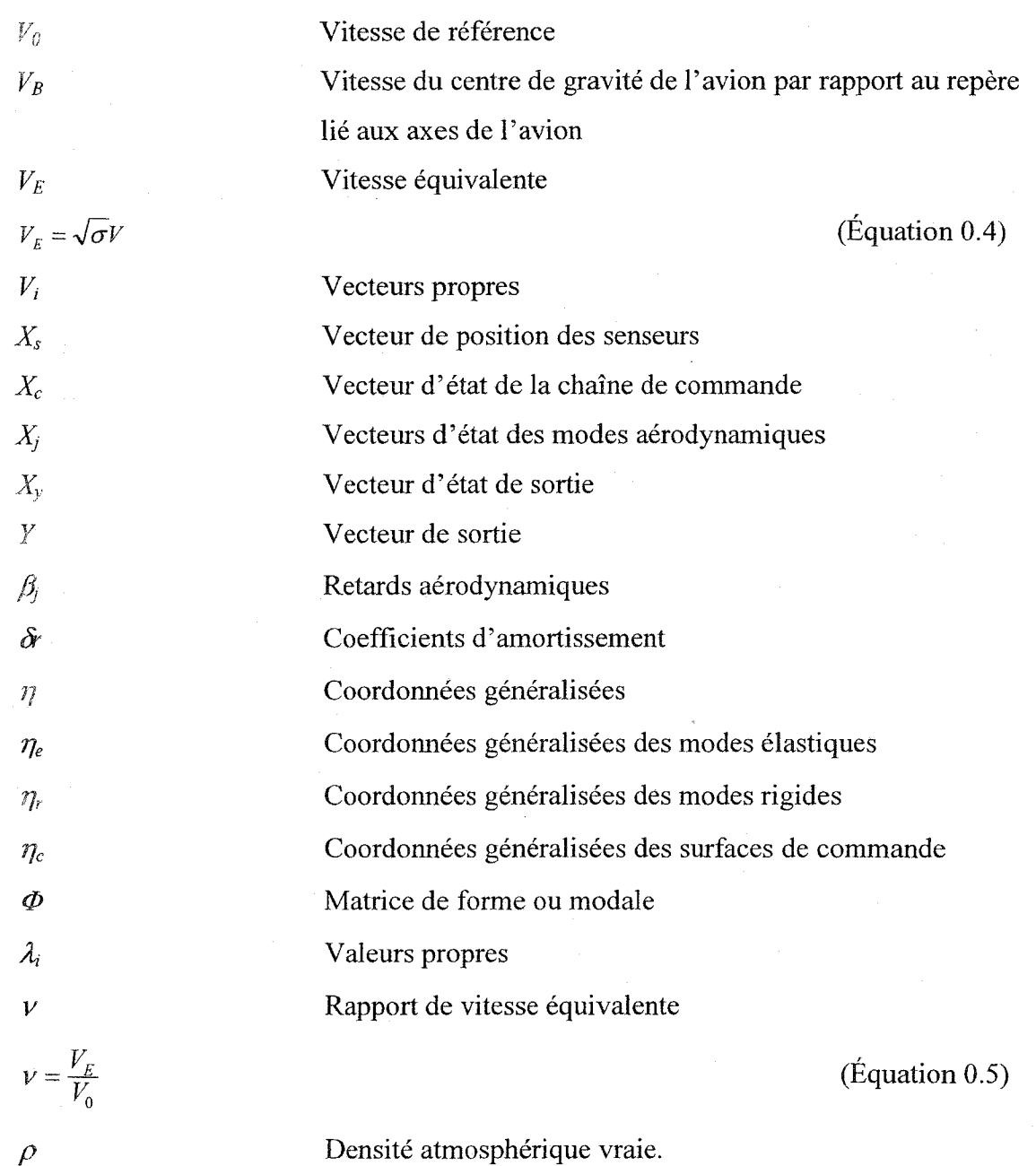

Densité atmosphérique vraie.

Densité atmosphérique référence

Rapport de densité atmosphérique

### (Équation 0.6)

Vitesse angulaire du repère lié aux axes de l'avion par rapport au repère inertiel projeté dans le repère lié aux axes de 1' avion Pulsation naturelle

Pulsation de référence

### (Équation 0.7)

Notation relative à une quantité soumise au changement de variable de la méthode P - translation en fréquence de  $\frac{1}{\sqrt{2}}$  $\omega_{\scriptscriptstyle 0}$ Notation relative à une quantité définie pour un système avec entrée en commande.

Notation relative à une quantité exprimée dans le repère lié aux axes de l'avion.

*{}B* 

 $LI^C$ 

*Po* 

 $\sigma$ 

 $\sigma=\frac{\rho}{\rho_0}$ 

 $\omega$ 

 $\omega_0$ 

 $LI^P$ 

 $\varOmega_{\!B}$ 

 $\omega_0 = \frac{V_0}{c}$ 

#### CHAPITRE 1

#### **INTRODUCTION**

### 1.1 **Présentation du projet**

#### **1.1.1 Introduction et justification du projet**

L'aéroservoélasticité est le fruit de la fusion de deux grandes théories s'intéressant à des aspects bien différents de la dynamique d'un avion. L'aéroélasticité, d'une part, traite la nature flexible d'un avion et étudie les phénomènes de couplage entre les forces structurelles (élasticité) et les forces aérodynamiques ( aéro ). La dynamique et la commande du vol, d'autre part, considèrent l'avion comme un solide rigide en configuration de rétroaction exercée par les lois de commandes, et étudie l'influence du système de commande sur la dynamique de l'avion.

Dans le but d'analyser les interactions aéroservoélastiques entre la structure flexible de l'avion et les systèmes de commande active de l'avion, plusieurs logiciels d'analyse par éléments finis ont été développés principalement par les centres de recherche aux États - Unis. Ces logiciels sont ISAC, ADAM, FAMUSS, *STARS* et ASTROS.

Chaque logiciel a ses propres avantages et désavantages et se trouve encore dans une phase de recherche et développement. Pour nos études, on a choisi le logiciel *STARS* qui a été conçu chez la NASA DFRC, car ce logiciel offre plusieurs avantages par rapport aux autres logiciels en aéroservoélasticité ci-haut mentionnés : ISAC, ADAM, FAMUSS et ASTROS. Ces avantages sont: **1)** L'existence d'une interface avec le logiciel Nastran, utilisé dans l'industrie aéronautique, notamment chez Bombardier Aéronautique, 2) L'existence d'un modèle réel d'avion *ATM* (Aircraft Test Model) et 3) Une excellente

accessibilité au logiciel basée sur la collaboration avec les laboratoires de la NASA DFRC dans le domaine de l'aéroservoélasticité.

À l'heure actuelle, tous ces logiciels et théories en aéroservoélasticité sont développés aux États Unis, et il existe un besoin de développer ces outils dans l'industrie aéronautique canadienne, chez Bombardier Aéronautique. Dans ce mémoire, on a construit notre propre théorie en Matlab en utilisant les matrices structurelles et aérodynamiques fournies par le logiciel *STARS,* équivalent au logiciel NASTRAN utilisé chez Bombardier Aéronautique. Dans les paragraphes suivants, on décrit les principes de modélisation de 1' avion *ATM* par éléments finis à 1 'aide de *STARS.* 

### J ,1,2 Modélisation aéroélastique de l'avion par éléments finis en utilisant **le logiciel** *STARS*

L'avion flexible *ATM* sera modélisé en *STARS* par un ensemble d'éléments finis, donc de poutres flexibles ayant une certaine masse, un amortissement et une rigidité, tout en tenant compte de sa géométrie. Les équations de mouvement de la structure de l'avion seront calculées en fonction des déplacements de chaque point de la structure considérée. Les modes de vibrations et leurs fréquences spécifiques pour les composantes de l'avion proviendront principalement des modes de flexion et de torsion pour les ailes, le fuselage et le gouvernail de profondeur.

Les modes les plus importants pour les études des interactions aéroservoélastiques seront les modes de surface de commande, notamment des ailerons, de la gouverne de direction et de la gouverne de profondeur.

Dans notre mémoire, on a considéré seulement le mouvement latéral de l'ATM et seulement les premiers treize modes de vibration, dans le but de comparer nos résultats obtenus grâce au logiciel Matlab à ceux obtenus par le logiciel *STARS.* 

L'avion en vol sera ensuite considéré, en présence des forces aérodynamiques nonstationnaires généralisées *Q(k, M).* Ces forces seront calculées par la Méthode de Doublet Lattice (DLM) pour un ensemble de 10 fréquences réduites et plusieurs nombres de *Mach.* Les surfaces portantes (les ailes, l'empennage horizontal et l'empennage vertical) seront divisées en panneaux trapézoïdaux et la distribution des pressions induites sera calculée. Par la suite, les coefficients aérodynamiques d'influence et les forces aérodynamiques seront calculés en fonction de la fréquence réduite  $k$  et du nombre de *Mach.* 

En aéroélasticité, les valeurs des vitesses de battement pour lesquelles *l'ATM* devient instable seront calculées. Suite à ces calculs, une enveloppe de vol sera désignée et l'avion devra, pour des raisons de sécurité, voler à l'intérieur de cette enveloppe et sera contraint de respecter les limites des paramètres choisis. Jusqu'ici, dans la méthodologie, seul le comportement aéroélastique classique de l'avion *ATM* a été considéré, donc son comportement dans l'absence des systèmes de commande.

On va considérer l'interaction des systèmes de commande active sur l'avion flexible *ATM,* dans le but d'analyser les interactions aéroservoélastiques. Suite à la modélisation de la dynamique latérale-directionnelle du modèle de l'avion de test *ATM*  en *STARS,* les matrices structurelles et aérodynamiques ont été obtenues pour ensuite les introduire dans nos méthodes developpées avec le logiciel Matlab.

#### 1.1.3 Analyses aéroélastique et aéroservoélastique de l'avion en utilisant Matlab

Premièrement, pour les calculs aéroélastiques, on a conçu nos propres méthodes de battement *P* et *Pk* en Matlab. Nous avons obtenu les mêmes vitesses de battement et fréquences selon nos propres méthodes de battement *P* et *Pk* avec Matlab, que celles calculées avec *STARS* par les méthodes de battement de la NASA DFRC, notamment *P, Pk* et *k* en boucle ouverte ainsi qu'en boucle fermée.

Deuxièmement, pour les calculs aéroservoélastiques, on a considéré deux méthodes pour la conversion d'approximation des forces aérodynamiques du domaine de fréquence (aéroélasticité) dans le domaine du temps (aéroservoélasticité). Ces deux méthodes ont été appliquées sur le même système de commande que celui de *l'ATM,* soit: 1) en boucle ouverte et 2) en boucle fermée. Les deux méthodes sont :

1) La linéarisation par les moindres carrés (Least Square) *LS* . 2) La réalisation de l'état minimal (Minimum State) *MS.* 

méthode *LS* est utilisée aussi avec *STARS.* On a intégré les deux méthodes sur *ATM* en boucle ouverte et en boucle fermée. On a aussi conçu une approche de conversion de la méthode de réalisation de l'état minimal (Minimum State) *MS* sous la forme des moindres carrés (Least Square) *LS* appelée *MS2LS* et qui a été utilisée dans but de validation des méthodes *LS* et *MS.* 

On a comparé premièrement les résultats obtenus par les méthodes : 1) Les moindres carrés (Least Squares) *LS* , 2) la réalisation de 1 'état minimal (Minimum State) *MS* et 3) L'approche de conversion de la *MS* dans *LS* appelée *MS2LS* programmées en Matlab avec ceux obtenus par la NASA Dryden Flight Research Center qui a utilisé uniquement la méthode *LS.* Ces résultats sont les approximations des forces aérodynamiques du domaine de fréquence dans le domaine de Laplace, et ces approximations sont excellentes.

Deuxièmement, ces méthodes ont été simulées et comparées sur l'ATM au complet dans le but de calculer les vitesses de battement pour lesquelles l'avion devient instable (les méthodes *P* et *Pk* de battement ont été introduites dans les calculs). Cette fois-ci, les résultats sous forme des vitesses de battement en Matlab ont été très proches de ceux donnés par *STARS.* 

### :1.2 Recherche bibliographique

### 1.2.1 Introduction à l'aéroservoélasticité

L'aéroservoélasticité ou la commande active de la stabilité aéroélastique [1] et les problèmes de réponse sont un des domaines le plus actif depuis les vingt dernières années. L'aéroservoélasticité est une étude multidisciplinaire formée par l'interaction entre la structure flexible de l'avion, les forces aérodynamiques stationnaires et nonstationnaires qui résultent du mouvement de l'avion et les systèmes de commande de vol.

On peut illustrer l'interaction de ces disciplines par la Figure 1.1 [2]. Le côté gauche du triangle d'interaction *(aéroélasticité)* représente le battement classique qui n'inclut pas l'interaction avec la dynamique du système de commande. Le côté horizontal *(aéroservodynamique)* représente la synthèse du système de commande de vol pour un avion rigide. Le côté droit *(servoélasticité)* représente la commande sur un avion (ou un autre système) dans l'absence des forces aérodynamiques (l'avion se trouve au sol). Finalement, l'aéroservoélasticité est une interaction des trois côtés du triangle, et représente l'étude de la commande sur un avion flexible en vol.

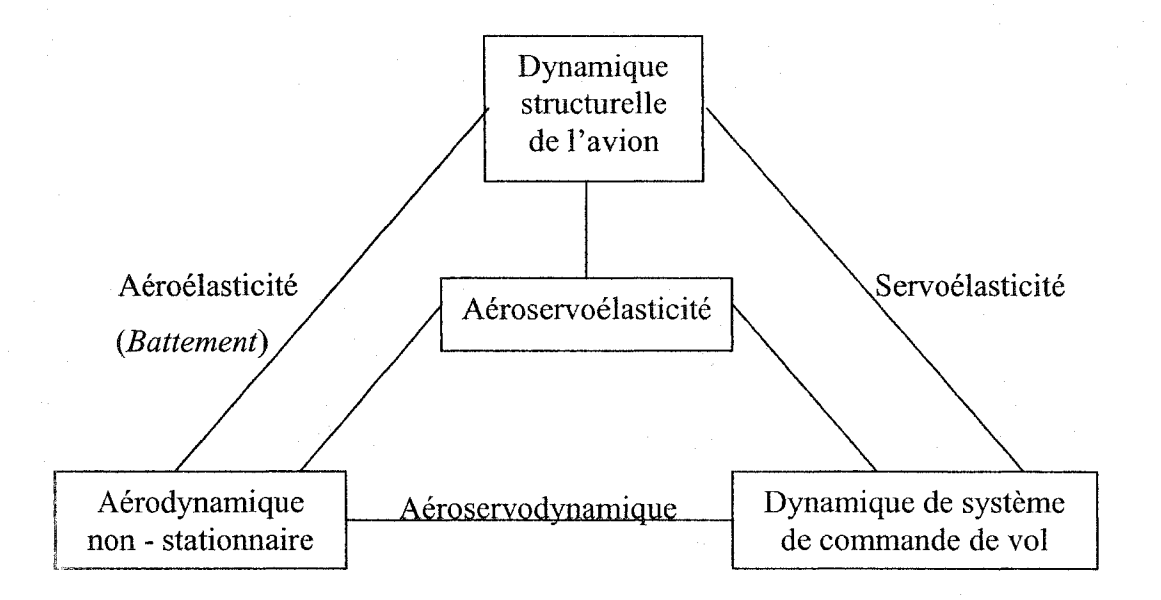

Figure 1.1 Triangle d'interaction des disciplines

Les analyses aéroservoélastiques concernent premièrement le calcul des vitesses de battement sur un avion flexible modélisé par éléments finis et deuxièmement la conception des systèmes actifs de commande pour la suppression du battement. Le but de ces analyses vérifiées par des tests est la construction de 1 'enveloppe de vol pour l'avion nécessaire à sa certification.

Les tests et les analyses aéroservoélastiques ont été réalisés dans la littérature, à cause de leur complexité, surtout dans les laboratoires de la NASA. Par exemple, des interactions défavorables aéroservoélastiques ont été analysées et testées chez NASA Langley Research Center sur les avions YF-16, F-18 et X-29. Par contre, au niveau académique, ces travaux ont été réalisés dans la littérature en collaboration avec les laboratoires de la NASA, et un exemple de ce type est le mémoire actuel réalisé en collaboration avec les laboratoires de la NASA DFRC.

L'existence des interactions aéroservoélastiques est analysée sur les avions à commande électrique (Fly By Wire) équipés des systèmes de commande active où il existe la nécessité de l'intégration de toutes les disciplines sur un ordinateur (dans le cas de 1' aéroservoélasticité, les disciplines sont : l'aérodynamique, 1 'aéroélasticité et la servo commande). Le chapitre suivant présente une introduction aux avions à commande électrique (Fly By Wire) équipés de systèmes actifs de commande.

### 1.2.2 Les avions à commande électrique (Fly By Wire FBW ) équipés des systèmes actifs de commande

La commande de vol électrique FBW [3] est utilisée par les avions en production depuis les années 70, où une amélioration majeure est remarquée dans la technologie de la commande active de vol (Active Control Technology ACT) des avions [ 4] .

. Pour les avions civils à commande électrique FBW, tels que Airbus A 340 ou le Boeing 777, des réductions très significatives du poids et du coût sont réalisées [3]. Ces réductions sont atteintes grâce à l'utilisation de la signalisation électrique, ce qui permet l'élimination du système mécanique de commande composé par des tiges et des chaînes reliant le manche du pilote aux actionneurs des gouvernes.

La complexité du système de commande de vol des avions FBW est réalisée par l'élimination du système de commande mécanique et l'intégration du système d'autostabilisation. Ceci permet de produire un avion plus léger avec une performance plus élevée et une capacité de charge utile plus grande par rapport à un design d'avion conventionnel. Le système de commande de vol d'un avion FBW peut être conçu de sorte que le pilote puisse exercer une commande de manœuvre en boucle fermée, ce qui est réalisé par le pilote en contrôlant l'avion par les ordinateurs de FBW avec le retour du mouvement d'avion par les capteurs appropriés [3, 4].

Un des bénéfices majeurs des systèmes de commande active ACT utilisé pour les avions à commande électrique FBW est la capacité de l'avion de voler dans des configurations avec des marges de stabilité minimales, ou qui peuvent être du point de vue aérodynamique instable sur une partie ou sur toute l'enveloppe de vol. Ces configurations de vol sont choisies pour obtenir une meilleure efficacité aérodynamique, pour la minimisation de la détection par radar, etc. Le système de commande active de vol ACS (Active Control System) peut automatiquement limiter la puissance de commande disponible au pilote pour lui permettre d'acquérir les bonnes qualités de manœuvrabilité de l'avion dans l'enveloppe de vol.

Dans le but d'incorporer la technologie de commande active ACT dans les avions à commande électrique FBW, il faudra étudier les interactions défavorables aéroservoélastiques entre les lois de commande et 1 'avion flexible modélisé par éléments finis. Ces interactions seront toujours étudiées pour les avions FBW où une étude multidisciplinaire sur 1' ordinateur est nécessaire.

Les interactions aéroservoélastiques se produisent entre les systèmes actifs de commande ACS et la structure flexible de l'avion modélisée par éléments finis. Les effets bénéfiques en utilisant l'ACT (Active Control Technology) ont été sécurisés par les six fonctions suivantes : stabilité statique relaxée (Relaxed Static Stability RSS), commande de charges aux manœuvres (Manœuvre Load Control MLC), commande pour le voyage (Ride Control RC), mode de commande de battement (Flutter Mode Control FMC), allégement des charges aux rafales (Gust Load Alleviation) et réduction de la fatigue (Fatigue Reduction), ce qui va conduire à la réalisation des systèmes actifs de commande de vol respectifs [ 4].

Dans cette thèse, on ne va pas étudier un de ces systèmes actifs de vol. Cette section sur 1es avions à commande électrique et sur les systèmes actifs de vol va nous aider a comprendre la raison pour laquelle on doit étudier l'aéroservoélasticité.

De plus, plusieurs logiciels ont été développés dans le but d'analyser les interactions aéroservoélastiques entre la structure flexible de l'avion et les systèmes de commande active de l'avion. Ces logiciels sont : ISAC, ADAM, F AMUSS, ASTROS et *STARS* et sont présentés dans le chapitre suivant.

#### 1.2.3 Logiciels pour les analyses aéroservoélastiques

Dans cette section on va décrire les logiciels existants en aéroservoélasticité. Le logiciel développé dans les années 70 par la NASA Langley Research Center appelé ISAC (Interaction of Structures, Aerodynamics and Controls) est un outil efficace pour les analyses aéroservoélastiques [5]. Le logiciel ISAC a été utilisé dans les projets suivants:

- DAST ARW-1 [6]
- ARW-2 [7]
- Le modèle d'une aile de DC-10 dans une soufflerie [8]
- 6 Les études de faisabilité d'une aile sous forme de X [9]
- e Les analyses d'un avion avec une aile oblique [10]
- ®Les tests dans une soufflerie pour une aile flexible active AFW [11, 12, 13]
- Les véhicules hypersoniques génériques [ 14, 15]
- Les tests pour des avions civils aux très hautes vitesses équipés des systèmes de commande active.

Un autre logiciel pour les analyses aéroservoélastiques est ADAM (Analog and Digital Aeroservoelasticity Method) et ce programme a été développé chez Air Force Wright Aeronautical Laboratories AFWAL [16]. Trois exemples ont été considérés : le X-29 A, le système de suppression active de battement pour le YF -17, qui a été testé dans un tunnel dynamique transsonique de 16 pi chez NASA Langley Research Center, et le modèle d'une aile en flèche orientée vers l'avant (Forward Swept Wing FSW) située dans une soufflerie subsonique de 5 pi.

McDonnell Aircraft Company a développé, dans le but d'analyser les interactions aéroservoélastiques sur leurs avions [17] le programme par ordinateur FAMUSS (Flexible Aircraft Modeling Using State Space).

Le programme ASTROS [18] a été développé chez Zona Technology [18] et les analyses et les tests aéroservoélastiques ont été réalisées pour le F-16.

Le logiciel *STARS* (Structural Analysis Routines) a été conçu chez NASA Dryden Research Center par Gupta [19]. *STARS* a été utilisé pour l'analyse aéroservoélastique sur les avions suivants: X-29A, F-18 High Alpha Research Vehicle 1 Thrust Vectoring Control System, B-52 Pegasus, Generic Hypersonics, National AeroSpace Plane SP), SR-71/Hypersonic Launch Vehicle, et High Speed Civil Transport (HSCT).

notre projet, on a utilisé les logiciels *STARS* et Matlab pour calculer les interactions aéroservoélastiques, donc les vitesses de battement. Dans le chapitre suivant, une description du phénomène de battement est donnée.

#### 1.2.4 Description du battement

Le battement est le résultat d'une combinaison de forces aérodynamiques et structurelles incompatibles apparaissant aux vitesses de battement qui peuvent produire une vibration structurelle des surfaces de l'avion comme les ailes (wings), les surfaces de commande telles que les ailerons et la gouverne de direction (rudder) (Figure 1.2).

Autrement dit, de telles excitations instables (battements) sont des vibrations aérodynamiques sur 1 'aile, les empennages ou les surfaces de commande qui peuvent provoquer la perte de contrôle de l'avion, l'affaiblissement de la structure et même entraîner la destruction d'une partie ou de la totalité de l'avion [19, 20].

L'enveloppe de vol est représentée par le graphique de l'altitude en fonction de la vitesse de l'avion (nombres de *Mach).* Cette enveloppe est fondamentale dans la certification des avions. En fonction de cette enveloppe, des décisions importantes sont prises durant la période de la conception des avions. On peut voir sur la figure les limites des vitesses : minimale – lorsque l'avion entre en décrochage (stall) et maximale.

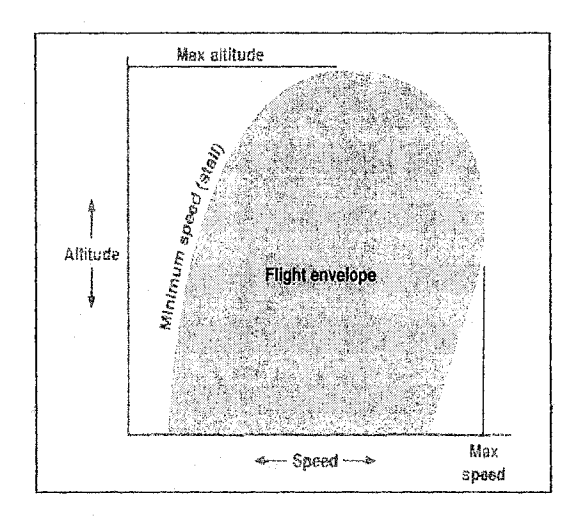

Figure 1.2 L'enveloppe de vol entre les vitesses limites (minimale pour le décrochage et maximale)

Dans le but de minimiser le battement, des systèmes de commande active pour la suppression du battement ont été conçus. Dans les analyses des interactions aéroservoélastiques entre les systèmes actifs de commande pour le battement et l'avion flexible par éléments finis, on a toujours besoin de conversion des forces aérodynamiques du domaine de fréquence dans le domaine de Laplace. La recherche bibliographique sur ces méthodes est décrite prochainement.

# L2.5 Méthodes de systèmes de commande active pour la suppression du battement et méthodes d'approximation des forces aérodynamiques dans le domaine de Laplace *LS, MS* et *MS2LS*

Nissim [21, 22] a réalisé la conception des lois de commande pour la suppression de battement en utilisant des principes de l'énergie aérodynamique. Les auteurs, comme Newsom et al. [23], Hwang, C et al. [24], Sensburg, O. et al. [25] et O'Connell, R.F. et Messina, A.F. [26] ont étudié dans le domaine de l'aéroservoélasticité en utilisant une combinaison entre l'approche dans le domaine de la fréquence et la théorie classique de la commande.

Cette approche a été dictée par les théories de 1' aérodynamique non - stationnaire dans le domaine de la fréquence connues dans la période des années 70. Les théories aérodynamiques non-stationnaires classiques sont limitées aux mouvements harmoniques simples.

Pour les applications aéroservoélastiques, les analyses dans le domaine de la fréquence ne sont pas pratiques, par contre, les analyses dans le domaine du temps sont préférables, car des approches modernes pour les systèmes de commande sont basés sur les analyses dans le domaine du temps. Des telles analyses vont fournir une vue d'ensemble sur le comportement physique du système.

Une des premières études d'aéroservoélasticité dans le domaine du temps a été dirigée par Edwards, qui a utilisé, dans ce but, des lois de commande à plusieurs entrées et plusieurs sorties [27]. Par conséquence, Roger a continué à travailler sur l'approche d'Edwards et a démontré la suppression active du battement dans les tests de vol [28, 29]. Karpel a ensuite amélioré l'approximation aérodynamique dans le domaine du temps [30]. Récemment, Buttrill et al. [31] et Mukhopadhay [32] ont utilisé

l'approximation de Roger pour démontrer des résultats dans le domaine du temps pour une aile flexible active.

Dans la méthode d'approximation de Padé (Matrix Padé *MP),* chaque terme de la matrice aérodynamique peut-être approché par un rapport polynomial en *s.* Un grand nombre de pôles est requis pour la méthode de la réalisation de l'état minimal (Minimum State *MS)* où le nombre d'états augmentés est égal au nombre de pôles.

Les capacités pour renforcer ou relaxer les contraintes d'égalité sont inclues dans les méthodes *LS, MP* et *MS* sous les abréviations *ELS, EMP* et *EMS* et sont introduites dans le logiciel d'aéroservoélasticité appelé ISAC (Interaction of Structures, Aerodynamics and Controls).

Récemment, une nouvelle méthode combine les résultats obtenus par la théorie des approximations de Padé avec ceux de réduction du modèle développé dans la théorie de la commande. Cette méthode donne une précision de 12 à 40 fois plus grande que celle calculée par la méthode *MS* [33]. Une deuxième méthode donne un modèle d'ordre réduit en utilisant une procédure dynamique itérative d'optimisation connue sous le nom de Luus- Jakola. L'avantage principal de cette méthode est qu'elle garde l'information sur les fréquences pertinentes [34]. Enfin, une autre méthode repose sur l'utilisation des théories des systèmes linéaires variant dans le temps [35]. Le procédé d'identification est très simple et peut s'appliquer sur les problèmes d'identification des systèmes linéaires.

Jusqu'ici, dans ce chapitre, une recherche bibliographique a été réalisée. Dans cette thèse, on va se concentrer sur le calcul des interactions aéroservoélastiques, donc des vitesses de battement sur un avion flexible par éléments finis. Dans ces calculs, on a considéré uniquement les méthodes de conversion des forces aérodynamiques *LS, MS* et *MS2LS.*
#### CHAPITTRE 2

### MÉTHODES D'ANALYSES DES SYSTÈMES AÉROSERVOÉLASTIQUES

#### 2.1 Méthode Pk

#### 2.1.1 Système aéroélastique en boucle ouverte

Les équations du mouvement de la structure sous l'influence des forces aérodynamiques sont écrites sous la forme matricielle suivante [19] présentée dans l'annexe 1 où l'indice *e* signifie qu'on se réfère seulement aux modes élastiques:

$$
M_e \ddot{q} + D_e \dot{q} + K_e q + q_{dyn} A_e(k, Mach)q = P_e(t)
$$
 (2.1)

où *Me* est la matrice d'inertie structurelle, *De* est la matrice d'amortissement structurel,  $K_e$  est la matrice de rigidité structurelle,  $A_e$  (k, Mach) est la matrice des coefficients aérodynamiques pour un nombre de *Mach* donné et un ensemble des fréquences réduites *k'* s, *q* est le vecteur des déplacements des nœuds de discrétisation de la structure de l'avion et *Pe(t)* est la fonction d'excitation externe. Ces coefficients aérodynamiques sont calculés par la méthode des doublets *(Doublet Lattice Method).* Cette méthode est programmée dans *STARS* ou NASTRAN. Dans la théorie de la *DLM,* l'écoulement est uniforme. Toutes les surfaces portantes sont parallèles à l'écoulement. Chaque surface portante est divisée en éléments portants trapézoïdaux (panneaux). Les forces aérodynamiques sont calculées à partir des pressions agissant à Y4 de la chorde de chaque panneau [36].

Cette fonction est une entrée de la part du pilote sur une surface de commande telle qu'une gouverne de direction, gouverne de profondeur ou aileron, ou une rafale, turbulence, etc. Le problème de vibration libre associé à l'éq. (2.1) est décrit par l'équation suivante :

$$
M_e \ddot{q} + K_e q = 0 \tag{2.2}
$$

Les valeurs propres  $\lambda_i$  et les vecteurs propres  $V_i$  associés à l'équation (2.2) seront calculés. Les valeurs propres  $\lambda_i$  et les vecteurs propres  $V_i$  seront obtenus en résolvant l'équation suivante :

$$
A V_i = V_i \lambda_i, \qquad (2.3)
$$

$$
A = \begin{bmatrix} 0 & I \\ -M_e^{-1}K_e 0 \end{bmatrix} .
$$
 (2.4)

La transformation suivante sera appliquée à l'équation  $(2.1)$ :

$$
q = \Phi \eta \tag{2.5}
$$

On multiplie les deux côtés de l'équation (2.1) à gauche par  $\Phi^T$  et à droite par  $\Phi$  et on obtient l'équation réduite suivante du mouvement généralisé de la structure de 1' avion sous l'influence des forces aérodynamiques *Q(k, Mach):* 

$$
M\ddot{\eta} + D\dot{\eta} + K\eta + q_{\text{dyn}}Q(k, Mach)\eta = P(t) \tag{2.6}
$$

L'équation (2.6) est l'équation de référence pour la dynamique aéroélastique d'un avion flexible où  $M = \Phi^T M_e \Phi$ ,  $D = \Phi^T D_e \Phi$ ,  $K = \Phi^T K_e \Phi$ ,  $P = \Phi^T P_e \Phi$ ,  $Q(k, Mach) = \Phi^T A_e(k, Mach)\Phi$ ,  $\eta = [\eta_r \quad \eta_e \quad \eta_c]^T$  et  $\Phi = [\Phi_r \quad \Phi_e \quad \Phi_c].$ 

La matrice modale et les coordonnées généralisées incluent les mouvements rigides  $(r)$ , élastiques (e) et les surfaces de commande (c). La matrice des forces aérodynamiques *Q(k,Mach)* est calculée à l'aide de la modélisation aérodynamique par la méthode des

doublets DLM (Doublet Lattice Method) pour un ensemble de fréquences réduites  ${k_1, k_2, k_3, \ldots, k_p}$  et un nombre de *Mach* donné. En considérant l'excitation externe *P(t)*, nulle, l'équation (2.6) prend la forme suivante:

$$
M\ddot{\eta} + D\dot{\eta} + K\eta + q_{dyn}Q(k, Mach)\eta = 0.
$$
 (2.7)

Les solutions de l'équation (2.7) peuvent être linéaires et non- linéaires, et la manière de résolution de cette équation sera décrite dans les deux sous-chapitres suivants 2.1.1.1 et 2.1.1.2.

Dans le cas où les forces aérodynamiques  $Q$  seraient quasi-stationnaires, l'équation (2.7) devient une équation linéaire qui a comme paramètres la pression dynamique *qdyn* et le nombre de *Mach.* Le mode d'obtention de la solution de cette équation linéaire sera décrite dans le chapitre 2.1.1.1.

Dans le cas où les forces aérodynamiques  $Q$  sont non-stationnaires, c'est à dire en fonction de deux variables : la fréquence réduite  $k = \omega b/V$  et le nombre de *Mach* =  $V/a$ , l'équation (2.7) est une équation non-linéaire de deuxième degré par rapport à la vitesse vraie *V.* Le mode d'obtention de la solution de cette équation non-linéaire sera décrit dans le chapitre 2.1.1.2.

#### 2.1.1.1 **Solution linéaire**

La solution de l'équation linéaire peut s'écrire sous la forme suivante :

$$
\eta(t) = V_n e^{\lambda t} V_n^{-1} \eta(0), \tag{2.8}
$$

où  $\eta(0)$  est la valeur initiale du vecteur de coordonnées généralisées,  $\lambda$  est le vecteur de dimension *n* de valeurs propres,  $\lambda = [\lambda_1 \cdots \lambda_n]^T$ , et  $\eta$  est le vecteur de coordonnées généralisées également de dimension *n*, tel que  $\eta = [\eta_1 \cdots \eta_n]^T$ .<br>Chaque valeur propre  $\lambda_i$  s'exprime sous la forme :

$$
\lambda_i = -d_i + j\omega_i \qquad \qquad 1 \le i \le n \tag{2.9}
$$

où  $\omega_i$  est la partie imaginaire de la valeur propre, représentant la fréquence, et  $d_i$  est la partie réelle, représentant l'amortissement.

 $V_p$  est la matrice des vecteurs propres associés au système représenté par l'équation (2.7), et contient dans chacune de ses colonnes, les vecteurs propres associés à chaque valeur propre. La matrice  $e^{\lambda t}$  est définie comme suit (étant donné que les valeurs propres sont distinctes, et les modes propres de 1 'avion sont aussi distincts, car du point de vue physique il serait impossible d'obtenir deux modes superposés en aéroélasticité):

$$
e^{\lambda t} = \text{diag} \left[ e^{\lambda_1 t} e^{\lambda_2 t} \dots \dots \dots e^{\lambda_n t} \right], \tag{2.10}
$$

où t représente le temps.

La forme matricielle simplifie la procédure de calcul des valeurs propres et vecteurs propres, alors le système décrit par l'équation (2.7) peut se présenter sous la forme matricielle suivante :

$$
\begin{bmatrix} \dot{\eta} \\ \ddot{\eta} \end{bmatrix} = \begin{bmatrix} 0 & I \\ -M^{-1} \left( K + q_{dyn} Q \right) & -M^{-1} D \end{bmatrix} \begin{bmatrix} \eta \\ \dot{\eta} \end{bmatrix} = A \begin{bmatrix} \eta \\ \dot{\eta} \end{bmatrix}.
$$
 (2.11)

Les valeurs propres et vecteurs propres de la matrice A peuvent alors être calculés. On obtient 2n valeurs propres conjuguées  $\lambda_i$  mais seulement celles correspondant à une partie imaginaire positive, soit une fréquence positive  $\omega_i$ , seront prises en considération lors de l'étude de battement. On sait aussi que le battement apparaît lorsque la partie réelle d'une des valeurs propres du système (représentant l'amortissement), devient positif.

Dans le cas d'un avion, en faisant varier le nombre de *Mach* et la pression dynamique *qayn* , c'est à dire la vitesse et *1* ou l'altitude, on peut calculer pour lequel de ces paramètres, le phénomène de battement apparaît.

#### 2.1.1.2 **Solution** non-linéaire- Méthode *Pk*

Dans les domaines de l'aéroélasticité et l'aéroservoélasticité on va obtenir l'enveloppe de vol de l'avion en traçant les vitesses de battement (les nombres de *Mach)* en fonction de l'altitude. Les vitesses de battement sont les vitesses pour lesquelles l'avion devient instable. L'instabilité de l'avion se traduit par un amortissement positif, donc les vitesses de battement pour un avion sont celles calculées pour un amortissement nul. Dans le but de calculer les vitesses de battement, il faudra calculer les valeurs de 1' amortissement et de la fréquence à partir des valeurs propres du système. Donc, pour le calcul des vitesses de battement, l'obtention des valeurs propres suffit pour juger la stabilité de l'avion.

La méthode *Pk* [37] est l'une des méthodes ou algorithmes qui permet de trouver facilement une approximation des valeurs propres du système. Pour une altitude *Z* fixée, donc une vitesse du son *a* fixée, on varie le nombre de *Mach,* et par conséquent les vitesses. L'algorithme montré à la Figure 2.1 consiste à calculer les valeurs propres pour un nombre donné de vitesses par un processus itératif sur la fréquence réduite k.

ll ne reste plus qu'à investiguer quant à la stabilité du système par le calcul des valeurs propres. La Figure 2.2 donne plus de détails sur la méthode *Pk.* 

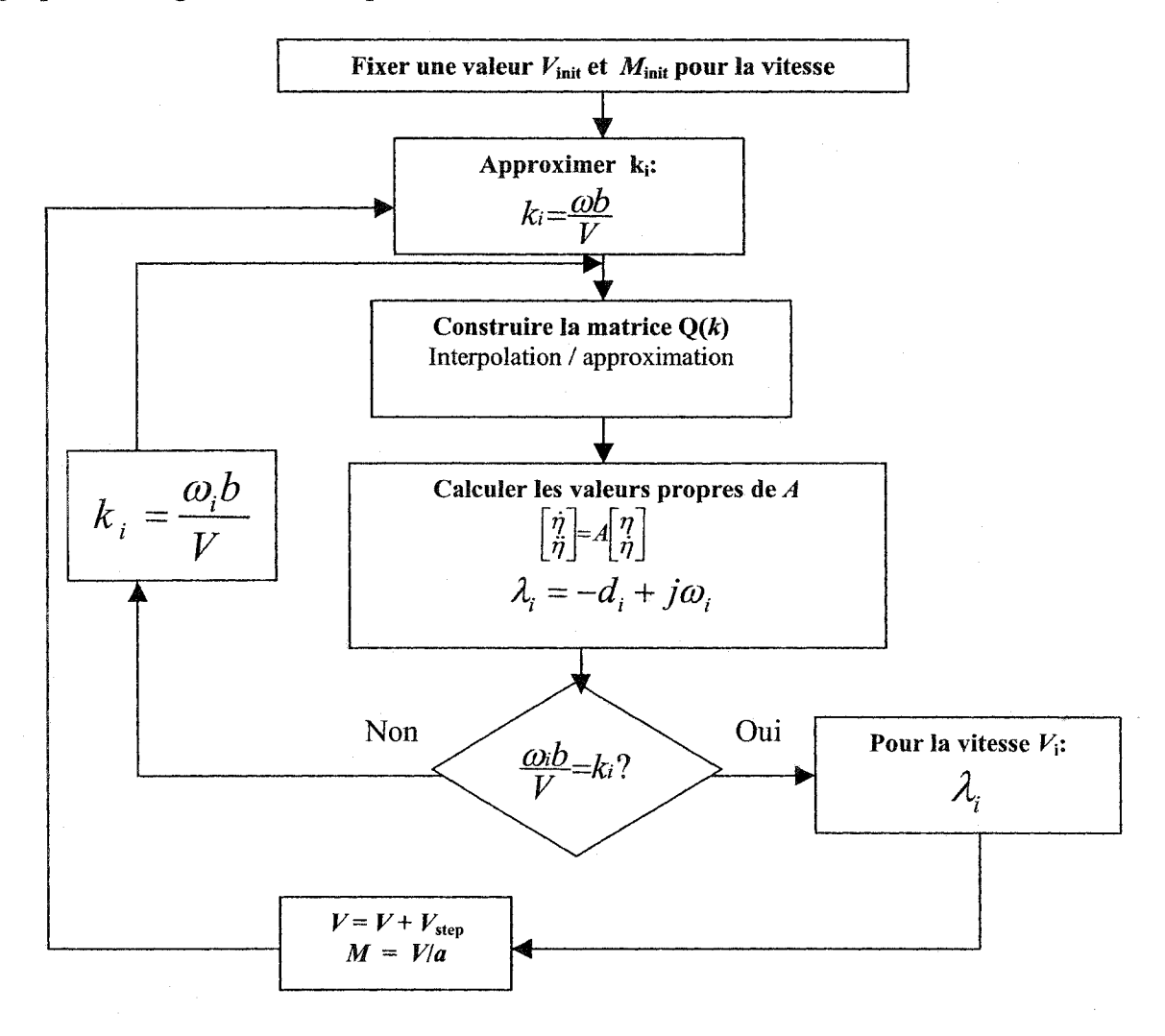

Figure 2.1 Algorithme de la méthode *Pk* 

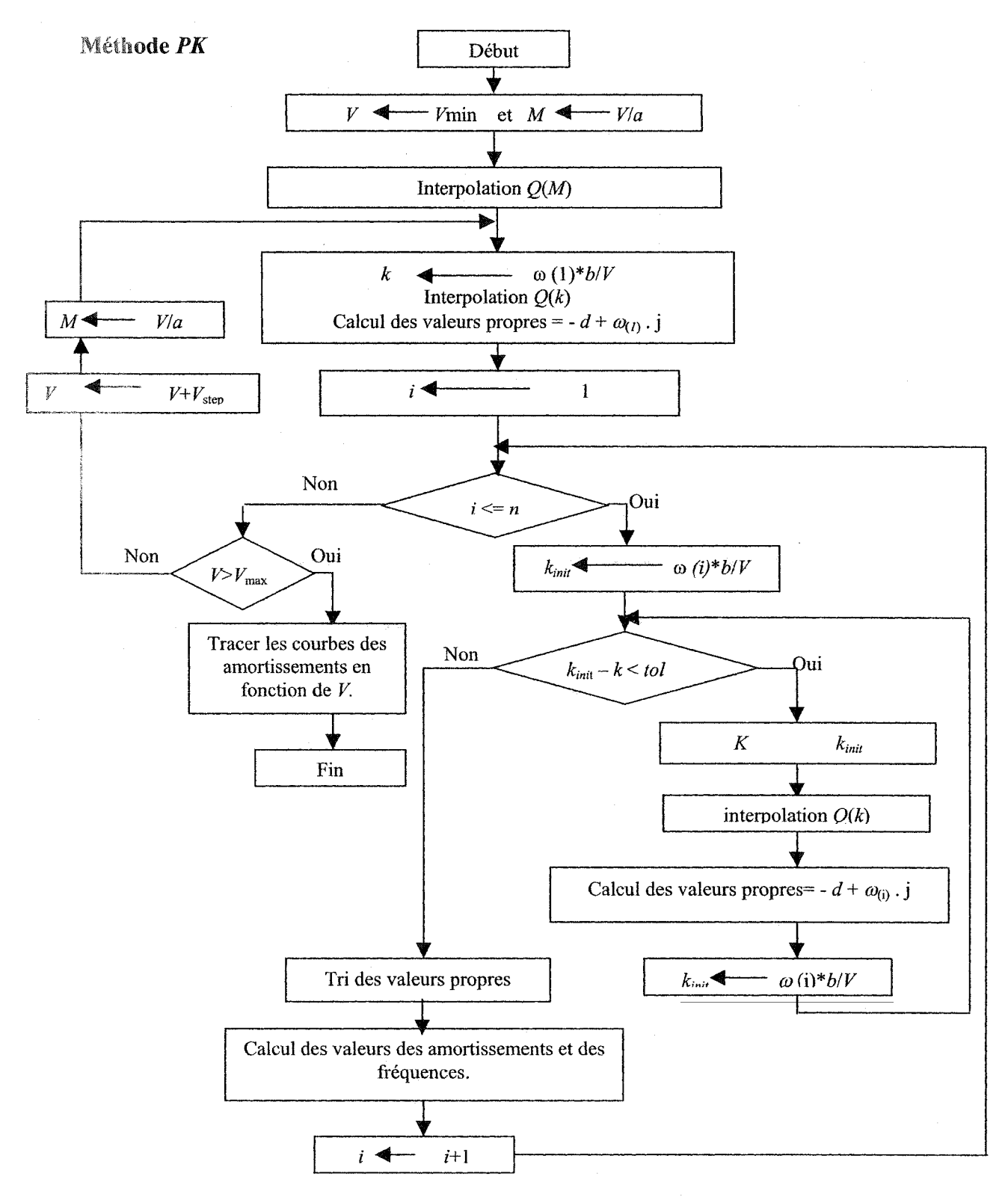

Figure 2.2 Organigramme détaillé de la méthode *Pk* 

#### $2.2$ **MéthodeP**

### 2.2.1 Système aéroélastique en boucle ouverte

#### 2.2.1.1 **Normalisation -Méthode P [38)**

La méthode *P,* utilisée chez Bombardier Aéronautique, est une méthode issue de la méthode *Pk* (Figure 2.3). Le processus itératif reste identique, seulement la forme des équations diffère [38]. En fait, la méthode *Pest* une représentation non-dimensionnelle de la méthode  $Pk$ , où la vitesse équivalente  $V_E$  et la densité  $\rho$  sont normalisés par rapport à la vitesse de référence fixe  $V_0$  et la densité par rapport au sol  $\rho_0$  à l'aide des paramètres non-dimensionnels  $\sigma$  et v :

$$
\sigma = \frac{\rho}{\rho_0}, \ V_E = \sqrt{\sigma} V \ , \ \nu = \frac{V_E}{V_0}, \ \ V_0 = c\omega_0 = \frac{b}{2}\omega_0. \tag{2.12}
$$

On va obtenir, à partir des équations  $(2.12)$ , la vraie vitesse V, la pression dynamique *qdyn* et le rapport *b/V* entre l'envergure *b* et la vraie vitesse *V* :

$$
V = \frac{V}{\sqrt{\sigma}} V_0, \qquad q_{dyn} = \frac{1}{2} \rho_0 V_E^2 = \frac{1}{2} \rho_0 c^2 \omega_0^2 V^2, \qquad \frac{b}{V} = \frac{\sqrt{\sigma}}{2 \nu \omega_0}. \qquad (2.13. a)
$$

$$
\text{ainsi que } \rho Vc \quad \text{et} \qquad \rho V^2:
$$

$$
\rho V c = \rho_0 \sigma \frac{V_E}{\sqrt{\sigma}} c = \rho_0 \sqrt{\sigma} V_E c \qquad \text{et} \qquad \rho V^2 = \rho_0 V_E^2 \qquad (2.13.5)
$$

En conséquence, les équations de la méthode *Pk* utilisent la vraie vitesse *V* et la vraie densité atmosphérique  $\rho$ , tandis que la méthode  $P$  est paramétrée par le rapport de vitesses *v* et le rapport de densités  $\sigma$ . Le processus d'obtention de la méthode P à partir de la méthode *Pk* est illustré dans les paragraphes suivants de ce chapitre.

On reprend l'équation (2.7) de l'analyse aéroélastique illustrant la méthode *Pk:* 

$$
M\ddot{\eta} + D\dot{\eta} + K\eta + q_{\text{dyn}}Q(k, Mach)\eta = 0. \qquad (2.7)
$$

où la matrice modale des forces aérodynamiques généralisées Q est complexe, c'est-àdire qu'elle peut s'écrire sous la forme  $Q = Q_R + jQ_I$ . La partie réelle de  $Q$ , ou  $Q_R$  est appelée « rigidité aérodynamique » et vibre en phase avec le vecteur position, et la partie  $imaginaire de Q ou Q<sub>I</sub> est appelée «amortissement aérodynamique » et vibre en phase$ avec le vecteur vitesse. Afin de respecter la dynamique mentionnée précédemment, alors *QR* s'associe au vecteur de coordonnées généralisées *17* et *Q1* s'associe à la dérivée vecteur de coordonnées généralisées *r,* .

Puisque la matrice Q est déjà facteur du vecteur de coordonnées généralisées  $\eta$  on doit diviser  $Q_I$  par  $\omega$ , de telle sorte que  $Q_I$  puisse être exprimée en facteur de la dérivée du vecteur de coordonnées généralisées  $\eta$ . Donc, l'équation aéroélastique (2.7) devient :

$$
M\ddot{\eta} + \left(D + \frac{1}{\omega} q_{dyn} Q_I\right) \dot{\eta} + \left(K + q_{dyn} Q_R\right) \eta = 0. \qquad (2.14)
$$

On remplace  $\omega$  et  $q_{dyn}$  donnés par les équations (0.1) et (0.2) dans l'équation (2.14), et on obtient l'équation suivante :

$$
M\ddot{\eta} + \left(D + \frac{1}{4k}\rho VcQ_i\right)\dot{\eta} + \left(K + \frac{1}{2}\rho V^2 Q_R\right)\eta = 0.
$$
 (2.15)

En remplaçant *p Vc* et *p V<sup>2</sup>* données par les équations (2.13.b) dans l'équation (2.15), on obtient:

$$
M\ddot{\eta} + \left(D + \frac{1}{4k}\rho_0 c \sqrt{\sigma} V_E Q_I\right)\dot{\eta} + \left(K + \frac{1}{2}\rho_0 V_E^2 Q_R\right)\eta = 0. \tag{2.16}
$$

Afin de normaliser les vitesses, un changement de variable sera introduit pour calculer la vitesse de référence  $V_0$  à travers la fréquence de référence  $\omega_0$  comme suit :

$$
\omega_0 = V_0/c \tag{2.17}
$$

On va définir  $\eta^P$  comme étant le nouveau vecteur de coordonnées généralisées correspondant à la méthode P.

Le changement de variables dans le vecteur des coordonnées généralisées correspond à une normalisation en fréquence, d'où l'ancien vecteur de coordonnées généralisées *17* est associé à la fréquence  $\omega$ , alors que le nouveau vecteur de coordonnées généralisées  $\eta^P$ est associé à une nouvelle fréquence normalisée  $\omega^p$  ainsi définie :

$$
\eta^{P}(\omega^{P}) = \eta(\omega) \qquad \text{ou} \qquad \omega^{P} = \frac{\omega}{\omega_{0}}.
$$
 (2.18)

d'où:

$$
\dot{\eta} = \alpha_0 \dot{\eta}^p \quad \text{et} \quad \ddot{\eta} = \omega_0^2 \ddot{\eta}^p, \tag{2.19}
$$

Selon l'analyse aéroélastique, la fréquence réduite  $k$  est utilisée à travers la matrice des forces aérodynamiques Q, alors k est exprimée en fonction des nouveaux paramètres  $\omega^P$ ,  $\nu$  et  $\sigma$  comme suit:

$$
k = \frac{\omega b}{V} = b\omega^P \omega_0 \frac{\sqrt{\sigma}}{V_E} = \frac{c}{2} \omega^P \frac{V_0}{c} \frac{\sqrt{\sigma}}{V_E} = \frac{\sqrt{\sigma}}{2v} \omega^P.
$$
 (2.20)

## 2.2.1.2 Équation normalisée

Après l'introduction de  $\eta^P$  et du rapport de vitesse équivalente  $\nu$ , et en remplaçant les équations (2.18) à (2.20) dans l'équation (2.16), l'équation aéroélastique de la méthode P décrit:

$$
M^{P} \ddot{\eta}^{P} + \left( D^{P} + \nu \sqrt{\sigma} D_{Q}^{P} \right) \dot{\eta}^{P} + \left( K^{P} + \nu^{2} K_{Q}^{P} \right) \eta^{P} = 0 , \qquad (2.21)
$$

où les matrices  $M^P$ ,  $D^P$ ,  $D_Q^P$ ,  $K^P$  et  $K_Q^P$  sont définies comme suit :

$$
M^{P} = M, \t K^{P} = \frac{1}{\omega_{0}^{2}} K, \t D^{P} = \frac{1}{\omega_{0}} D = \delta r_{i} \sqrt{M^{P}{}_{i,i} K^{P}{}_{i,i}},
$$
  

$$
D_{Q}^{P} = \frac{1}{4k} \rho_{0} c^{2} Q_{I}(k, Mach), \t K_{Q}^{P} = \frac{1}{2} \rho_{0} c^{2} Q_{R}(k, Mach).
$$
 (2.22)

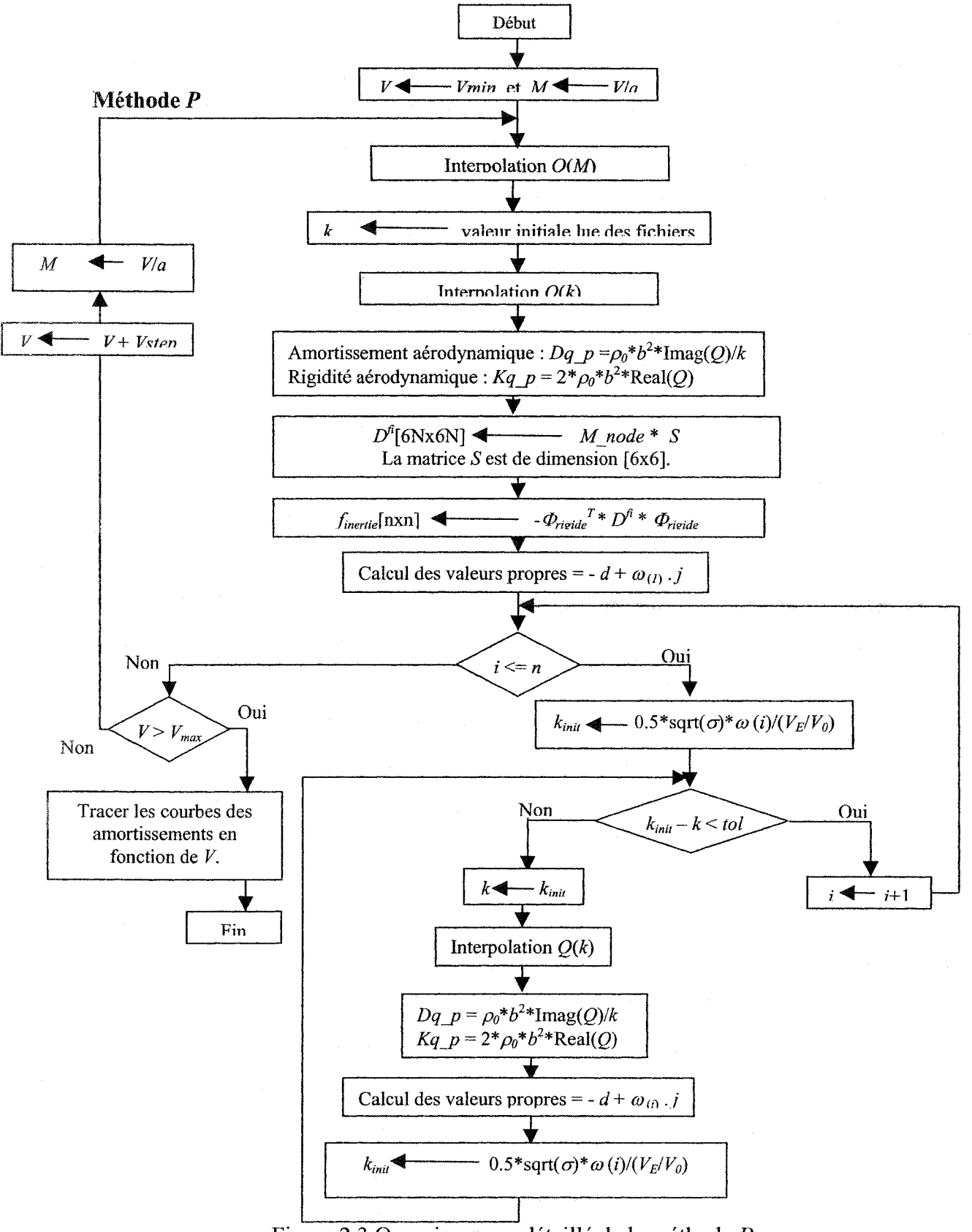

Figure 2.3 Organigramme détaillé de la méthode P

25

#### 2.2.2 Système aéroservoélastique en boucle fermée - Méthode *P*

La configuration en boucle fermée consiste à adjoindre les modes rigides et les modes de commande issus de la théorie de la dynamique du vol aux modes élastiques engendrés par le couplage des vibrations structurales et des forces aérodynamiques. En se référant aux équations suivantes, l'interaction de la dynamique de tous les modes d'un système aéroservoélastique est illustrée par les équations suivantes [39] :

$$
M\ddot{\eta} + D\dot{\eta} + K\eta + K_g \theta + q_{dyn} Q(k, Mach)\eta = 0, \qquad (2.23)
$$

$$
\mathcal{G} = E_v \dot{\eta} + E_p \mathcal{G} \,. \tag{2.24}
$$

Puisque la formulation de la méthode P avait été obtenue à partir d'un modèle aéroélastique, la formulation avec la méthode P du modèle aéroservoélastique est quasiment identique. Les matrices de masse, d'amortissement, de rigidité et des forces aérodynamiques sont transformées par le même changement de variables. La seule différence est la présence du terme supplémentaire lié à la gravité *Kg* qui est transformée de la même manière que la matrice de rigidité K. Les équations (2.23) et (2.24) concernant la linéarisation des angles d'Euler sont démontrées dans l'annexe 2. La formulation de la méthode P pour un système aéroservoélastique devient la suivante :

$$
M^{P} \ddot{\eta}^{P} + (D^{P} + \nu \sqrt{\sigma} D_{Q}^{P}) \dot{\eta}^{P} + (K^{P} + \nu^{2} K_{Q}^{P}) \eta^{P} + K_{g}^{P} \mathcal{G}^{P} = 0,
$$
  

$$
\dot{\mathcal{G}}^{P} = E_{\nu}^{P} \dot{\eta}^{P} + E_{p}^{P} \mathcal{G}^{P},
$$
(2.25)

où le vecteur  $S^{P}$  et les matrices  $K_{g}^{P}, E_{v}^{P}$  et  $E_{p}^{P}$  sont définis comme suit :

$$
\dot{\mathcal{G}}^P = \frac{1}{\omega_0} \dot{\mathcal{G}} , K_g^P = \frac{1}{\omega_0^2} K_g , E_v^P = E_v \text{ et } E_p^P = \frac{1}{\omega_0} E_p.
$$
 (2.26)

#### 2.2.2.1 Introduction des modes de commande [39]

Le nouveau vecteur de coordonnées généralisées considéré dans la méthode *P* peut s'écrire sous la forme suivante :

$$
\eta^P = [\eta_r^P(\omega^P) \quad \eta_e^P(\omega^P) \quad \eta_c^P(\omega^P)],\tag{2.27}
$$

où  $n_r^P$  est le vecteur de déplacement des modes rigides (position de l'avion considéré comme rigide avec 6 degrés de liberté),  $\eta_e^P$  est le vecteur de déplacement des modes élastiques (déformations élastiques de la structure) et  $\eta_c^P$  est le vecteur de déplacement modes de commande (déviations angulaires des surfaces de commande et variation la force de poussée). Toutes ces coordonnées généralisées sont en fonction de la nouvelle fréquence normalisée *of* calculée par la méthode P de battement. L'étape suivante sera la décomposition du vecteur de coordonnées généralisées des modes de commande  $\eta_c^P$  comme suit :

$$
\eta_c^{\ P} = \left(\eta_c^{\ P}\right)_0 + \Delta \eta_c^{\ P},\tag{2.28}
$$

où  $(\eta_c^P)_{\theta}$  correspond au mouvement naturel de la surface de commande sous les contraintes des forces structurelles et aérodynamiques, et  $\Delta(\eta_c^P)$  correspond à la perturbation (commande).

En tenant compte de 1 'équation (2.28) valide pour le vecteur de coordonnées généralisées des modes de commande  $\eta_c^P$ , on décompose le vecteur total de coordonnées généralisées  $\eta^P$  comme suit :

$$
\eta^P = \eta_o^P + R \Delta \eta_c^P, \qquad (2.29)
$$

où

$$
\eta^P_{0} = \left[\eta^P_{r} \quad \eta^P_{e} \quad \left(\eta^P_{c}\right)_{0}\right]^{T} \quad \text{et} \qquad R = \left[0 \qquad 0 \qquad I\right]^{T} \,. \tag{2.30}
$$

La décomposition du vecteur de coordonnées généralisées  $\eta^P$  met en évidence la partie du mouvement qui est générée par l'action des commandes, et ici représentée par  $\eta_c$ , et qui va permettre de boucler le système avec la chaîne de commande dans le but de réaliser la dynamique du système en boucle fermée.

En remplaçant les équations (2.29) et (2.30) dans l'équation (2.25), on obtient:

$$
\ddot{\eta}_0^P = -M^{P^{-1}} \Big( D^P + \nu \sqrt{\sigma} D_Q^P \Big) \dot{\eta}_0^P - M^{P^{-1}} \Big( K^P + \nu^2 K_Q^P \Big) \eta_0^P - M^{P^{-1}} K_g^P \mathcal{G}^P \n- R \Delta \ddot{\eta}_c^P - M^{P^{-1}} \Big( D^P + \nu \sqrt{\sigma} D_Q^P \Big) R \Delta \dot{\eta}_c^P - M^{P^{-1}} \Big( K^P + \nu^2 K_Q^P \Big) R \Delta \eta_c^P \n\dot{\mathcal{G}}^P = E_\nu^P \dot{\eta}^P + E_\rho^P \mathcal{G}^P.
$$
\n(2.31)

#### 2.2.2.2 Introduction des capteurs

En incorporant la chaîne de contrôle dans le système aéroservoélastique, les mesures des capteurs doivent être exprimées par rapport au vecteur de coordonnées généralisées, comme suit:

$$
d\'eplacement q_s = \Phi_s \eta_0, \text{ vitesse } \dot{q}_s = \Phi_s \dot{\eta}_0, \text{ acceleration } \ddot{q}_s = \Phi_s \ddot{\eta}_0. \tag{2.32}
$$

où  $\Phi_{s}$  est la matrice de forme associée au vecteur déplacement du capteur qui peut être calculée par l'interpolation de la matrice de forme  $\Phi$  en fonction de la position des capteurs par rapport aux nœuds de l'avion. Les capteurs donnent des informations sur la position, la vitesse et l'accélération de la partie de l'avion où ils sont situés. Cette information est partielle et elle est fournie sur des axes privilégiés - appelés aussi les axes des capteurs. La matrice de forme des capteurs peut aussi contenir des coefficients de sélection des axes. On peut écrire la matrice de forme des capteurs sous la forme suivante:

$$
\Phi_s = \text{diag}\big[\sigma_x \quad \sigma_y \quad \sigma_z \quad \sigma_{\theta x} \quad \sigma_{\theta y} \quad \sigma_{\theta z}\big] \frac{l_{i2}l_{i3}\Phi_{11} + l_{i1}l_{i3}\Phi_{12} + l_{i1}l_{i2}\Phi_{13}}{l_{i1}l_{i2} + l_{i1}l_{i3} + l_{i2}l_{i3}},\tag{2.33}
$$

où  $\Phi_{i1}$ ,  $\Phi_{i2}$  et  $\Phi_{i3}$  sont les matrices de forme des 2 nœuds les plus proches et  $l_{i1}$ ,  $l_{i2}$  et  $l_{i2}$ sont les distances des nœuds au capteur. Les coefficients  $\sigma$  sont les coefficients de sélection des axes, dont la valeur est égale à 0 ou à 1. Si le capteur fournit une information selon un axe, alors on attribue la valeur  $1$  à  $\sigma$ , dans le cas contraire, on lui assigne la valeur O. En convertissant le système d'équations (2.32) dans le domaine de Laplace, on obtient :

$$
q_s = \Phi_s \eta_0 \, , \, \dot{q}_s = \Phi_s \eta_0 s \, , \, \ddot{q}_s = \Phi_s \eta_0 s^2 \,. \tag{2.34}
$$

#### 2.2.2.3 Introduction de la chaîne de contrôle [39]

La chaîne de contrôle *Ge* constituée par la dynamique des senseurs, la dynamique des actionneurs, les contrôleurs et autres filtres est décrite à travers la fonction de transfert suivante:

$$
\Delta \eta_c = G_c(s) q_s \,. \tag{2.35}
$$

On introduit *qs* donné par l'équation (2.34) dans l'équation (2.35), et on obtient:

$$
\Delta \eta_c = G_c(s) \Phi_s \eta_0. \tag{2.36}
$$

Les transformations de Laplace pour les dérivées de  $\Delta \eta_c$  deviennent:

$$
\Delta \dot{\eta}_c = s G_c(s) \Phi_s \eta_0, \qquad (2.37)
$$
  

$$
\Delta \ddot{\eta}_c = s^2 G_c(s) \Phi_s \eta_0.
$$

Généralement, les équations aéroservoélastiques sont écrites sous forme matricielle et décrivent des systèmes aux entrées et sorties multiples (MIMO). Dans ce but, on applique la conversion des fonctions de transfert sous la forme d'espace d'état au système formé par  $G_c(s)$  et  $sG_c(s)$ :

$$
\begin{bmatrix} G_c(s) \\ sG_c(s) \end{bmatrix} \rightarrow \begin{bmatrix} A_c, B_c \begin{bmatrix} C_{c1} \\ C_{c2} \end{bmatrix} \end{bmatrix} . \tag{2.38}
$$

La chaîne de contrôle est constituée de fonctions de transferts en cascade, donc par construction, on trouve que la matrice *De* est nulle. Le vecteur d'état de la chaîne de contrôle *Xc* est engendré par l'espace d'état défini par le système d'équations (2.38). On déduit donc :

$$
\dot{X}_c = A_c X_c + B_c \Phi_s \eta_0, \qquad \Delta \eta_c = C_{c1} X_c, \qquad \Delta \dot{\eta}_c = C_{c2} X_c,
$$
  

$$
\Delta \ddot{\eta}_c = C_{c2} \dot{X}_c = C_{c2} A_c X_c + C_{c2} B_c \Phi_s \eta_0.
$$
 (2.39)

Les variables aéroservoélastiques, dans la méthode P, sont définies par rapport à la fréquence normalisée *of,* tandis que le vecteur d'état de la chaîne de contrôle *Xc*  correspond à la fréquence naturelle  $\omega$ . Il faut donc ramener le vecteur d'état de la chaîne de contrôle  $X_c$  dans l'espace défini par la fréquence normalisée  $\omega^P$ . Pour ce faire, on définit la nouvelle fonction de transfert de la chaîne de contrôle :

$$
G_c^P(\omega^P) = G_c(\omega) = G_c(\omega_0 \omega^P). \tag{2.40}
$$

On redéfinit un espace d'état compatible avec l'espace de la fréquence normalisée  $\omega^P$ :

$$
\begin{bmatrix} G_c^P(s^P) \\ s^P G_c^P(s^P) \end{bmatrix} \rightarrow \begin{bmatrix} A_c^P, B_c^P, \begin{bmatrix} C_{c1}^P \\ C_{c2}^P \end{bmatrix} \end{bmatrix} . \tag{2.41}
$$

On nomme  $\boldsymbol{X_c^P}$  le nouveau vecteur d'état de la chaîne de contrôle engendré par l'espace d'état défmi dans les équations (2.41). On en déduit:

$$
\dot{X}_c^P = A_c^P X_c^P + B_c^P \Phi_s \eta_0^P,
$$
\n
$$
\Delta \eta_c^P = C_{c1}^P X_c^P,
$$
\n
$$
\Delta \dot{\eta}_c^P = C_{c2}^P X_c^P,
$$
\n
$$
\Delta \ddot{\eta}_c^P = C_{c2}^P X_c^P + C_{c2}^P B_c^P \Phi_s \eta_0^P.
$$
\n(2.42)

Maintenant que toutes nos variables aéroservoélastiques sont cohérentes, on peut les rassembler toutes dans une seule représentation d'espace d'état en fermant la boucle de contrôle. Ceci se réalise en remplaçant la variable  $\Delta \eta_c^P$  et ses dérivées données par les équations (2.42) dans l'équation (2.31). On obtient:

$$
\ddot{\eta}_{0}^{P} = -M^{P-1} \Big( D^{P} + \nu \sqrt{\sigma} D_{Q}^{P} \Big) \dot{\eta}_{0}^{P} - M^{P-1} \Big( K^{P} + \nu^{2} K_{Q}^{P} \Big) \eta_{0}^{P} - R C_{c2}^{P} B_{c}^{P} \Phi_{3} \eta_{0}^{P} - R C_{c2}^{P} A_{c}^{P} X_{c}^{P}
$$
\n
$$
-M^{P-1} \Big( D^{P} + \nu \sqrt{\sigma} D_{Q}^{P} \Big) R C_{c2}^{P} X_{c}^{P} - M^{P-1} \Big( K^{P} + \nu^{2} K_{Q}^{P} \Big) R C_{c1}^{P} X_{c}^{P} - M^{P-1} K_{g}^{P} \vartheta^{P}
$$
\n
$$
\dot{\vartheta}^{P} = E_{\nu}^{P} \dot{\eta}^{P} + E_{p}^{P} \vartheta^{P}. \tag{2.43}
$$

L'équation matricielle aéroservoélastique en boucle fermée est exprimée sous la forme compacte suivante [39] :

$$
\begin{bmatrix} \dot{\eta}_{0}^{P} \\ \ddot{\eta}_{0}^{P} \\ \dot{\chi}_{c}^{P} \\ \dot{\beta}^{P} \end{bmatrix} = \begin{bmatrix} 0 & I & 0 & 0 \\ -K^{P}_{tot} & -D^{P}_{tot} & -K_{c}^{P} & -M^{P-1}K_{g}^{P} \\ B_{c}^{P}\Phi_{s} & 0 & A_{c}^{P} & 0 \\ 0 & E_{v}^{P} & 0 & E_{p}^{P} \end{bmatrix} \begin{bmatrix} \eta_{0}^{P} \\ \dot{\eta}_{0}^{P} \\ X_{c}^{P} \\ \beta^{P} \end{bmatrix},
$$
\n
$$
K^{P}_{tot} = M^{P-1}(K^{P} + v^{2}K_{Q}^{P}) + RC_{c2}^{P}B_{c}^{P}\Phi_{s} , \qquad (2.44)
$$
\n
$$
D^{P}_{tot} = M^{P-1}(D^{P} + v\sqrt{\sigma}D_{Q}^{P}),
$$
\n
$$
K_{c}^{P} = RC_{c2}^{P}A_{c}^{P} + M^{P-1}(D^{P} + v\sqrt{\sigma}D_{Q}^{P})RC_{c2}^{P} + M^{P-1}(K^{P} + v^{2}K_{Q}^{P})RC_{c1}^{P} .
$$

a représenté ici la forme générale d'un système aéroservoélastique en boucle fermée exprimé avec la méthode P. Cette représentation est une équation linéaire des états aémservoélastiques (modes rigides + modes élastiques + modes de commande) dépendant des paramètres de *Mach,* de la fréquence réduite *k,* rapport de vitesses *v* et du rapport de densités  $\sigma$ .

#### CHAPITRE 3

# MÉTHODES D'APPROXIMATION *LS, MS* ET *MS2LS* DES FORCES AÉRODYNAMIQUES NON- STATIONNAIRES *Q(K,* M) DANS LE DOMAINE DELAPLACES

#### 3.1 Introduction

Dans les équations décrivant la dynamique des systèmes aéroservoélastiques, comme les  $\epsilon$ quations (2.21) et (2.44) de la méthode *P* en boucle ouverte et en boucle fermée, tous les termes liés aux forces aérodynamiques  $Q(k, M)$  présentent de non-linéarités par rapport à la fréquence réduite  $k$ . Or la multitude et la puissance des algorithmes d'analyse et de modélisation appliquées aux systèmes linéaires fournissent une profonde motivation à l'obtention d'un système aéroservoélastique linéaire dans le domaine de Laplace *s.* 

Ainsi émerge l'idée de convertir la matrice des forces aérodynamiques généralisées *Q* du domaine de la fréquence réduite *k,* exprimée sous la forme *Q(k,* M), dans le domaine de Laplace *s* en approchant la matrice Q par des fonctions rationnelles de la variable de Laplace. Généralement la linéarisation fait apparaître de nouveaux états, appelés retards aérodynamiques, pour décrire la dépendance de la matrice *Q* par rapport à la fréquence réduite k.

Plus spécifiquement, l'équation (2.7) présentée au chapitre 2.1 peut s'écrire sous la forme suivante dans le domaine de Laplace, en calculant sa transformée de Laplace :

$$
\left[Ms^{2} + Ds + K + q_{dyn}Q(s)\right]\eta(s) = 0.
$$
 (3.1)

où *s* est la variable de Laplace. Dans ce contexte, la matrice *Q(s)* peut être représentée par un rapport des polynômes en s.

Actuellement, ce type d'approximation des forces aérodynamiques non-stationnaires a fait l'objet de nombreuses études dont la plupart utilisent une approximation par des fonctions rationnelles. Ces études concernent 1' application des deux méthodes par des moindres carrés (Least Squares *LS* ) et la réalisation de 1' état minimal (Minimum State *MS*) [40, 41]. Dans le but de simuler la méthode *MS* sur un avion complet, on a conçu une approche pour la conversion de la méthode *MS* sous la forme de la méthode *LS,*  qu'on a appelée *MS2LS.* Cette méthode *MS2LS* sert à valider l'introduction des forces aérodynamiques linéarisées par les méthodes *LS* et *MS* sur l'avion.

#### 3.2 La méthode des moindres carrés *LS*

La méthode de linéarisation par moindres carrés *LS* [27, 28, 29] consiste à approximer la matrice des forces aérodynamiques généralisées Q par des polynômes de Padé à l'aide d'une minimisation moindre carrés. Cette linéarisation introduit des nouveaux modes aérodynamiques « aerodynamic lag terms » afin de décrire la dépendance de la matrice *Q* de la fréquence réduite k.

Toutes les matrices aérodynamiques sont linéarisées et présentées en polynômes matriciels fractionnels. Cependant, les équations de l'espace d'état renferment les états augmentés représentant les retards aérodynamiques. Leur nombre dépend du nombre de racines du dénominateur dans l'approximation rationnelle.

Les forces aérodynamiques *Q* (k, M) calculées par la méthode des doublets *DLM* sont exprimées sous la forme suivante :

$$
Q(jk) = Q_R + jQ_I \tag{3.2}
$$

Ces forces sont approximées par la forme de Padé suivante:

$$
\hat{Q}(s) = \hat{Q}(jk) = \hat{Q}_R + j\hat{Q}_I = A_0 + A_1jk - A_2k^2 + \sum_n A_{(n+2)} \frac{jk}{jk + \beta_n},
$$
\n(3.3)

où *A;* sont des coefficients matriciels déduits par l'algorithme des moindres carrés *LS.*  D'autre part, on sait que :

$$
\frac{1}{jk + \beta_n} = \frac{\beta_n - jk}{\beta_n^2 + k^2}.
$$
 (3.4)

En remplaçant l' éq. (3.4) dans l'éq. (3.3) on obtient les parties réelles et imaginaires des approximations des forces aérodynamiques :

$$
\hat{Q}_R(jk) = A_0 - A_2k^2 + \sum_n A_{(n+2)} \frac{k^2}{k^2 + \beta_n^2} \text{ et } \hat{Q}_I(jk) = A_1k + \sum_n A_{(n+2)} \frac{\beta_n k}{k^2 + \beta_n^2}. \tag{3.5}
$$

Pour chaque valeur de la fréquence réduite  $k_1 \in \{k_1 : \dots k_p\}$ , les parties réelles et imaginaires de l'erreur *J<sub>R,1</sub>* et *J<sub>I,1</sub>* seront tabulées pour les éléments  $Q_{ij}$  de la matrice  $Q(k_l)$ comme suit:

$$
J_{R,l} = Q_{R,l} - \hat{Q}_{R,l} = Q_{R,l} - [B_{R,l}] \{A\} \quad \text{et} \quad J_{I,l} = Q_{I,l} - \hat{Q}_{I,l} = Q_{I,l} - [B_{I,l}] \{A\} \quad (3.6)
$$

où

$$
B_{R,l} = \left[1 \quad 0 \quad -k_l^2 \quad \frac{k_l^2}{k_l^2 + \beta_l^2} \quad \frac{k_l^2}{k_l^2 + \beta_2^2} \quad \cdots \right], \quad B_n = \left[0 \quad k_l \quad 0 \quad \frac{k_l \beta_l}{k_l^2 + \beta_l^2} \quad \frac{k_l \beta_2}{k_l^2 + \beta_2^2} \quad \cdots \right], \quad (3.6. a)
$$

et 
$$
\{A\} = \begin{bmatrix} A_0 & A_1 & A_2 & \dots & A_{(n+2)} \end{bmatrix}^T.
$$
 (3.6.b)

On définit, à partir des équations (3.6), la fonction de l'erreur complexe comme suit:

$$
J_{I} = W_{ijl} (J_{R,l} + jJ_{I,l}) \text{ et sa complexe conjuguée } \overline{J}_{I} = W_{ijl} (J_{R,l} - jJ_{I,l}),
$$
\n(3.7)

où  $W_{ijl}$  est la matrice de pondération qui est habituellement choisie comme suit :

$$
W_{ijl} = \frac{1}{\max(1, |Q_{ij}(jk_l)|)}.
$$
\n(3.8)

Des méthodes d'optimisation sont introduites dans l'algorithme des moindres carrés *LS*  dans le but de calculer les valeurs optimales de retards aérodynamiques  $\beta_i$ . Ces méthodes vont minimiser l'erreur quadratique d'approximation J entre la matrice des forces aérodynamiques *Q(k, M)* calculée par la méthode des doublets *DLM* (Doublet Lattice Method) et son approximation par des polynômes de Padé donnée par l'éq. (3.3).

L'objectif est alors de trouver les coefficients  $A_{(n+2)}$  qui minimisent l'erreur quadratique  $J_l$  donnée par l'équation suivante :

$$
J_l^2 = \sum_i \sum_j \sum_l W_{ijl}^2 \left| Q_{ij} (jk_l) - \hat{Q}_{ij} (jk_l) \right|^2, \qquad (3.9)
$$

où  $k_1 \in \{k_1, \ldots, k_p\}$  est l'ensemble des fréquences réduites pour lesquelles on peut calculer les éléments de la matrice  $Q(i,j)$ . En fixant la valeur des termes de retard aérodynamique  $\beta_i$ , la fonction objectif devient quadratique et linéaire et elle peut être minimisée. L'algorithme des moindres carrés doit tenir compte des *p* points *(p* est le nombre des fréquences réduites, où *A* est définie par l'équation (3.6.b) et  $\overline{J}_i$  est la complexe conjuguée de  $J_l$  ainsi que le symbole  $\ll \times \gg$  signifie le produit vectoriel:

$$
\frac{\partial}{\partial A} \sum_{i=1}^{p} J_i \times \overline{J}_i = 0. \tag{3.10}
$$

Le problème devient alors un problème linéaire de moindres carrés où la solution du problème de minimisation peut être représentée par les coefficients  $A_{0ij}$ ,  $A_{1ij}$ , etc. de l'équation suivante:

$$
\{A\} = \begin{bmatrix} A_{0ij} \\ A_{1ij} \\ \vdots \end{bmatrix} = \left\{ \sum_{l} W_{ijl}^{2} \left( B_{kl}^{T} B_{kl} + B_{il}^{T} B_{ll} \right) \right\}^{-1} \left\{ \sum_{l} W_{ijl}^{2} \left( B_{kl}^{T} Q_{Rijl} + B_{il}^{T} Q_{Iijl} \right) \right\}, (3.11)
$$
  

$$
Q_{Rijl} = \text{Re} \left\{ Q_{ij} \left( jk_{l} \right) \right\} \quad \text{et} \qquad Q_{Iijl} = \text{Im} \left\{ Q_{ij} \left( jk_{l} \right) \right\} \, .
$$

Cette solution va dépendre des termes de retards aérodynamiques  $\beta_i$  qu'on peut remplacer dans la fonction objectif donnée par l'éq. (3.3) pour concevoir une nouvelle fonction objectif dépendante des termes de retards aérodynamiques  $\beta_i$ .

où

Cette fonction objective qui est non-linéaire peut être minimisée en utilisant les techniques de programmation non-linéaire. L'organigramme présenté dans la Figure 3.1 illustre l'algorithme de la méthode *LS.* (Plus de détails sont fournis dans l'annexe 3 en présentant la procédure de la programmation en Matlab de la méthode *LS).* 

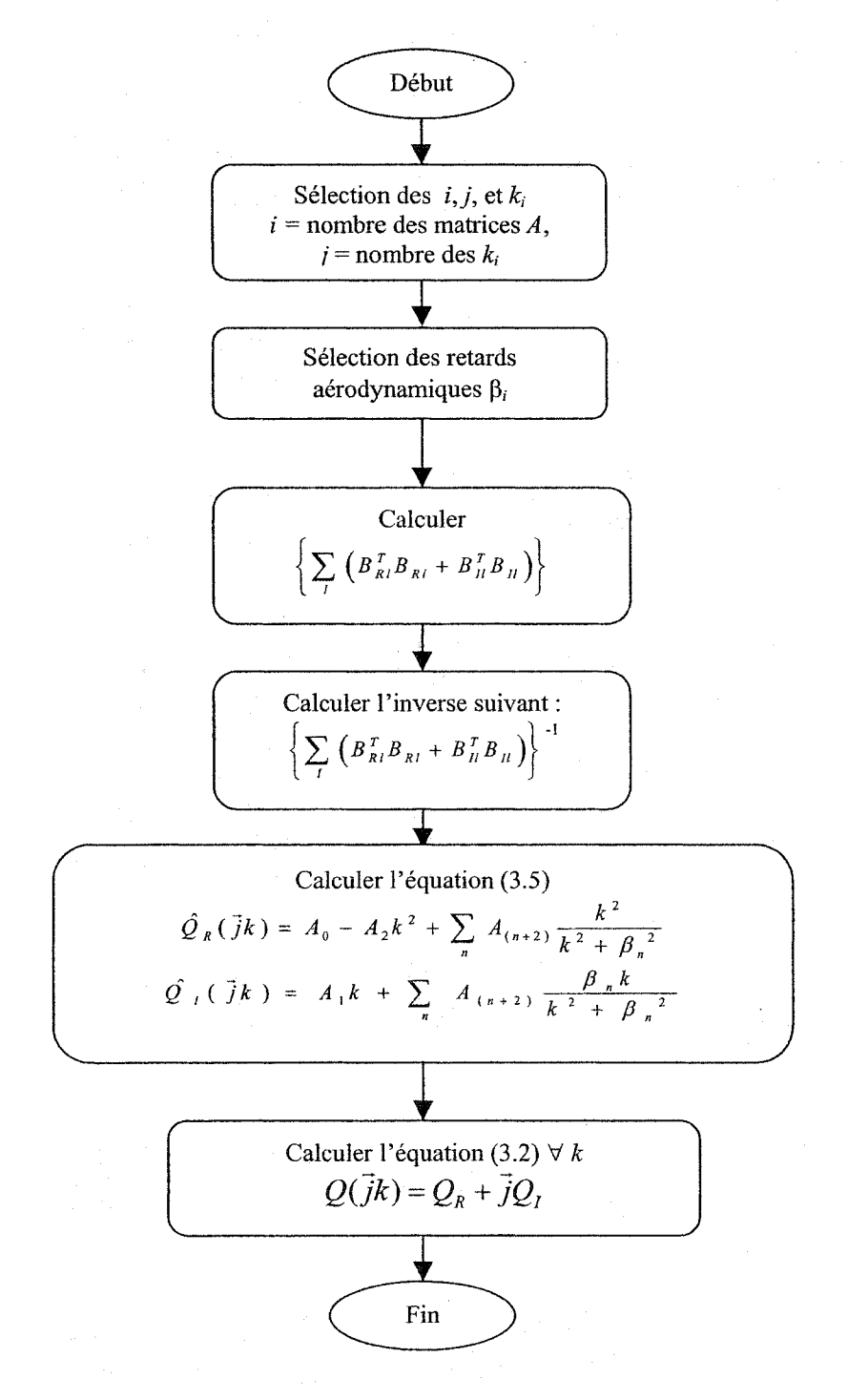

Figure 3.1 Organigramme de la méthode *LS* 

#### 3.3 La **méthode de réalisation d'état minimal** *MS*

Puisque la méthode *LS* mentionnée ci-dessus est maintenant validé, il serait nécessaire d'appliquer d'autres méthodes de linéarisation bien plus performantes. Cette approximation [30, 41] est basée sur le modèle suivant :

$$
\hat{Q}(s) = A_0 + A_1 s + A_2 s^2 + D \left[ sI - R \right]^{1} E s . \qquad (3.12)
$$

L'équation précédente peut être réécrite dans le domaine fréquentiel comme suit :

$$
\hat{Q}(jk) = A_0 + A_1jk - A_2k^2 + D[jkI - R]^{-1}Ejk .
$$
\n(3.13)

où R est la matrice diagonale des retards  $R^{n_a \times n_a}$ , *D* est la matrice de dimension égale au produit du nombre de modes *n* par le nombre de retards  $n_a$  ou  $D \in R^{n \times n_a}$  et *E* est la matrice de dimension égale au produit du nombre de retards *na* par le nombre de modes *n*, ou  $E \in R^{n_a \times n}$ .

L'objectif est de toujours minimiser l'erreur quadratique J exprimée par l'équation (3.9). Dans la méthode *MS,* le nombre de termes de retard augmentés est égal au nombre de pôles.

Pour réduire le nombre de degrés de liberté de l'approximation, les contraintes linéaires suivantes sont imposées sur l'approximation afin d'accomplir la minimisation [30, 41] :

$$
\operatorname{Re}\{\hat{Q}(0)\} = \operatorname{Re}\{Q(0)\},\tag{3.14}
$$

$$
\operatorname{Re}\left\{\hat{Q}(\vec{j}k_f)\right\} = \operatorname{Re}\left\{Q(\vec{j}k_f)\right\},\tag{3.15}
$$

$$
\operatorname{Im}\left\{\hat{Q}\left(jk_{g}\right)\right\}=\operatorname{Im}\left\{Q\left(jk_{g}\right)\right\}.\tag{3.16}
$$

où  $k_f$  et  $k_g$  sont les fréquences anticipées pour le battement (flutter - *f*) et la rafale (gust  $-g$ ), calculées à partir des tests.

L'utilisation des contraintes exprimées par les équations (3.14) à (3.16) peut nuire à l'approximation pour des fréquences différentes de  $\{0, k_f, k_g\}$ . La première contrainte exprimée par l'éq. (3.14) implique :

$$
A_0 = Q_R(0). \tag{3.17}
$$

La deuxième contrainte exprimée par l'éq. (3.15) implique :

$$
Q_R(jk_f) = A_0 - A_2k_f^2 + D[k_f^2 I + R^2]^{-1}Ek_f^2.
$$
 (3.18)

Pour déterminer la partie réelle, nous utilisons l'identité suivante:

$$
\frac{1}{jkI - R} = \frac{-jkI - R}{k^2I + R^2} \tag{3.19}
$$

Ainsi, en remplaçant l'éq. (3.19) dans l'éq. (3.13), et en réarrangeant dans le but de calculer les parties réelles et imaginaires des forces aérodynamiques, on obtient :

$$
\hat{Q}(jk) = A_0 - A_2 k^2 + D \left[ \frac{k^2 I}{k^2 I + R^2} \right] E + j \left( A_1 k - D \left[ \frac{kR}{k^2 I + R^2} \right] E \right) = \tilde{Q}_R(jk) + j \tilde{Q}_I(jk).
$$
\n(3.20)

D'où la deuxième contrainte devient :

$$
Q_R(jk_f) = A_0 - A_2k_f^2 + D\left[\frac{k_f^2I}{k_f^2I + R^2}\right]E
$$
 (3.21)

En remplaçant l'éq.  $(3.17)$  dans l'éq.  $(3.21)$  on obtient la valeur de A<sub>2</sub>:

$$
A_2 = \frac{Q_R(0) - Q_R(jk_f)}{k_f^2} + D \frac{1}{k_f^2 I + R^2} E
$$
 (3.22)

À partir de la troisième contrainte exprimée par l'éq. (3.16), d'une manière similaire, mais pour la partie imaginaire des forces aérodynamiques, on obtient :

$$
A_1 = \frac{Q_I(k_g)}{k_g} + D[k_g^2 I + R^2]^{-1} RE \t\t(3.23)
$$

On a trouvé *A*0, *A*1 et *A*2 en fonction de *D, E* et *R* en réduisant ainsi le nombre de degrés de liberté de l'approximation.

On remplace les coefficients  $A_0$ ,  $A_1$  et  $A_2$  calculés par les équations (3.17), (3.22) et (3.23) dans l'équation (3.12), on regroupe les parties réelles et imaginaires des forces aérodynamiques, et on obtient:

$$
\hat{Q}(jk_{i}) = B_{Ri} + DC_{Ri}E + j(B_{il} + DC_{il}E),
$$
\n(3.24)

où

$$
B_{kl} = Q_R(0) - \frac{k_i^2}{k_f^2} [Q_R(0) - Q_R(k_f)],
$$
\t(3.24.a)

$$
C_{kl} = k_l^2 [(k_l^2 I + R^2)^{-1} - (k_g^2 I + R^2)^{-1}], \qquad (3.24.b)
$$

$$
B_{ll} = \frac{k_l}{k_g} Q_I(k_g) \,,
$$
 (3.24.c)

$$
C_{ll} = k_l \left[ \frac{1}{k_g^2 I + R^2} - \frac{1}{k_l^2 I + R^2} \right] R \,. \tag{3.24.d}
$$

On revient au problème de minimisation de *J* donné par l'équation (3.9). Cette fonction objective peut être réécrite sous la forme suivante :

$$
J^{2} = \sum_{j=1}^{n} \sum_{l=1}^{p} \sum_{i=1}^{n} W_{ijl}^{2} \Big[ \tilde{Q}_{ij}(jk_{l}) - Q_{ij}(jk_{l}) \Big]^{*} [\hat{Q}_{ij}(jk_{l}) - Q_{ij}(jk_{l})], \qquad (3.25)
$$

où  $Z^*$  est le transposé complexe conjugué de *Z*. En introduisant la notation :

$$
e_{ijl} = [\hat{Q}_{ij}(jk_l) - Q_{ij}(jk_l)].
$$
\n(3.26)

En remplaçant l'équation  $(3.26)$  dans l'équation  $(3.25)$  on obtient:

$$
J = \sum_{i,j=1}^{n} \sum_{l=1}^{p} (e_{ijl})^* W_{ijl}^2(e_{ijl}) = \sum_{j=1}^{n} \sum_{l=1}^{p} e_{ijl}^* \quad . \quad e_{njl}^* \left[ \begin{matrix} W_{1jl}^2 & 0 & 0 \\ 0 & . & 0 \\ 0 & 0 & W_{njl}^2 \end{matrix} \right] \left[ \begin{matrix} e_{1jl} \\ . \\ . \\ e_{njl} \end{matrix} \right] = \sum_{j=1}^{n} \sum_{l=1}^{p} e_{jl}^* W_{ijl}^2 e_{jl} \quad (3.27)
$$

avec  $e^* = \overline{e}^T$  et  $W_{jl}^2$  la matrice diagonale. Ainsi,  $J = \sum_{j=1}^{n} J_{jl}$  où  $J_j$  la colonne des erreurs  $j=1$ *p*  est  $J_j = \sum e_j^*(k_i)W_{jl}^2e_j(k_i)$ . 1=1

Ici on a noté  $e_{jl} = e_j(k_l)$  pour montrer la dépendance de la fréquence réduite  $k_l$ . Le problème de minimisation de J devient maintenant un problème linéaire classique de moindres carrés. Chaque colonne j de la matrice  $E$  est trouvée en minimisant  $J_j$ .

$$
J_j = \sum_l e_j^*(k_l) W_{jl}^2 e_j(k_l)
$$
où

$$
e_j(k_i) = Q_j(jk_i) - \hat{Q}_j(jk_i)
$$
  
=  $[Q_{Rj}(jk_i) - (B_{Rjj} + DC_{Rl}E_j)] + j [Q_{lj}(jk_i) - (B_{lij} + DC_{ll}RE_j)].$  (3.28)

Ainsi,

$$
J_{j} = \sum_{l=1}^{p} \left\{ (Q_{Rj} (jk_{l}) - (B_{Rlj} + DC_{Rl} E_{j})) + j \left[ Q_{lj} (\vec{jk}_{l}) - (B_{llj} + DC_{l} RE_{j}) \right] \right\} W_{jl}^{2}
$$
  
\n
$$
\left\{ (Q_{Rj} (jk_{l}) - B_{Rlj} - DC_{Rl} E_{j}) + j \left[ Q_{lj} (jk_{l}) - B_{llj} - DC_{ll} RE_{j} \right] \right\}
$$
  
\n
$$
= \sum_{l=1}^{p} \left\{ (Q_{Rj}^{T} (jk_{l}) - B_{Rlj}^{T} - E_{j}^{T} C_{R}^{T} D^{T}) W_{jl}^{2} (Q_{Rj} (jk_{l}) - B_{Rlj} - DC_{Rl} E_{j}) \right\} +
$$
  
\n
$$
\left\{ \left[ Q_{lj}^{T} (jk_{l}) - B_{ij}^{T} - E_{j}^{T} RC_{il}^{T} D^{T} \right] W_{jl}^{2} \left[ Q_{lj} (jk_{l}) - B_{llj} - DC_{ll} RE_{j} \right] \right\}
$$
  
\n(3.29)

Une condition nécessaire pour minimiser  $J_j$  par rapport à  $E_j$  est que le gradient de  $J_j$ s'annule. En utilisant le fait que pour une matrice symétrique *A* :

$$
\nabla(z^T A z) = 2Az = 2A^T z \quad \text{où} \quad \nabla(.) \text{ désigne le gradient de } (.) \text{. On obtient}
$$
  

$$
\nabla J_j = A_e E_j - B_e = 0 \text{.}
$$

$$
A_{e}E_{i}=B_{e} \t\t(3.30)
$$

$$
\partial \mathbf{\hat{u}} \qquad A_e = \sum_l C_{Rl}^T D^T W_{jl}^2 D C_{Rl} + C_{ll}^T D^T W_{jl}^2 D C_{ll}, \qquad (3.30. a)
$$

$$
B_e = \sum_{l} C_{kl}^T D^T W_{jl}^2 (Q_{kl}(k_l) - B_{Rjl}) + C_{ll}^T D^T W_{jl}^2 (Q_{ll}(k_l) - B_{ljl}). \quad (3.30.b)
$$

où  $B_1$ ,  $B_2$ ,  $C_1$ ,  $C_2$  dépendent de  $k_l$ . La même procédure s'applique pour trouver *D*. La solution du problème de minimisation par rapport à *D* est alors obtenue en résolvant l'équation suivante :

$$
D A_d = B_d, \tag{3.31}
$$

où

$$
A_d = \sum_{l} C_{kl} E W_{jl}^2 E^T C_{kl}^T + C_{ll} E W_{jl}^2 E^T C_{ll}^T,
$$
 (3.32)

$$
B_d = \sum_{l} (Q_{Rj}(k_l) - B_{Rjl}) W_{jl}^2 E^T C_{Rl}^T + (Q_{lj}(k_l) - B_{ljl}) W_{jl}^2 E^T C_{ll}^T.
$$
 (3.33)

La solution du système (3.31) peut être trouvé en utilisant une décomposition par valeurs singulières (DVS). Cette méthode est choisie car très souvent *Ae* est très proche d'une matrice singulière. Il existe alors *U,* Set *V* telles que :

$$
A_e = USV^T,\tag{3.34}
$$

 $\phi$  S est une matrice diagonale et U ainsi que V sont des matrices orthogonales. L'équation (3.30) peut alors être réécrite comme suit:

$$
USV^T E_i = B_e. \tag{3.35}
$$

La solution est alors donnée par la relation suivante :

$$
E_j = (VS^{-1}U^T)B_e.
$$
 (3.36)

On remarque que si  $S = diag(w_1, w_2, \ldots, w_n, 0, \ldots, 0)$ , alors  $S^{-1} = diag(1/w_1, 1/w_2, \ldots, 1/w_n)$ 0, ...,0). La même procédure peut être utilisée pour solutionner l'équation (3.31). Minimiser J revient à minimiser chaque  $J_j$ . Nous remarquons que J dépend d'une façon non linéaire de *D, E* et *R.* Afin de trouver son minimum nous allons procéder de la manière suivante :

#### Procédure *MS* :

1) On choisit *na* le nombre d'états augmentés (l'ordre *deR).* 

2) On choisit la matrice diagonale  $R \in R^{n_o \times n_a}$ , où R est l'ensemble des nombres réels strictement négatifs. Les éléments de *R* doivent être distincts deux à deux.

3) On fixe  $D \in R^{n \times n_a}$  de rang = min  $(n, n_a)$ .

4) Le problème de minimisation de J est maintenant un problème linéaire classique de moindres carrés. Chaque colonne *j* de la matrice *E* est trouvée en minimisant *J<sub>i</sub>*.

5) Avec le E trouvé au pas précédent et supposé maintenant fixé, on minimise à nouveau J. Le problème devient maintenant linéaire de moindres carrés avec l'inconnue étant cette fois-ci, la matrice D. En écrivant  $J = \sum_i J_i$  d'une manière similaire que l'on a fait

pour trouver  $E$ , on trouve chaque ligne  $D_i$  de  $\overline{D}$ .

6) Calcul de l'erreur.

7) Les étapes  $(4) - (6)$  sont répétées jusqu'à la convergence de l'algorithme.

8) Une minimisation de J est réalisée par rapport à R.

9) Avec le *R* trouvé à l'étape (8) on refait les étapes (3)- (8) jusqu'à l'obtention d'une minimisation globale de J.

10) Comparaison entre l'approximation trouvée et les valeurs calculés par la méthode des doublets DLM.

11) Si la précision n'est pas satisfaisante, on augmente  $n_a$  et on refait les étapes (2) – (10).

L'organigramme présenté dans la figure 3.2 illustre l'algorithme de la méthode *MS.*  (Plus de détails sont fournis dans 1' annexe 4 en présentant la procédure de la programmation en Matlab de la méthode *MS).* 

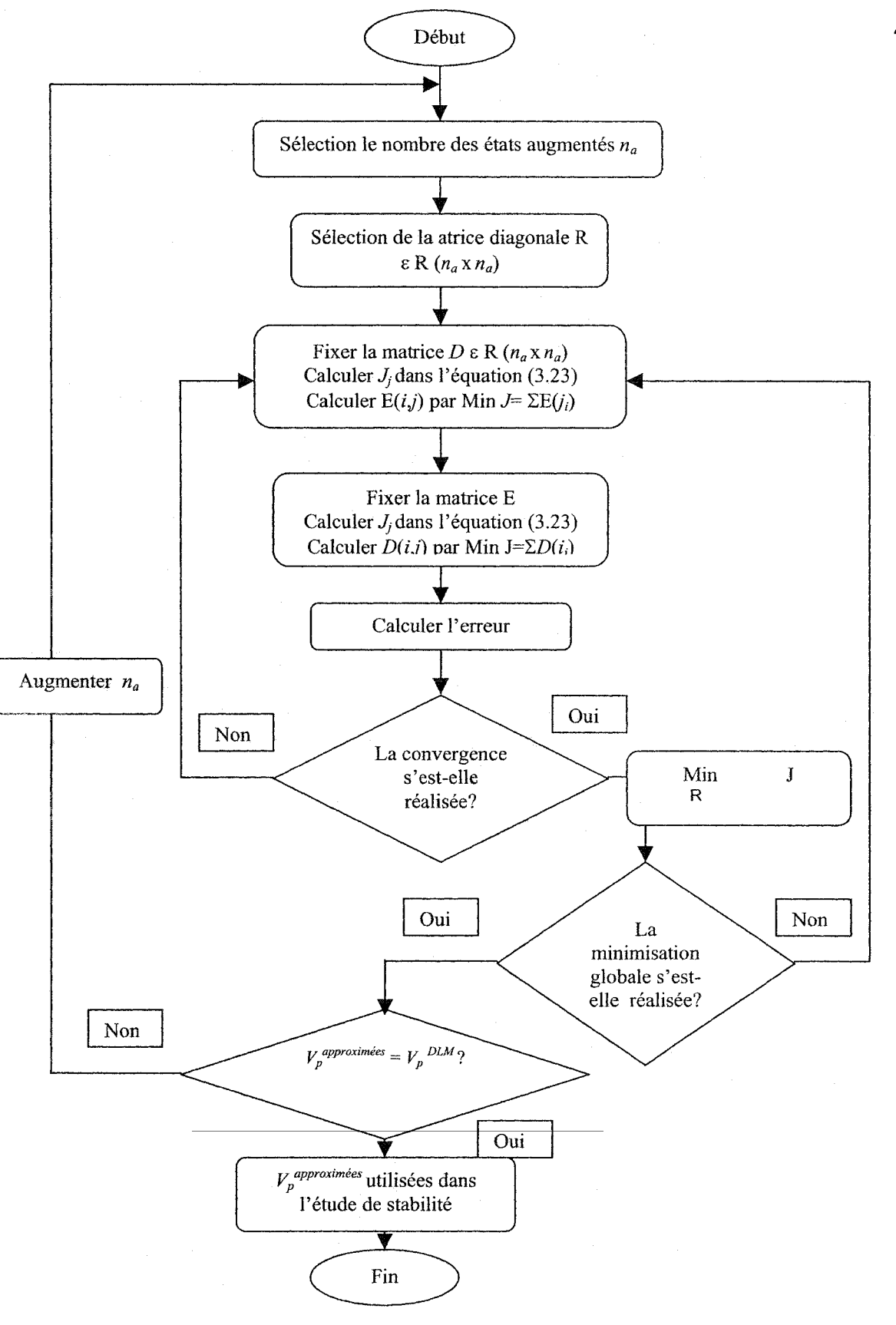

Figure 3.2 Organigramme de la méthode *MS* 

# *3A* La méthode de conversion de la réalisation d'état minimal à la méthode des moindres carrés *MS2LS*

Cette nouvelle approche servira à exprimer les dernières termes de l'approximation par la méthode *MS* sous la même forme de la *LS.* C'est une procédure qui invite à valider les deux méthodes *LS* et *MS* . Les forces aérodynamiques sont calculées par la méthode *MS* de la manière suivante :

$$
\hat{Q}(\overline{s}) = A_0 + A_1 \overline{s} + A_2 \overline{s}^2 + D[\overline{s}I - R]^{\text{-}1} E \overline{s} \tag{3.37}
$$

Le:,; forces aérodynamiques sont calculées par la méthode *LS* de la manière suivante :

$$
\hat{Q}(\overline{s}) = A_0 + A_1 \overline{s} + A_2 \overline{s}^2 + F \overline{s} ,
$$
\n
$$
F = \sum_{i=1}^{i=n_\ell} \frac{1}{jk + \beta_i} A_{2+i} .
$$
\n(3.38)

On va garder les mêmes valeurs pour les premiers trois coefficients  $A_0$ ,  $A_1$  et  $A_2$  pour les deux méthodes, par contre, on va convertir uniquement le dernier terme de l'équation (3.37) - plutôt une forme matricielle d'espace d'état - sous la forme des sommes des fonctions rationnelles de transfert. Donc,

$$
F = D (sI - R)^{-1} E = \sum_{i=1}^{i=n_{\beta}} \frac{1}{jk + \beta_i} A_{2+i}.
$$
 (3.39)

'organigramme présenté dans la figure 3.3 illustre l'algorithme de la méthode *MS2LS.*  Un exemple numérique illustre cette procédure en détails (voir annexe 5).

où

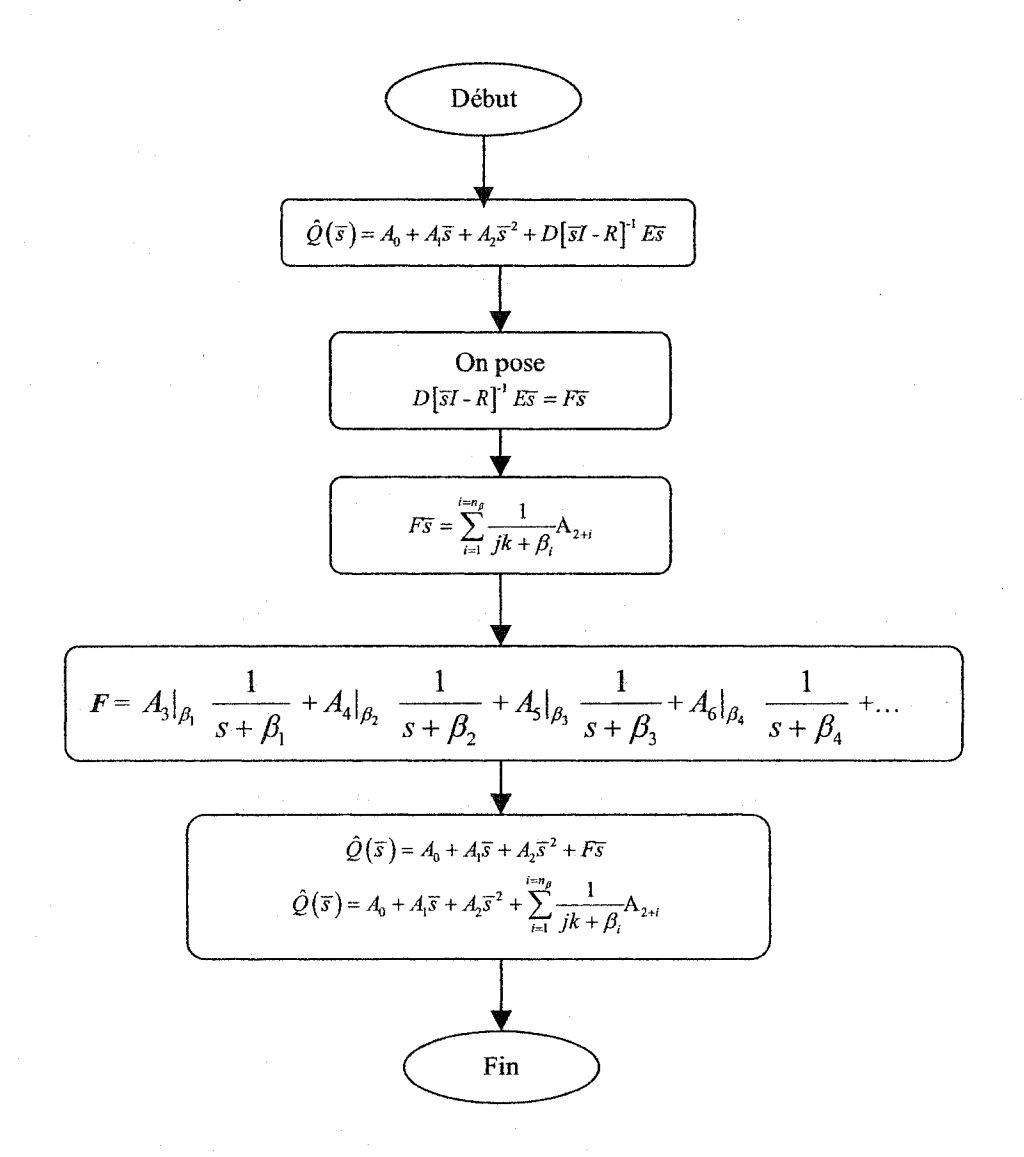

Figure 3.3 Organigramme de la méthode *MS2LS* 

#### 3.5 Avantages et désavantages des méthodes *LS, MS, MS2LS*

#### 3.5.1 Avantages de la méthode des moindres carrés *LS*

• En fixant la valeur des termes de retard aérodynamique  $\beta_i$ , la fonction objective (3.25) devient quadratique linéaire, en conséquence, elle peut être minimisée facilement. • Facile à implémenter dans notre étude.

#### 3.5.2 Désavantages de la méthode des moindres carrés *LS*

méthode des moindres carrés *LS* est loin d'être performante car en l'utilisant pour un grand nombre de retards aérodynamiques elle devient très lente par contre en choisissant juste un petit nombre de retards, une répercussion sur la précision aura lieu. Cependant, le but de l'introduction de cette linéarisation est de valider le principe de la linéarisation des forces aérodynamiques dans le contexte de la description globale de la dynamique de l'avion et non pas la qualité de l'approximation.

#### 35.3 Avantages de la réalisation d'état minimal *MS*

• La méthode *MS* d'approximation des forces aérodynamiques non-stationnaires réduit nettement la dimension aérodynamique (modes vibratoires) nécessaire, pour une même précision de l'approximation.

• L'approximation *MS* est en général meilleure que celle des moindres carrés où la comparaison entre la méthode *LS* mentionnée ci-dessus et celle-ci montre la supériorité 1 'approximation *MS* [30, 41] pour le même nombre de retards aérodynamiques.
### 3.5.4 Désavantages de la réalisation d'état minimal *MS*

• Le système devient mal-conditionné quand le nombre de retards est supérieur au nombre des fréquences réduites. Cependant, pour résoudre ce problème, les deux conditions additionnelles suivantes doivent être considérées [30, 41] :

1) À chaque itération, les problèmes linéaires quadratiques dépendant de la matrice E puis la matrice D doivent être résolus en utilisant la décomposition par valeurs singulières.

2) À chaque itération, le compromis optimal entre la présente et la dernière itération est choisi afin d'améliorer la convergence de l'algorithme.

• Le calcul des paramètres  $k_f$  et  $k_g$  achevé par des tests introduit quelques problèmes mineurs dans la précision des résultats.

• Cette méthode est très lente à cause de son caractère itératif.

#### 3.5.5 Avantages de la méthode *MS2LS*

• Cette approche sert à valider la méthode *MS*, implantée sous la forme LS dans Matlab.

#### CHAPITRE 4

# INTRODUCTION DES MÉTHODES D'APPROXIMATION DES FORCES AÉRODYNAMIQUES DANS LES MÉTHODES P ET PK DE BATTEMENT.

Les méthodes d'approximation ont été présentées en détails dans le chapitre précédent. Ainsi les forces aérodynamiques linéarisées ont été obtenues et exprimées sous forme de polynômes rationnels. L'introduction de celles-ci dans la dynamique aéroélastique formulée par la méthode *Pet Pk* en boucle ouverte et fermée est une étape présentée cidessous afin de représenter notre système sous forme d'équations matricielles dans l'espace d'états.

# 4.1 Introduction des forces aérodynamiques calculées par la méthode *LS* dans le domaine de Laplace en utilisant la méthode Pk

On remplace l'expression de *Q(k)* donnée par l'équation (3.3) dans l'équation (2.7) de la dynamique aéroélastique comme suit [39]:

$$
M \ddot{\eta} + D \dot{\eta} + K \eta + q_{dyn} \left[ A_0 + jk A_1 + (jk)^2 A_2 + \sum_{i=1}^{i=n_\beta} \frac{jk}{jk + \beta_i} A_{2+i} \right] \eta = 0 \,, \tag{4.1}
$$

où  $s = j\omega$  et  $k = \frac{\omega b}{V}$  d'où  $jk = \frac{b}{V}s$ . (4.2)

En remplaçant l'équation (4.2) dans l'équation (4.1), on obtient:

$$
Ms^{2}\eta + Ds\eta + K\eta + q_{dyn}\left[A_{0} + \frac{b}{V}sA_{1} + \left(\frac{b}{V}s\right)^{2}A_{2} + \sum_{i=1}^{i=n_{\beta}}\frac{s}{s + \frac{V}{b}\beta_{i}}A_{2+i}\right]\eta = 0.
$$
 (4.3)

$$
X_i = \frac{s}{s + \frac{V}{b} \beta_i} \eta, \qquad (4.4)
$$

on obtient 
$$
\dot{X}_i + \frac{V}{b} \beta_i X_i = \dot{\eta} \,.
$$
 (4.5)

En introduisant l'équation (4.4) dans l'équation (4.3), et en réarrangeant en fonction de  $X_i$ , nous obtenons :

$$
\left[M + q_{dyn}\left(\frac{b}{V}\right)^2 A_2\right]\ddot{\eta} + \left[D + q_{dyn}\frac{b}{V}A_1\right]\dot{\eta} + \left[K + q_{dyn}A_0\right]\eta + q_{dyn}\left[\sum_{i=1}^{i=n_\beta} A_{2+i}X_i\right] = 0. \tag{4.6}
$$

Cette équation peut s'écrire sous la forme suivante :

$$
\tilde{M}\ddot{\eta} + \tilde{D}\dot{\eta} + \tilde{K}\eta + q_{dyn} \left[ \sum_{i=1}^{i=n_{\beta}} A_{2+i} X_i \right] = 0, \qquad (4.7)
$$

$$
\tilde{M} = M + q_{dyn} \left(\frac{b}{V}\right)^2 A_2, \quad \tilde{D} = D + q_{dyn} \frac{b}{V} A_1 \quad \text{et} \quad \tilde{K} = K + q_{dyn} A_0 \tag{4.8}
$$

À partir de l'équation (4.6), l'équation générale de la dynamique d'un système aéroélastique peut être écrite sous la forme matricielle suivante [39] :

$$
\begin{bmatrix} I & 0 & 0 & \cdots & 0 \\ 0 & \tilde{M} & 0 & \ddots & \vdots \\ 0 & 0 & I & \ddots & 0 \\ \vdots & \ddots & \ddots & \ddots & 0 \\ 0 & \cdots & 0 & 0 & I \end{bmatrix} \begin{bmatrix} \dot{\eta} \\ \ddot{\eta} \\ \dot{X}_1 \\ \vdots \\ \dot{X}_{n_{\beta}} \end{bmatrix} = \begin{bmatrix} 0 & I & 0 & \cdots & 0 \\ -\tilde{K} & -\tilde{D} & -q_{dyn}A_3 & \cdots & -q_{dyn}A_{2+n_{\beta}} \\ 0 & I & -\frac{V}{b}\beta_1 I & 0 & 0 \\ \vdots & \vdots & 0 & \ddots & 0 \\ 0 & I & 0 & 0 & -\frac{V}{b}\beta_{n_{\beta}} I \end{bmatrix} \begin{bmatrix} \eta \\ \dot{\eta} \\ X_1 \\ \vdots \\ X_{n_{\beta}} \end{bmatrix} . (4.9)
$$

L'équation (4.9) est définie pour un nombre de *Mach* fixe, car la linéarisation de la matrice des forces aérodynamiques Q est effectuée pour un nombre de *Mach* fixe.

# 4.2 Introduction des forces aérodynamiques calculées par la méthode *LS* en utilisant la méthode de battement *P* en boucle ouverte

En appliquant les équations de transformations (2.7) et (2.21) qui ont permis le passage de la méthode *Pk* en *P* sur l'équation (4.6) dans laquelle la linéarisation *LS* a déjà été introduite et en réarrangeant les termes tout en divisant (tout les termes) par  $\omega_0^2$ , on obtient l'équation suivante, qui décrit le système en P :

$$
\tilde{M}^P \ddot{\eta}^P + \tilde{D}^P \dot{\eta}^P + \tilde{K}^P \eta^P + \nu^2 \left[ \sum_{i=1}^{i=n_\beta} A_{2+i}^{\ \ P} X_i \right] = 0 \,, \tag{4.10}
$$

où  $\tilde{M}^P = M^P + \sigma A_2^P$ ,  $\tilde{D}^P = D^P + v\sqrt{\sigma} A_1^P$ ,  $\tilde{K}^P = K^P + v^2 A_0^P$ ,<br>  $A_0^P = \frac{1}{2} \rho_0 c^2 A_0$ ,  $A_1^P = \frac{1}{2} \rho_0 c b A_1$ ,  $A_2^P = \frac{1}{2} \rho_0 b^2 A_2$ ,  $\underline{A_i}^P = \frac{1}{2} \rho_0 c^2 \underline{A_i}$  pour  $3 \le i \le 2 + n_\beta$ . (4.11) L'équation dynamique des modes vibratoires (4.5) est également modifiée :

$$
\dot{X}_i + \frac{2\,\nu}{\sqrt{\sigma}} \omega_0 \beta_i X_i = \omega_0 \dot{\eta}^P. \tag{4.12}
$$

En opérant le même changement de variable qu'au vecteur de coordonnées généralisées  $\eta$ , du même type que celui démontré par l'équation (2.19), on peut définir le nouveau vecteur d'état des modes aérodynamiques :

$$
\dot{X}_i^{\ P} = \frac{1}{\omega_0} \dot{X}_i \,. \tag{4.13}
$$

En remplaçant  $\dot{X}_i$  donné par l'équation (4.13) dans l'équation (4.12), on obtient:

$$
\dot{X}_i^P + \beta_i^P X_i^P = \dot{\eta}^P, \qquad \text{avec} \qquad \beta_i^P = \frac{2\nu}{\sqrt{\sigma}} \beta_i. \tag{4.14}
$$

Enfin on peut réécrire l'équation de la dynamique sous sa forme matricielle, et ce en se basant sur les équations  $(4.10)$  et  $(4.14)$  [39]:

$$
\begin{bmatrix} I & 0 & 0 & \cdots & 0 \\ 0 & \tilde{M}^P & 0 & \ddots & \vdots \\ 0 & 0 & I & \ddots & 0 \\ \vdots & \ddots & \ddots & \ddots & 0 \\ 0 & \cdots & 0 & 0 & I \end{bmatrix} \begin{bmatrix} \dot{\eta}^P \\ \ddot{\eta}^P \\ \dot{X}_1^P \\ \vdots \end{bmatrix} = \begin{bmatrix} 0 & I & 0 & \cdots & 0 \\ -\tilde{K}^P & -\tilde{D}^P & -\nu^2 A_3^P & \cdots & -\nu^2 A_{2+n_P}^P \\ -\tilde{K}^P & -\tilde{D}^P & -\nu^2 A_3^P & \cdots & -\nu^2 A_{2+n_P}^P \\ 0 & I & -\beta_1^P I & 0 & 0 \\ \vdots & \vdots & 0 & \ddots & 0 \\ 0 & I & 0 & 0 & -\beta_{n_P}^P I \end{bmatrix} \begin{bmatrix} \eta^P \\ \dot{\eta}^P \\ X_1^P \\ \vdots \end{bmatrix} . \quad (4.15)
$$

# 4.3 Introduction des forces aérodynamiques calculées par la méthode *LS*  en utilisant la méthode de battement  $P$  en boucle fermée

De même que la méthode *P* en boucle ouverte, on peut appliquer la formulation *LS* à la méthode *P* en boucle fermée. Pour cela on reprend les équations (2.25) représentant la dynamique des systèmes aéroservoélastiques en boucle fermée et on applique les approximations de la *LS,* tel que vu dans (4.10) [39]:

$$
\widetilde{M}^P \ddot{\eta}^P + \widetilde{D}^P \dot{\eta}^P + \widetilde{K}^P \eta^P + K_g^P \mathcal{G}^P + \nu^2 \left[ \sum_{i=1}^{i=n_\beta} A_{2+i}^P X_i \right] = 0,
$$
  

$$
\dot{\mathcal{G}}^P = E_\nu^P \dot{\eta}^P + E_\rho^P \mathcal{G}^P.
$$
 (4.16)

Dorénavant il est possible d'inclure la chaîne de contrôle avec la formulation *LS.* Pour cela on reprend l'équation précédente (4.16) où on remplace le vecteur de coordonnées généralisées  $\eta^P$  par sa nouvelle expression établie au chapitre 3 dans l'équation (2.29), à savoir  $\eta^P = \eta_o^P + R \Delta \eta_c^P$ , et on obtient :

$$
\widetilde{M}^{P}(\ddot{\eta}_{0}^{P} + R\Delta\ddot{\eta}_{c}^{P}) + \widetilde{D}^{P}(\dot{\eta}_{0}^{P} + R\Delta\dot{\eta}_{c}^{P}) + \widetilde{K}^{P}(\eta_{0}^{P} + R\Delta\eta_{c}^{P}) + K_{g}^{P} \mathcal{G}^{P} + \nu^{2} \left[ \sum_{i=1}^{i=n_{\beta}} A_{2+i}^{P} X_{i} \right] = 0,
$$
\n
$$
\dot{\mathcal{G}}^{P} = E_{\nu}^{P} \dot{\eta}_{0}^{P} + E_{p}^{P} \mathcal{G}^{P}. \tag{4.17}
$$

De la même manière, on doit remplacer  $\eta^P$  donné par l'équation (2.29) dans l'équation (4.14) qui définit la dynamique des modes vibratoires:

$$
\dot{X}_i^P + \beta_i^P X_i^P = \dot{\eta}_0^P + R \Delta \dot{\eta}_c^P.
$$
 (4.18)

introduit la description de la chaîne de contrôle à l'aide de l'équation (2.42) identique à l'équation suivante (4.19) :

$$
\dot{X}_c^P = A_c^P X_c^P + B_c^P \Phi_s \eta_0^P
$$
  
\n
$$
\Delta \eta_c^P = C_{c1}^P X_c^P
$$
  
\n
$$
\Delta \dot{\eta}_c^P = C_{c2}^P X_c^P
$$
  
\n
$$
\Delta \ddot{\eta}_c^P = C_{c2}^P A_c^P X_c^P + C_{c2}^P B_c^P \Phi_s \eta_0^P
$$
\n(4.19)

On boucle le système en remplaçant le vecteur  $\Delta \eta_c^P$  et ses dérivées donnés par les  $équations (4.19)$  dans les équations  $(4.17)$  et  $(4.18)$ , et on obtient:

$$
\widetilde{M}^{P}\ddot{\eta}_{0}^{P} = -\widetilde{D}^{P}\dot{\eta}_{0}^{P} - (\widetilde{K}^{P} + \widetilde{M}^{P}RC_{c2}^{P}B_{c}^{P}\Phi_{s})\eta_{0}^{P} - K_{g}^{P}S^{P} - \nu^{2} \left[ \sum_{i=1}^{i=n_{\beta}} A_{2+i}^{P}X_{i} \right] - (\widetilde{M}^{P}RC_{c2}^{P}A_{c}^{P} + \widetilde{D}^{P}RC_{c2}^{P} + \widetilde{K}^{P}RC_{c1}^{P})X_{c}^{P}
$$

Ainsi, l'équation totale peut être écrite sous la forme :

$$
\ddot{\eta}_0^P = -\widetilde{K}^P{}_{tot}\eta_0^P - \widetilde{M}^{P-1}\widetilde{D}^P\dot{\eta}_0^P - K_c^P X_c^P - \widetilde{M}^{P-1}K_g^P \mathcal{G}^P - \widetilde{M}^{P-1}V^2 \left[ \sum_{i=1}^{i=n_\beta} A_{2+i}^P X_i \right]
$$

où:

$$
\dot{\mathcal{G}} = E_v^P \dot{\eta}_0^P + E_p^P \mathcal{G}^P
$$
  

$$
\dot{X}_i^P = \dot{\eta}_0^P + R C_{c2}^P X_c^P - \beta_i^P X_i^P
$$
 (4.20)

$$
\widetilde{K}^{P}_{tot} = \widetilde{M}^{P^{-1}} \widetilde{K}^{P} + RC_{c2}{}^{P} B_{c}{}^{P} \Phi_{s}
$$
\n
$$
K_{c}{}^{P} = RC_{c2}{}^{P} A_{c}{}^{P} + \widetilde{M}^{P^{-1}} \widetilde{D}^{P} RC_{c2}{}^{P} + \widetilde{M}^{P^{-1}} \widetilde{K}^{P} RC_{c1}{}^{P}
$$
\n(4.21)

Finalement la description du système en boucle fermée peut avoir la représentation matricielle suivante [39] :

$$
\begin{bmatrix}\n\eta_{p}^{P} \\
\ddot{\eta}_{p}^{P} \\
\ddot{x}_{c}^{P} \\
\dot{\theta}^{P} \\
\dot{\theta}^{P} \\
\dot{\theta}^{P} \\
\dot{\theta}^{P} \\
\dot{\theta}^{P} \\
\dot{\theta}^{P} \\
\vdots \\
\dot{x}_{n_{p}}^{P}\n\end{bmatrix}\n=\n\begin{bmatrix}\n0 & I & 0 & 0 & 0 & \cdots & 0 \\
-\tilde{K}^{P}{}_{tot} & -\tilde{M}^{P}{}^{\dagger}\tilde{D}^{P} & -K_{c}^{P} & -\tilde{M}^{P}{}^{\dagger}K_{g}^{P} & -\nu^{2}\tilde{M}^{P}{}^{\dagger}A_{3}^{P} & \cdots & -\nu^{2}\tilde{M}^{P}{}^{\dagger}A_{2+n_{p}}^{P} \\
\dot{\theta}_{c}^{P} & 0 & A_{c}^{P} & 0 & 0 & \cdots & 0 \\
0 & E_{v}^{P} & 0 & E_{p}^{P} & 0 & \cdots & 0 \\
0 & I & RC_{2} & 0 & -\beta_{1}^{P}I & \ddots & \vdots \\
\vdots & \vdots & \vdots & \vdots & \ddots & \ddots & 0 \\
0 & I & RC_{2} & 0 & \cdots & 0 & -\beta_{n_{p}}^{P}I\n\end{bmatrix}\n\begin{bmatrix}\n\eta_{p}^{P} \\
\eta_{p}^{P} \\
\delta p^{P} \\
\delta p^{P} \\
\vdots \\
\delta p^{P} \\
\delta p^{P}\n\end{bmatrix}.\n(4.22)
$$

# 4.4 Introduction des forces aérodynamiques calculées par la méthode *MS* dans le domaine de Laplace en utilisant la méthode de battement Pk en boucle ouverte

Dans le but d'une étude comparative l'introduction des forces linéarisées par la méthode *MS* dans l'équation dynamique devient également nécessaire. Selon l'équation (3.13) *Q(k)* peut être écrite sous la forme:

$$
Q(\vec{j}k) = A_0 + A_1 \vec{j}k - A_2 k^2 + D[\vec{j}kI - R]^{-1} E \vec{j}k.
$$

On remplace *Q(k)* de l'équation (3.13) dans la dynamique aéroélastique (2.7) comme suit:

$$
M\ddot{\eta} + D\dot{\eta} + K\eta + q_{dyn}\bigg[A_0 + A_1\ddot{j}k - A_2k^2 + D\big[\ddot{j}kI - R\big]^{-1}E\ddot{j}k\bigg]\eta = 0\,.
$$
 (4.23)

On sait que  $s = \vec{j}\omega$ , et  $k = \frac{\omega b}{V}$ , d'où  $\vec{j}k = \frac{b}{V} s = \vec{s}$ , de même on pose  $\vec{D} = D_{MS}$ .  $\overline{v}$ <sup>\*</sup> On remplace cette expression dans l'équation (4.23) et on obtient:

$$
Ms^2\eta + Ds\eta + K\eta + q_{dyn}\left[A_0 + \left(\frac{b}{V}s\right)A_1 + \left(\frac{b}{V}s\right)^2A_2 + D_{MS}\left[\left(\frac{b}{V}s\right)I - R\right] + E\left(\frac{b}{V}s\right)\right]\eta = 0. \tag{4.24}
$$

L'équation (4.24) peut être exprimée comme suit:

$$
Ms^2\eta + Ds\eta + K\eta + q_{dyn}\left[A_0 + \overline{s}A_1 + \overline{s}^2A_2 + D_{MS}\left[\overline{s}I - R\right]^{-1}E\overline{s}\right]\eta = 0\,,\tag{4.25}
$$

En réarrangeant 1 'équation précédente, on obtient:

$$
\left[M + q_{dyn}A_2\right]\ddot{\eta} + \left[D + q_{dyn}A_1\right]\dot{\eta} + \left[K + q_{dyn}A_0\right]\eta + q_{dyn}D_{MS}\left[\bar{s} I - R\right]^{-1}E\dot{\eta} = 0. \tag{4.26}
$$

On choisit un état augmenté  $\xi_a$  exprime comme suit :

$$
\xi_a = \left[ \overline{s} \ I - R \right]^{-1} E \dot{\eta} \,, \tag{4.27}
$$

d'où  $\left[\overline{s} I - R\right]\xi_a = E\dot{\eta}$ .

$$
\dot{\epsilon} = \mathbf{n} \epsilon \cdot \mathbf{n} \tag{1.20}
$$

$$
\xi_a = R \xi_a + E \dot{\eta} \,. \tag{4.29}
$$

L'équation (4.26) peut être exprimée comme suit:

$$
\left[M + q_{dyn}A_2\right]\ddot{\eta} + \left[D + q_{dyn}A_1\right]\dot{\eta} + \left[K + q_{dyn}A_0\right]\eta + q_{dyn}D_{MS}\xi_a = 0. \tag{4.30}
$$

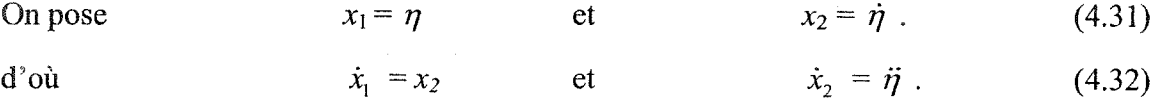

En remplaçant les équations (4.31) et (4.32) dans les équations (4.30) et (4.29) on obtient:

 $(4.28)$ 

$$
\left[M + q_{dyn}A_2\right] \dot{x}_2 + \left[D + q_{dyn}A_1\right] x_2 + \left[K + q_{dyn}A_0\right] x_1 + q_{dyn}D_{MS}\xi_a = 0\,,\tag{4.33}
$$

 $\sim$   $^{-1}$ 

d'où:

$$
\dot{x}_{2} = -\left[M + q_{\phi n}A_{2}\right]^{T}\left[D + q_{\phi n}A_{1}\right]x_{2} - \left[M + q_{\phi n}A_{2}\right]^{T}\left[K + q_{\phi n}A_{0}\right]x_{1} - \left[M + q_{\phi n}A_{2}\right]^{T}q_{\phi n}D_{M0}\xi_{a},
$$
(4.34)  
et  

$$
\dot{\xi}_{a} = Ex_{2} + R\xi_{a}.
$$
(4.35)

Donc:

$$
\dot{x}_1 = x_2 \tag{4.36}
$$

$$
\dot{x}_{2} = \left[M + q_{\phi n} A_{2}\right]^{1} \left[D + q_{\phi n} A_{1}\right] x_{2} - \left[M + q_{\phi n} A_{2}\right]^{1} \left[K + q_{\phi n} A_{0}\right] x_{1} - \left[M + q_{\phi n} A_{2}\right]^{1} q_{\phi n} D_{\Lambda 6} \xi_{a}, \quad (4.37)
$$
\n
$$
\dot{\xi}_{a} = E x_{2} + R \xi_{a} \tag{4.38}
$$

Ces trois dernières équations peuvent être rassemblées sous la forme matricielle suivante:

$$
\begin{bmatrix} \dot{x}_1 \\ \dot{x}_2 \\ \dot{\xi}_a \end{bmatrix} = \begin{bmatrix} 0 & I & 0 \\ -\left[M + q_{\dot{a}n} A_2\right] \left[K + q_{\dot{a}n} A_3\right] & -\left[M + q_{\dot{a}n} A_2\right] \left[D + q_{\dot{a}n} A_1\right] & -\left[M + q_{\dot{a}n} A_2\right] \left[a_{\dot{a}n} D_{\dot{a}n}\right] \left[\begin{matrix} x_1 \\ x_2 \\ \dot{x}_a \end{matrix}\right] \tag{4.39}
$$

On introduira les notations suivantes:

 $\sim$ 

$$
\tilde{M} = M + q_{dyn} A_2, \ \tilde{D} = D + q_{dyn} A_1, \quad \tilde{K} = K + q_{dyn} A_0, \quad \tilde{\xi}_a = q_{dyn} D_{MS} \xi_a. \tag{4.40}
$$

À l'aide des équations (4.31), (4.32) et (4.40), l'équation matricielle (4.39) devient:

$$
\begin{bmatrix} \dot{\eta} \\ \ddot{\eta} \\ \dot{\xi}_a \end{bmatrix} = \begin{bmatrix} 0 & I & 0 \\ -\tilde{M}^{-1}\tilde{K} & -\tilde{M}^{-1}\tilde{D} & -\tilde{M}^{-1}q_{\dot{\alpha}m}D_{MS} \\ 0 & E & R \end{bmatrix} \begin{bmatrix} \eta \\ \dot{\eta} \\ \xi_a \end{bmatrix} .
$$
 (4.41)

Ainsi, l'équation (4.41) représente l'équation générale de la dynamique du système aéroélastique. Prenons note que la linéarisation de la matrice des forces aérodynamiques Q est effectuée pour un nombre de Mach donné, par conséquence, l'équation (4.41) est définie aussi pour un nombre de Mach donné.

# 4.5 Introduction des forces aérodynamiques calculées par la méthode *MS* en utilisant la méthode de battement  $P$  en boucle ouverte

On va reprendre l'équation (4.41), d'où on obtient:

$$
\tilde{M}\ddot{\eta} + \tilde{D}\dot{\eta} + \tilde{K}\eta + \tilde{\xi}_a = 0, \quad \text{ou} \quad \tilde{\xi}_a = q_{dyn}D_{MS}\xi_a, \tag{4.42}
$$

$$
\tilde{M}^P \ddot{\eta}^P + \tilde{D}^P \dot{\eta}^P + \tilde{K}^P \eta^P + \nu^2 \tilde{\xi}_a = 0 \,, \ q_{dyn} D_{MS} \xi_a \equiv \sum A^P X_i \,, \tag{4.43}
$$

où similairement à la formulation *LS* des équations ( 4.11 ), on applique le changement de variables suivant :

$$
\tilde{M}^P = M^P + \sigma A_2^P, \qquad \tilde{D}^P = D^P + \nu \sqrt{\sigma} A_1^P, \qquad \tilde{K}^P = K^P + \nu^2 A_0^P,
$$
  

$$
A_0^P = \frac{1}{2} \rho_0 c^2 A_0, \quad A_1^P = \frac{1}{2} \rho_0 c b A_1, \quad A_2^P = \frac{1}{2} \rho_0 b^2 A_2.
$$
 (4.44)

## 4.6 Introduction des forces aérodynamiques calculées par la méthode *MS* en utilisant la méthode de battement *P* en boucle fermée

Reprenons de même l'équation (4.42) suivante:

$$
\tilde{M}\ddot{\eta} + \tilde{D}\dot{\eta} + \tilde{K}\eta + \tilde{\xi}_a = 0,
$$

ou, exprimé comme suit:

$$
\tilde{M}\ddot{\eta} + \tilde{D}\dot{\eta} + \tilde{K}\eta + q_{\dot{\alpha}m}D_{\dot{\alpha}S}\xi_a = 0, \qquad (4.45)
$$

et en boucle fermée, on obtient similairement :

$$
\tilde{M}^P \ddot{\eta}^P + \tilde{D}^P \dot{\eta}^P + \tilde{K}^P \eta^P + K_g^P \vartheta^P + \nu^2 \tilde{\xi}_a^P = 0, \qquad (4.46)
$$
\n
$$
\tilde{\xi}_a^P = q_{dyn} D_{MS} \xi_a^P
$$
\n
$$
\dot{\vartheta}^P = E_v^P \dot{\eta}^P + E_p^P \vartheta^P,
$$
\n
$$
\tilde{M}^P = M^P + \sigma A_2^P, \qquad \tilde{D}^P = D^P + \nu \sqrt{\sigma} A_1^P, \qquad \tilde{K}^P = K^P + \nu^2 A_0^P,
$$
\n
$$
A_0^P = \frac{1}{2} \rho_0 c^2 A_0, \quad A_1^P = \frac{1}{2} \rho_0 c b A_1, \quad A_2^P = \frac{1}{2} \rho_0 b^2 A_2.
$$
\n(4.46)

En se référant de même aux équations (4.17) à (4.19), on obtient :

$$
\tilde{M}^P(\ddot{\eta}_0^P + R\Delta \ddot{\eta}_c^P) + \tilde{D}^P(\dot{\eta}_0^P + R\Delta \dot{\eta}_c^P) + \tilde{K}^P(\eta_0^P + R\Delta \eta_c^P) + K_g^P \mathcal{G}^P + \nu^2 \tilde{\xi}_a^P = 0, \quad (4.47)
$$

ainsi que les équations suivantes :

$$
\dot{x}_c^P = A_c^P x_c^P + B_c^P \Phi_s \eta_0^P,
$$
\n
$$
\Delta \eta_c^P = C_{c1}^P x_c^P,
$$
\n
$$
\Delta \dot{\eta}_c^P = C_{c2}^P x_c^P,
$$
\n(4.49)

$$
\Delta \ddot{\eta}_c^P = C_{c2}^P \dot{x}_c^P = C_{c2}^P A_c^P x_c^P + C_{c2}^P B_c^P \Phi_s \eta_0^P,
$$
  

$$
\ddot{\eta}_0^P = -\tilde{K}_{\omega}^P \eta_0^P - \tilde{M}^{P-1} \tilde{D}^P \dot{\eta}_0^P - K_c^P X_c^P - \tilde{M}^{P-1} K_g^P \vartheta^P - \tilde{M}^{P-1} v^2 \tilde{\xi}_a^P,
$$
  

$$
\dot{\vartheta} = E_v^P \dot{\eta}_0^P + E_p^P \vartheta^P,
$$
  

$$
\dot{\tilde{\xi}}_a^P = R^P \tilde{\xi}_a^P + E_v^P \dot{\eta}_0^P + E \tilde{R} C_{c_1} x_c^P.
$$
 (4.50)

où

Donc, l'équation de la dynamique peut être exprimée sous sa forme matricielle suivante [39]:

$$
\begin{bmatrix} \dot{n}_{b}^{P} \\ \ddot{n}_{b}^{P} \\ \vdots \\ \dot{x}_{c}^{P} \\ \vdots \\ \dot{x}_{c}^{P} \\ \vdots \\ \dot{x}_{c}^{P} \end{bmatrix} = \begin{bmatrix} 0 & I & 0 & 0 & 0 \\ -\tilde{M}^{P-1}\tilde{K}^{P} - \tilde{R}^{P}C_{c}{}^{P}B_{c}{}^{P}q_{y} & -\tilde{M}^{P-1}\tilde{D}^{P} & -\tilde{R}^{P}C_{c2}{}^{P}(A_{c}^{P} - \tilde{M}^{P-1}\tilde{D}) - \tilde{M}^{P-1}\tilde{K}\tilde{R}^{P}C_{c1}{}^{P} & -\tilde{M}^{P-1}K_{g}{}^{P} & -\tilde{M}^{P-1}q_{\phi n}D_{k0}^{P} \begin{bmatrix} n_{b}^{P} \\ \dot{n}_{b}^{P} \\ \dot{n}_{c}^{P} \\ \vdots \\ \dot{n}_{c}^{P} \end{bmatrix} . \quad (4.51)
$$
\n
$$
\begin{bmatrix} 0 & I & 0 & 0 & 0 \\ 0 & \tilde{R}^{P} & 0 & 0 & 0 \\ \vdots & \vdots & \ddots & \vdots & \vdots \\ 0 & I & I & I \end{bmatrix} . \quad (4.51)
$$
\n
$$
\begin{bmatrix} \dot{n}_{b}^{P} \\ \dot{n}_{c}^{P} \\ \vdots \\ \dot{n}_{c}^{P} \end{bmatrix} = \begin{bmatrix} 0 & I & 0 & 0 & 0 \\ 0 & \tilde{R}^{P} & 0 & 0 \\ 0 & I & I & I \end{bmatrix} .
$$

En se référant ainsi à 1 'équation (4.51), la représentation matricielle du système en boucle fermée s'exprime comme suit:

$$
\begin{bmatrix} \dot{\eta}_{0}^{P} \\ \ddot{\eta}_{0}^{P} \\ \dot{x}_{c}^{P} \\ \dot{\beta}^{P} \\ \dot{\xi}_{a}^{P} \end{bmatrix} = \begin{bmatrix} 0 & I & 0 & 0 & 0 \\ -K_{BF} & -D_{BF} & -R_{BF} & -\tilde{M}^{P-1}K_{g}^{P} & -\tilde{M}^{P-1}q_{\phi n}D_{\text{MS}}^{P} \\ B_{c}^{P}\Phi_{s} & 0 & A_{c}^{P} & 0 & 0 \\ 0 & E_{r}^{P} & 0 & E_{p}^{P} & 0 \\ 0 & E & E\tilde{R}C_{c_{i}} & 0 & R \end{bmatrix} \begin{bmatrix} \eta_{0}^{P} \\ \dot{\eta}_{c}^{P} \\ \dot{x}_{c}^{P} \\ \dot{\beta}^{P} \\ \dot{x}_{a}^{P} \end{bmatrix}, \qquad (4.52)
$$

où:

$$
K_{BF} = \tilde{M}^{P-1}\tilde{K}^{P} + \tilde{R}^{P}C_{c2}^{P}B_{c}^{P}\Phi_{s}, \qquad D_{BF} = \tilde{M}^{P-1}\tilde{D}^{P},
$$
\n
$$
R_{BF} = \tilde{R}^{P}C_{c2}^{P}(A_{c}^{P} - \tilde{M}^{P-1}\tilde{D}) + \tilde{M}^{P-1}\tilde{K}\tilde{R}^{P}C_{c1}^{P}.
$$
\n(4.53)

Ceci représente la forme générale d'un système aéroservoélastique en boucle fermée. Cette équation du 1<sup>er</sup> ordre des états aéroservoélastiques (modes élastiques + modes rigides + modes de commande) paramétrée par le nombre de Mach, la fréquence réduite *k* et v.

# 4,7 Introduction des forces aérodynamiques calculées par la méthode *MS2LS*  dans le domaine de Laplace en utilisant la méthode Pk

Le fait d'introduire les forces linéarisées par la méthode *MS* dans la dynamique est un travail également nécessaire pour fournir une expression en espace d'états afin d'accomplir le même but déjà achevé dans les sections 4.5 et 4.6.

On remplace l'expression de *Q(k)* donnée par l'équation (4.1) dans la dynamique aéroélastique comme suit:

$$
M\ddot{\eta} + D\dot{\eta} + K\eta + q_{dyn} \bigg[ A_0 + A_1 \ddot{j}k - A_2 k^2 + D \bigg[ \ddot{j}kI - R \bigg]^{-1} E \ddot{j}k \bigg] \eta = 0 \,. \tag{4.54}
$$

On sait que  $s = j\omega$ , et  $k = \frac{\omega b}{V}$ , d'où On remplace cette expression dans l'équation (4.25) et on obtient:  $jk = \frac{b}{v} s = \overline{s}$ .  $\overline{v}$ <sup>\*</sup>

$$
Ms^{2}\eta + Ds\eta + K\eta + q_{dyn}\left[A_{0} + \frac{b}{V}sA_{1} + \left(\frac{b}{V}s\right)^{2}A_{2} + D\left[\frac{b}{V}sI - R\right]^{-1}E\frac{b}{V}s\right]\eta = 0.(4.55)
$$

Cependant, selon les équations (4.8) et (4.36) présentées ci-dessous:

$$
\hat{Q}(\overline{s}) = A_0 + A_1 \overline{s} + A_2 \overline{s}^2 + D[\overline{s}I - R]^T E \overline{s}, \qquad (3.12)
$$

$$
\hat{Q}(\overline{s}) = A_0 + A_1 \overline{s} + A_2 \overline{s}^2 + F \overline{s} \tag{3.38}
$$

l'équation (4.55) peut être exprimée comme suit:

$$
Ms^{2}\eta + Ds\eta + K\eta + q_{dyn}\bigg[A_{0} + \overline{s}A_{1} + \overline{s}^{2}A_{2} + D\big[\overline{s}I - R\big]^{-1}E\overline{s}\bigg]\eta = 0. \quad (4.56)
$$

$$
F = D (sI - R)^{-1} E,
$$
\n(3.39)  
\n
$$
= \sum_{i=1}^{i=n_{\beta}} \frac{1}{jk + \beta_{i}} A_{2+i} = A_{3} \Big|_{\beta_{1}} \frac{1}{jk + \beta_{1}} + A_{4} \Big|_{\beta_{2}} \frac{1}{jk + \beta_{2}} + A_{5} \Big|_{\beta_{3}} \frac{1}{jk + \beta_{3}} + A_{6} \Big|_{\beta_{4}} \frac{1}{jk + \beta_{4}} + \dots
$$
\n(3.41)

où,

$$
\mathbf{F} = \sum_{i=1}^{i=n_{\beta}} \frac{1}{jk + \beta_i} A_{2+i} = \sum_{i=1}^{i=n_{\beta}} \frac{1}{\overline{s} + \beta_i} A_{2+i}.
$$
 (3.39)

Alors la matrice des forces aérodynamiques estimée est exprimée comme suit:

$$
\hat{Q}(\overline{s}) = A_0 + A_1 \overline{s} + A_2 \overline{s}^2 + \sum_{i=1}^{\ln n} \frac{1}{\overline{s} + \beta_i} A_{2+i} \overline{s} ,
$$
 (4.57)

ainsi que l'équation (4.27) peut être présentée sous la forme suivante:

$$
Ms^{2}\eta + Ds\eta + K\eta + q_{dyn}\left[A_{0} + A_{1}\overline{s} + A_{2}\overline{s}^{2} + \sum_{i=1}^{i=n_{\beta}}\frac{1}{\overline{s} + \beta_{i}}A_{2+i}\overline{s}\right]\eta = 0.
$$
 (4.58)

On introduit le vecteur d'état des modes aérodynamiques  $X_i$  présenté comme suit:

$$
\overline{X}_i = \frac{\overline{s}}{\overline{s} + \beta_i} \overline{\eta} \tag{4.59}
$$

ce qui donne :

$$
\dot{\overline{X}}_i + \beta_i \overline{X}_i = \dot{\overline{\eta}} \tag{4.60}
$$

En se référant aux équations (4.59) et (4.60), l'équation (4.58) peut être réarrangée comme suit:

$$
\left[M + q_{dyn}A_2\right] \ddot{\overline{\eta}} + \left[D + q_{dyn}A_1\right] \dot{\overline{\eta}} + \left[K + q_{dyn}A_0\right] \overline{\overline{\eta}} + q_{dyn}\left[\sum_{i=1}^{i=n_\beta} A_{2+i}\overline{X}_i\right] = 0, \tag{4.61}
$$

ou bien

$$
\tilde{M}\ddot{\overline{\eta}} + \tilde{D}\dot{\overline{\eta}} + \tilde{K}\overline{\eta} + q_{dyn} \left[ \sum_{i=1}^{i=n_{\beta}} A_{2+i} \overline{X}_i \right] = 0, \qquad (4.62)
$$

 $\alpha$ 

$$
\tilde{\overline{M}} = M + q_{dyn} A_2, \ \tilde{\overline{D}} = D + q_{dyn} A_1, \quad \tilde{\overline{K}} = \tilde{K} = K + q_{dyn} A_0. \tag{4.63}
$$

1' équation générale de la dynamique du système aéroélastique est écrite sous la forme matricielle suivante:

$$
\begin{bmatrix} I & 0 & 0 & \cdots & 0 \\ 0 & \tilde{M} & 0 & \ddots & \vdots \\ 0 & 0 & I & \ddots & 0 \\ \vdots & \ddots & \ddots & \ddots & 0 \\ 0 & \cdots & 0 & 0 & I \end{bmatrix} \begin{bmatrix} \dot{\overline{\eta}} \\ \ddot{\overline{\eta}} \\ \vdots \\ \ddot{\overline{X}}_{n_{\beta}} \end{bmatrix} = \begin{bmatrix} 0 & I & 0 & \cdots & 0 \\ -\tilde{K} & -\tilde{D} & -q_{dyn}A_3 & \cdots & -q_{dyn}A_{2+n_{\beta}} \\ 0 & I & -\beta_{1}I & 0 & 0 \\ \vdots & \vdots & 0 & \ddots & 0 \\ 0 & I & 0 & 0 & -\beta_{n_{\beta}}I \end{bmatrix} \begin{bmatrix} \overline{\eta} \\ \dot{\overline{\eta}} \\ \overline{X}_{1} \\ \vdots \\ \overline{X}_{n_{\beta}} \end{bmatrix} . (4.64)
$$

Prenons note que la linéarisation de la matrice des forces aérodynamiques *Q* est effectuée pour un nombre de Mach donné, en conséquence, l'équation (4.64) est définie ainsi pour un nombre de Mach donné.

## 4.8 Introduction des forces aérodynamiques calculées par la méthode *MS2LS*  en utilisant la méthode *P* en boucle ouverte

En se référant aux équations (4.58) à (4.62), et similairement aux équations citées à la section 4.2, alors, les équations (4.11) à (4.19) expriment l'implication des forces aérodynamiques linéarisées aussi bien par la méthode *LS* que par la méthode *MS* en utilisant la méthode  $P$  en boucle ouverte.

Avec les mêmes étapes des équations (4.10) à (4.14), l'équation de la dynamique peut être exprimée sous la même forme matricielle de l'équation (4.15).

# 4.9 Introduction des forces aérodynamiques calculées par la méthode *MS2LS*  en utilisant la méthode *P* en boucle fermée

En se référant aux équations ( 4.58) à ( 4.64), et similairement aux équations citées à la section 4.3, alors, les équations (4.16) à (4.24) expriment l'implication des forces aérodynamiques linéarisées aussi bien par la méthode *LS* que par la méthode *MS* en utilisant la méthode P en boucle fermée.

Ainsi la représentation matricielle du système en boucle fermée est similaire à l'équation (4.22).

#### CHAPITRE 5

### LE MODÈLE DE TEST DE L'AVION *ATM*

### 5.1 Modèle *ATM* (Aircraft Test Model)

Dans ce chapitre nous présentons maintenant le modèle d' avion *ATM* qui est utilisé dans ce travail.

#### 5.1.1 Modèle structural

modèle *ATM* est constitué que de la moitié de l'avion à cause de la symétrie par rapport au plan longitudinal.

L'origine de l'avion, présenté dans la figure 5.1, est supposée au nœud 39. Le modèle se compose d' élémente finis qui donne une description élastique complète de celui-ci. Grâce au modèle de la figure 5.1 les matrices d'inertie *M* d'amortissement *D* et de rigidité *K* sont générées.

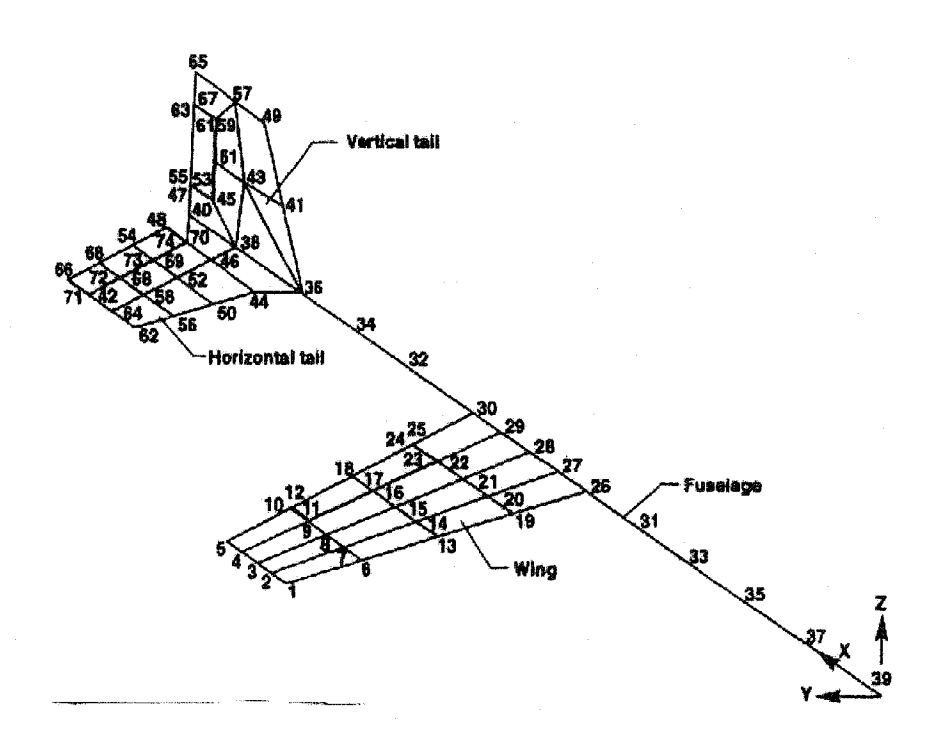

Figure 5.1 Modèle *ATM* éléments finis

#### 5.1.2 **Analyse de vibrations**

Les degrés de liberté indépendants, notés $\eta$ , se déduisent par une analyse des vibrations. De cette analyse on obtient aussi la matrice de forme  $\Phi$ [39].

Une telle analyse de vibration appliquée au modèle *ATM* révèle que les degrés de liberté indépendants du modèle *ATM,* aussi appelés modes ou coordonnées généralisées, sont au nombre de treize : 3 modes rigides, 8 modes élastiques et 2 modes de commande.

Les huit modes élastiques représentent les déformations structurelles indépendantes de l'avion. Premièrement, en l'absence des forces aérodynamiques, les fréquences naturelles et les modes de vibration de l'avion sont calculés. Généralement ce sont des déformations en flexion (ang : bending) ou en torsion (ang : torsion) d'une ou plusieurs partie de l'avion.

Les trois modes rigides sont les déplacements autorisés de l'avion considéré comme un solide rigide. Puisque l'avion n'est représenté que dans son plan latéral, le modèle ne comprend que trois modes rigides : translation en *Y,* rotation en *X* (roulis) et rotation en *Z* (lacet). Ces trois modes rigides sont définis par rapport au centre de gravité de l'avion. Dans ce modèle, le centre de gravité se trouve à une position de 275 pouces sur l'axe X, c'est-à-dire au nœud 27. Finalement, les deux modes de commande correspondent au déplacement angulaire des ailerons et de la gouverne de direction.

En l'absence de forces aérodynamiques, l'analyse statique de l'avion permet de révéler les fréquences naturelles de sa structure. Mathématiquement, ces fréquences naturelles sont les valeurs propres de l'équation suivante :

$$
M\ddot{\eta} + D\dot{\eta} + K\eta = 0. \tag{5.1}
$$

Dans le cas où la matrice  $D$  est nulle et que les matrices  $M$  et  $K$  sont diagonales, alors les fréquences naturelles de la structure sont données par :

$$
\Omega_i = \sqrt{\frac{K(i,i)}{M(i,i)}} \quad \text{pour } i = 1, \dots, \quad N_{\text{modes\_vibr}} \tag{5.2}
$$

où  $N_{\text{modes}}$  vibr est le nombre des modes de vibration.

Les matrices modales d'inertie M, d'amortissement structurel  $D$  et de rigidité structurelle K, ainsi que les fréquences naturelles associées sont également disponibles à l'aide du logiciel *STARS* en sortie du module SOLIDS. Les fréquences naturelles associées aux modes de vibration de 1' avion *ATM* sont données au tableau I.

Remarquer que seuls les modes élastiques ont une fréquence naturelle non-nulle. En effet les modes rigides et de commande n'ayant pas de rigidité structurelle, ont une fréquence naturelle nulle en l'absence de forces aérodynamiques.

### 5.1.3 Modèle aérodynamique

Deuxièmement, les forces aérodynamiques sont calculées sur l'avion par la méthode des doublets (DLM). Le modèle d'avion se décompose en panneaux où les forces aérodynamiques non-stationnaires pour chaque panneau seront calculées. La méthode des doublets (DLM) peut être utilisée pour générer les forces aérodynamiques.

### Tableau I

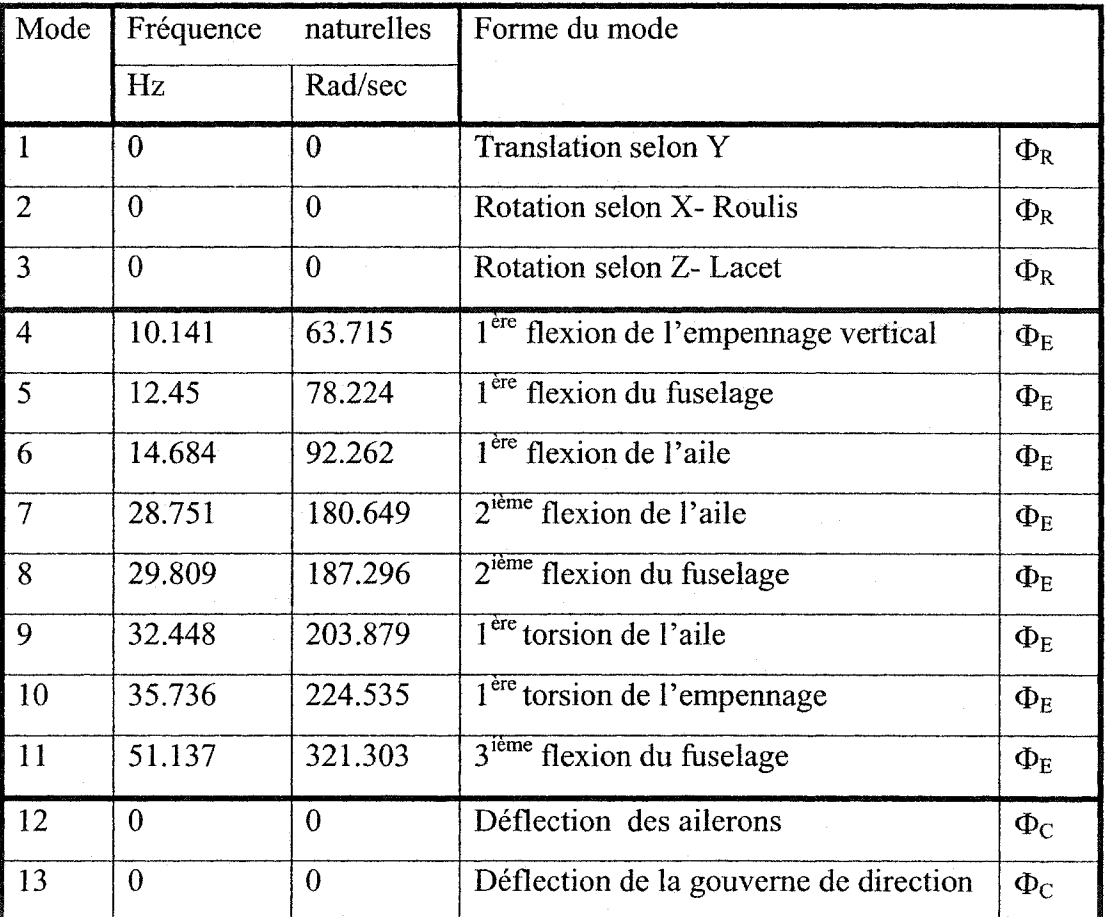

Analyse de vibrations libres - Les modes et les fréquences naturelles

Pour un nombre de *Mach M* et une fréquence réduite *k*, les forces aérodynamiques pour tous les panneaux sont regroupées pour former une matrice *Q* paramétrisée par le nombre de *Mach M* et la fréquence réduite *k.* 

À l'aide de la matrice de forme  $\Phi$ , on transpose la matrice des forces aérodynamiques généralisées dans 1 'espace des modes et on obtient la matrice modale des forces aérodynamiques généralisées Q, paramétrisée par le nombre de Mach et la fréquence réduite *k.* Le modèle aérodynamique de l'avion *ATM* est représenté à la Figure 5.2.

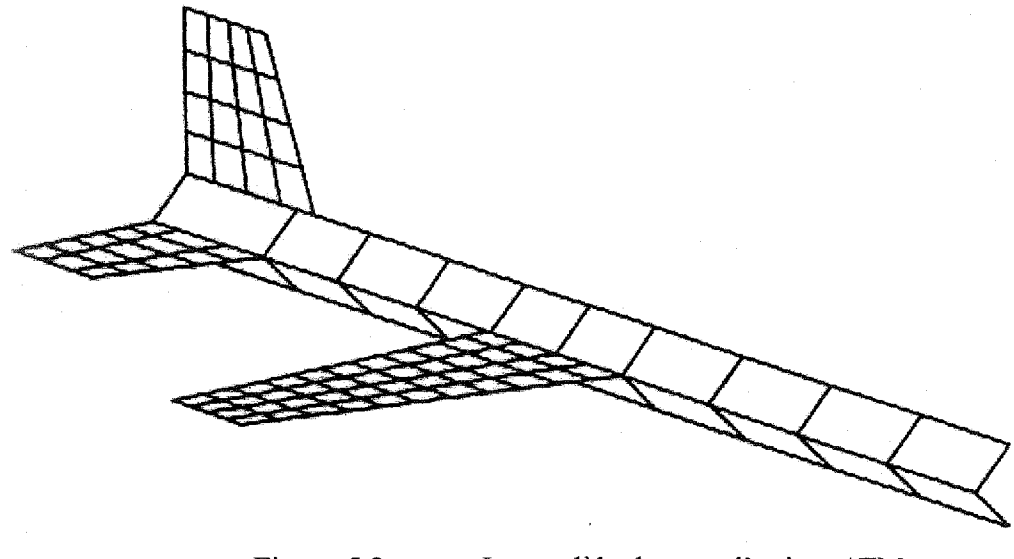

Figure 5.2 Le modèle de test d'avion *ATM*  Modélisation aérodynamique par DLM

#### 5.1.4 **Modèle aéroservoélastique**

Finalement, le modèle de test d'avion ATM comprend également les éléments qui caractérisent un système aéroservoélastique, c'est à dire les lois de contrôle. Dans le cadre du modèle A *TM,* ces lois de contrôle sont au nombre de deux, reliant les capteurs de roulis et de lacet aux ailerons et aux gouvernes de direction.

Chaque loi de contrôle incorpore la dynamique des capteurs, les filtres, les contrôleurs et la dynamique des actionneurs. L'architecture des lois de contrôle du modèle *ATM* est présentée à la Figure 5.3.

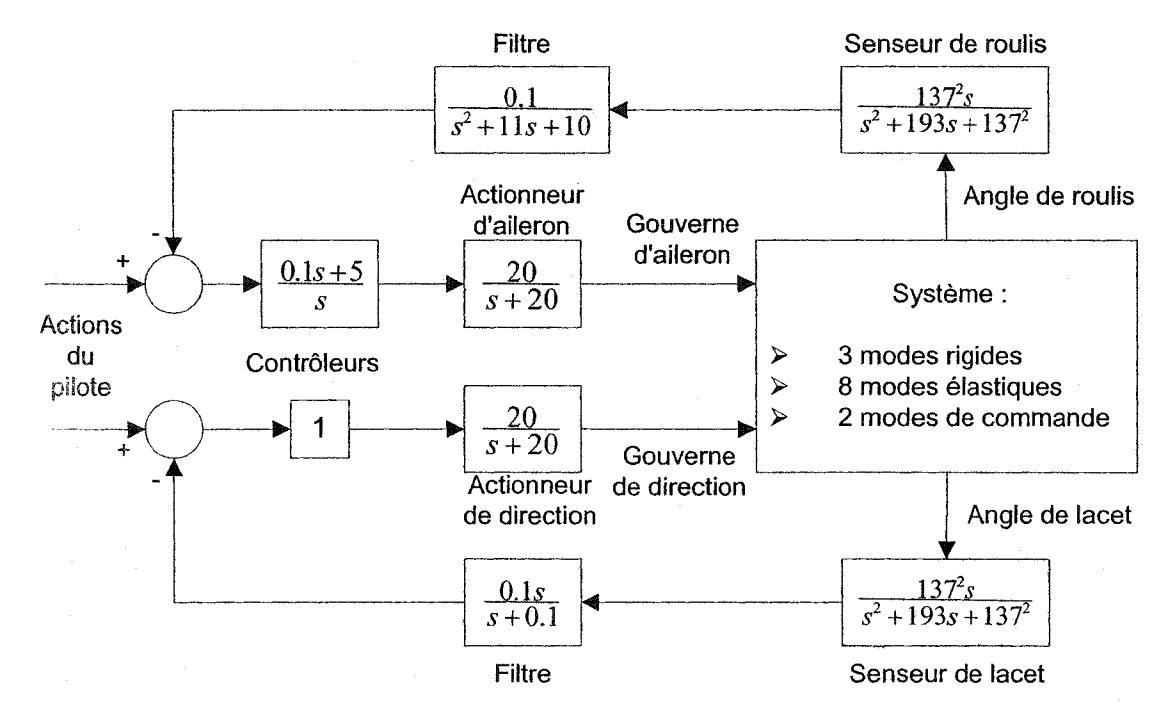

Figure 5.3 Boucles de contrôle du modèle *ATM* 

### 5.2. Les résultats dans *STARS*

#### 5.2.1 Les analyses aéroélastiques

Du point de vue aéroélastique, trois méthodes ont été effectuées sur le modèle *ATM* en boucle ouverte, qui permettent de tracer les phénomènes de battements qui peuvent survenir sur le modèle *ATM* en boucle ouverte, c'est à dire sans chaîne de contrôle. De plus, elles ne considèrent que les modes élastiques du modèle *ATM.* Les modes rigides et de commande ne sont pas pris en compte puisque le système n'est pas bouclé.

Les deux premières analyses utilisent des méthodes d'analyse non-linéaire (méthode k et méthode *Pk)* par des processus itératifs sur la fréquence réduite *k.* La troisième analyse (méthode *ASE)* s'applique sur un modèle linéarisé du système *ATM,* où la linéarisation est obtenue par la méthode *LS.* 

Les trois analyses aéroélastiques de *STARS* en boucle ouverte ont été effectuées dans les mêmes conditions de vol, c'est à dire:

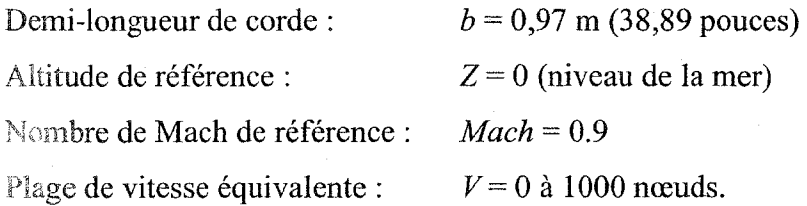

Le tableau II [19] rassemble les résultats aéroélastiques en boucle ouverte obtenus par *STARS* à l'aide des trois méthodes. Ainsi chaque phénomène de battement est reporté dans le tableau par la vitesse équivalente et la fréquence auxquelles il apparaît.

#### Tableau II

Résultats *STARS:* Analyse aéroélastique en boucle ouverte

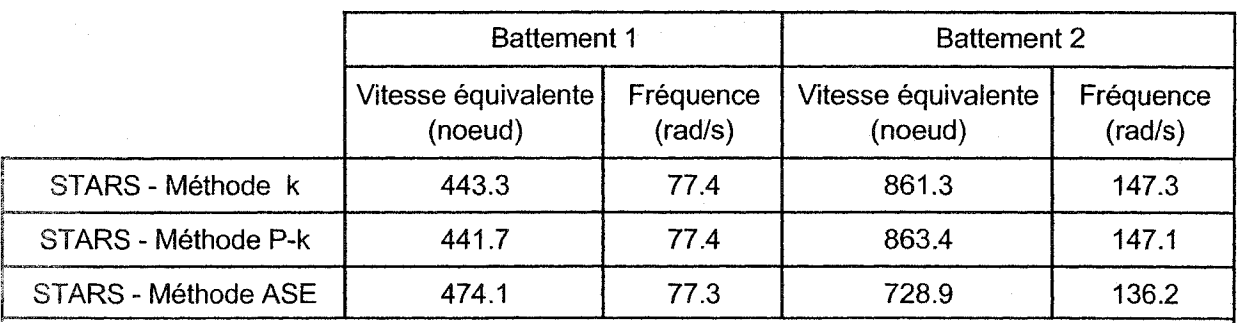

### 5.2.2 Analyses aéroservoélastiques

Du point de vue aéroservoélastique, une seule analyse a été accomplie sur le modèle linéarisé du système *ATM* en configuration boucle fermée. Cette fois-ci, le système dans son ensemble a été considéré dans la recherche de phénomènes de battement, c'est à dire les modes élastiques, les modes rigides, les modes de commande ainsi que les modes issus des 2 lois de contrôle.

Rappelons que la dynamique du vol (modes rigides) et les dynamiques des surfaces de commande (modes de commande) ne sont pas prises en compte dans ce modèle. Les modes rigides et de commande sont supposés être statiques et faire le lien entre les lois de contrôle et les modes élastiques.

Dans le cadre de l'analyse aéroservoélastique en boucle fermée effectuée par *STARS,* les paramètres suivants, définissant les conditions de vol, ont été pris en compte :

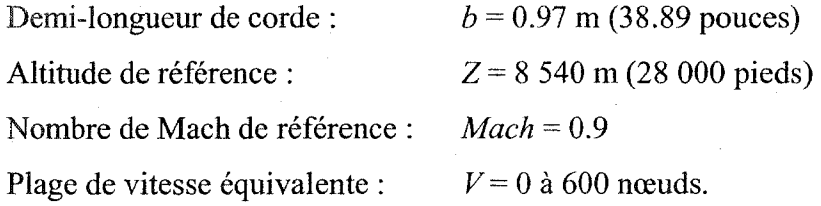

Le tableau 5.3 [19] rassemble les informations relatives à l'apparition des phénomènes de battement, c'est à dire la vitesse équivalente et la fréquence.

### Tableau III

Battement 1 Vitesse équivalente Fréquence  $(noeud)$   $\{rad/s\}$ STARS - Méthode ASE | 263 | 77.42

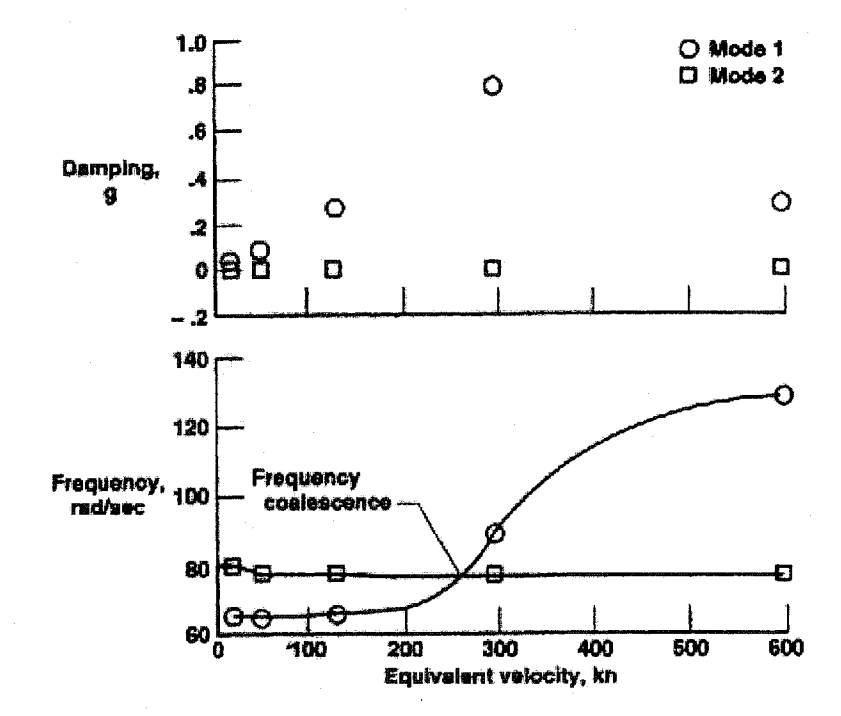

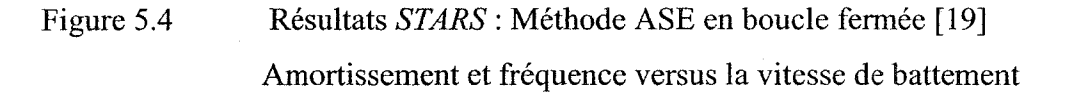

À la vue des résultats aéroélastiques en boucle ouverte (Tableau II) et aéroservoélastiques en boucle fermée (Tableau III), on constate que les phénomènes de battement apparaissent plus tôt (au sens de la vitesse) dans le système bouclé que dans le

Résultats *STARS:* Analyse aéroservoélastique en boucle fermée

système ouvert. Cette observation nous permet d'en déduire qu'il existe une influence de la boucle fermée sur l'apparition des phénomènes de battement.

### **CHAPITRE 6**

### **RÉSULTATS**

### 6.1 Introduction

Ce chapitre fait l'objet d'une présentation des résultats obtenus au cours de ce projet.

Premièrement, les forces aérodynamiques non-stationnaires linéarisées par les différentes méthodes d'approximation *LS, MS* et *MS2LS* sont présentées afin de comparer la qualité de linéarisation obtenue par chaque méthode par rapport aux forces aérodynamiques non-stationnaires non-linéarisées obtenues par *STARS*. Une présentation des erreurs en fonction de nombre de retards et de nombre de Mach concernant les modes de vibration a été relevée ainsi qu'une comparaison entre les erreurs des méthodes *LS* et *MS* durant la linéarisation des forces aérodynamiques nonstationnaires appliquées sur les modes élastiques de 1' avion *ATM* (en boucle ouverte) et celles appliquées sur tous ses modes (élastiques + rigides + commande) (en boucle fermée).

Deuxièmement, la présentation du système en boucle ouverte est démontrée par la simulation du modèle non-linéaire ainsi que celle du modèle linéarisé en utilisant la méthode *Pk.* Troisièmement, la simulation du modèle non-linéaire ainsi que le modèle linéarisé du système en boucle fermée prennent place en utilisant la méthode P.

Ces analyses sont menées tout en comparant les résultats obtenus avec ceux de *STARS*  pour les cas mentionnés ci-dessus en mettant en considération les différentes méthodes d'approximation utilisées.

#### $6.2$ Simulation des forces aérodynamiques non-stationnaires linéarisées et comparaison entre leurs différentes méthodes d'approximation

L'approximation des forces aérodynamiques non-stationnaires est l'étape préliminaire appliquée dans le but de leur introduction dans *l'ATM* en boucle ouverte et fermée. Dans les figures suivantes, on a représenté un élément des forces aérodynamiques nonlinéaires *Q(k,M)* générées par *DLM* en *STARS* ainsi que les forces aérodynamiques linéarisées par les méthodes *LS, MS* et *MS2LS* générées en Matlab par nos programmes. Les éléments sont choisis pour plusieurs nombres de *Mach* : 0.1, 0.2, 0.3, 0.4, 0.5, 0.6, 0.7, 0.8 et 0.9 et pour la plage des fréquences réduites  $k = 0.01$  à 1. Ces éléments ont été choisis arbitrairement.

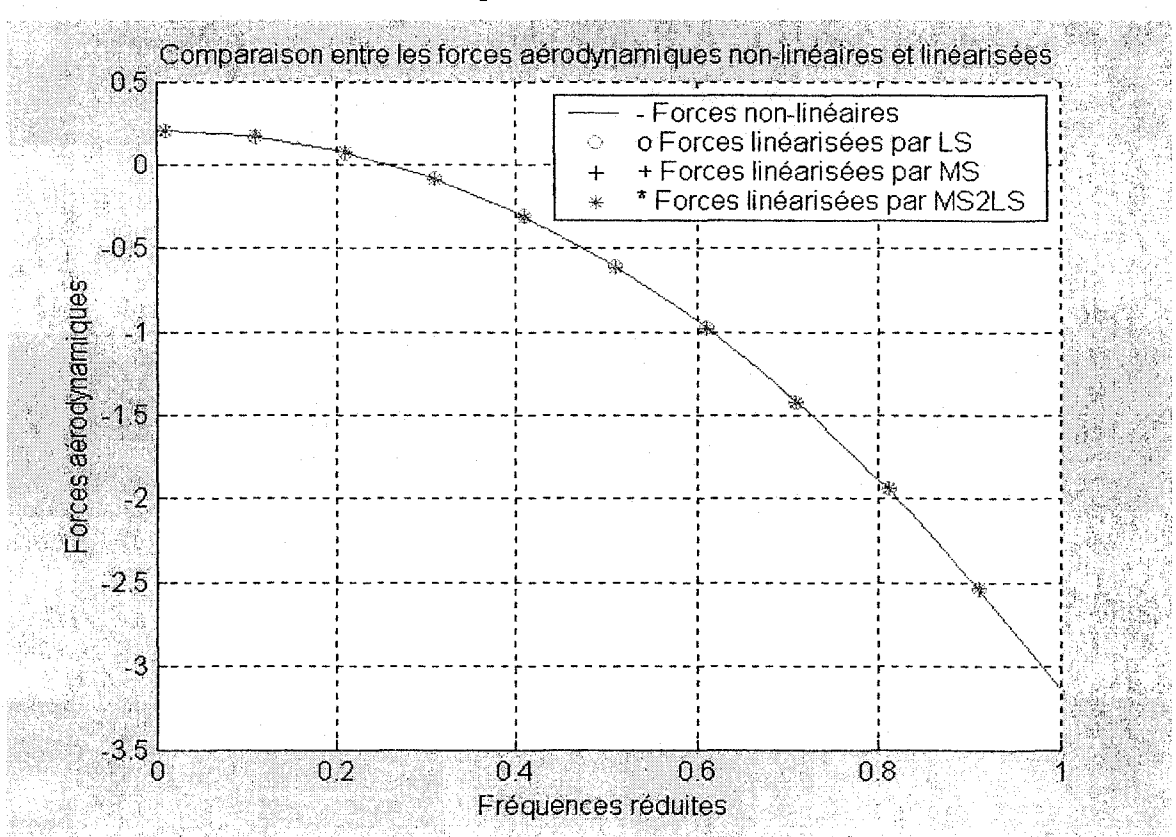

### 6.2.1 Pour les huit modes élastiques

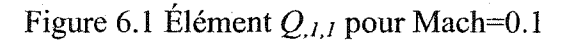

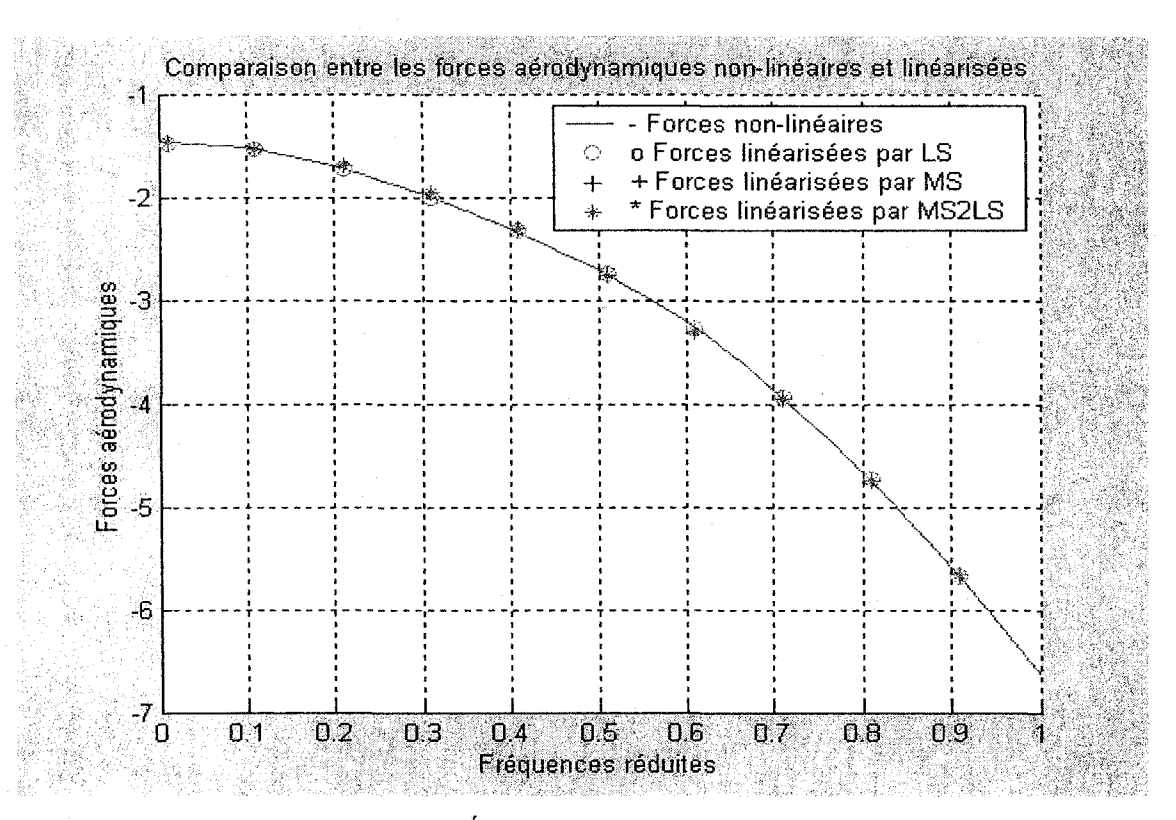

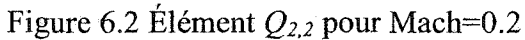

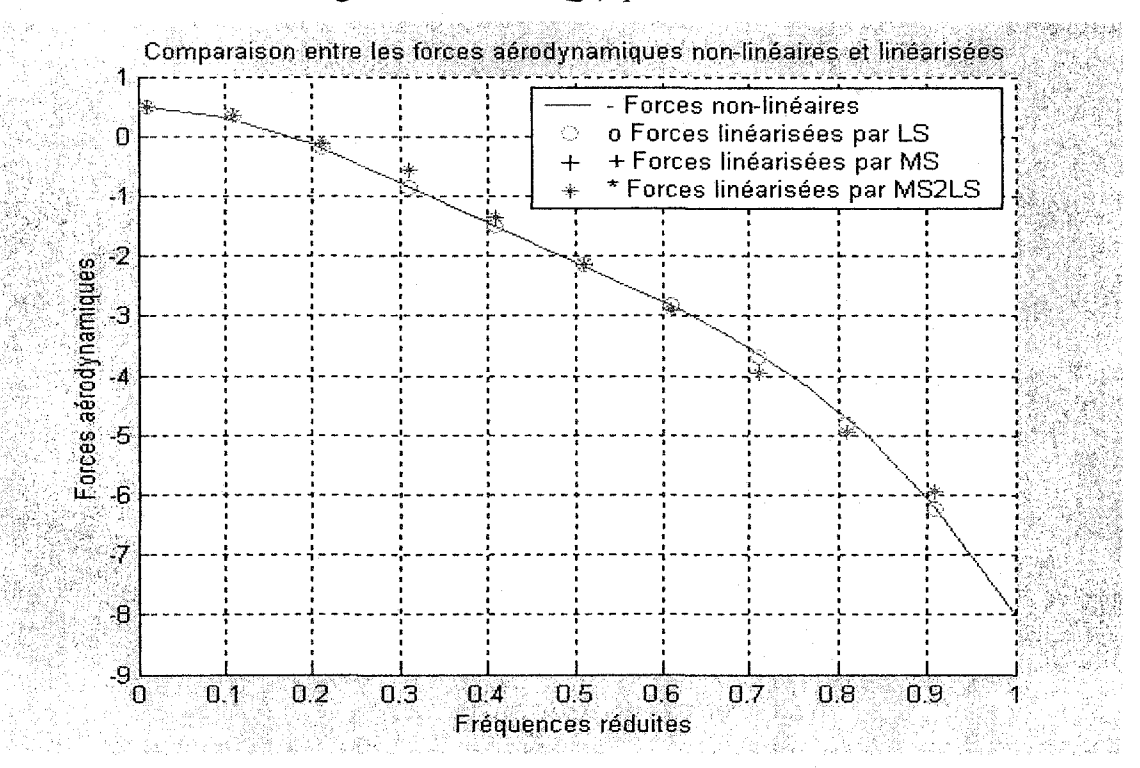

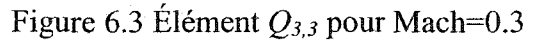

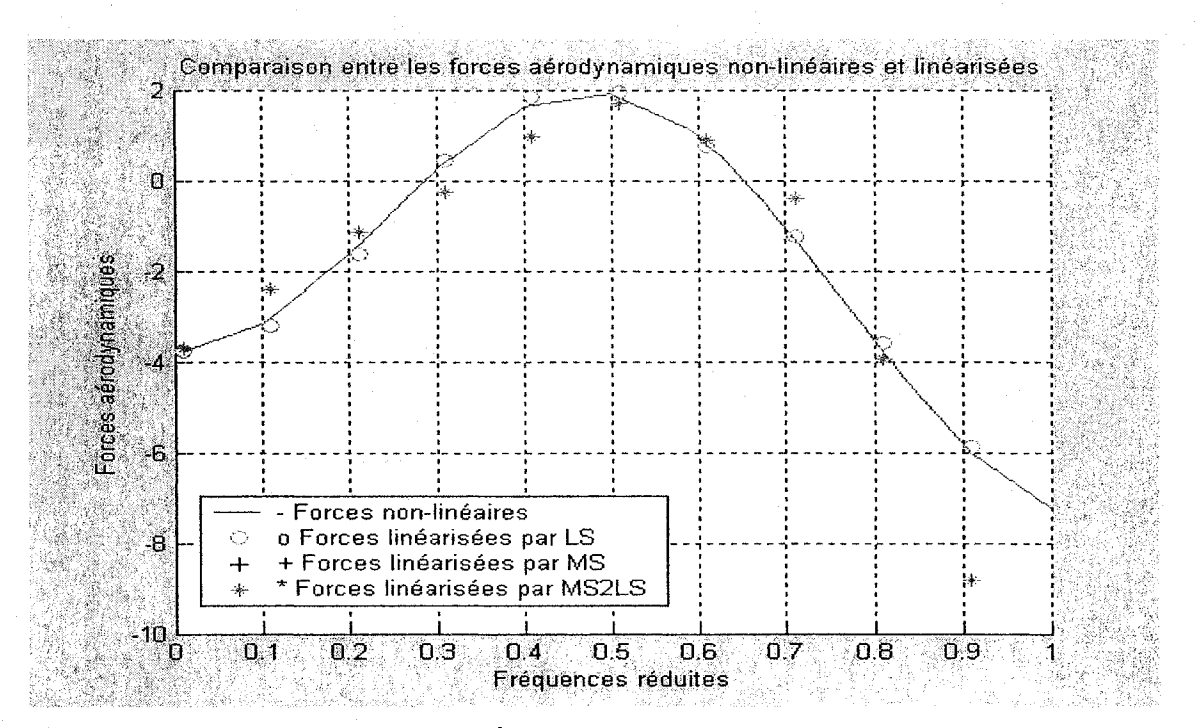

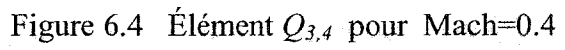

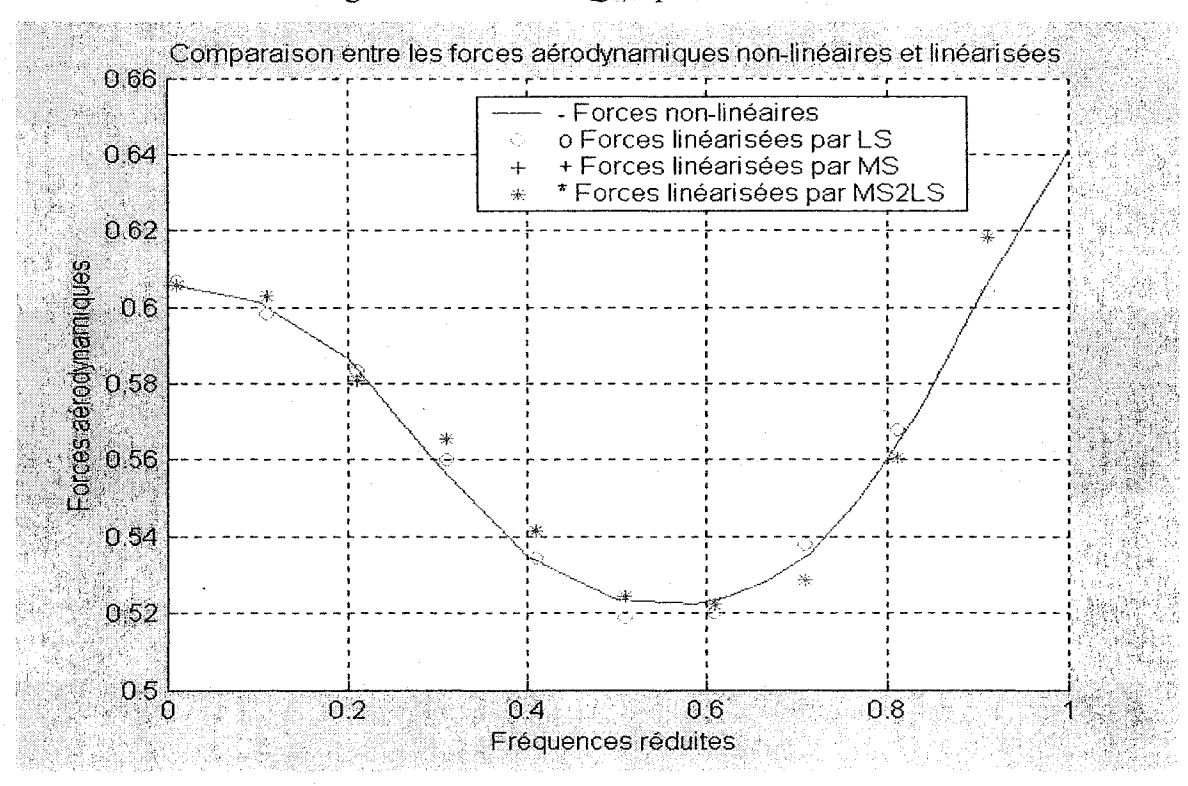

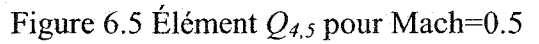

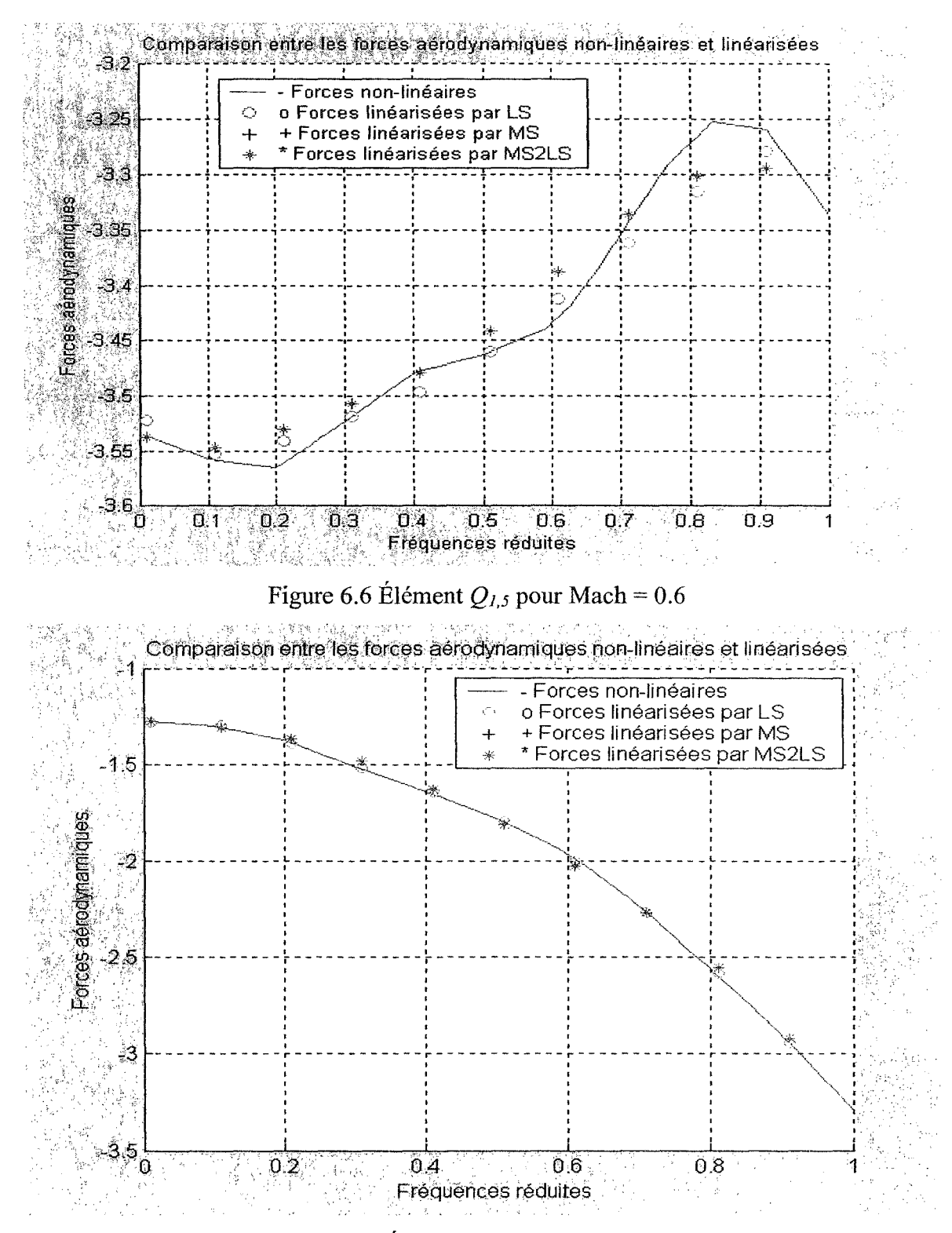

Figure 6.7 Élément  $Q_{1,2}$  pour Mach=0.7

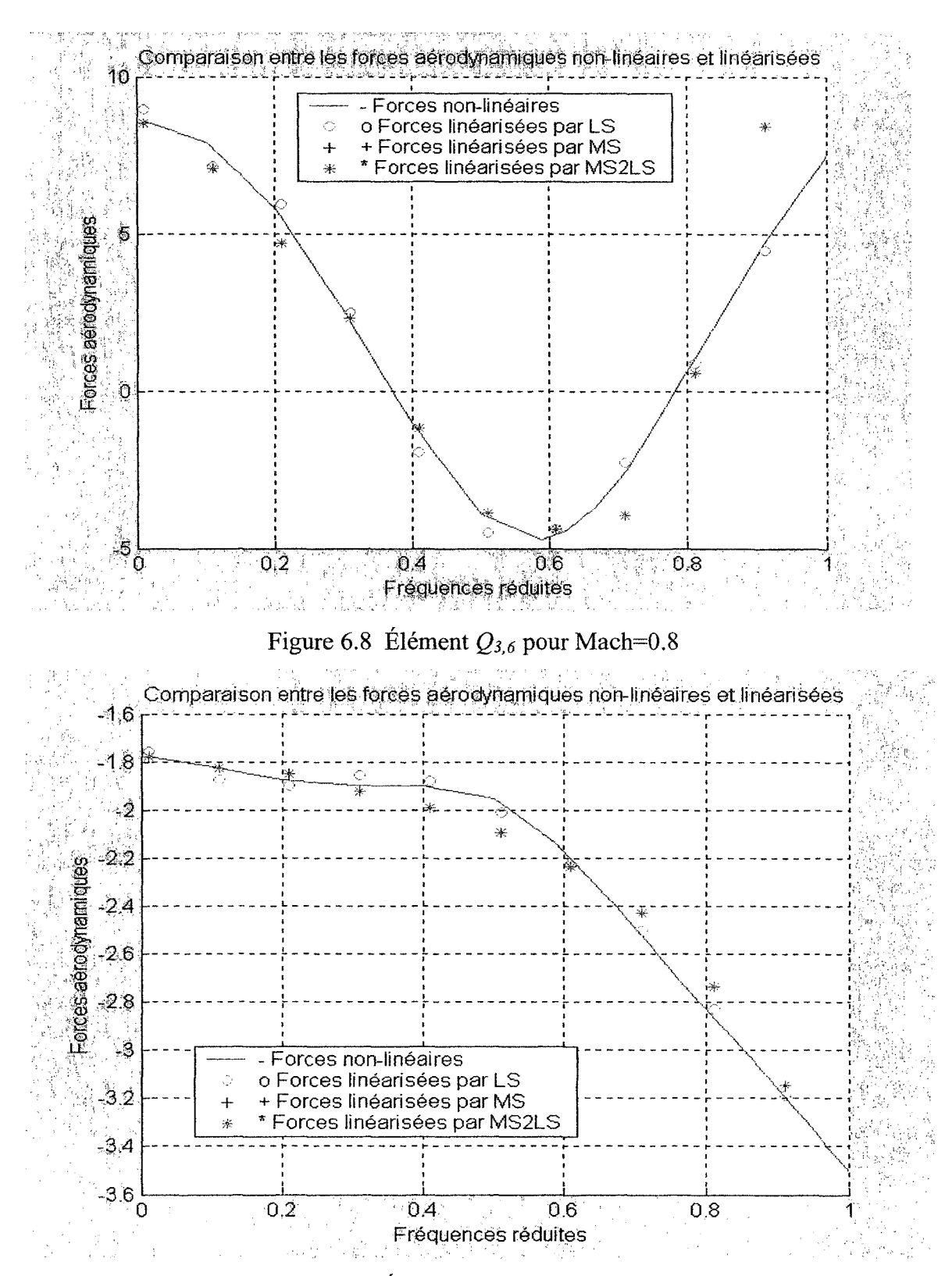

Figure 6.9 Élément  $Q_{8,8}$  pour Mach=0.9

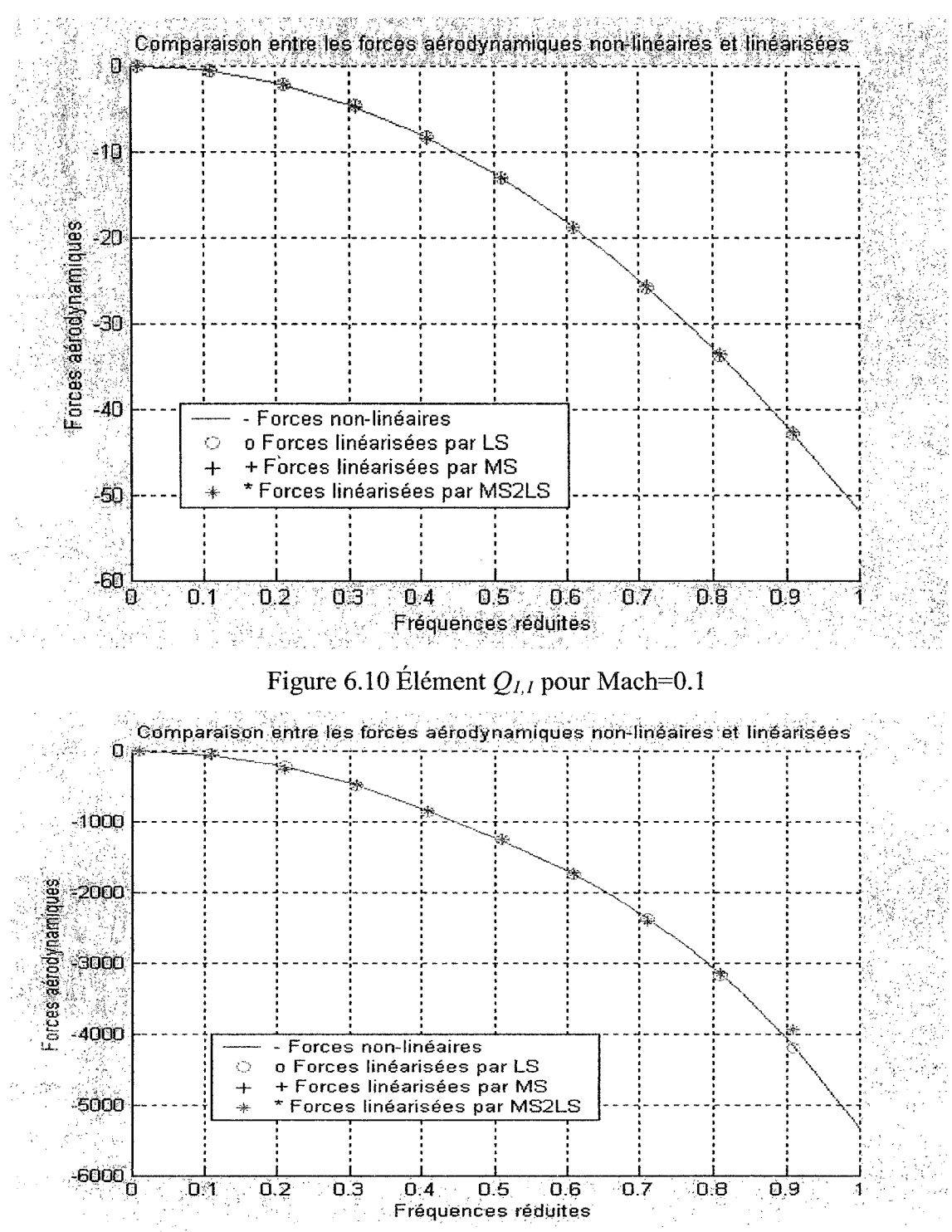

#### $6.2.2$ Pour tous les treize modes

Figure 6.11 Élément  $Q_{2,2}$  pour Mach=0.2

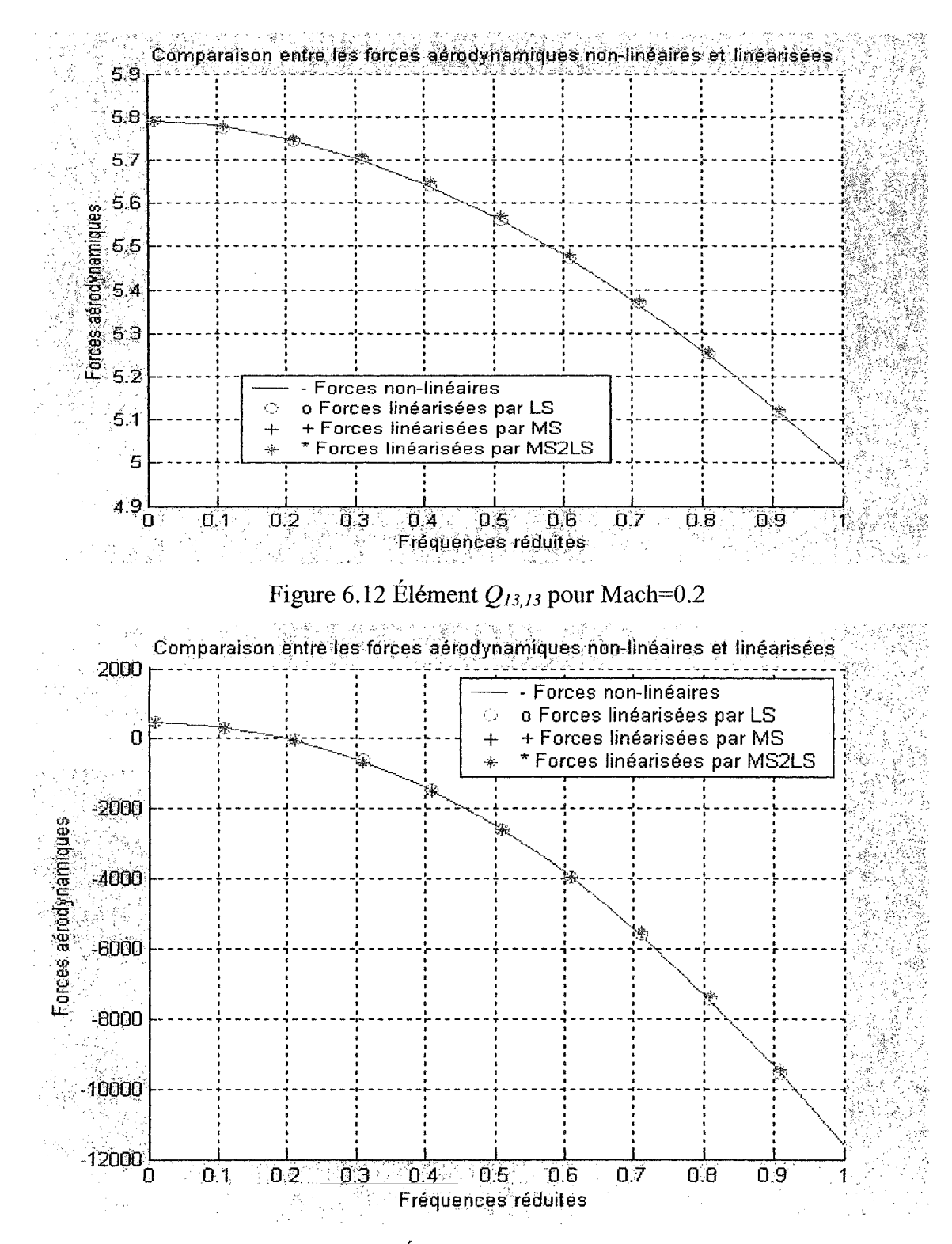

Figure 6.13 Élément  $Q_{3,3}$  pour Mach=0.3

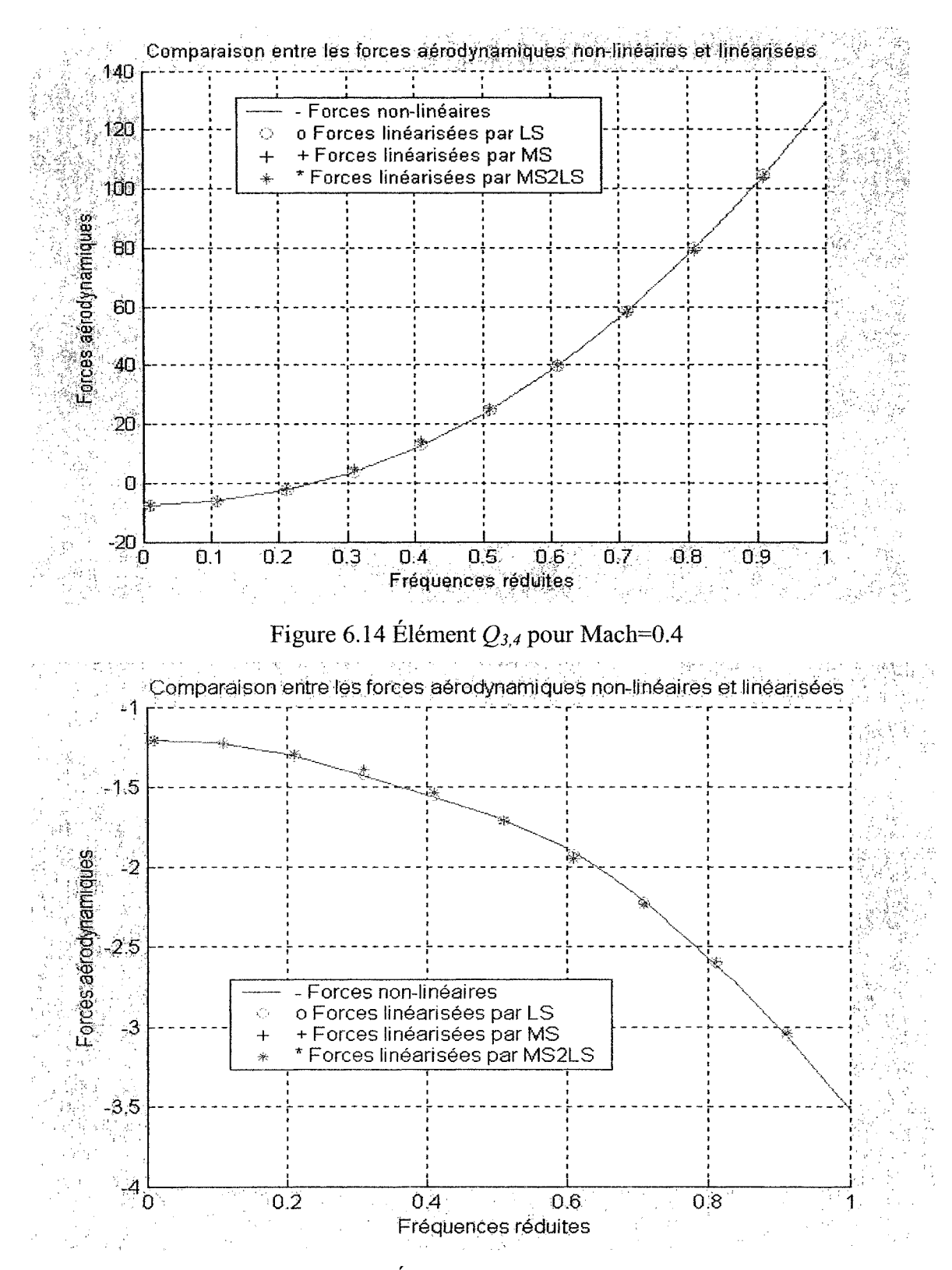

Figure 6.15 Élément  $Q_{4,5}$  pour Mach=0.5
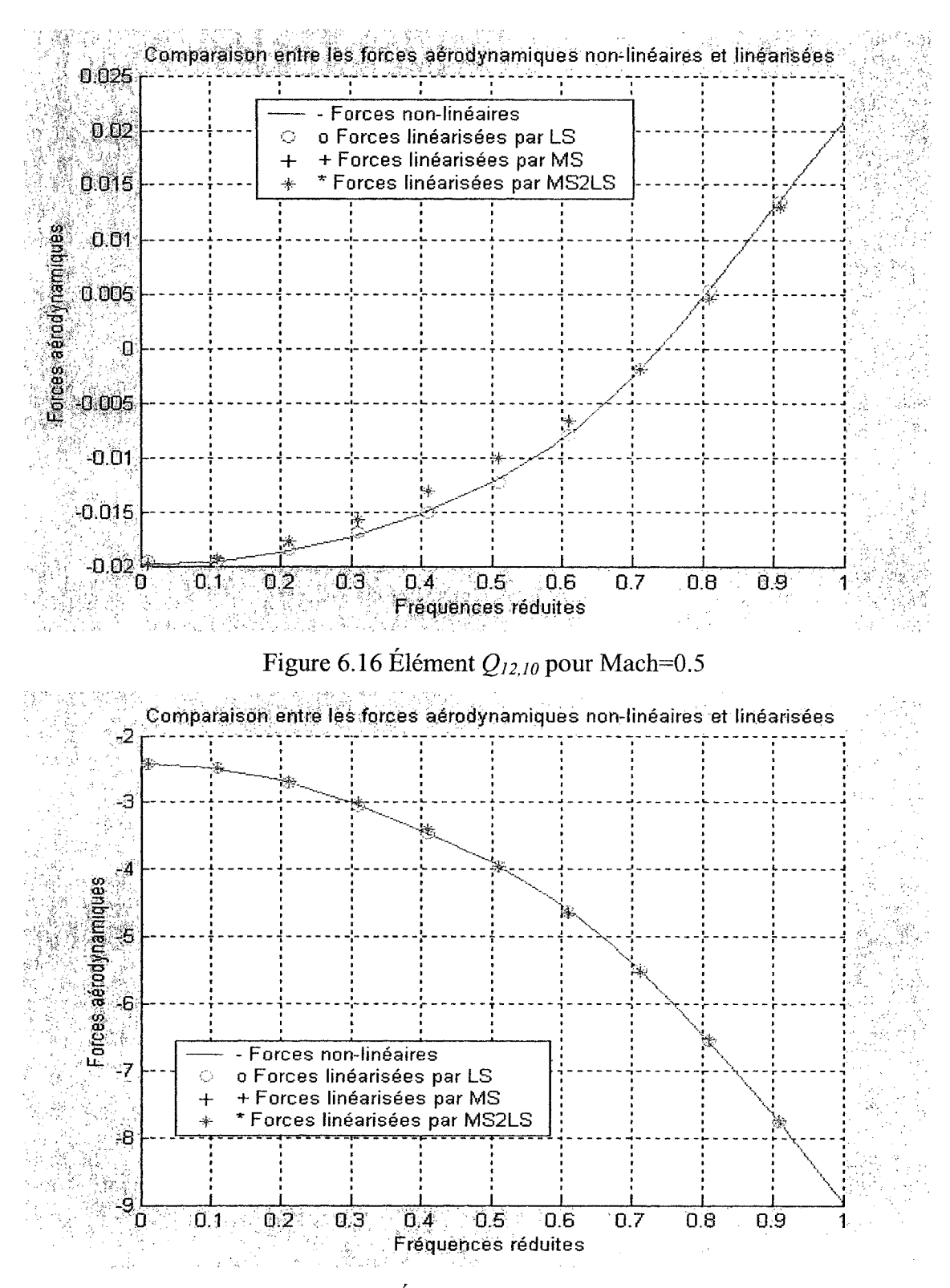

Figure 6.17 Élément  $Q_{I,5}$  pour Mach=0.6

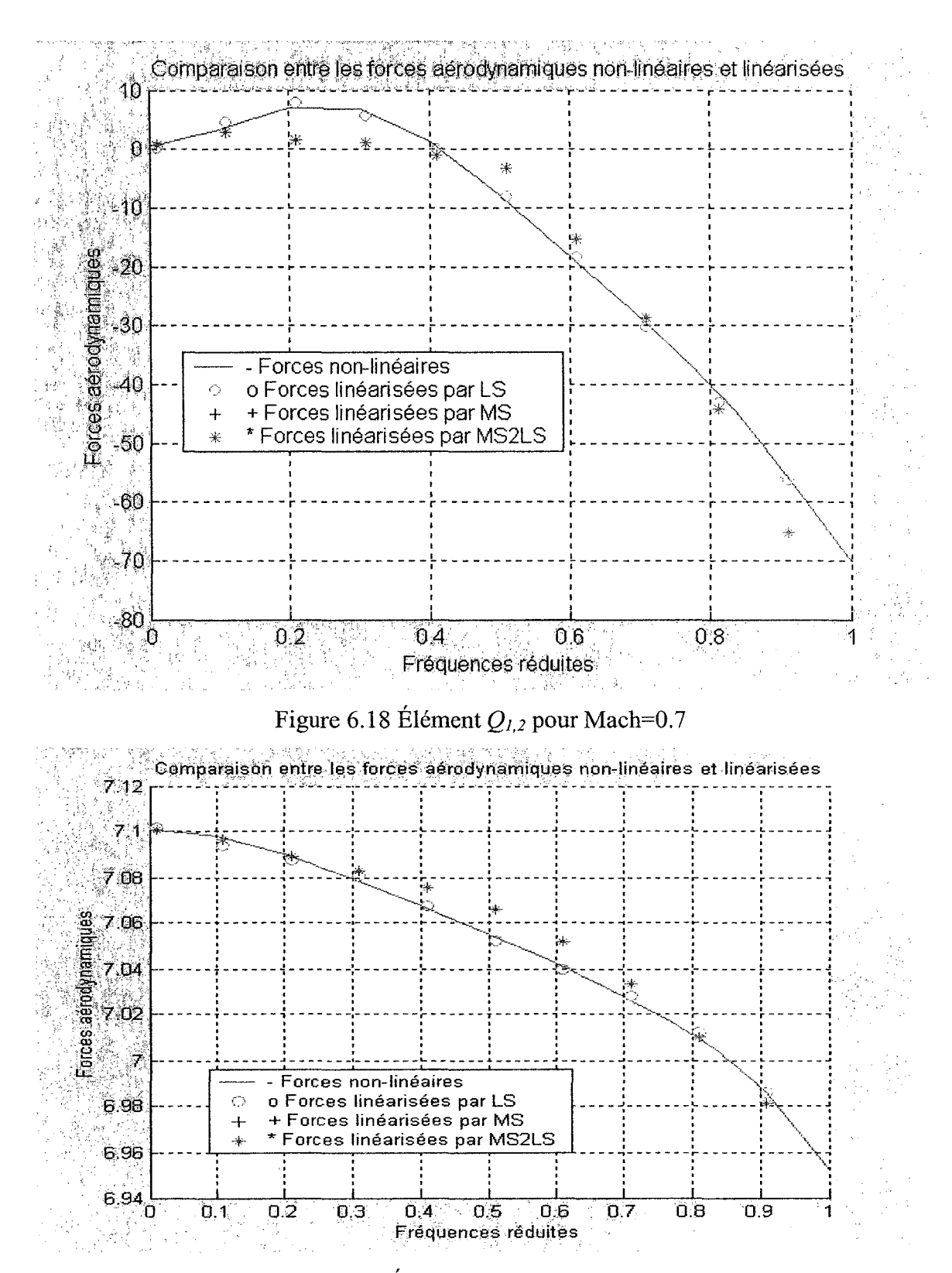

Figure 6.19 Élément  $Q_{13,13}$  pour Mach=0.7

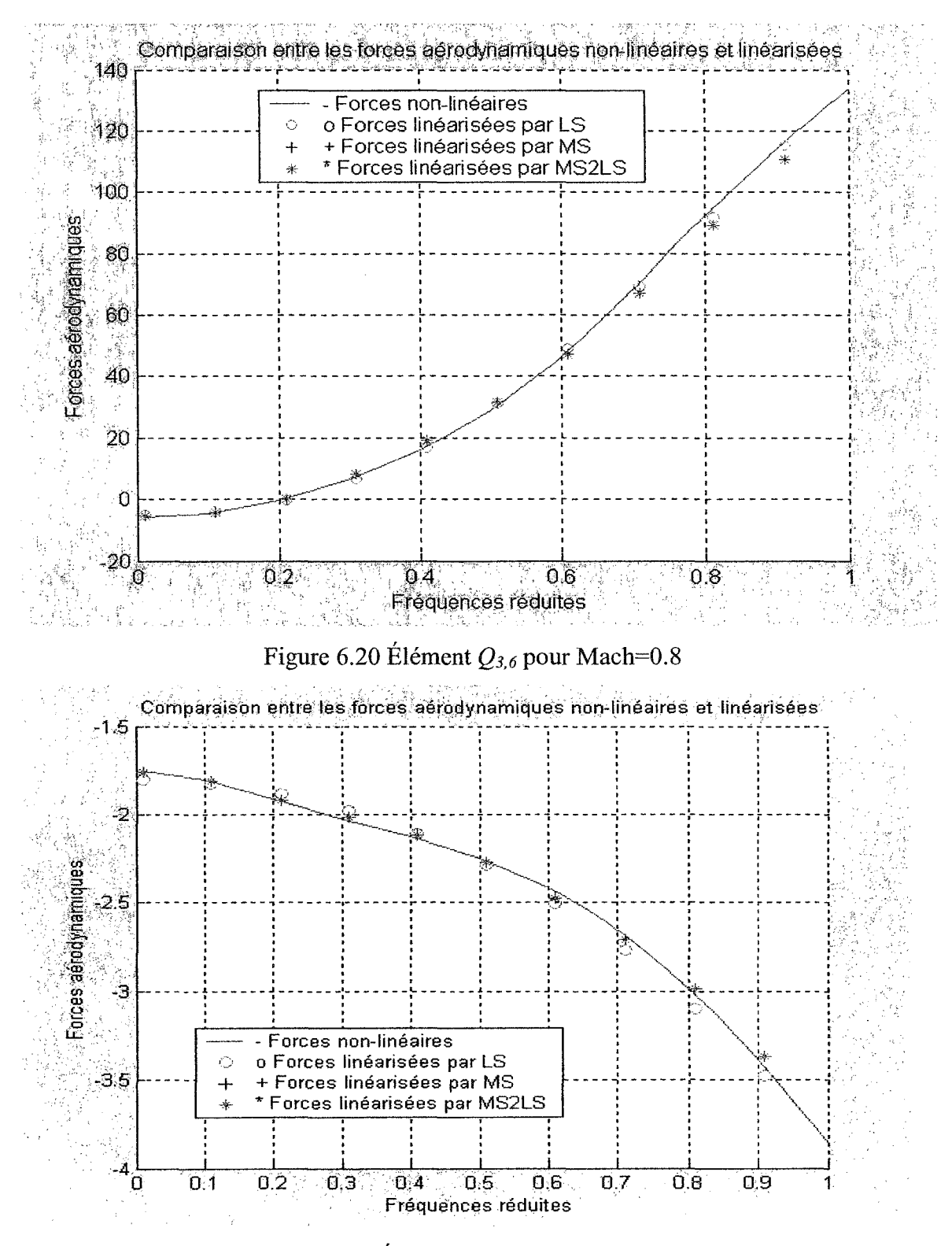

Figure 6.21 Élément Q<sub>11,11</sub> pour Mach=0.8

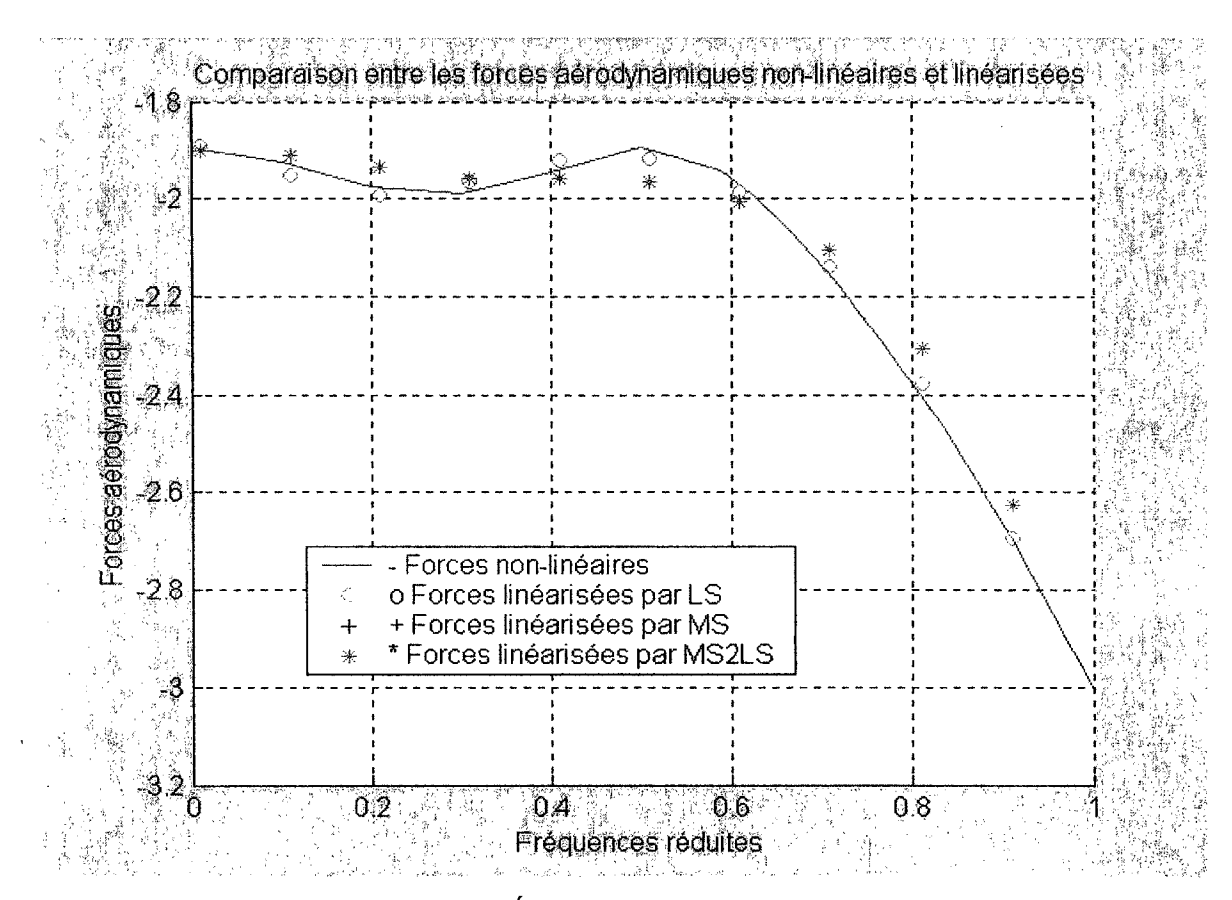

Figure 6.22 Élément Q*8.8* pour Mach=0.9

#### 6.2.3 **Conclusion**

Les graphiques ci-dessus montrent une superposition quasi parfaite des courbes des forces aérodynamiques non-stationnaires linéarisées par la méthode *LS* et celles linéarisées par les méthodes *MS* et *MS2LS.* 

Tandis que la superposition parfaite entre la linéarisation accomplie par la méthode de 114.'5 et celle de *MS2LS* se manifeste soulignant la qualité d'approximation obtenue par chacune d'elle ainsi que l'application de la fonction écrite en Matlab appelée «comp\_ls2ms» (voir Figure 6.23) qui achève cette tâche. Justement, les résultats obtenus avec *MS* et *MS2LS* sont parfaitement identiques puisqu'il s'agit en fait du même système exprimé par deux réalisations.

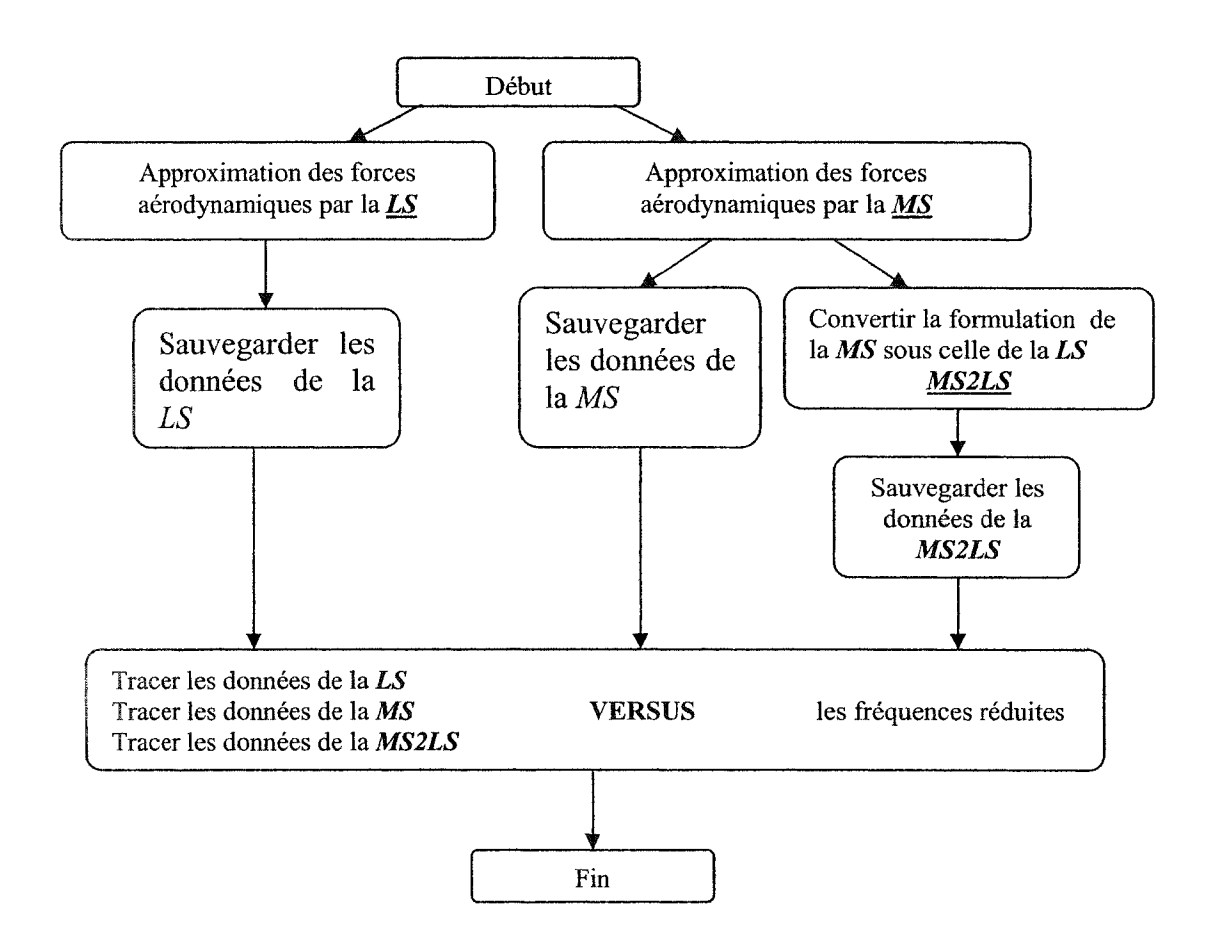

Figure 6.23 L'organigramme de la fonction «comp ls2ms»

# 6.2.4 Les erreurs d'approximation pour les forces aérodynamiques nonstationnaires par méthodes LS et MS en boucle ouverte et en boucle fermée

Une présentation des erreurs d'approximation en fonction des nombres de retards et des nombres de *Mach* a été relevée.

#### 6.2.4.1 Boucle ouverte (8 modes élastiques)

Premièrement, pour *l'ATM* en boucle ouverte (8 modes élastiques), les figures 6.24 à 6.32 montrent la variation des erreurs des méthodes *LS* et *MS* en fonction des nombres de retards, de 2 à 6, avec un pas de 1 pour une plage de nombres de *Mach* de 0.1 à 0.9, avec un pas de 0.1. Un deuxième mode de représentation pour ces types des résultats a été choisi, c'est à dire que les erreurs calculées par les méthodes *LS* et *MS* (en considérant le même nombre des retards) sont représentées en fonction des nombres de *Mach.* Figures 6.42 – 6.46 donnent ces types de résultats.

#### 6.2.4.2 Boucle fermée (Tous les 13 modes)

Ensuite, pour *l'ATM* en boucle fermée (tous les 13 modes : élastiques + rigides + commande), les figures 6.33 à 6.41 montrent la variation des erreurs des méthodes *LS* et *MS* en fonction des nombres de retards, de 2 à 6, avec un pas de 1 pour une plage de nombres de *Mach* de 0.1 à 0.9, avec un pas de 0.1. Dans les figures 6.47- 6.51, on peut voir les erreurs calculées par les méthodes *LS* et *MS* (en considérant le même nombre des retards) en fonction des nombres de *Mach.* 

Les conclusions relatives à ces résultats seront décrites dans le chapitre suivant.

## Comparaison entre les erreurs des LS et MS pour un Mach donné en fonction des

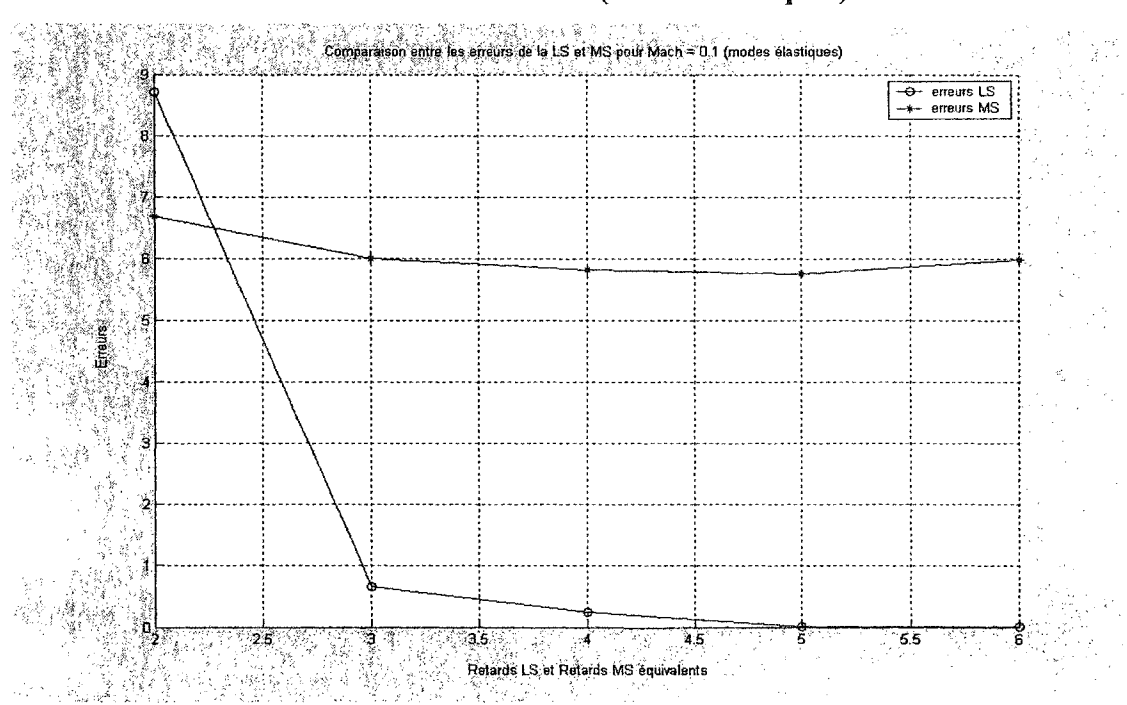

### nombres de retards (modes élastiques)

Figure 6.24 Les erreurs de la LS et la MS pour Mach = 0.1 et une plage de retards

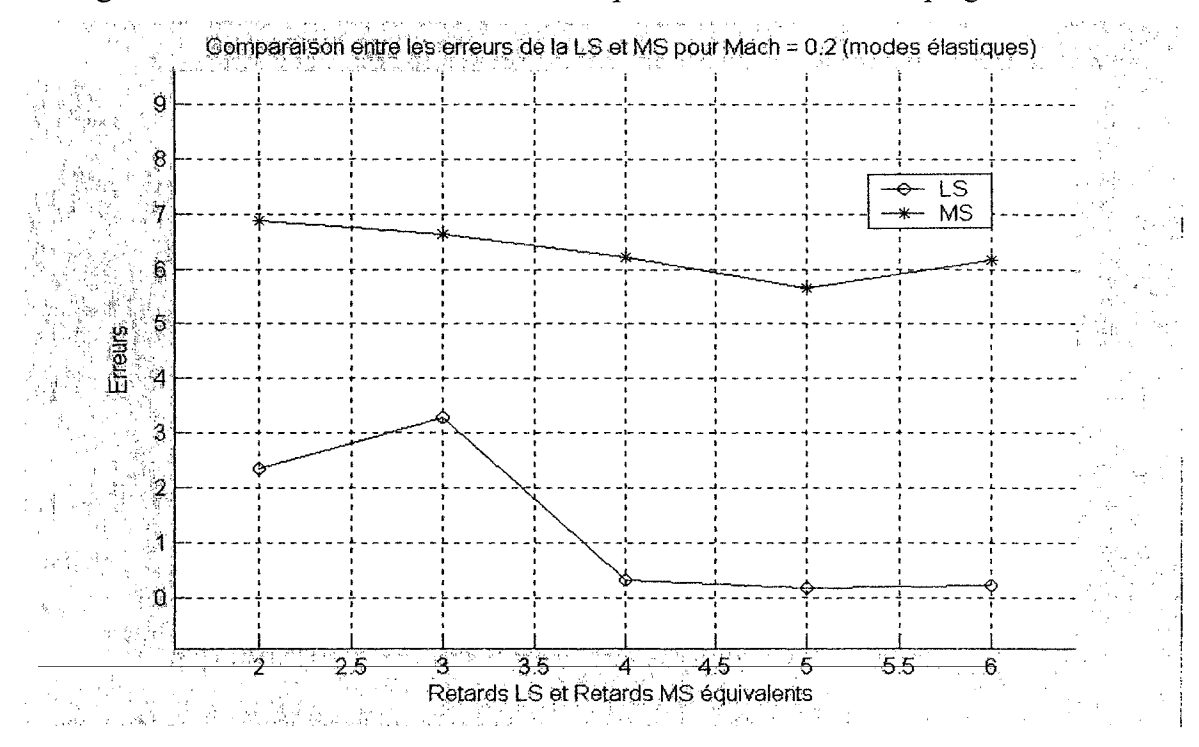

Figure 6.25 Les erreurs de la LS et la MS pour Mach =  $0.2$  et une plage de retards

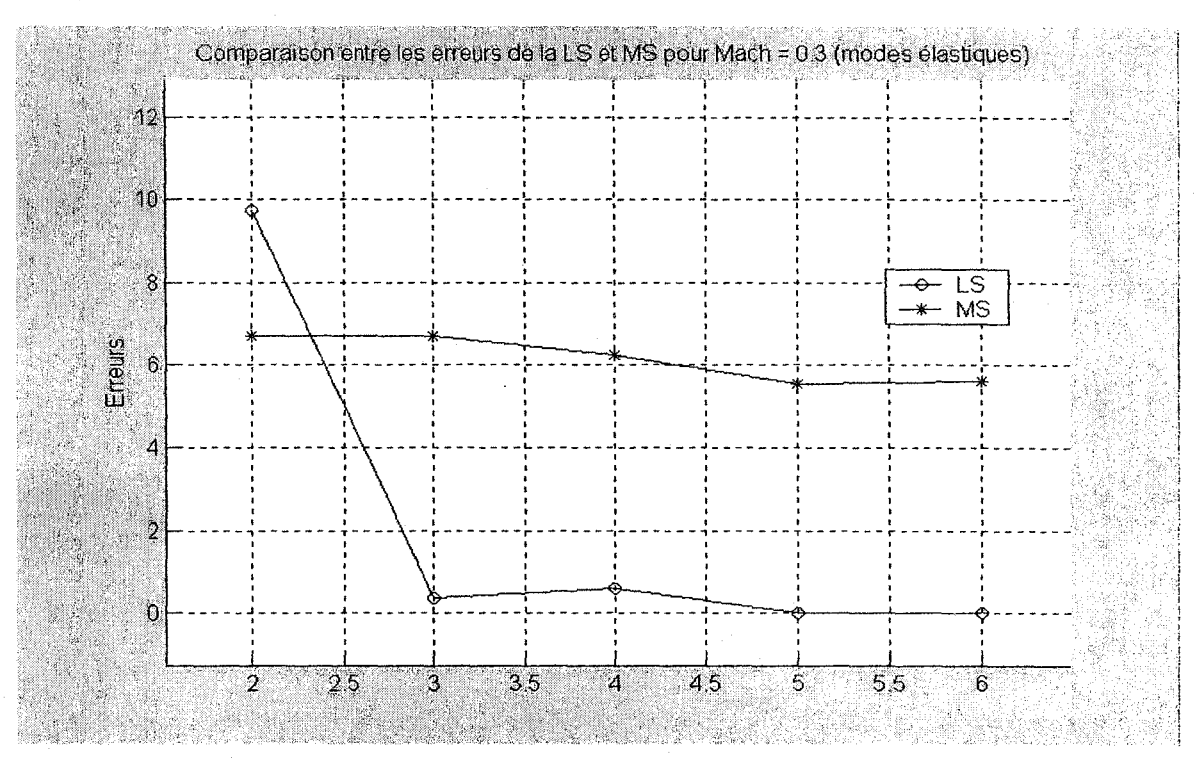

Figure 6.26 Les erreurs de la LS et la MS pour Mach =0.3 et une plage de retards

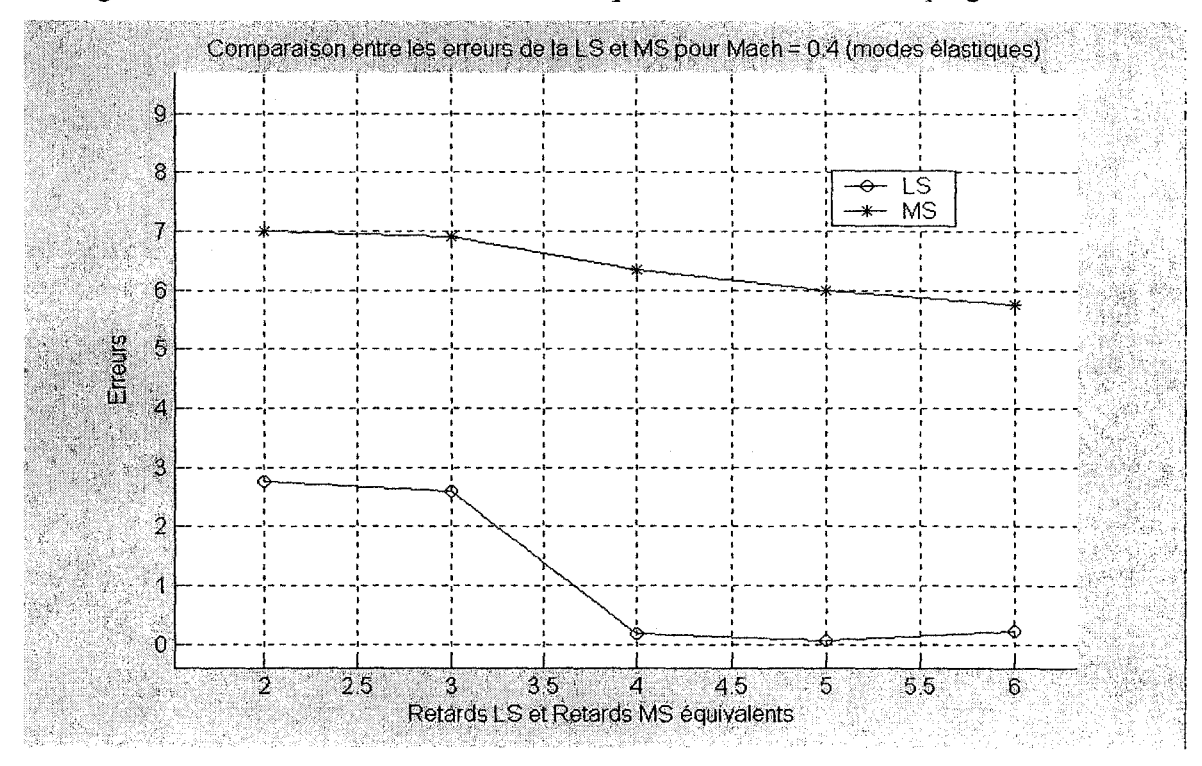

Figure 6.27 Les erreurs de la LS et la MS pour Mach = 0.4 et une plage de retards

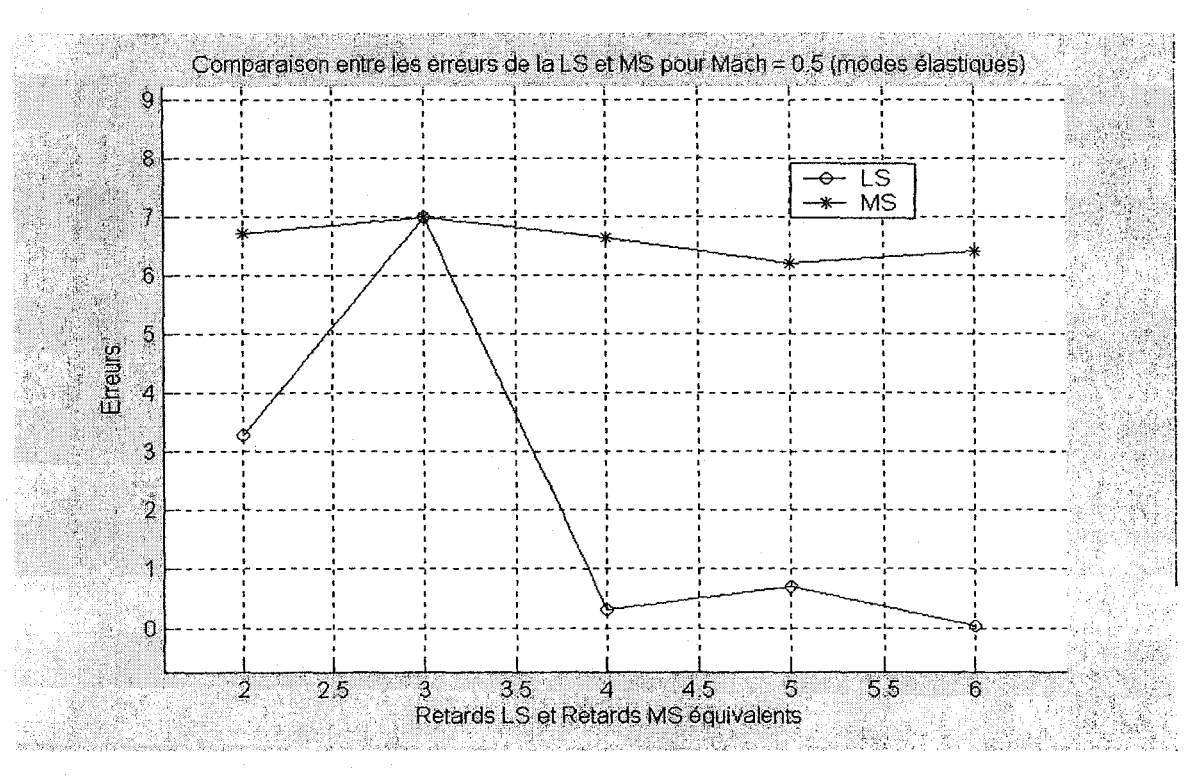

Figure 6.28 Les erreurs de la LS et la MS pour Mach =  $0.5$  et une plage de retards

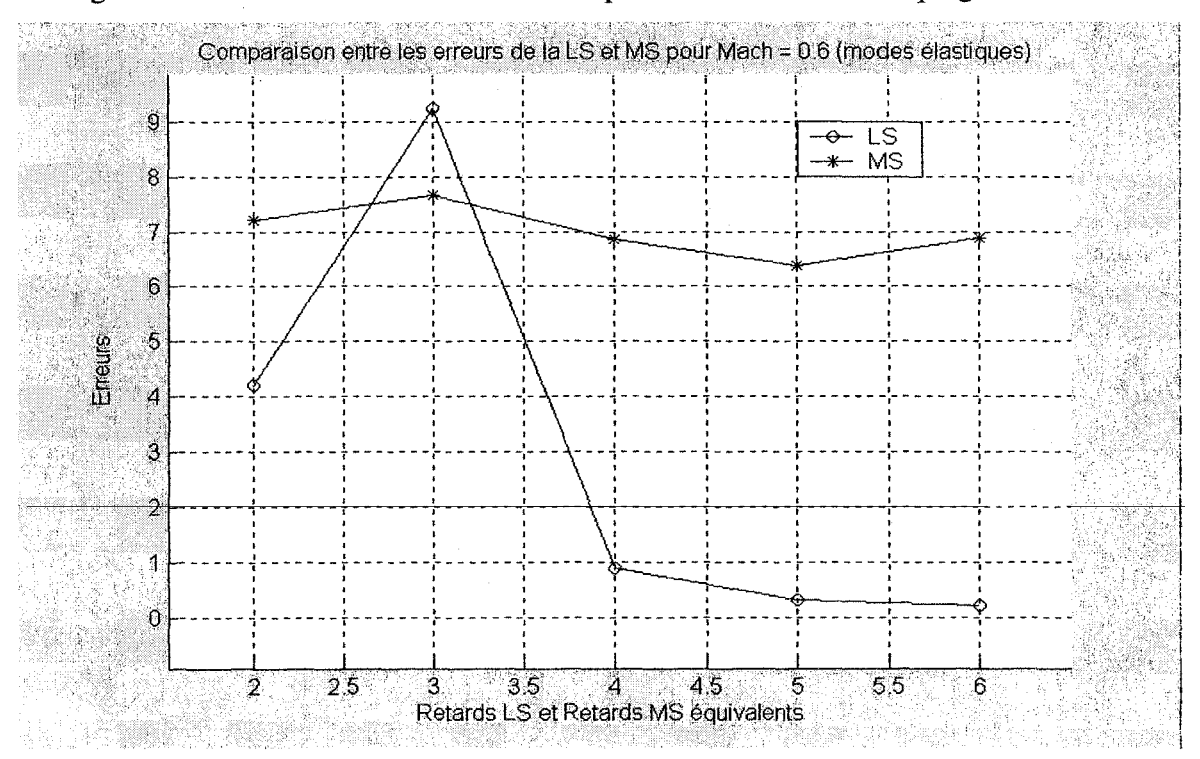

Figure 6.29 Les erreurs de la LS et la MS pour Mach =  $0.6$  et une plage de retards

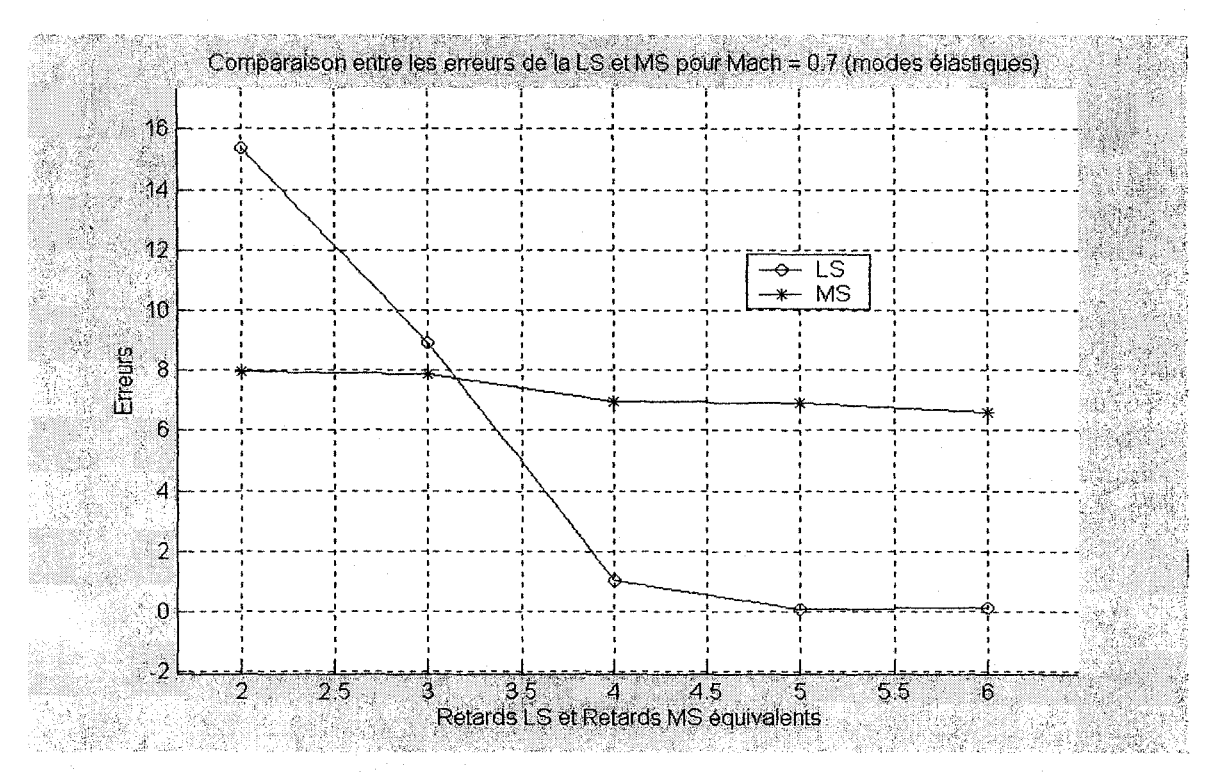

Figure 6.30 Les erreurs de la LS et la MS pour Mach = 0.7 et une plage de retards

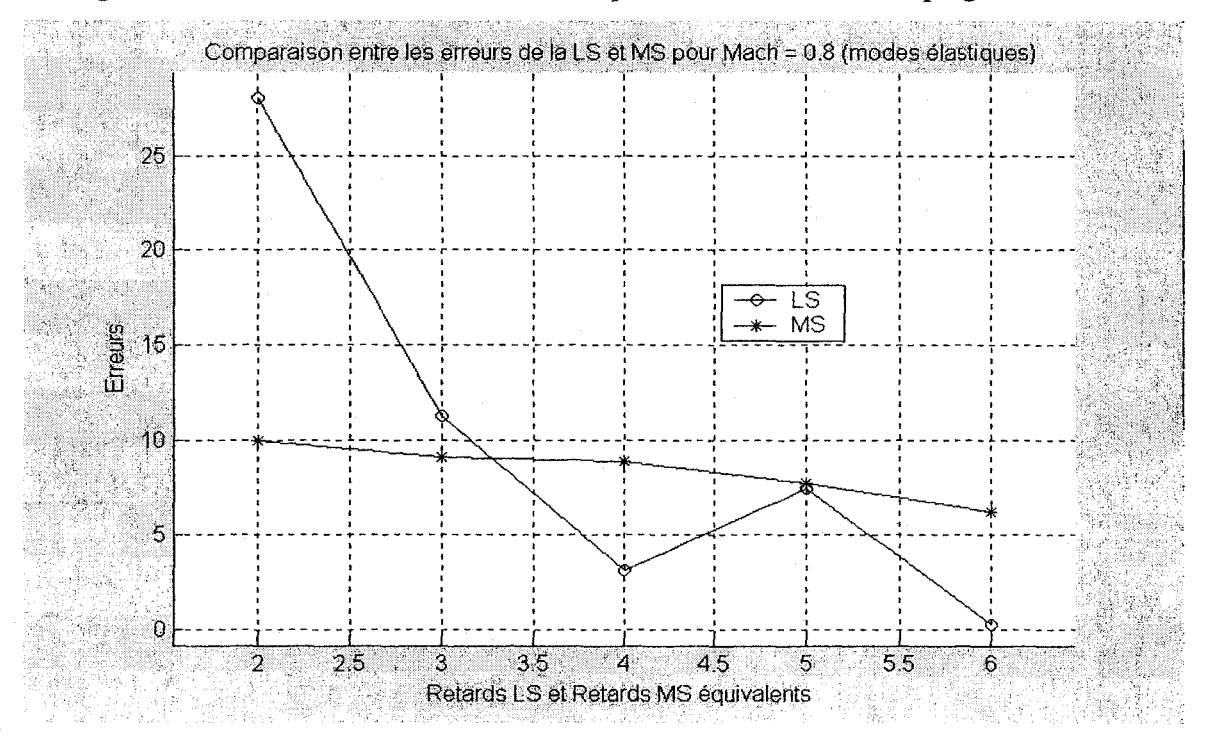

Figure 6.31 Les erreurs de la LS et la MS pour Mach = 0.8 et une plage de retards

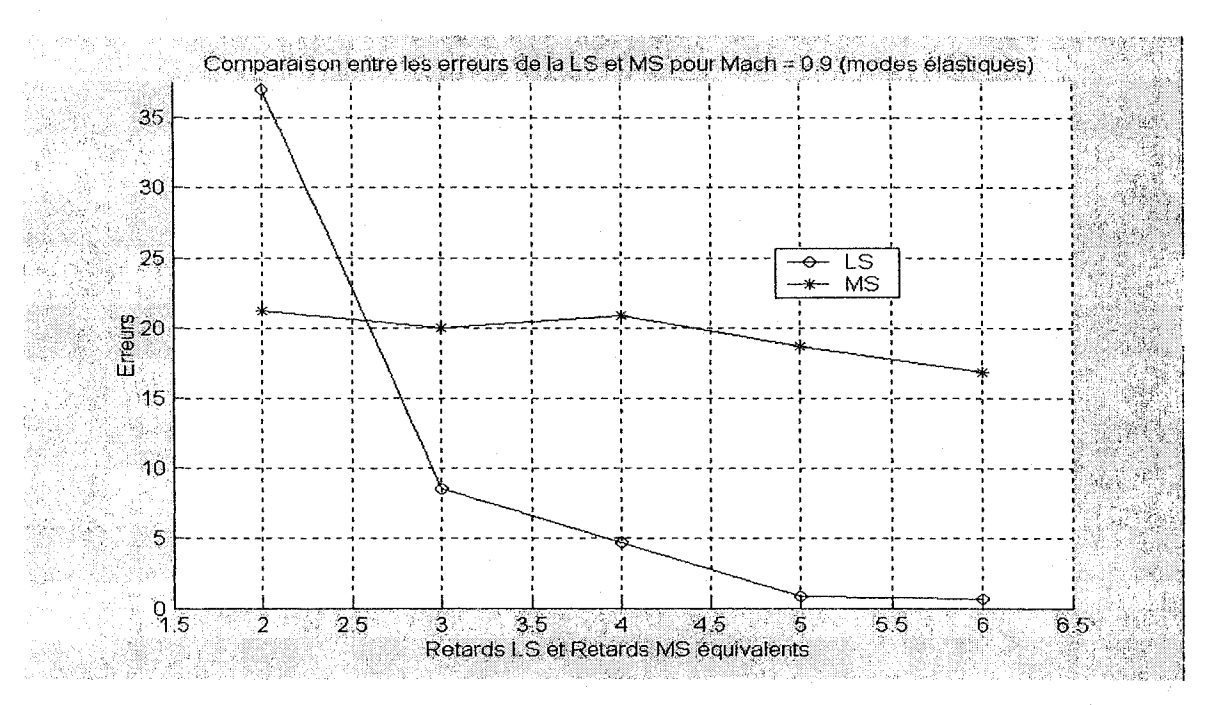

Figure 6.32 Les erreurs de la LS et la MS pour Mach =  $0.9$  et une plage de retards

# Comparaison entre les erreurs pour un Mach donné en fonction des nombres de retards (Tous les modes)

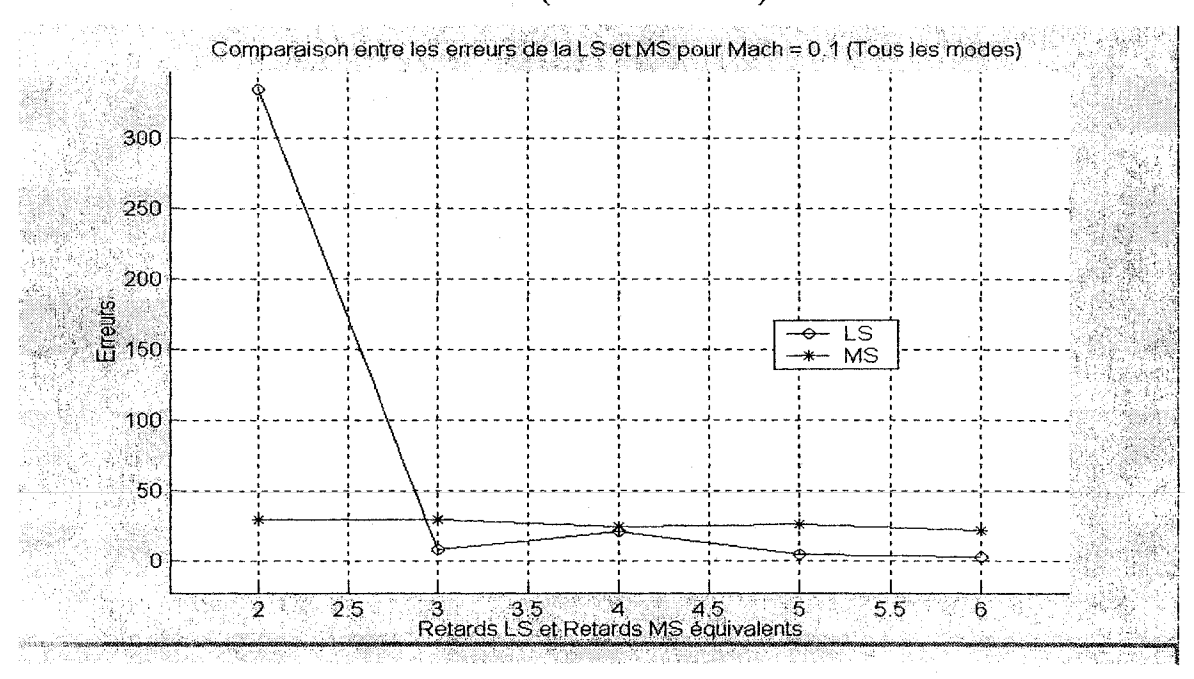

Figure 6.33 Les erreurs de la LS et la MS pour Mach = 0.1 et une plage de retards

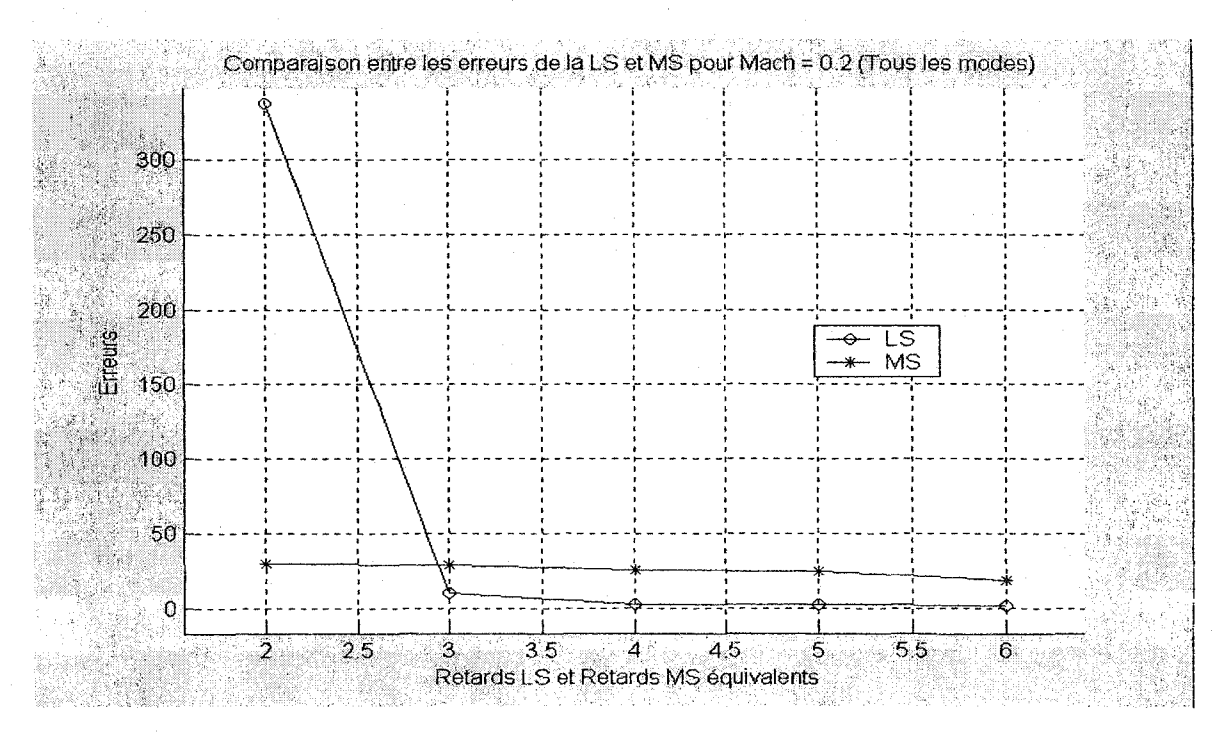

Figure 6.34 Les erreurs de la LS et la MS pour Mach =  $0.2$  et une plage de retards

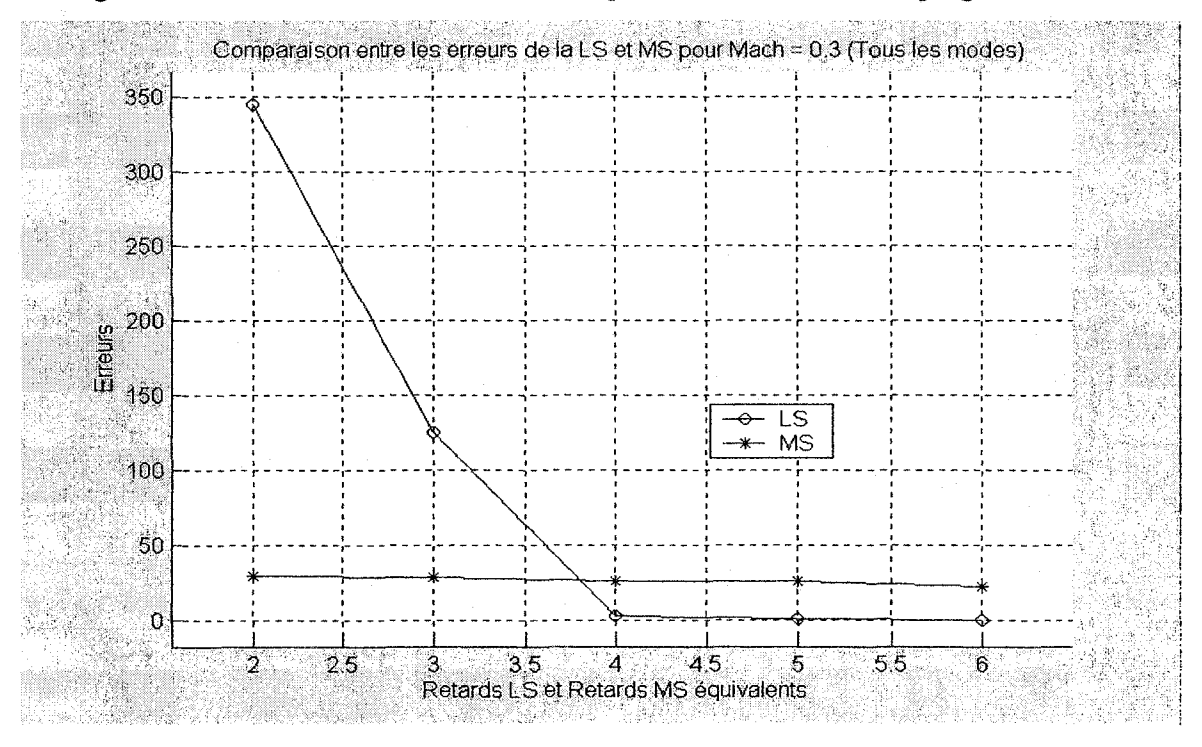

Figure 6.35 Les erreurs de la LS et la MS pour Mach =  $0.3$  et une plage de retards

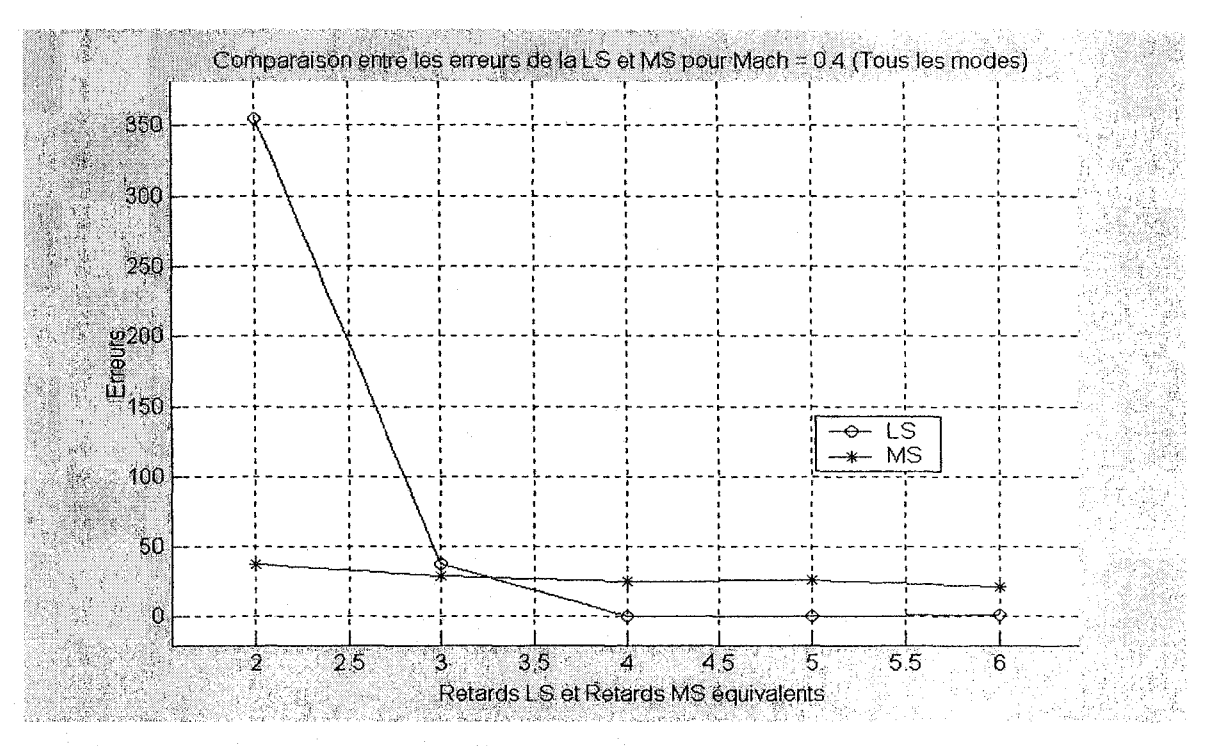

Figure 6.36 Les erreurs de la LS et la MS pour Mach =  $0.4$  et une plage de retards

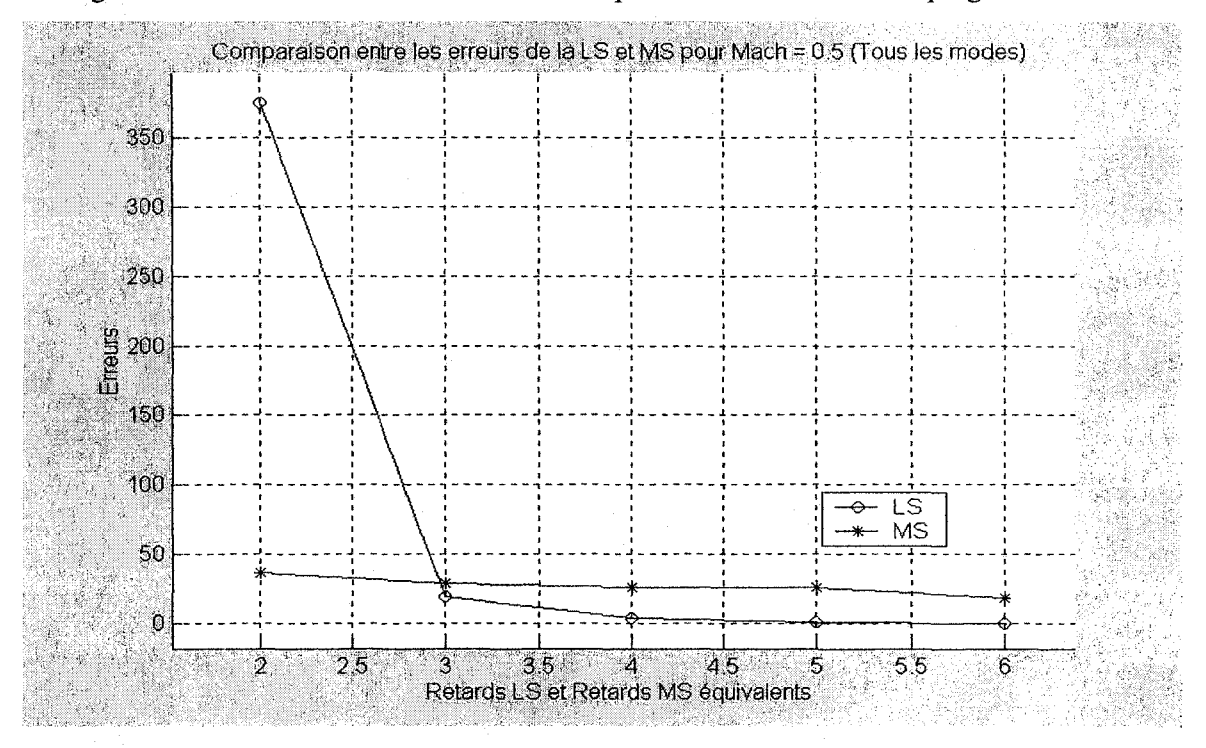

Figure 6.37 Les erreurs de la LS et la MS pour Mach =  $0.5$  et une plage de retards

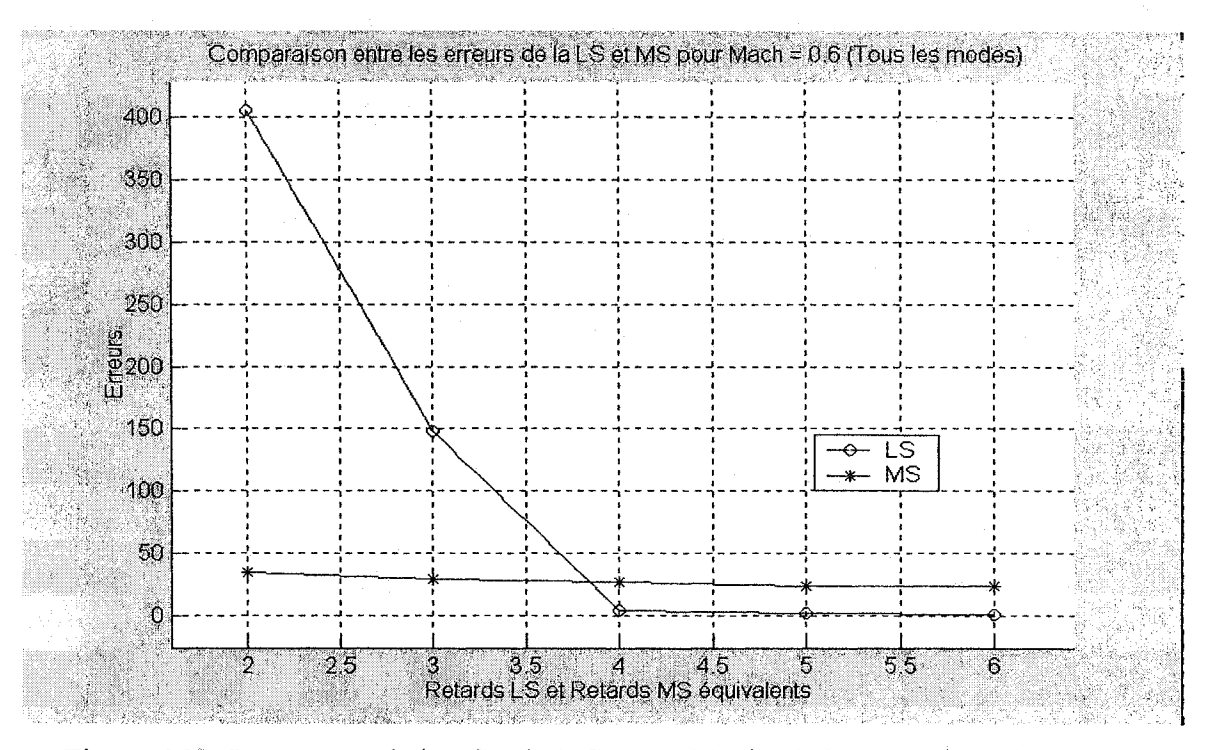

Figure 6.38 Les erreurs de la LS et la MS pour Mach = 0.6 et une plage de retards

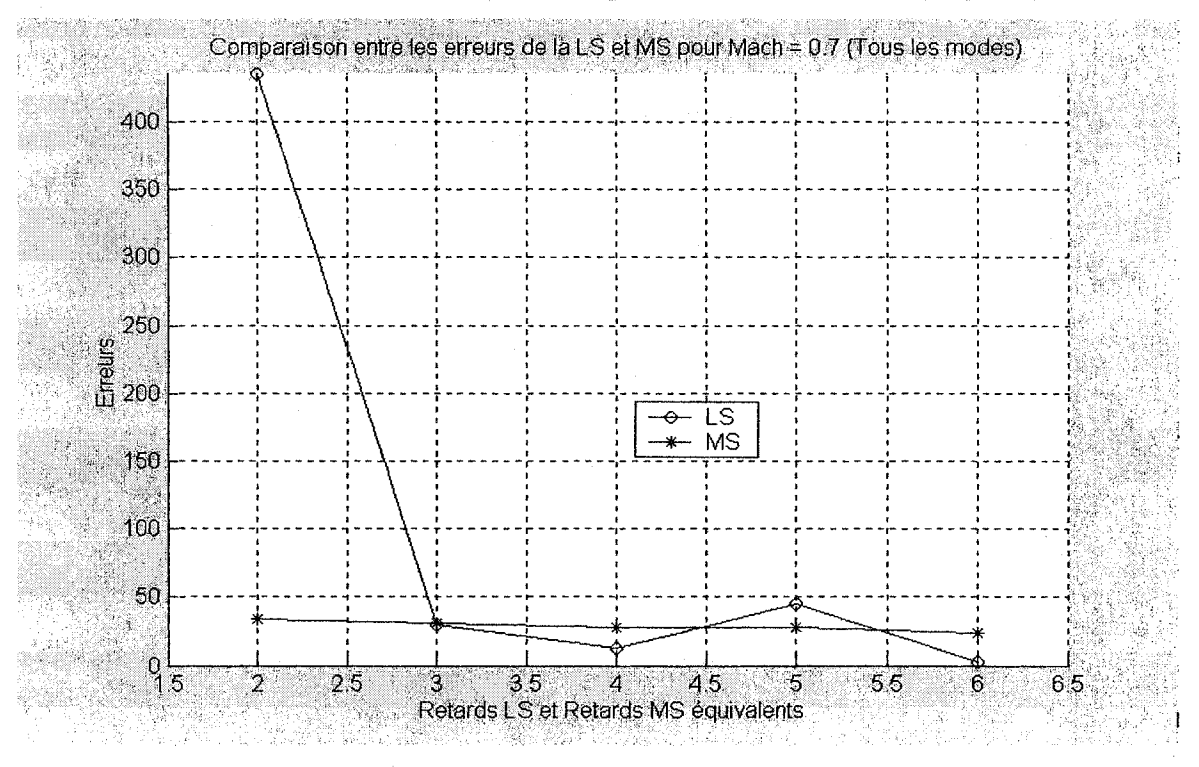

Figure 6.39 Les erreurs de la LS et la MS pour Mach = 0.7 et une plage de retards

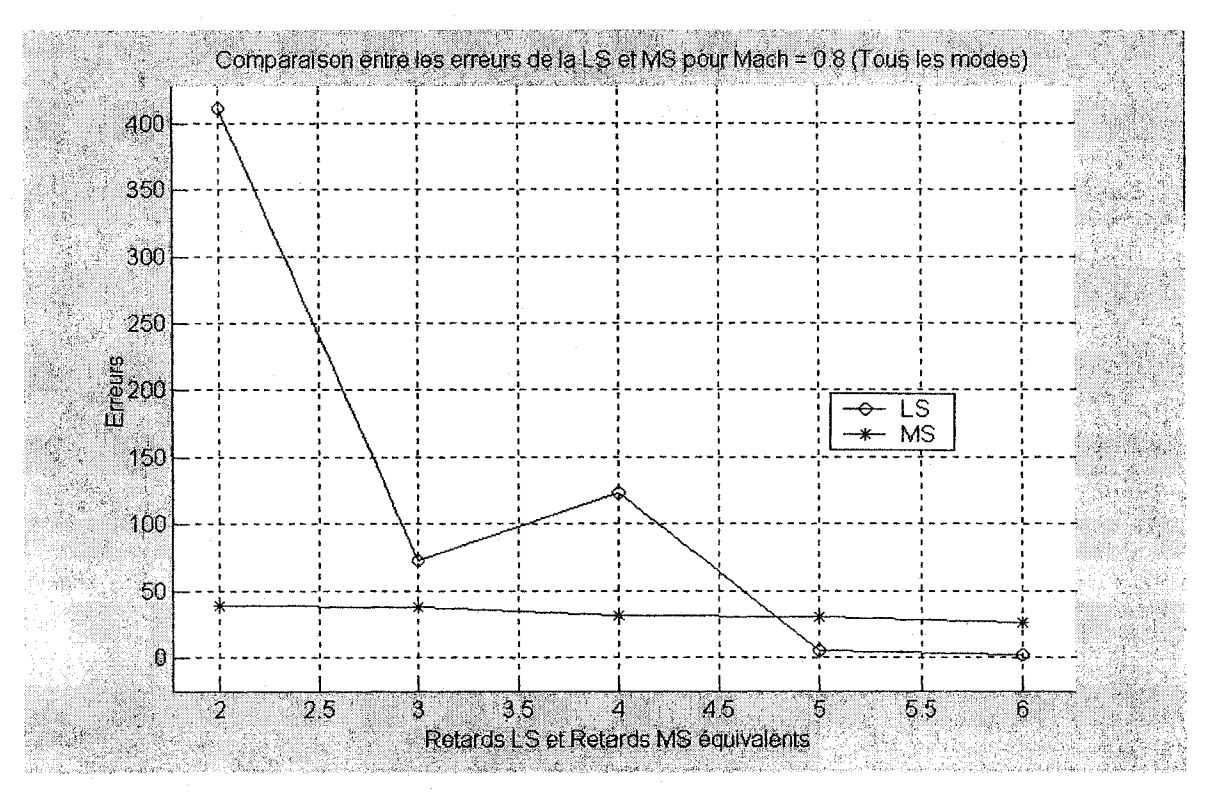

Figure 6.40 Les erreurs de la LS et la MS pour Mach = 0.8 et une plage de retards

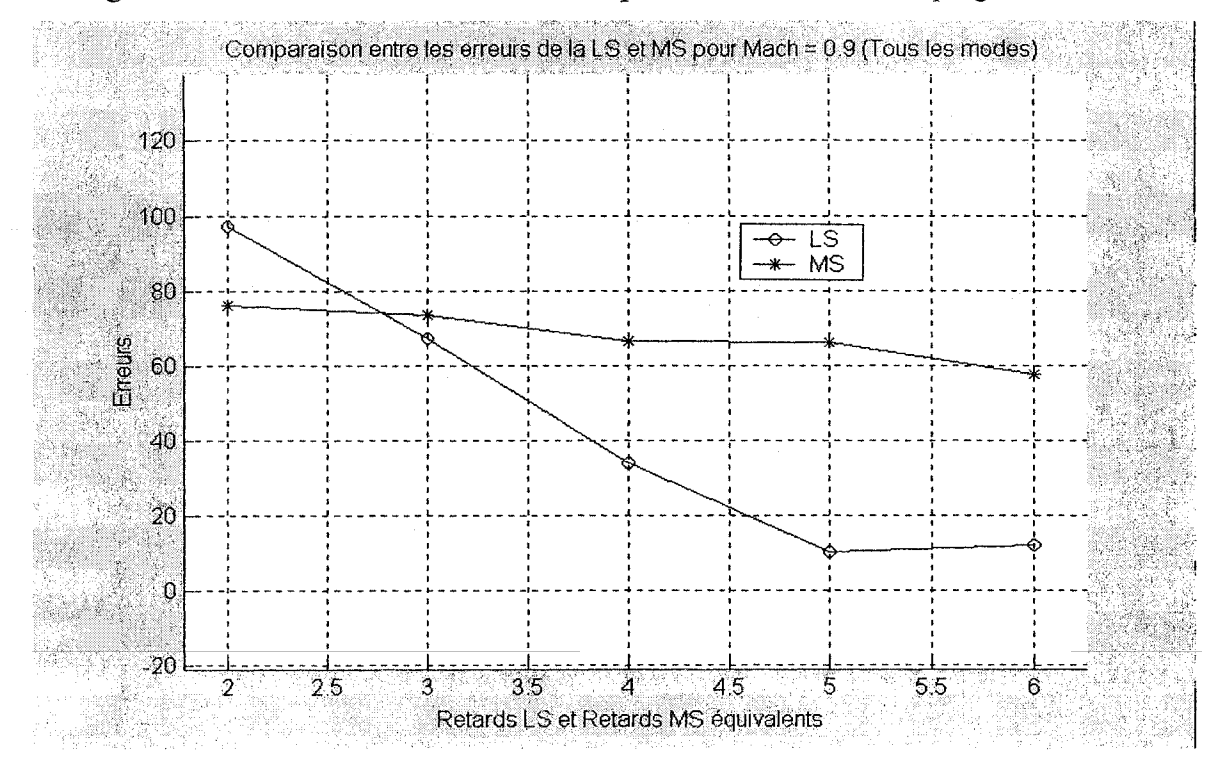

Figure 6.41 Les erreurs de la LS et la MS pour Mach =  $0.9$  et une plage de retards

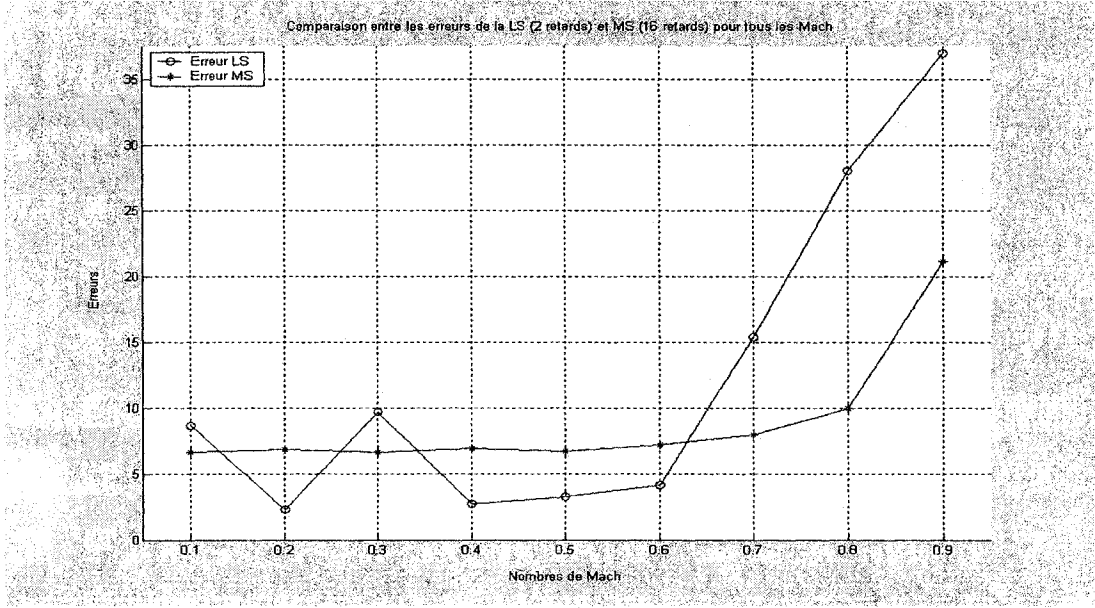

Comparaison entre les erreurs de la LS et la MS en fonction des Mach pour des retards donnés (modes élastiques)

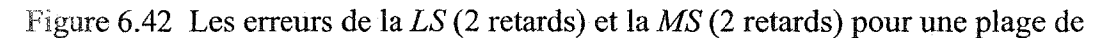

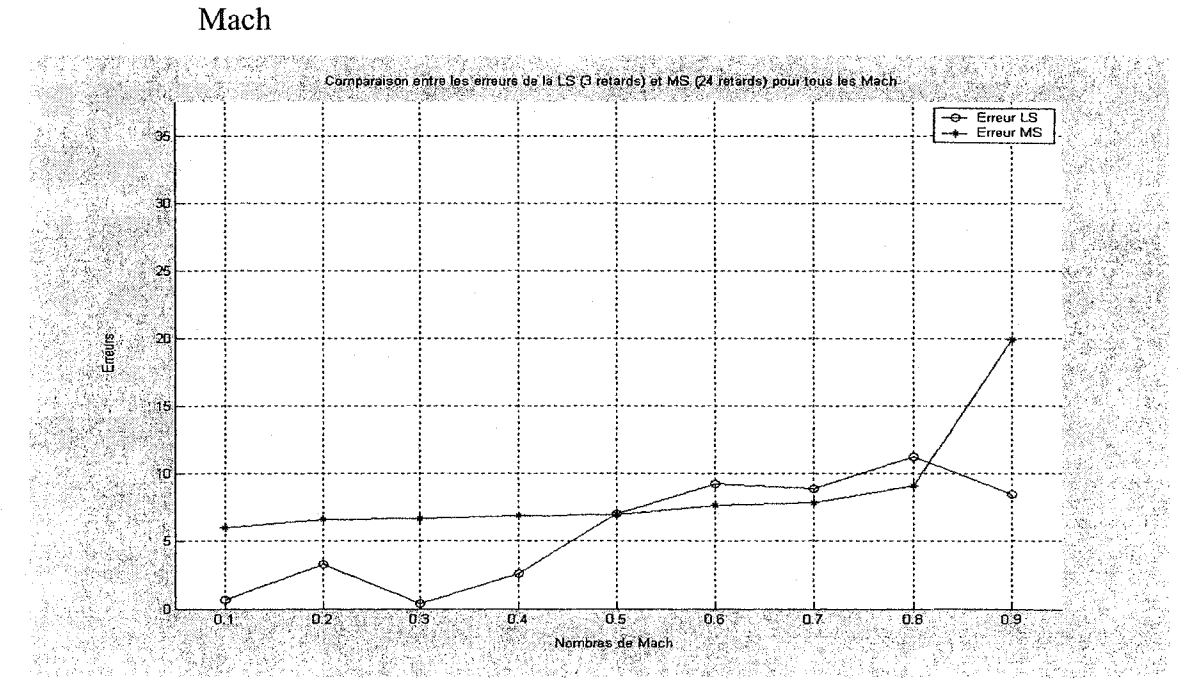

Figure 6.43 Les erreurs de la LS (3 retards) et la MS (3 retards) pour une plage de Mach

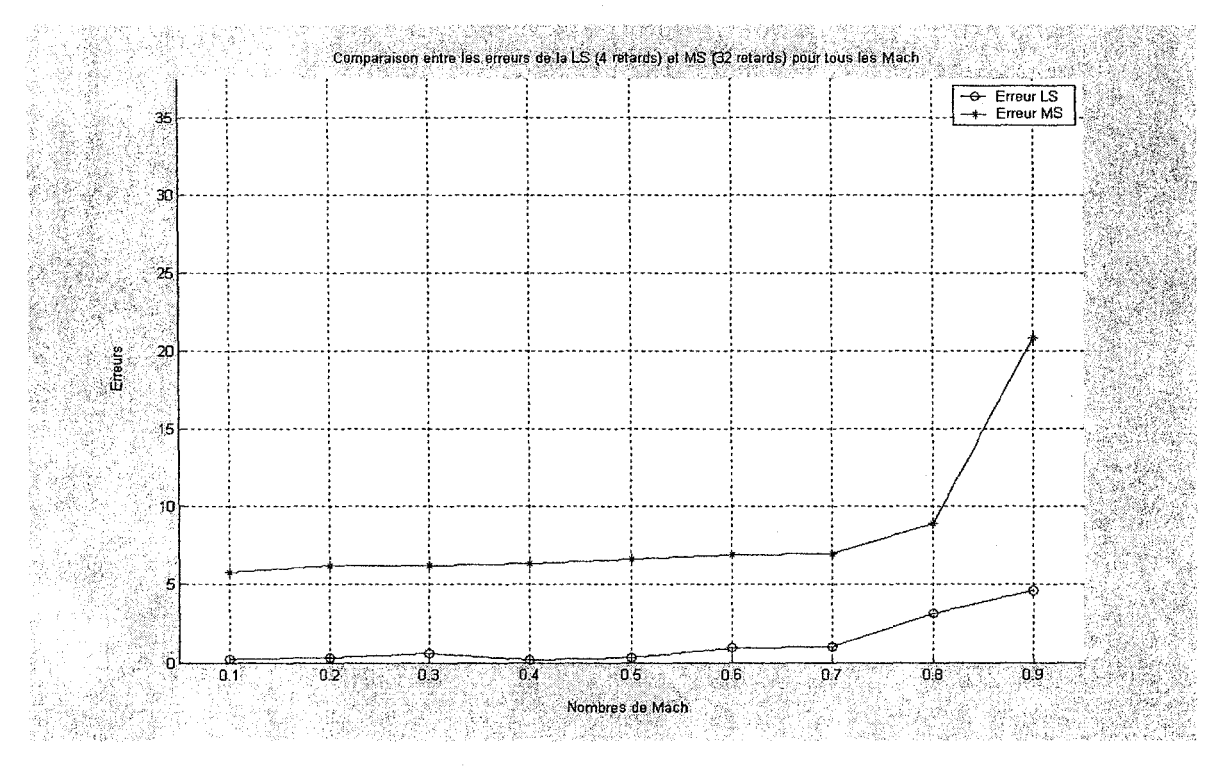

Figure 6.44 Les erreurs de la LS (4 retards) et la MS (4 retards) pour une plage de

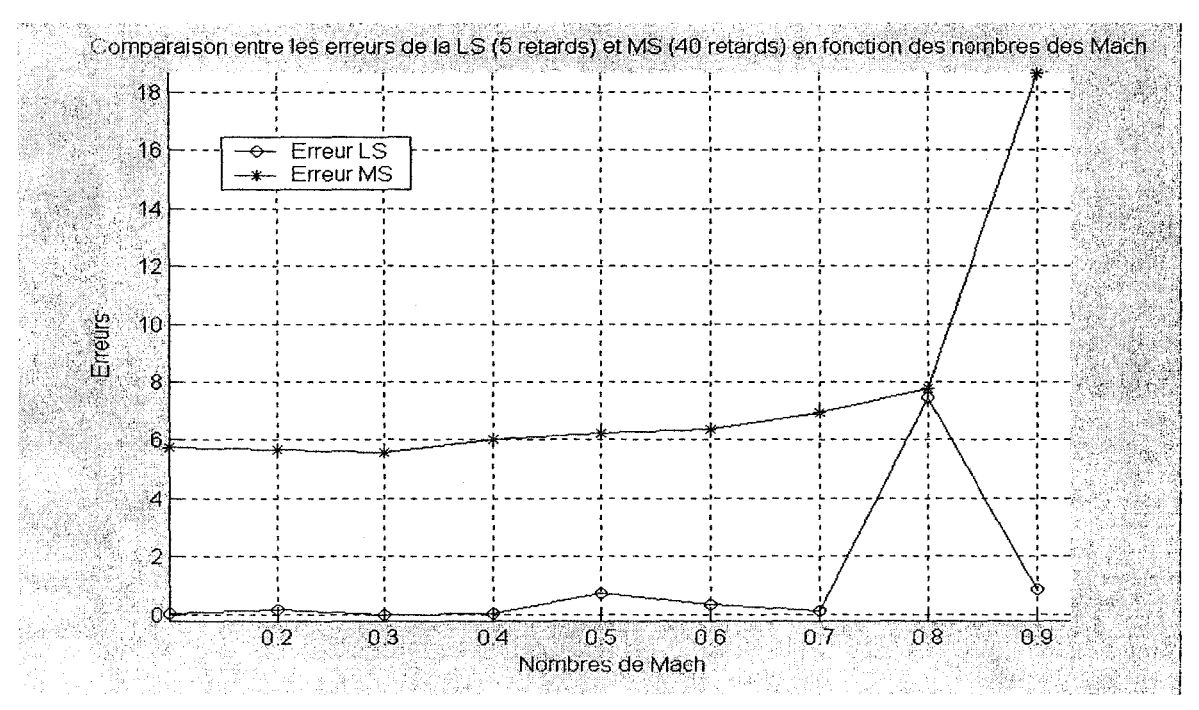

Mach

Mach

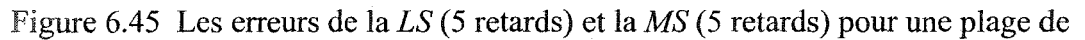

102

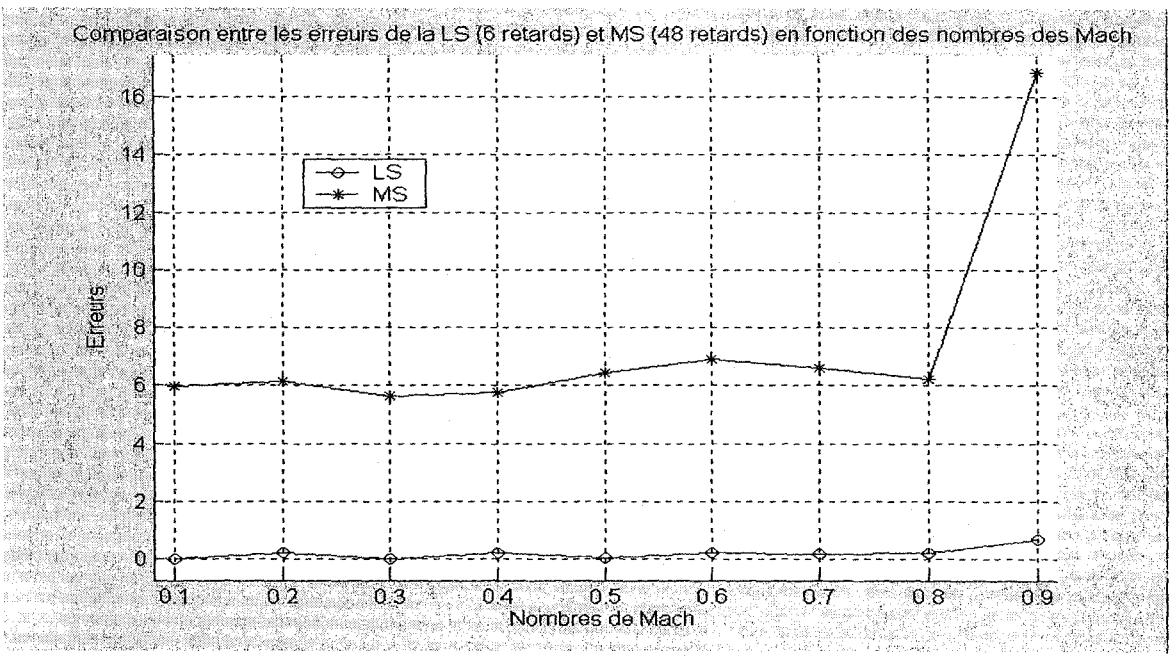

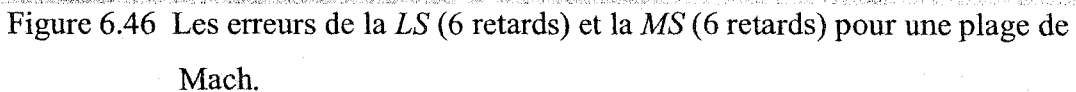

### Comparaison entre les erreurs de la LS et la MS en fonction des Mach pour des

retards donnés (tous les modes)

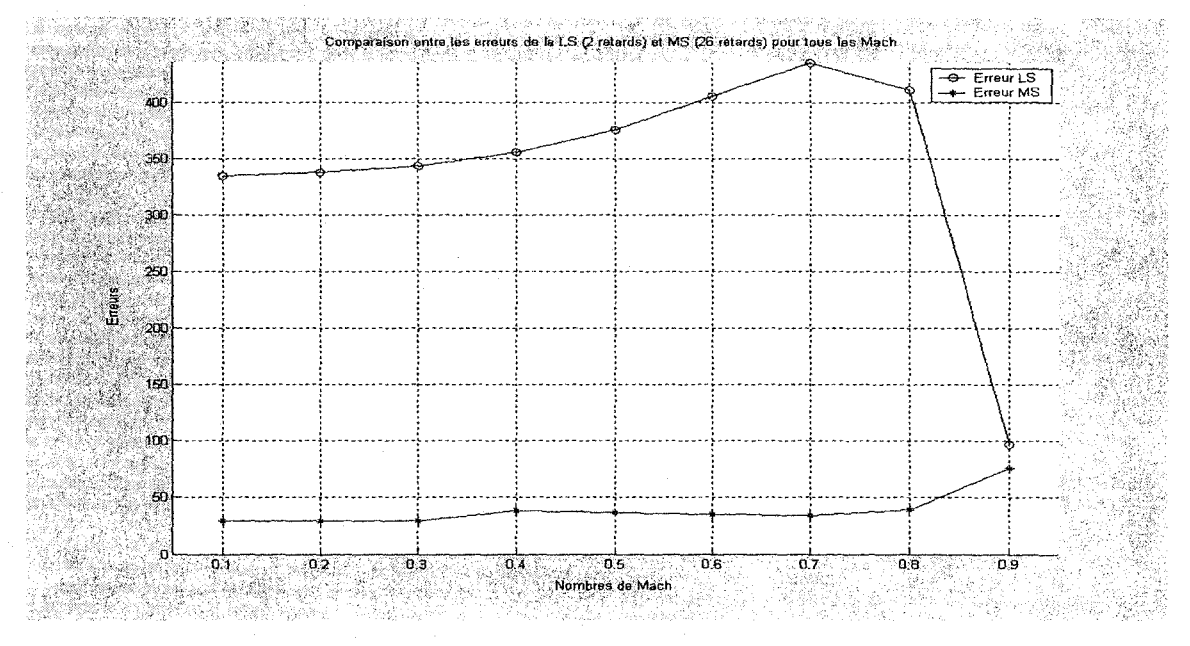

Figure 6.47 Les erreurs de la LS (2 retards) et la MS (2 retards) pour une plage de Mach

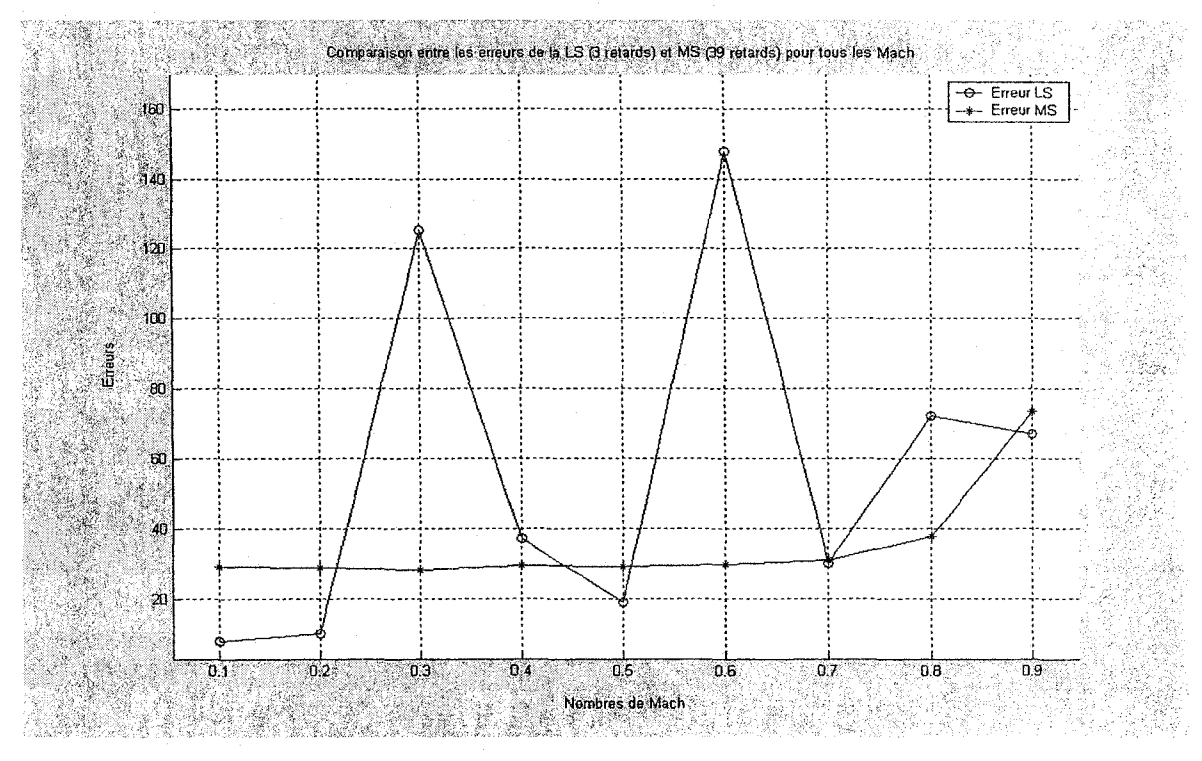

Figure 6.48 Les erreurs de la LS (3 retards) et la MS (3 retards) pour une

## plage de Mach

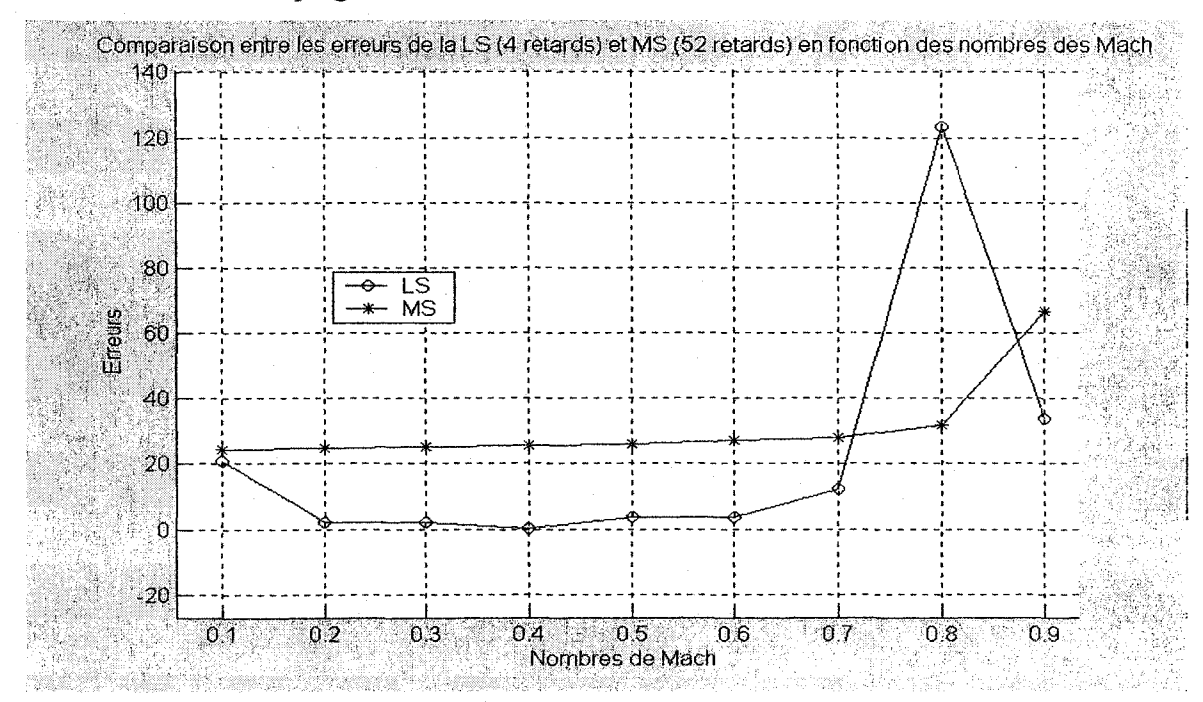

Figure 6.49 Les erreurs de la LS (4 retards) et la MS (4 retards) pour une plage de Mach

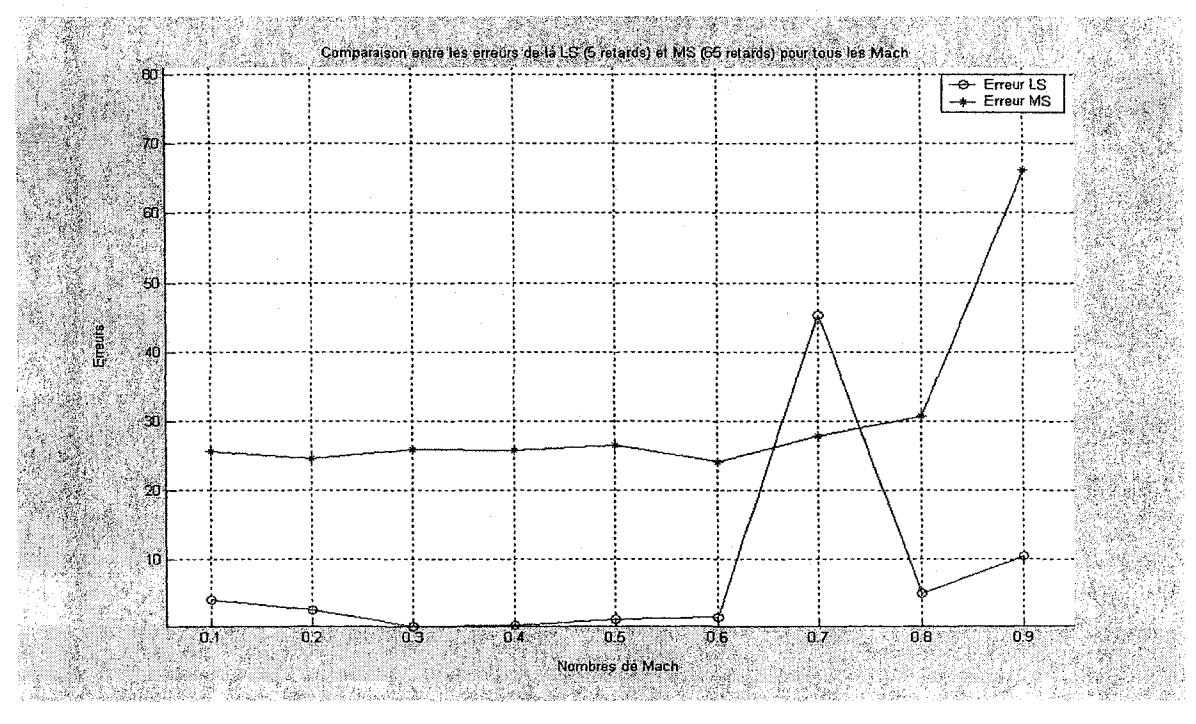

Figure 6.50 Les erreurs de la *LS* (5 retards) et **la** *MS* (5 retards) pour une plage

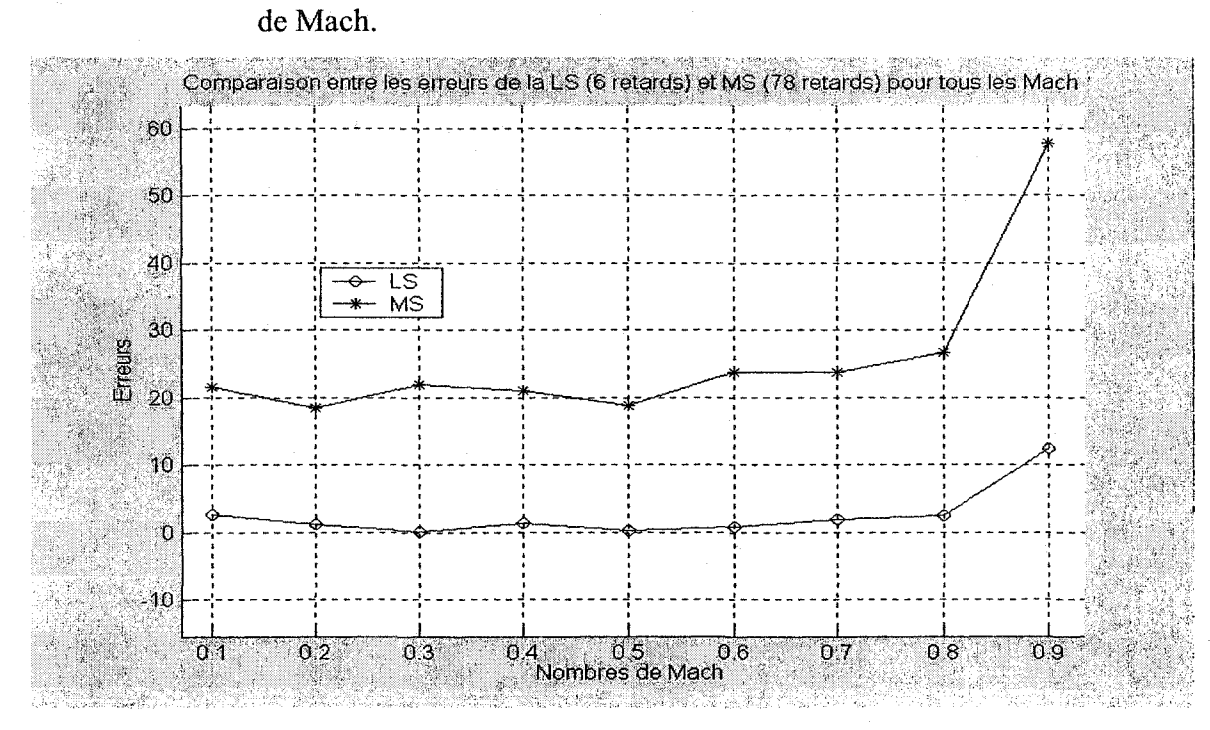

Figure 6.51 Les erreurs de la *LS* (6 retards) et la *MS* (6 retards) pour une plage de Mach.

#### 6.3 Simulation de l'ATM en boucle ouverte (8 modes élastiques)

Dans le chapitre 2.1.1.2, nous avons décrit les méthodes *P* et *Pk* pour le calcul des vitesses de battement pour un avion en boucle ouverte, donc en absence d'un système de commande agissant sur l'avion.

Dans le chapitre présent, dans le but de valider notre analyse aéroélastique, exprimée par les deux méthodes *Pet Pk,* nous avons considéré le modèle de l'avion *ATM* (Aircraft Test Model) utilisé en *STARS* en boucle ouverte. Nous avons utilisé les sorties du programme *STARS* qui correspondent aux matrices structurelles *Me, Ke,* et *De,* et aux matrices aérodynamiques  $Q(k, M)$  de l'avion *ATM*. La simulation des méthodes de battement *Pet Pk* sur *l'ATM* en boucle ouverte est réalisée en Matlab 6, en utilisant les matrices structurelles et aérodynamiques données par *STARS.* Les résultats de ces simulations sont présentés dans les deux sous-chapitres suivants 6.3.1 (pour la méthode *Pk*) et 6.3.2 (pour la méthode *P*). Ces résultats sont donnés sous la forme des vitesses de battement et fréquences, dans le but de les comparer à ceux obtenus par *STARS.* 

#### 6.3.1 **Modèle non-linéaire utilisant la méthode** *Pk*

La simulation du modèle non-linéaire de l'avion *ATM* en boucle ouverte en utilisant la méthode *Pk* est présentée en *STARS.* Dans le but d'une comparaison, les conditions de vol sont identiques à ceux utilisées par *STARS* pour 1 'avion *ATM.* 

Les paramètres en boucle ouverte sont :

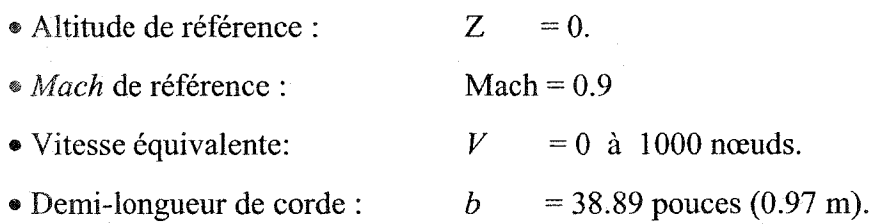

Les résultats de la simulation sont présentés sous la forme des graphiques de l'amortissement et de la fréquence en fonction de la vitesse équivalente. Les figures 6.52 à 6.54 montrent ces types des graphiques. On sait que la vitesse de battement va correspondre à un amortissement nul- d'où le deuxième phénomène de battement est très bien représenté sur la Figure 6.52 (mode 4) et le premier phénomène de battement est très bien représenté sur la Figure 6.53 (mode 2). Une fois que les deux vitesses de battement sont calculées sur les figures 6.52 et 6.53 (correspondantes à un amortissement nul), alors le graphique de la vitesse équivalente versus la fréquence va donner, sur la figure 6.54, la valeur de la fréquence à laquelle le battement a lieu.

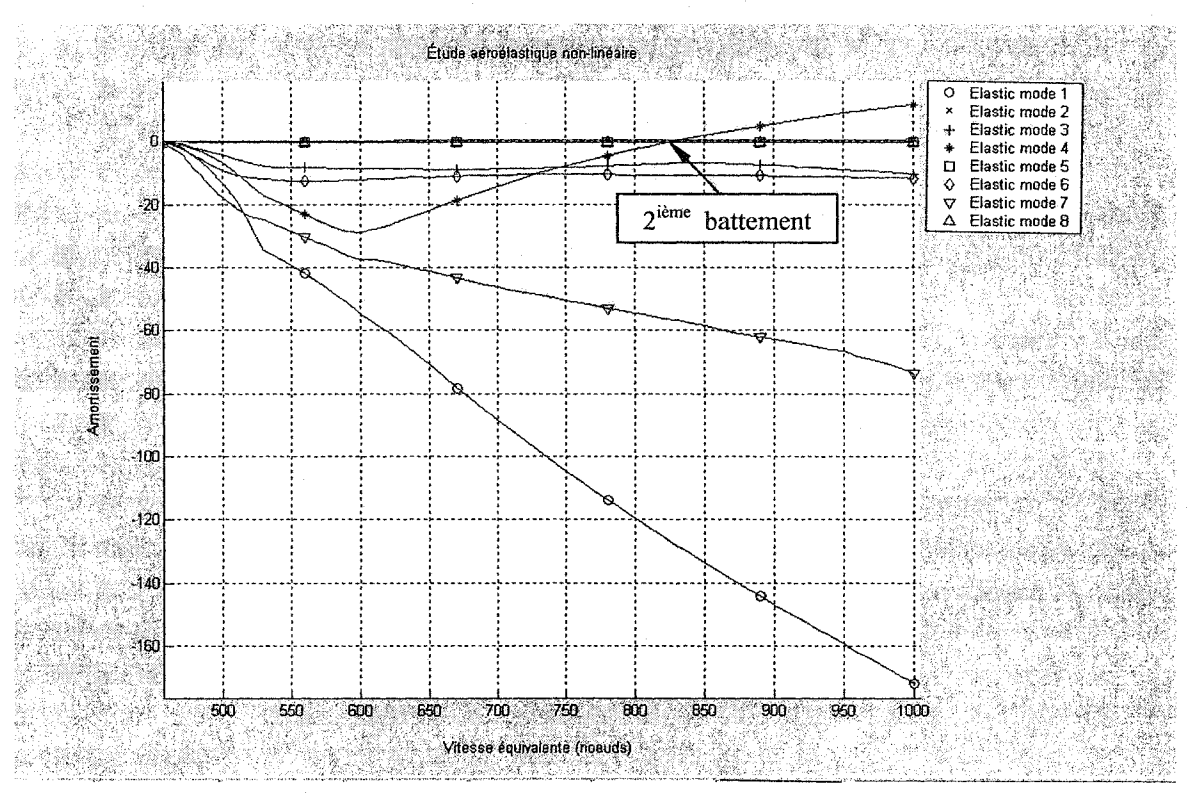

**Résultats du modèle non-linéaire en boucle ouverte** 

Figure 6.52 Méthode Pk en boucle ouverte amortissement/vitesse équivalente

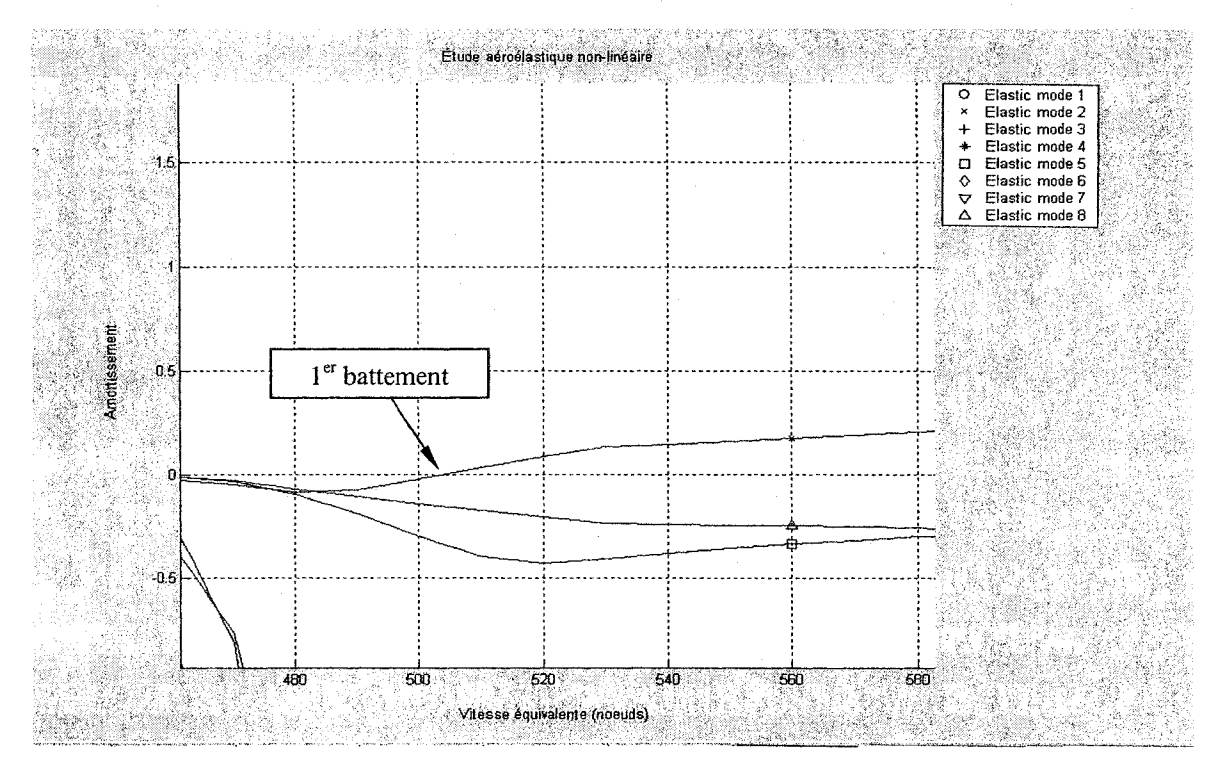

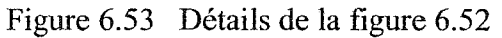

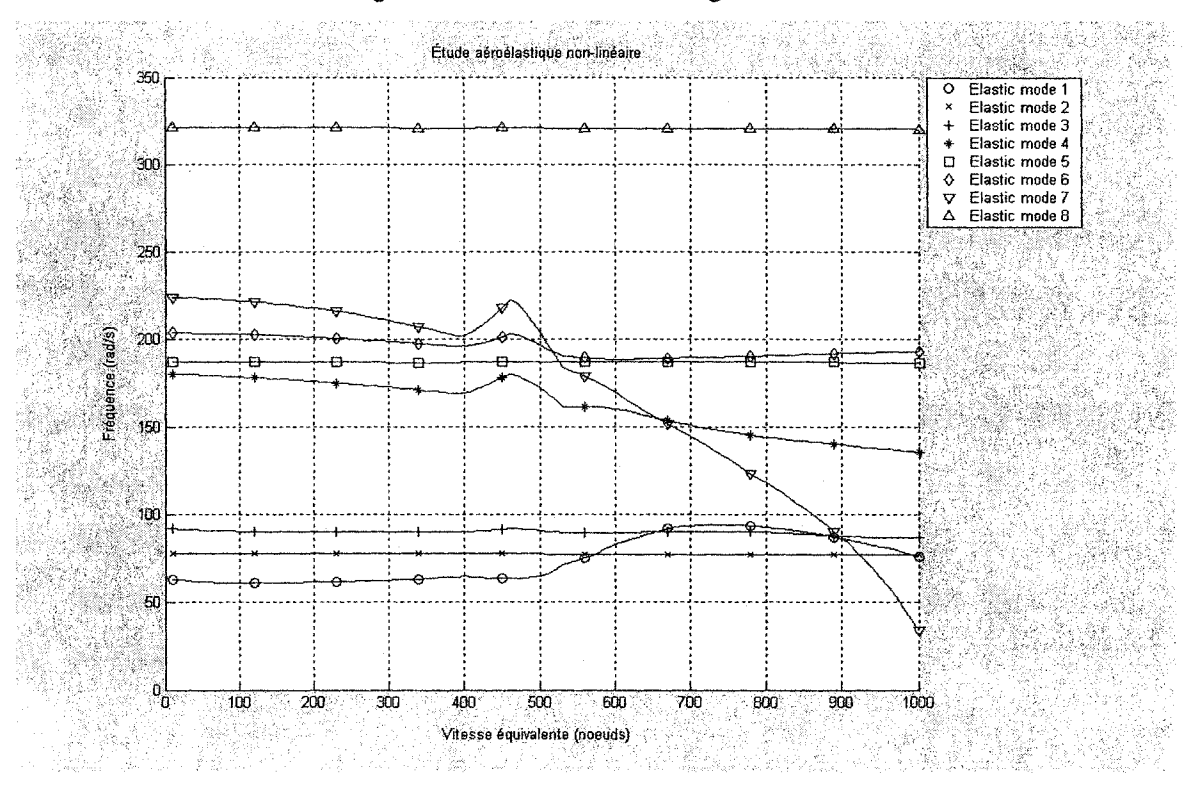

Figure 6.54 Méthode Pk en boucle ouverte fréquence/vitesse équivalente

#### 6.3.2 Modèle linéarisé utilisant la méthode *Pk*

L'analyse en Matlab 6 menée sur le modèle linéaire de l'avion *ATM* en boucle ouverte utilise la méthode de battement *Pk* ainsi que les méthodes d'approximation des forces aérodynamiques *LS, MS* et *MS2LS* du domaine de fréquence dans le domaine de Laplace. Les résultats obtenus par cette analyse aéroservoélastique en boucle ouverte sont présentés ci-dessous afin de les valider avec les résultats déjà obtenus par la NASA DFRC en utilisant le logiciel *STARS* [19].

Les conditions de vol sélectionnées sont identiques à celles utilisées par *STARS* pour l'avion *ATM* [19]. Ces paramètres sont:

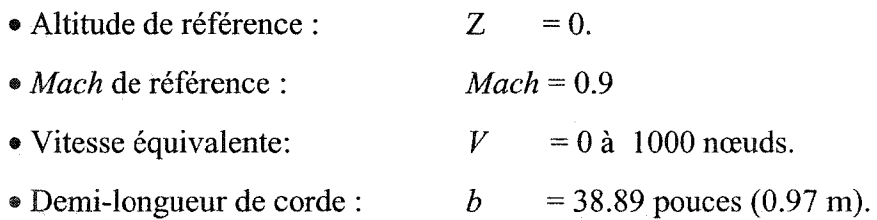

Les résultats de notre simulation en Matlab sont présentés sous la forme des vitesses de battement de *l'ATM* en boucle ouverte. Ces vitesses de battement sont calculées par la méthode *Pk* de battement et en utilisant les trois méthodes de linéarisation des forces aérodynamiques *LS, MS* et *MS2LS.* Les vitesses de battement et les fréquences sont calculées, pour chaque cas – où le nombre des retards est fixé, sur deux graphiques qui représentent l'amortissement et de la fréquence en fonction de la vitesse équivalente.

## 6.3.2.1 Approximation des forces aérodynamiques avec la méthode des moindres carrés *LS*

Les figures 6.55 à 6.64 présentent l'évolution de l'amortissement et la fréquence en fonction de la vitesse équivalente pour le système en introduisant les forces aérodynamiques linéarisées par la méthode des moindres carrés *LS* pour :

- 2 termes de retard aérodynamiques (figures 6.55 et 6.56),
- 3 termes de retard aérodynamiques (figures 6.57 et 6.58),
- 4 termes de retard aérodynamiques (figures 6.59 et 6.60),
- 5 termes de retard aérodynamiques (figures 6.61 et 6.62),
- œ *6* termes de retard aérodynamiques (figures 6.63 et 6.64).

Les tracés ci-dessous mettent en évidence les phénomènes de battement pour les modes élastiques 2 et 7.

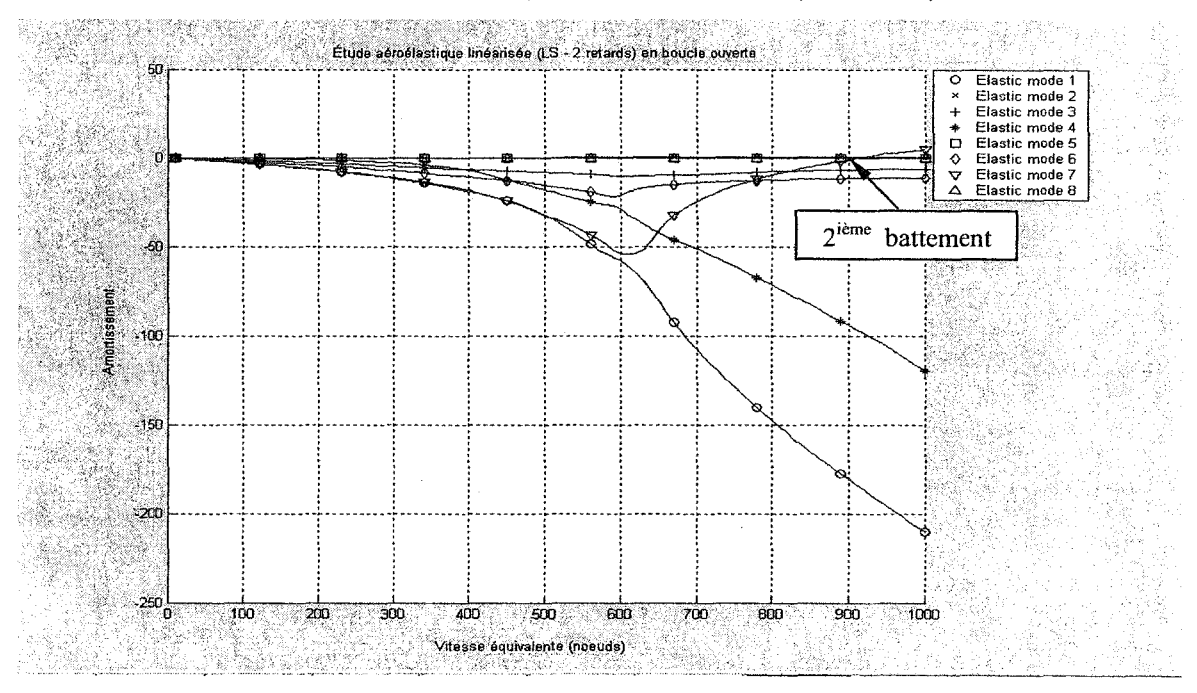

#### Résultats de **la** boucle ouverte avec *LS* (2 retards)

Figure 6.55 Méthode *Pk* en boucle ouverte amortissement/vitesse équivalente

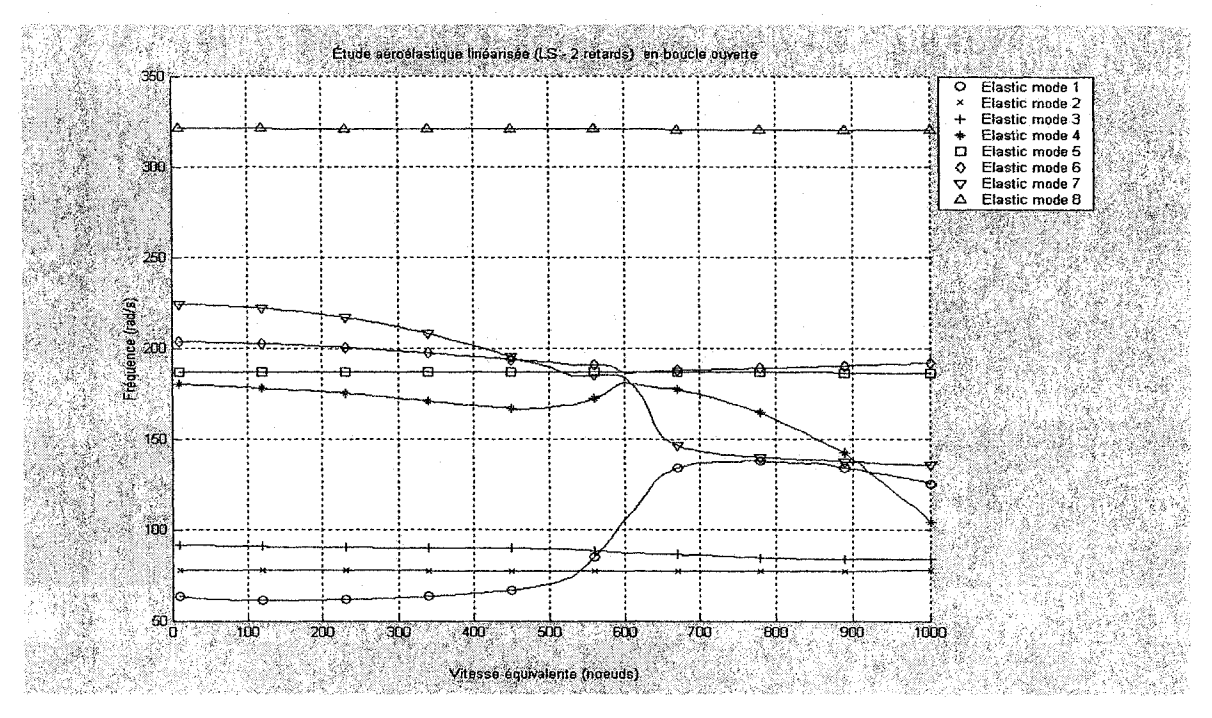

Figure 6.56 Méthode Pk en boucle ouverte fréquence/vitesse équivalente

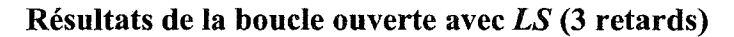

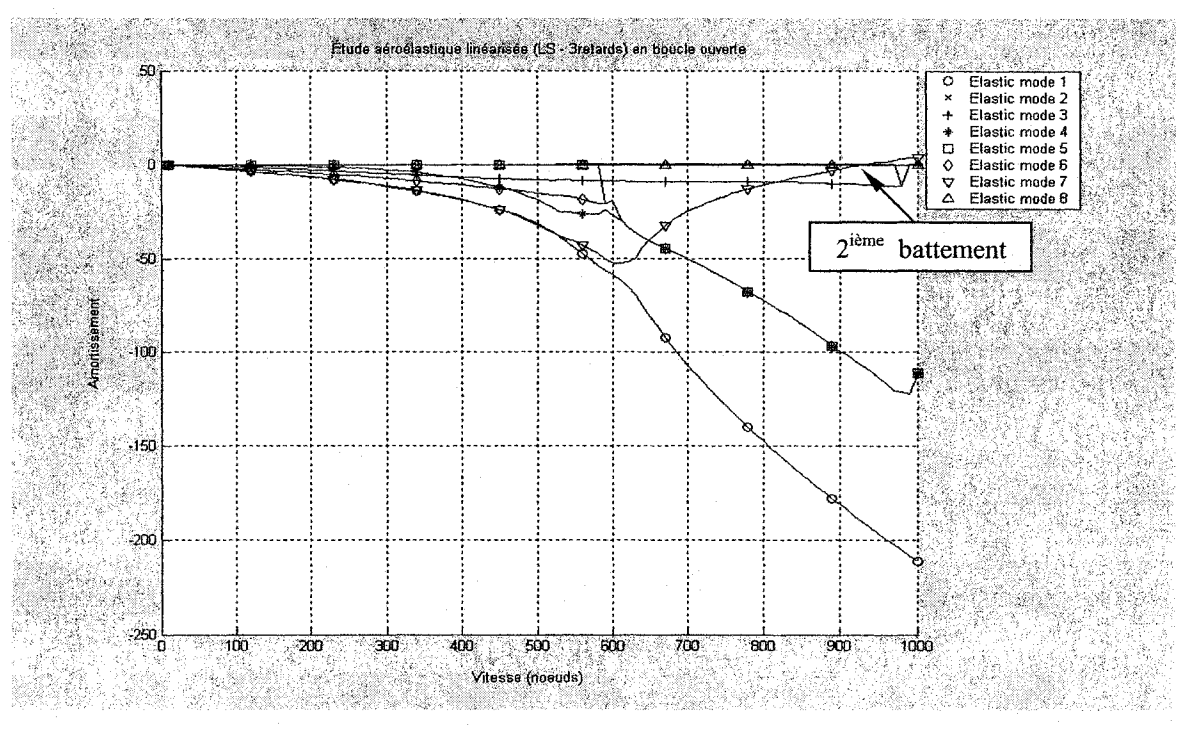

Figure 6.57 Méthode Pk en boucle ouverte amortissement/vitesse équivalente

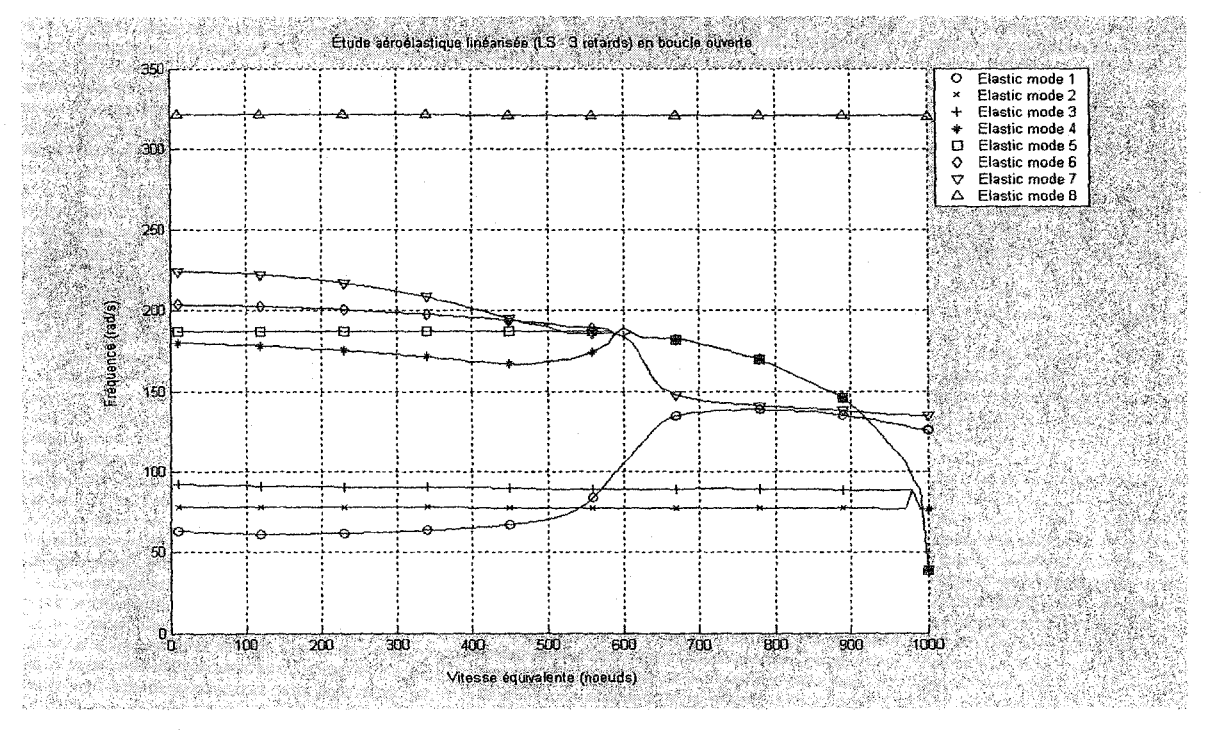

Figure 6.58 Méthode Pk en boucle ouverte fréquence/vitesse équivalente

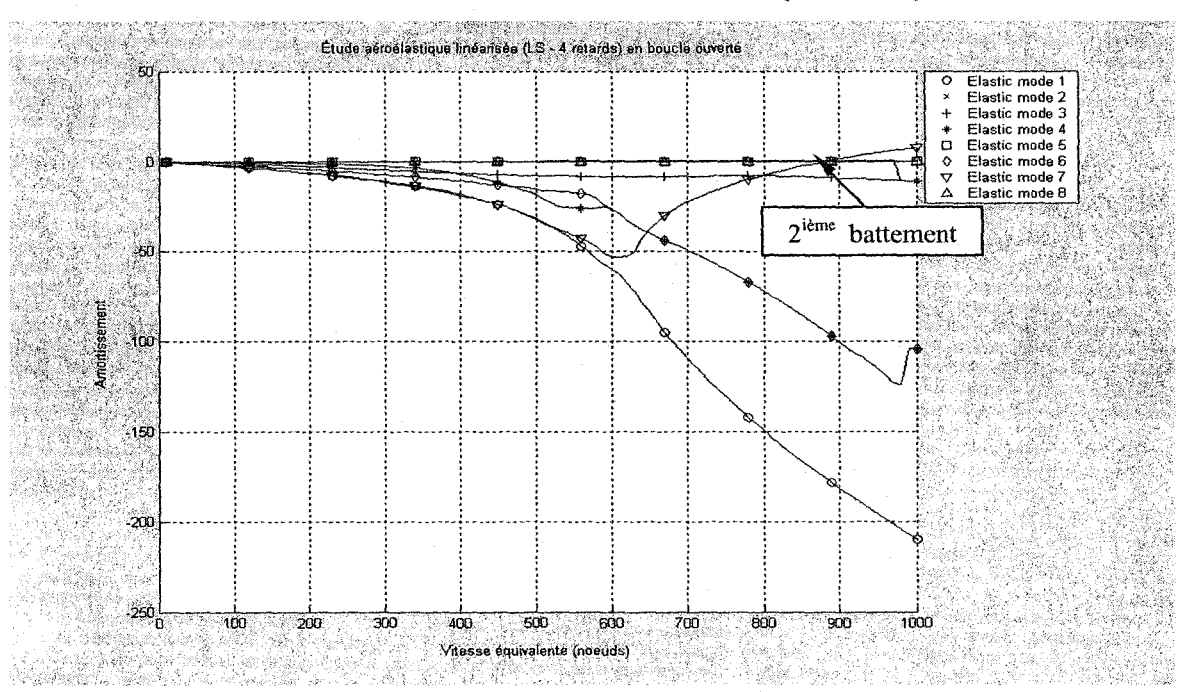

Résultats de la boucle ouverte avec *LS* (4 retards)

Figure 6.59 Méthode Pk en boucle ouverte amortissement/vitesse équivalente

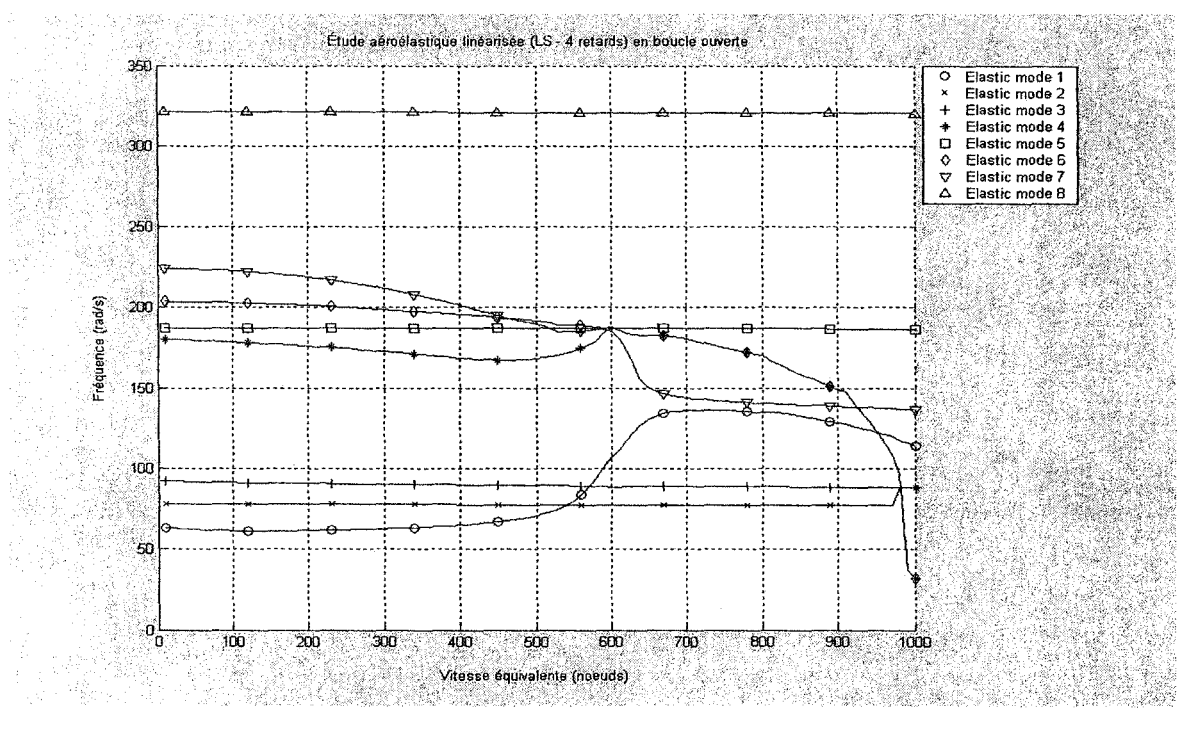

Figure 6.60 Méthode  $Pk$  en boucle ouverte fréquence/vitesse équivalente

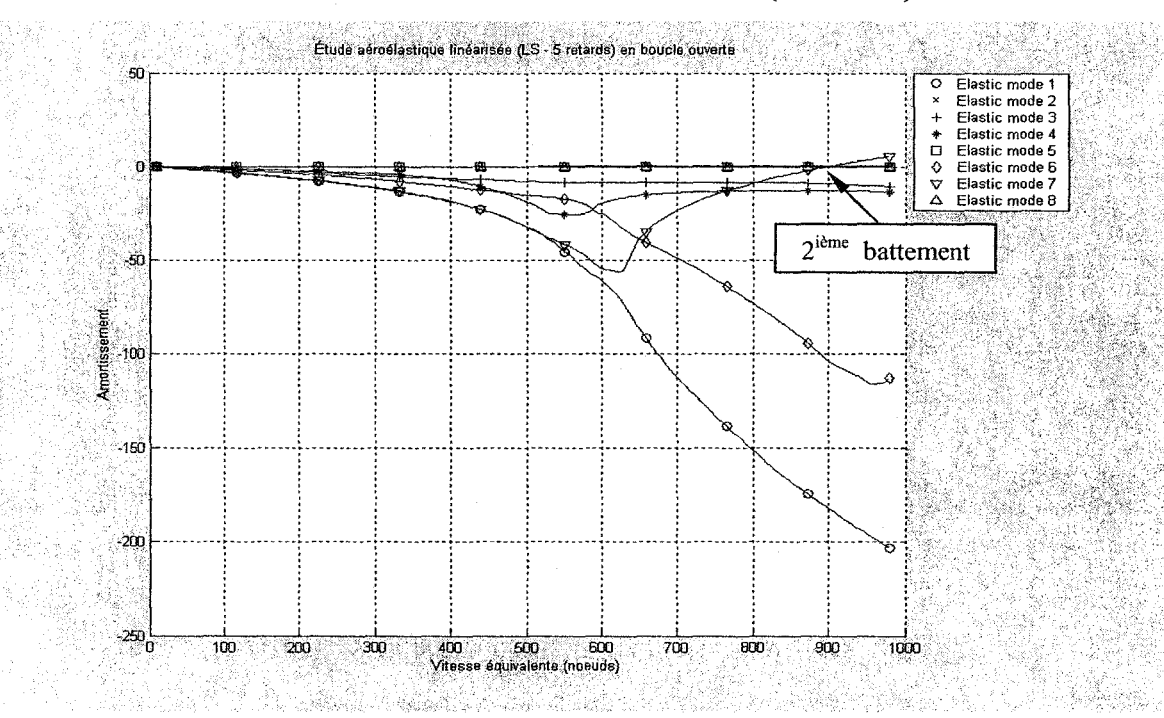

Résultats de la boucle ouverte avec LS (5 retards)

Figure 6.61 Méthode Pk en boucle ouverte amortissement/vitesse équivalente.

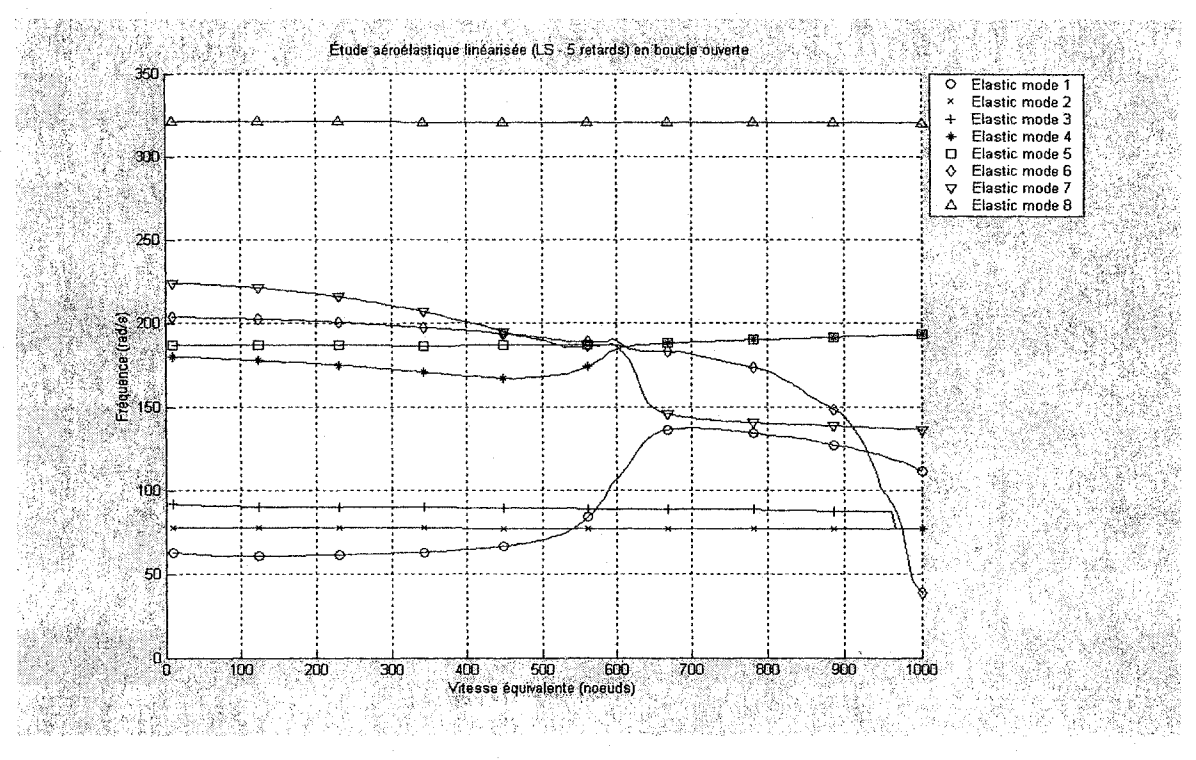

Figure 6.62 Méthode Pk en boucle ouverte fréquence/vitesse équivalente

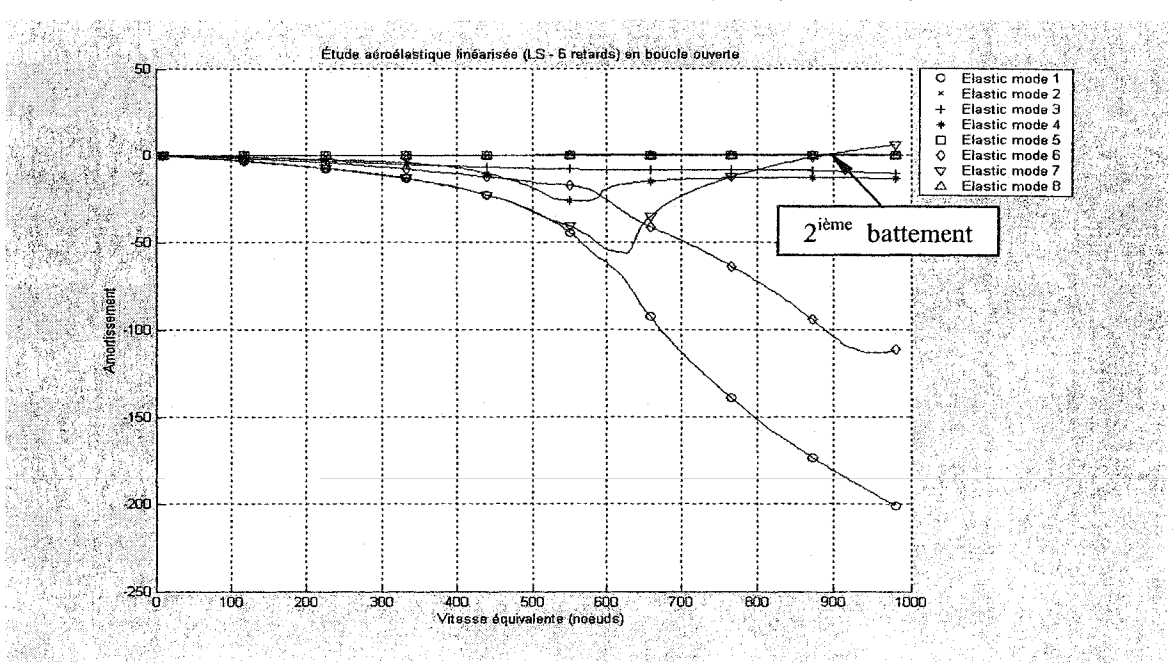

### Résultats de la boucle ouverte avec LS (6 retards)

Figure 6.63 Méthode Pk en boucle ouverte amortissement/vitesse équivalente

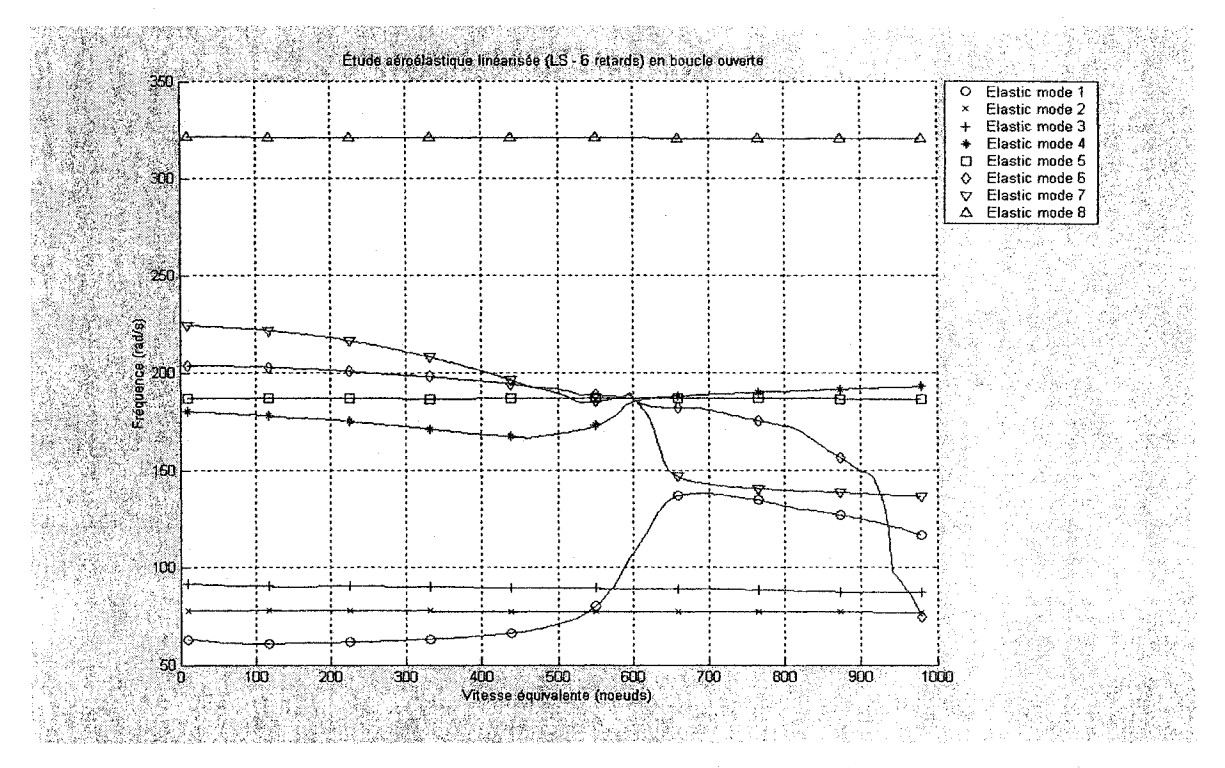

Figure 6.64 Méthode *Pk* en boucle ouverte amortissement/vitesse équivalente

# 6.3.2.2 Approximation des forces aérodynamiques par la méthode de réalisation **de l'état minimal** *MS*

Les figures 6.65 à 6.79 présentent l'évolution de l'amortissement et la fréquence en fonction de la vitesse équivalente pour l'ATM en introduisant les forces aérodynamiques linéarisées par la méthode de réalisation de 1 'état minimal *MS* pour :

- 2 termes de retard aérodynamiques (figures 6.65, 6.66 et 6.67),
- 3 termes de retard aérodynamiques (figures 6.68, 6.69 et 6.70),
- 4 termes de retard aérodynamiques (figures 6.71, 6.72 et 6.73),
- 5 termes de retard aérodynamiques (figures 6.74, 6.75 et 6.76),
- e 6 termes de retard aérodynamiques (figures 6.77, 6.78 et 6.79).

115

Les graphiques ci-dessous mettent en évidence les phénomènes de battement où les modes élastiques 2 et 7 deviennent instables ayant un amortissement positif.

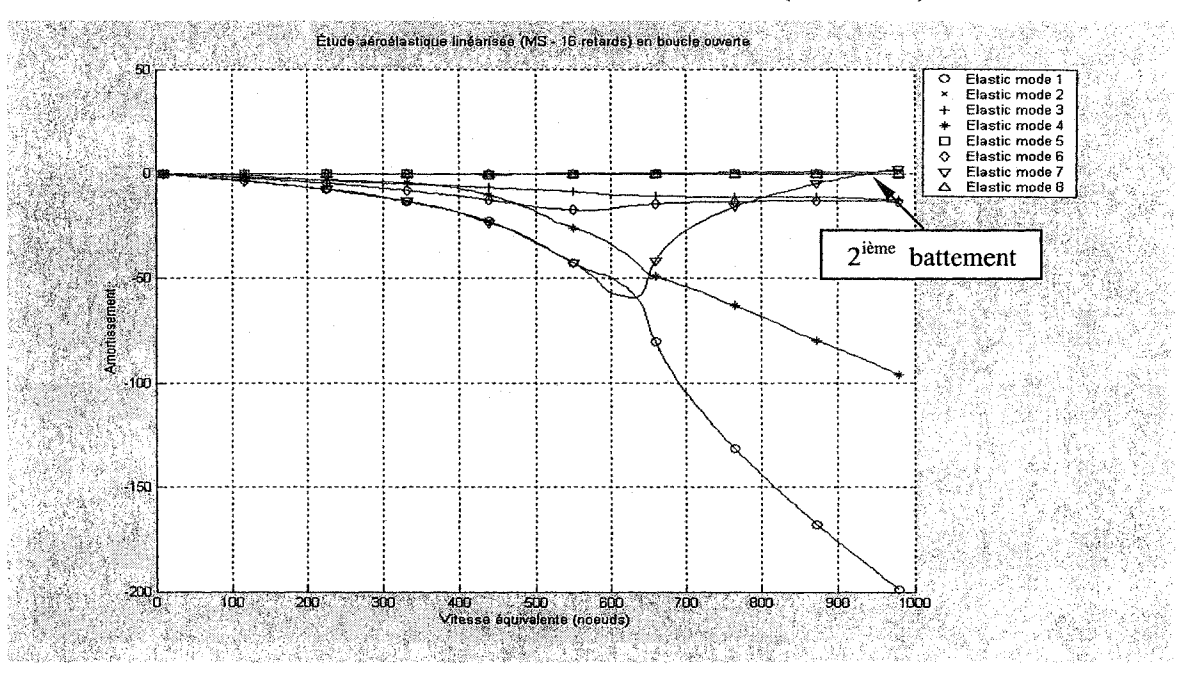

Résultats de la boucle ouverte avec *MS* (2 retards)

Figure 6.65 Méthode *Pk* en boucle ouverte amortissement/vitesse équivalente

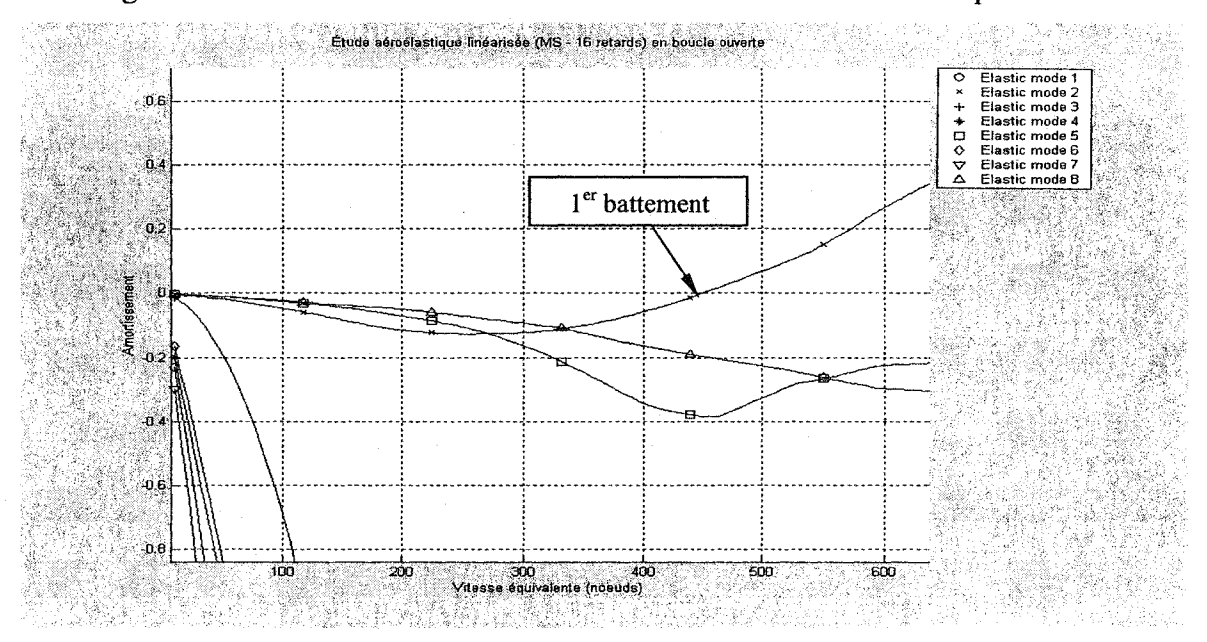

Figure 6.66 Détails de la figure 6.65

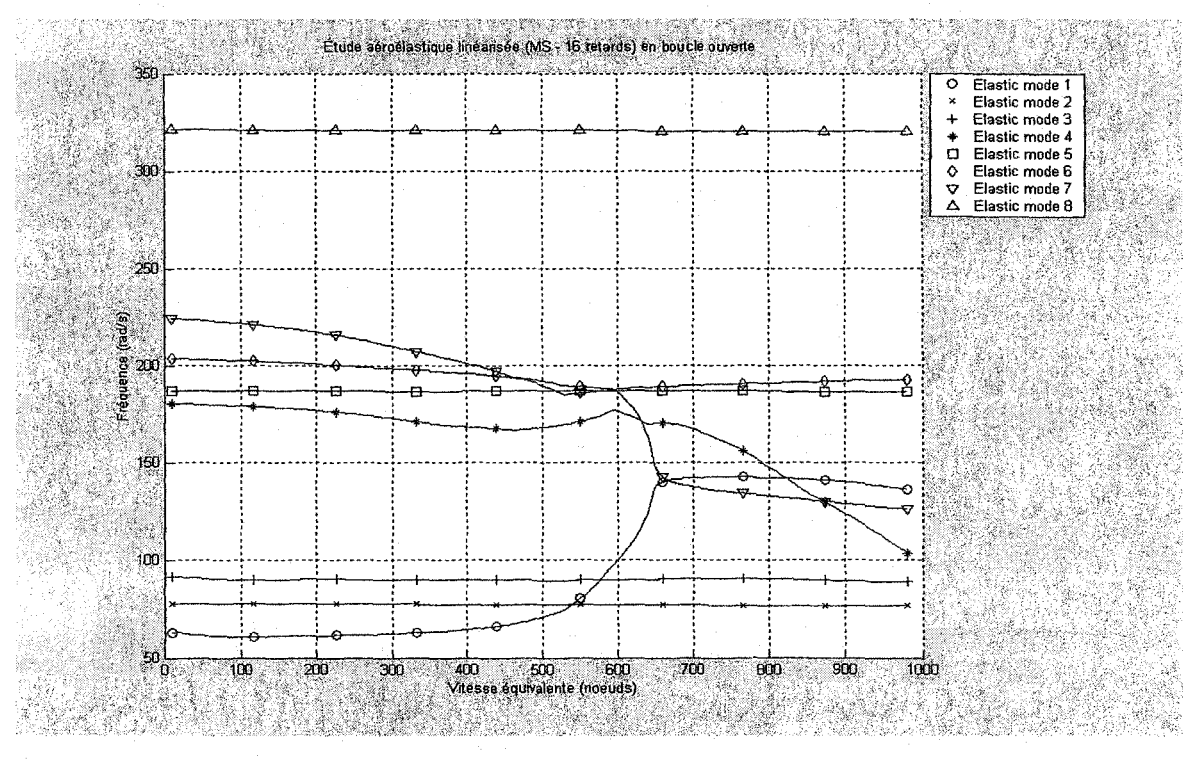

Figure 6.67 Méthode Pk en boucle ouverte fréquence/vitesse équivalente

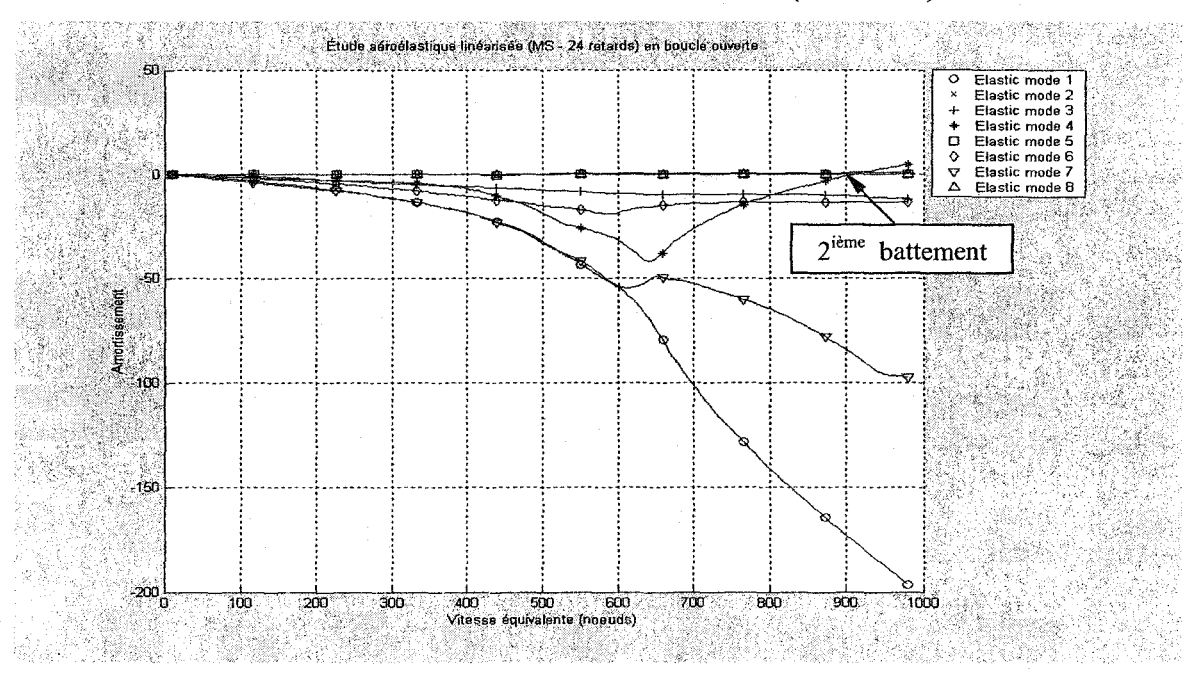

### **Résultats de la boucle** ouverte avec *MS* (3 retards)

Figure 6.68 Méthode Pk en boucle ouverte amortissement/vitesse équivalente

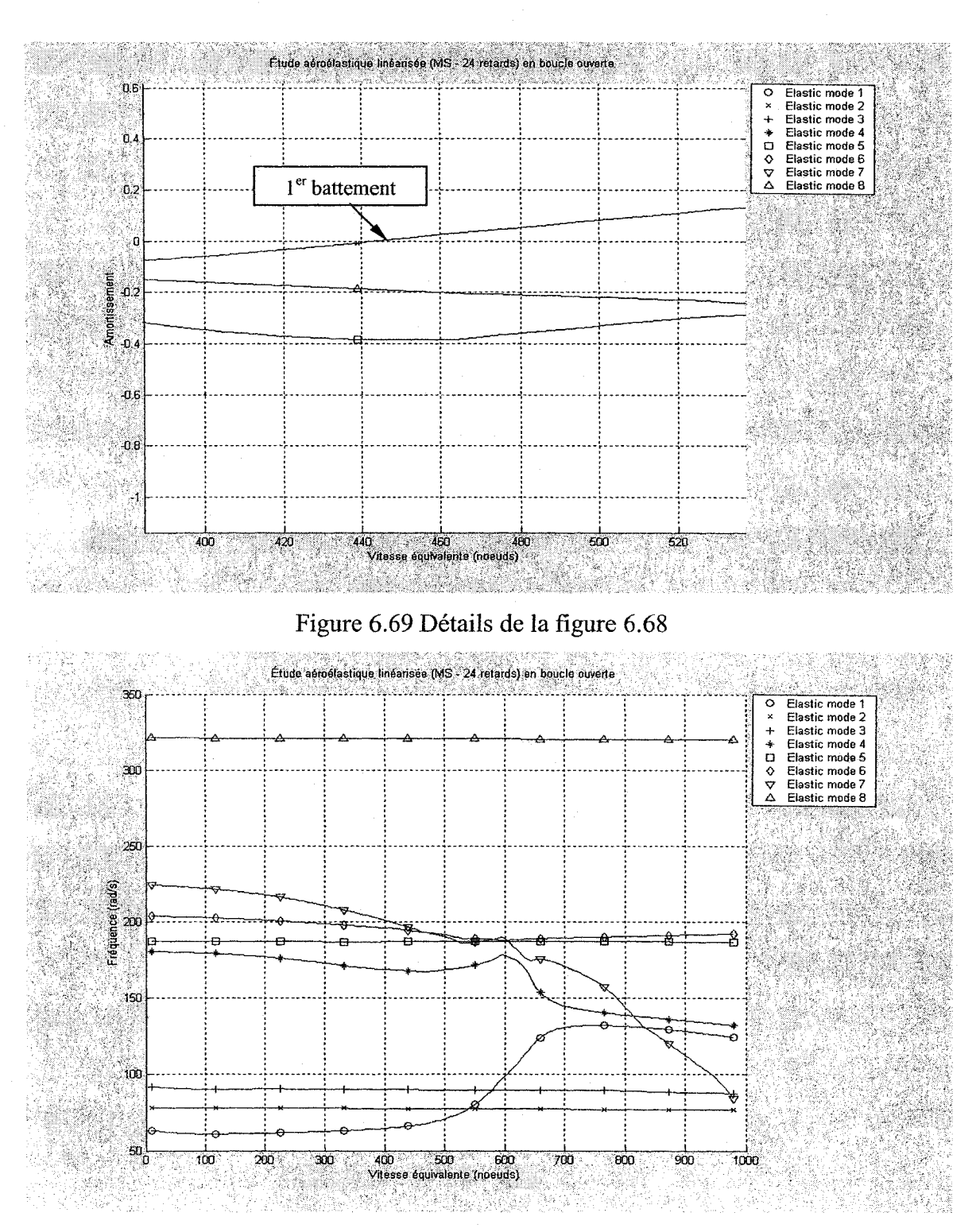

Figure 6.70 Méthode *Pk* en boucle ouverte fréquence/vitesse équivalente

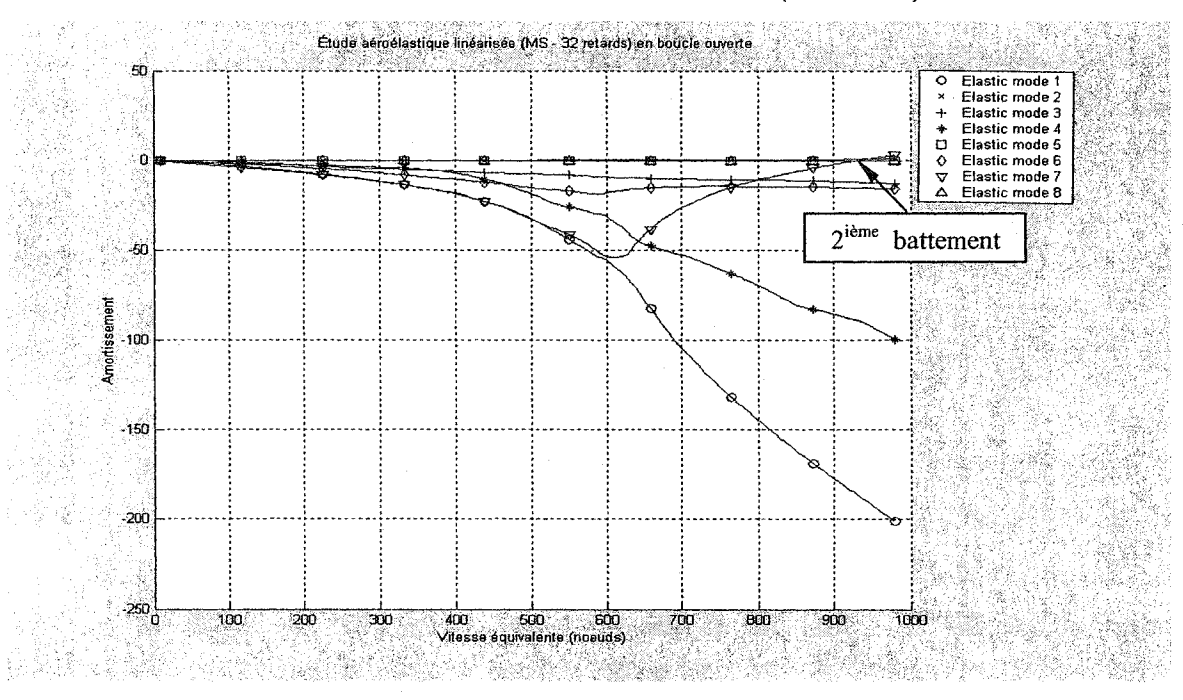

Résultats de la boucle ouverte avec MS (4 retards)

Figure 6.71 Méthode Pk en boucle ouverte amortissement/vitesse équivalente

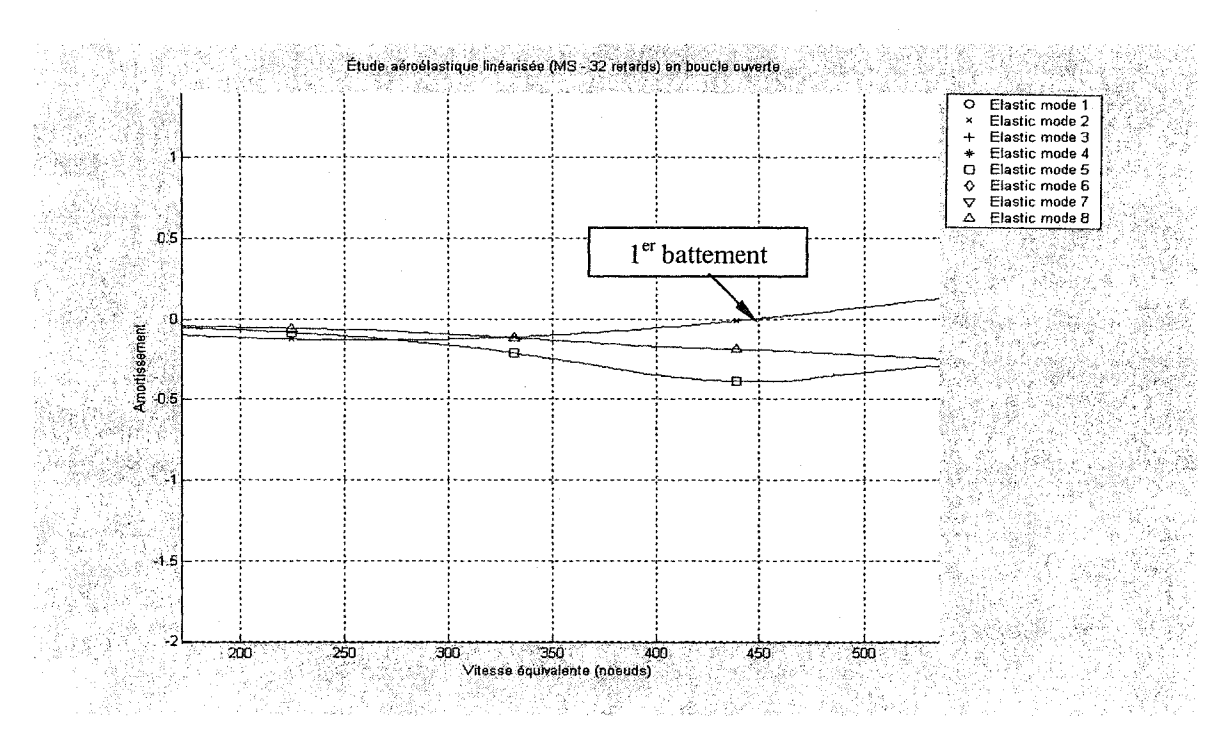

Figure 6.72 Détails de la figure 6.71

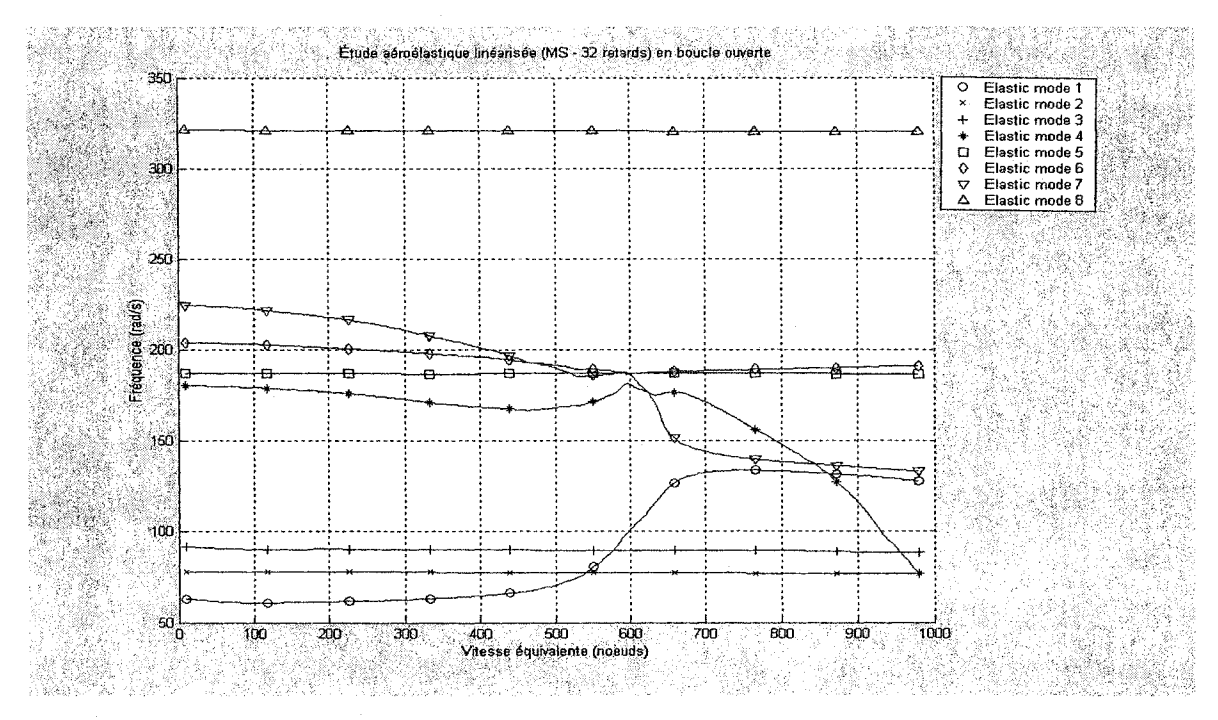

Figure 6.73 Méthode Pk en boucle ouverte fréquence/vitesse équivalente

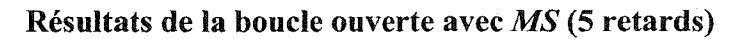

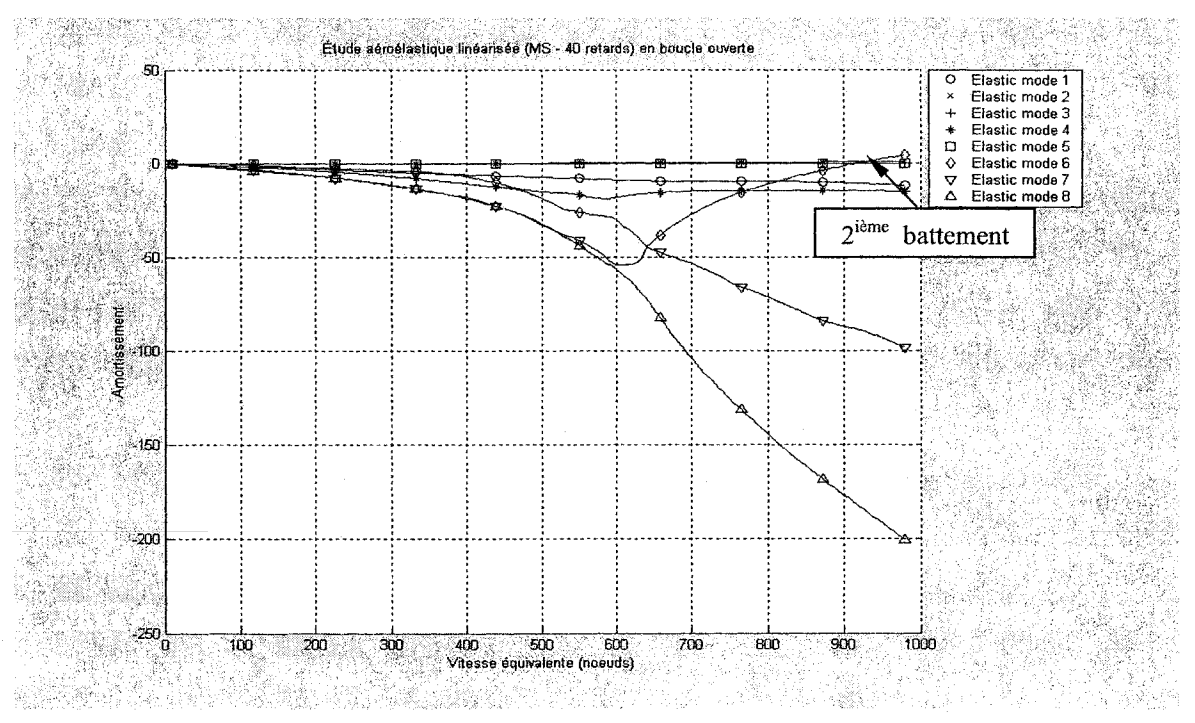

Figure 6.74 Méthode Pk en boucle ouverte amortissement/vitesse équivalente

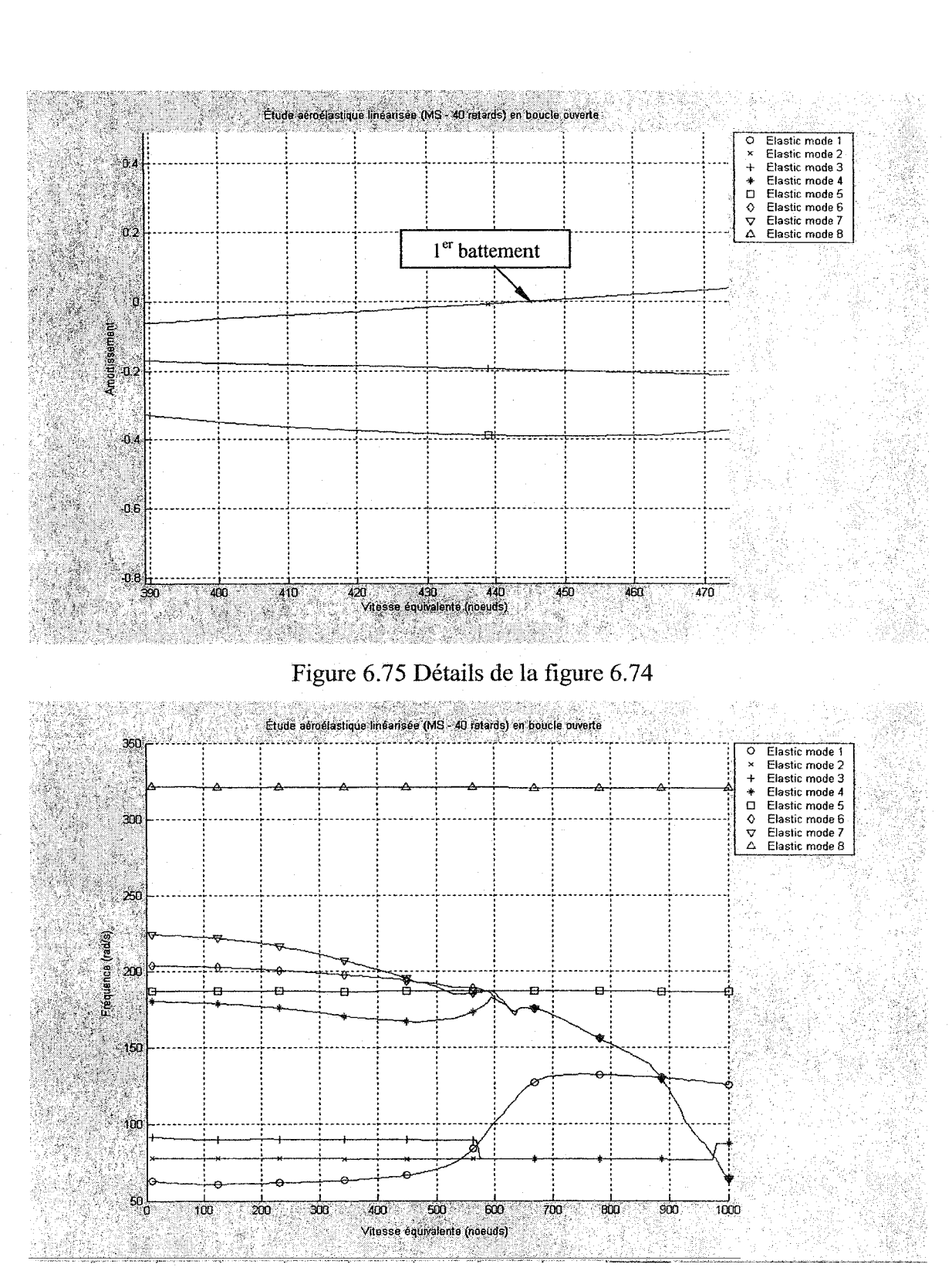

Figure 6. 76 Méthode *Pk* en boucle ouverte fréquence/vitesse équivalente
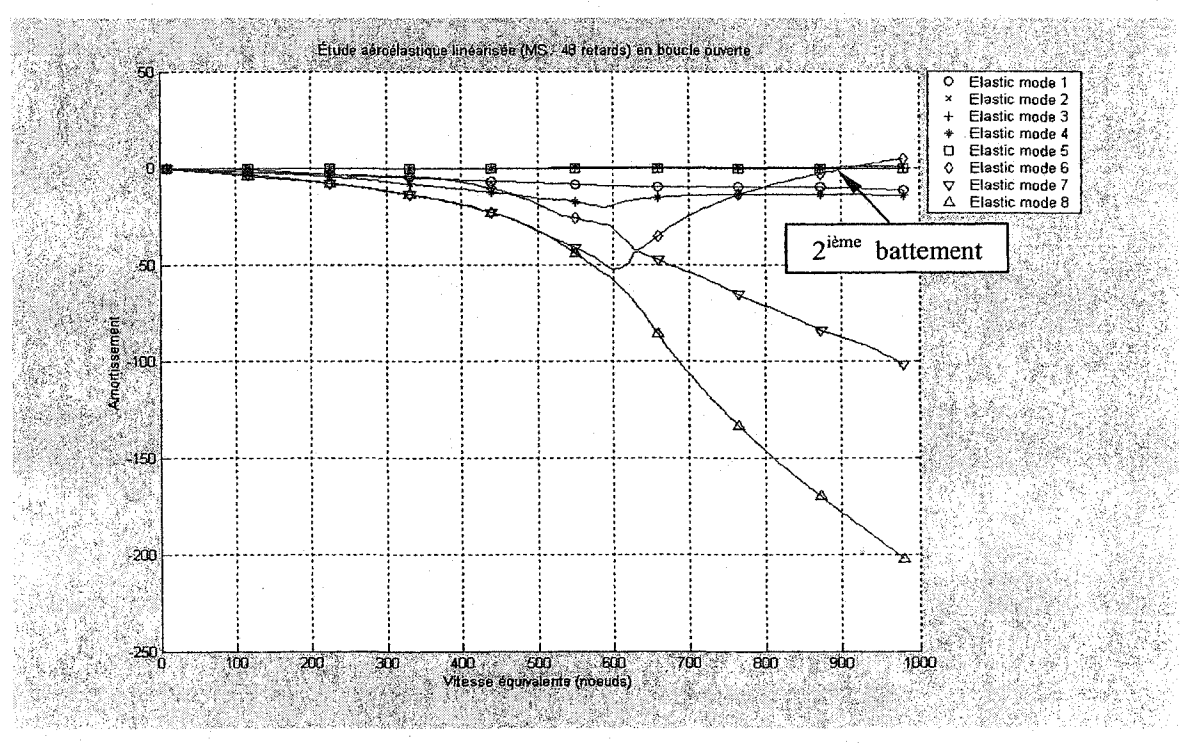

# Résultats de la boucle ouverte avec MS (6 retards)

Figure 6.77 Méthode *Pk* en boucle ouverte amortissement/vitesse équivalente

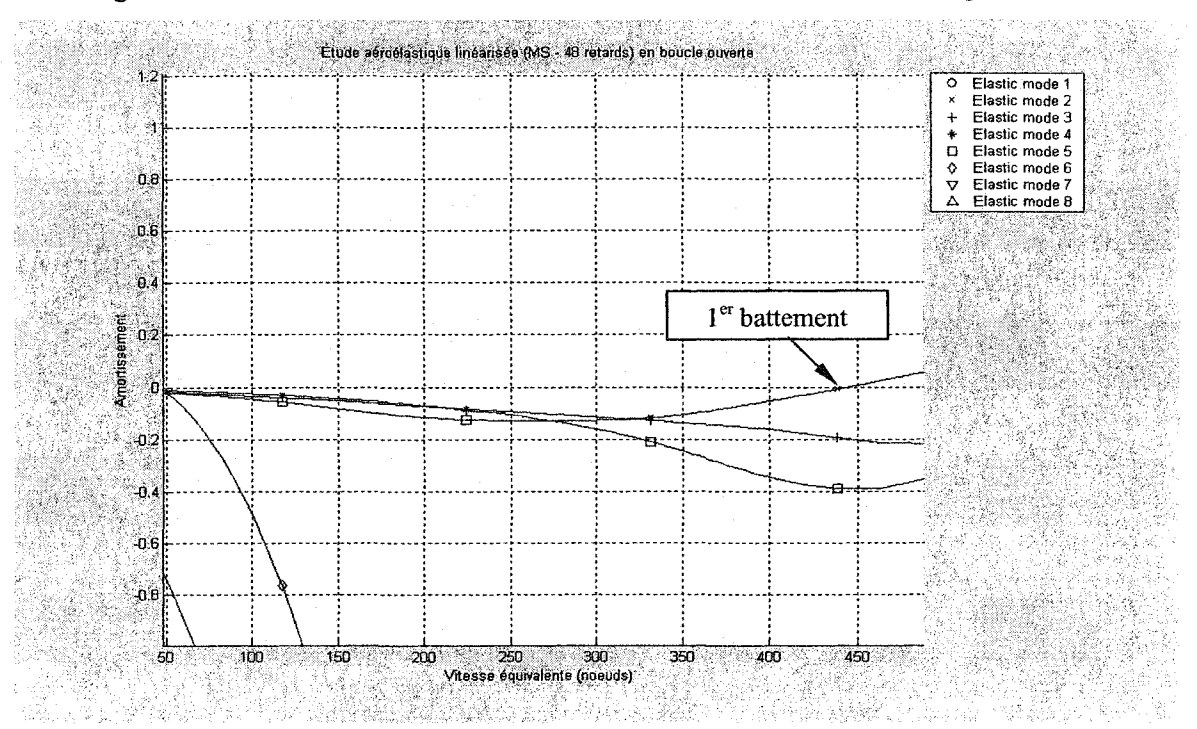

Figure 6.78 Détails de la figure 6.77

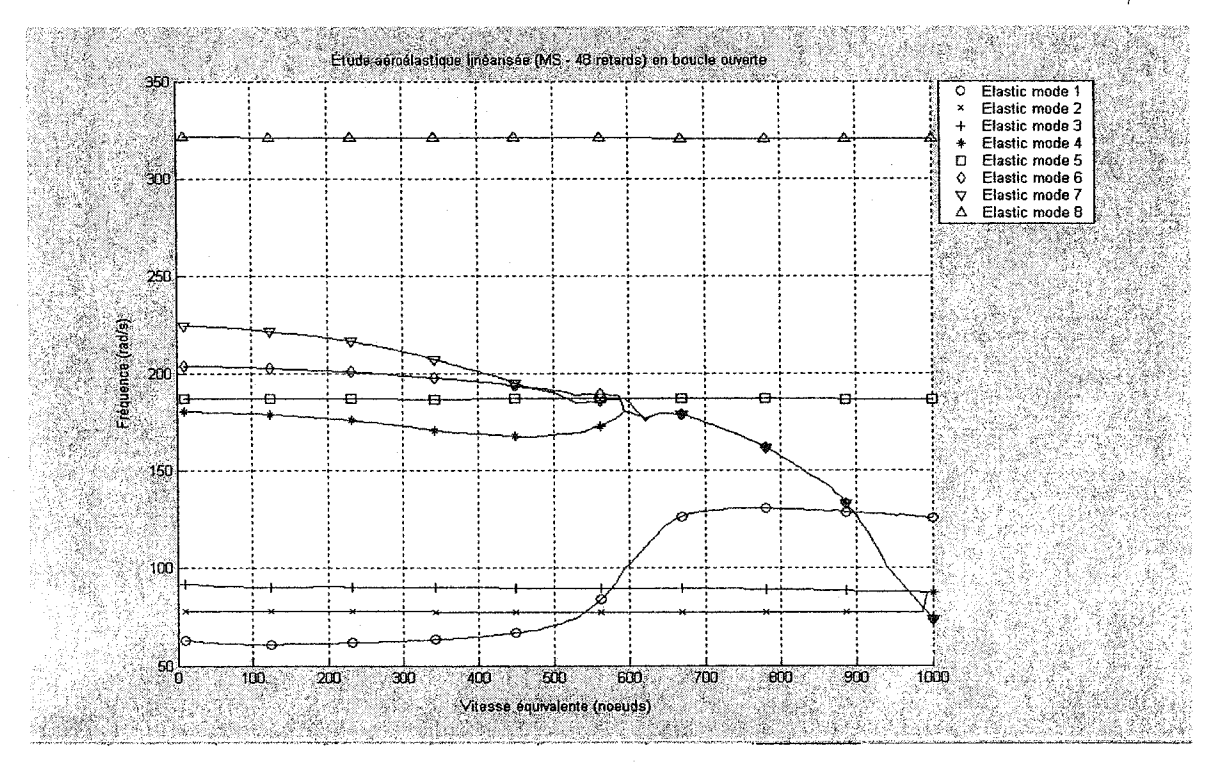

Figure 6.79 Méthode *Pk* en boucle ouverte fréquence/vitesse équivalente

#### 6.3.2.3 Approximation des forces aérodynamiques par la méthode *MS2LS*

Les figures 6.80 à 6.94 présentent l'évolution de l'amortissement et la fréquence en fonction de la vitesse équivalente pour *l'ATM* en introduisant les forces aérodynamiques linéarisées par la méthode de conversion de la réalisation de l'état minimal à la méthode des moindres carrés *MS2LS* pour :

- 2 termes de retard aérodynamiques (figures 6.80, 6.81 et 6.82),
- 3 termes de retard aérodynamiques (figures 6.83, 6.84 et 6.85),
- $\bullet$  4 termes de retard aérodynamiques (figures 6.86, 6.87 et 6.88),
- ""5 termes de retard aérodynamiques (figures 6.89, 6.90 et 6.91),
- ® 6 termes de retard aérodynamiques (figures 6.92, 6.93 et 6.94).

On a trouve les mêmes résultats dans le cas de la méthode *MS2LS* que dans le cas de la méthode *MS.* 

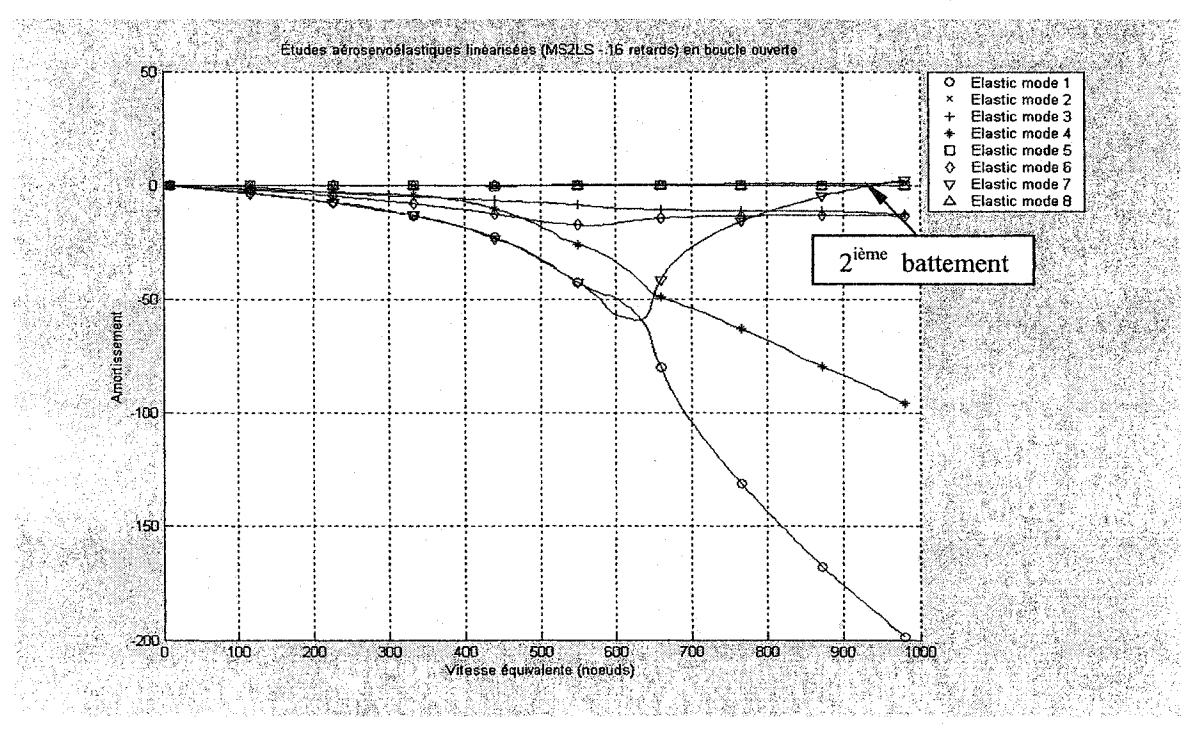

Résultats de la boucle ouverte avec *MS2LS* (2 retards)

Figure 6.80 Méthode Pk en boucle ouverte amortissement/vitesse équivalente

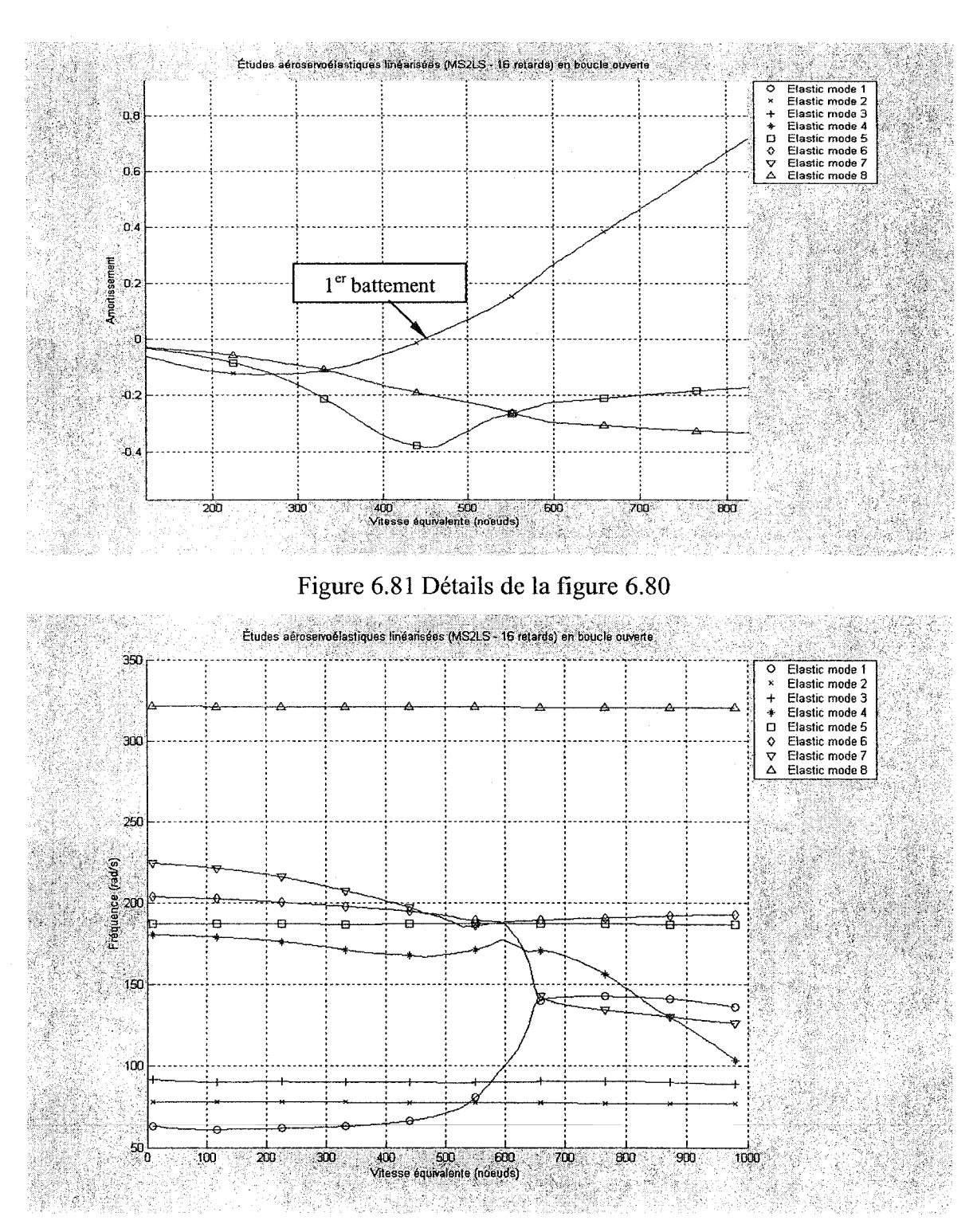

Figure 6.82 Méthode *Pk* en boucle ouverte fréquence/vitesse équivalente

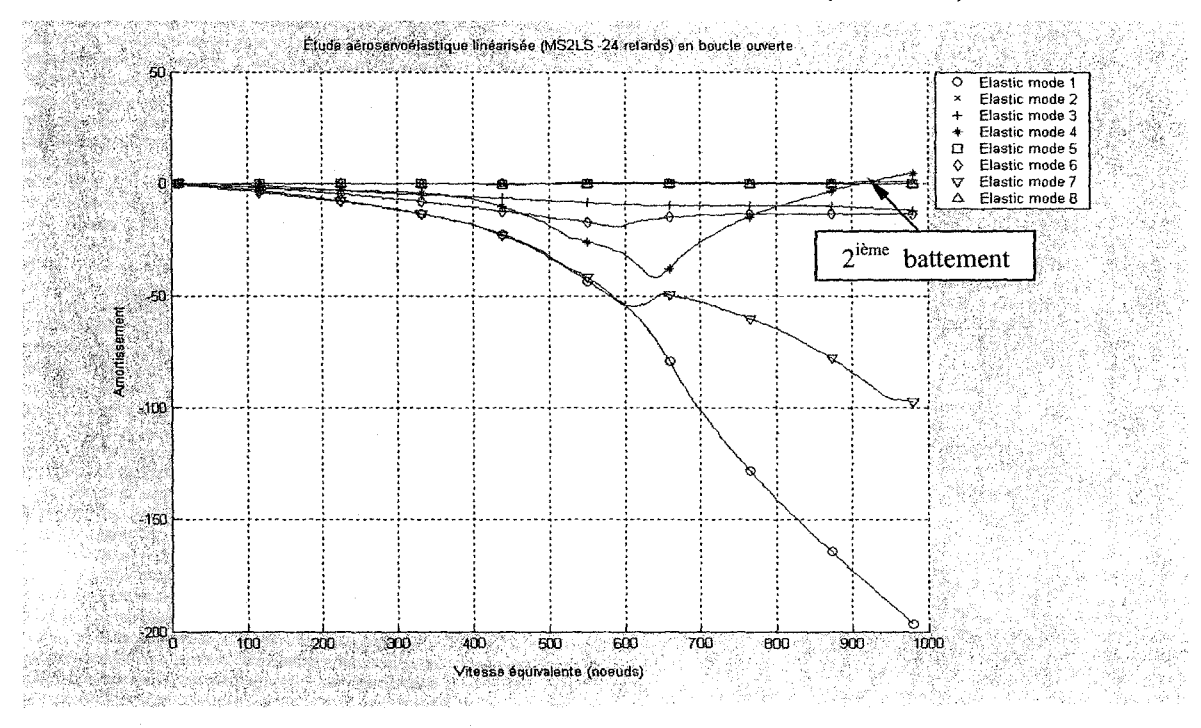

# Résultats de la boucle ouverte avec MS2LS (3 retards)

Figure 6.83 Méthode Pk en boucle ouverte amortissement/vitesse équivalente

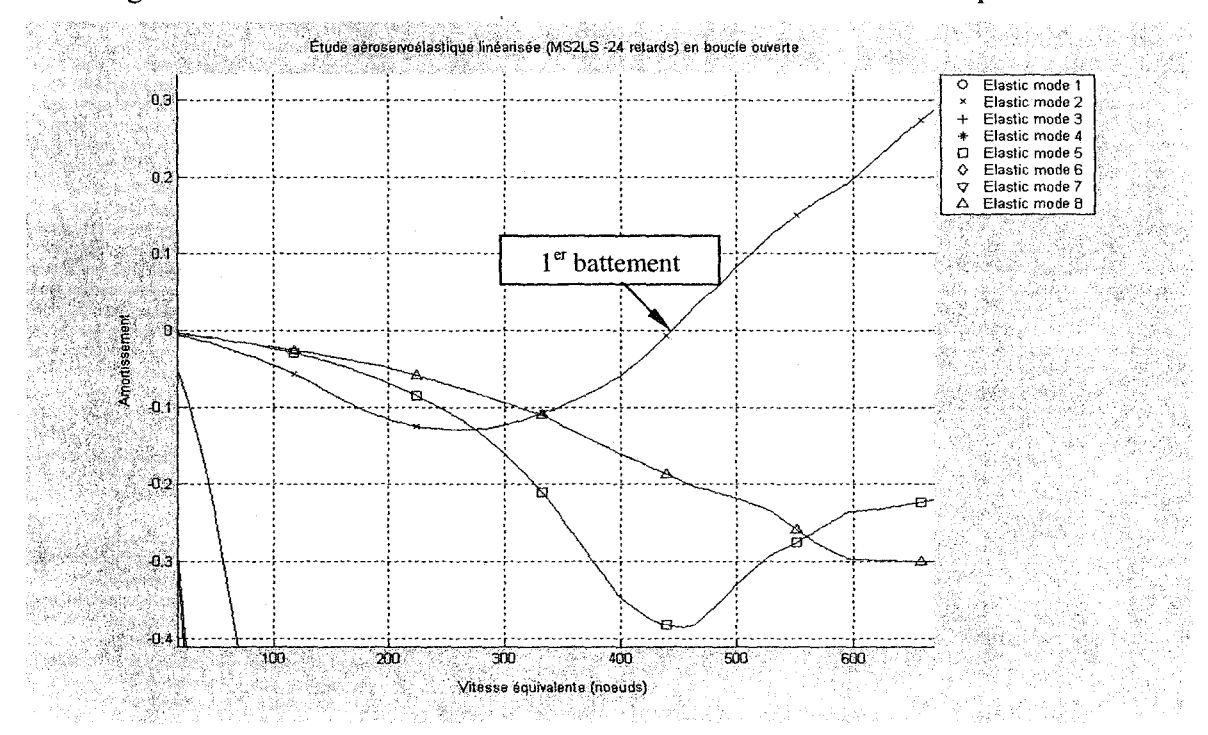

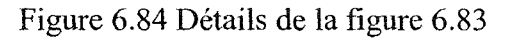

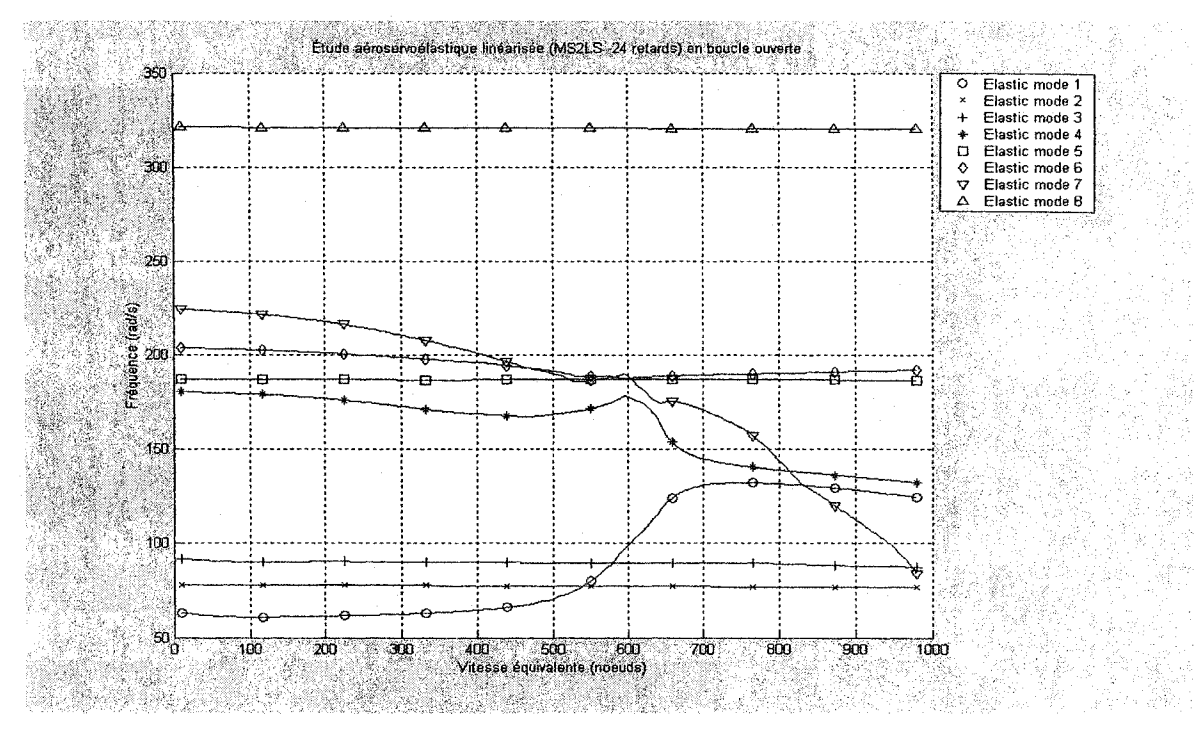

Figure 6.85 Méthode *Pk* en boucle ouverte fréquence/vitesse équivalente

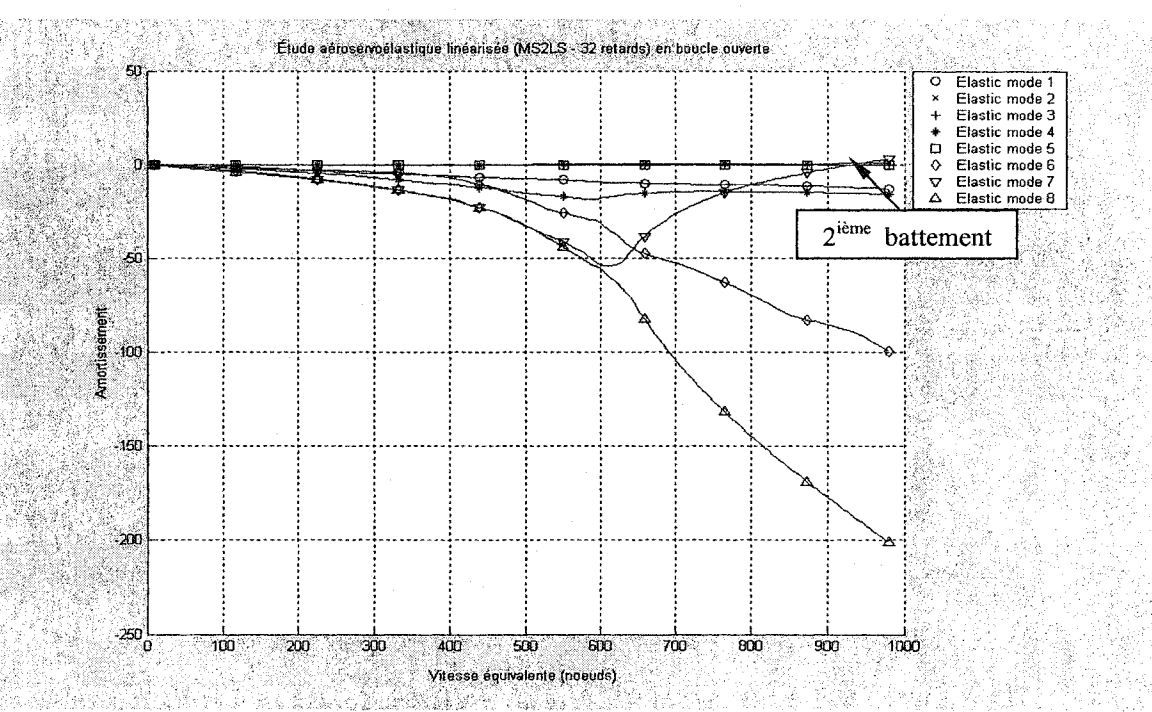

Résultats de la boucle ouverte avec *MS2LS* (4 retards)

Figure 6.86 Méthode *Pk* en boucle ouverte amortissement/vitesse équivalente

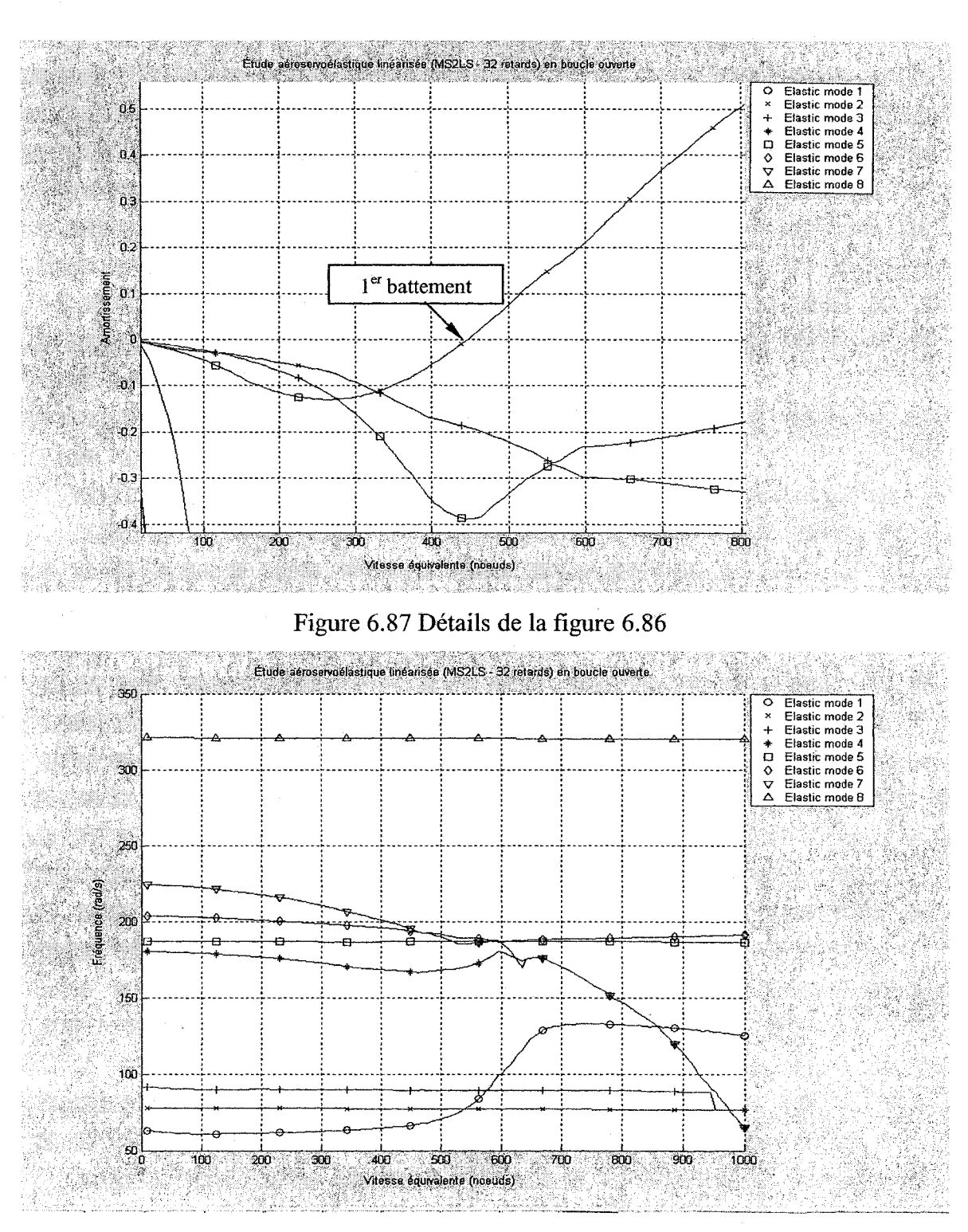

Figure 6.88 Méthode *Pk* en boucle ouverte fréquence/vitesse équivalente

128

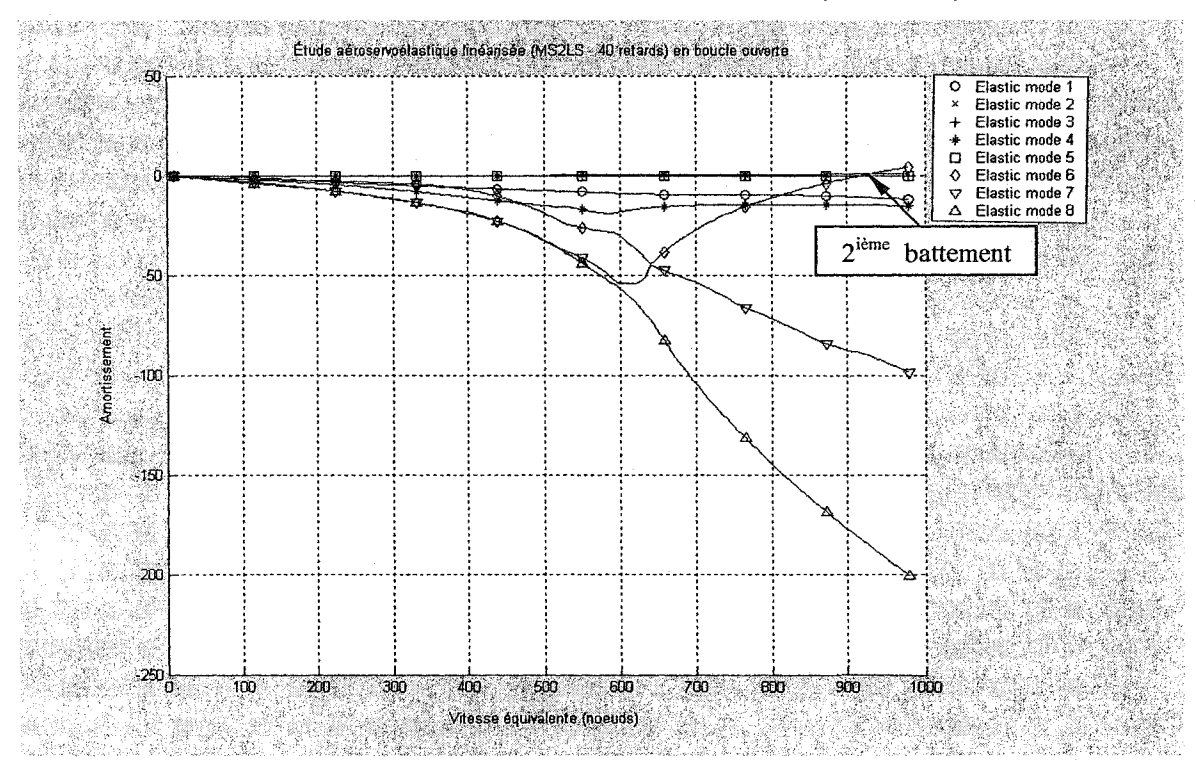

Résultats de la boucle ouverte avec MS2LS (5 retards)

Figure 6.89 Méthode Pk en boucle ouverte amortissement/vitesse équivalente

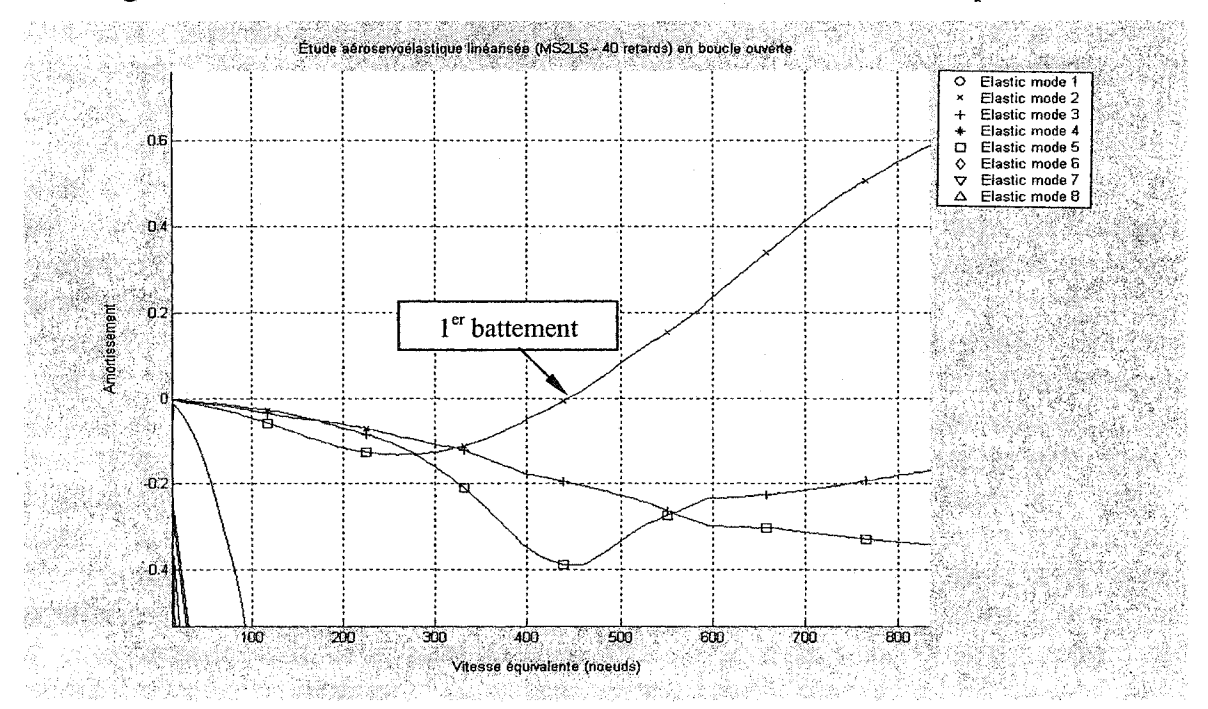

Figure 6.90 Détails de la figure 6.89

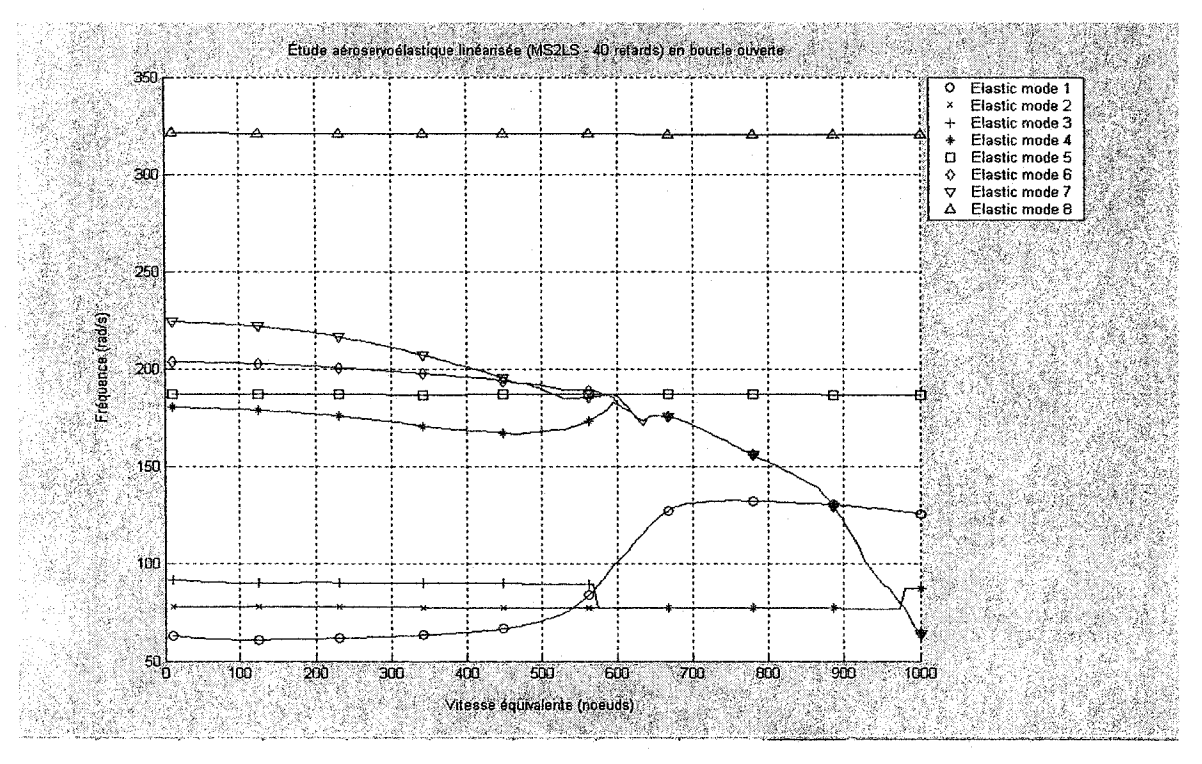

Figure 6.91 Méthode *Pk* en boucle ouverte fréquence/vitesse équivalente

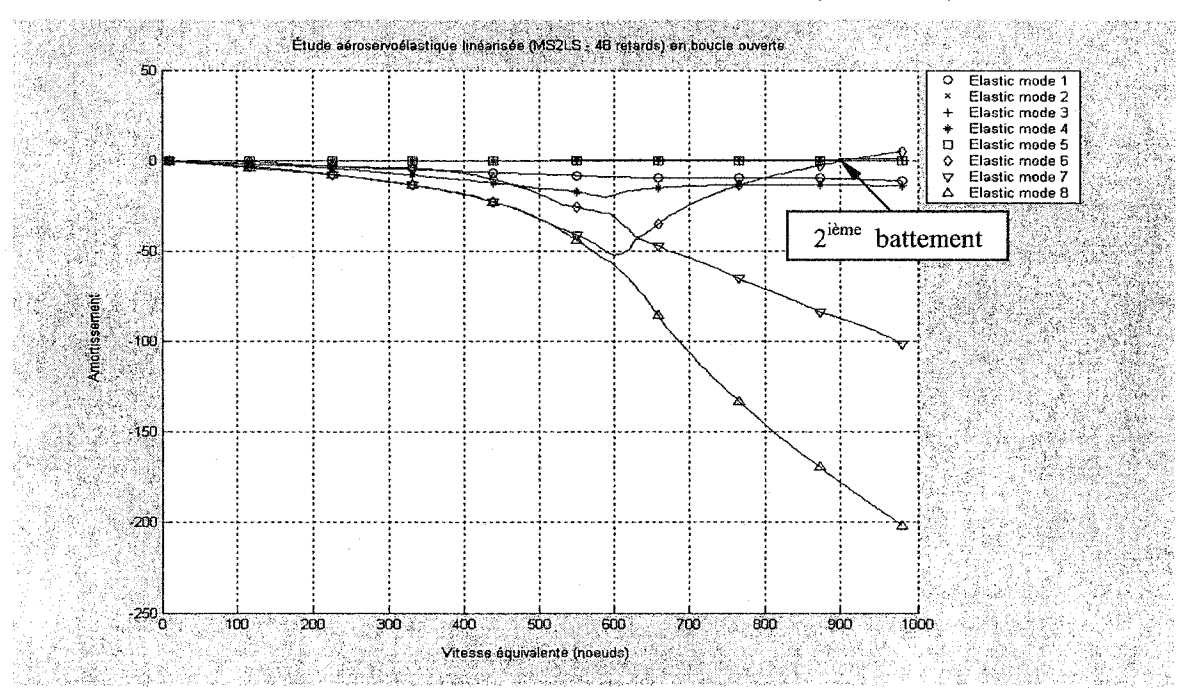

Résultats de la boucle ouverte avec *MS2LS* (6 retards)

Figure 6.92 Méthode *Pk* en boucle ouverte amortissement/vitesse équivalente

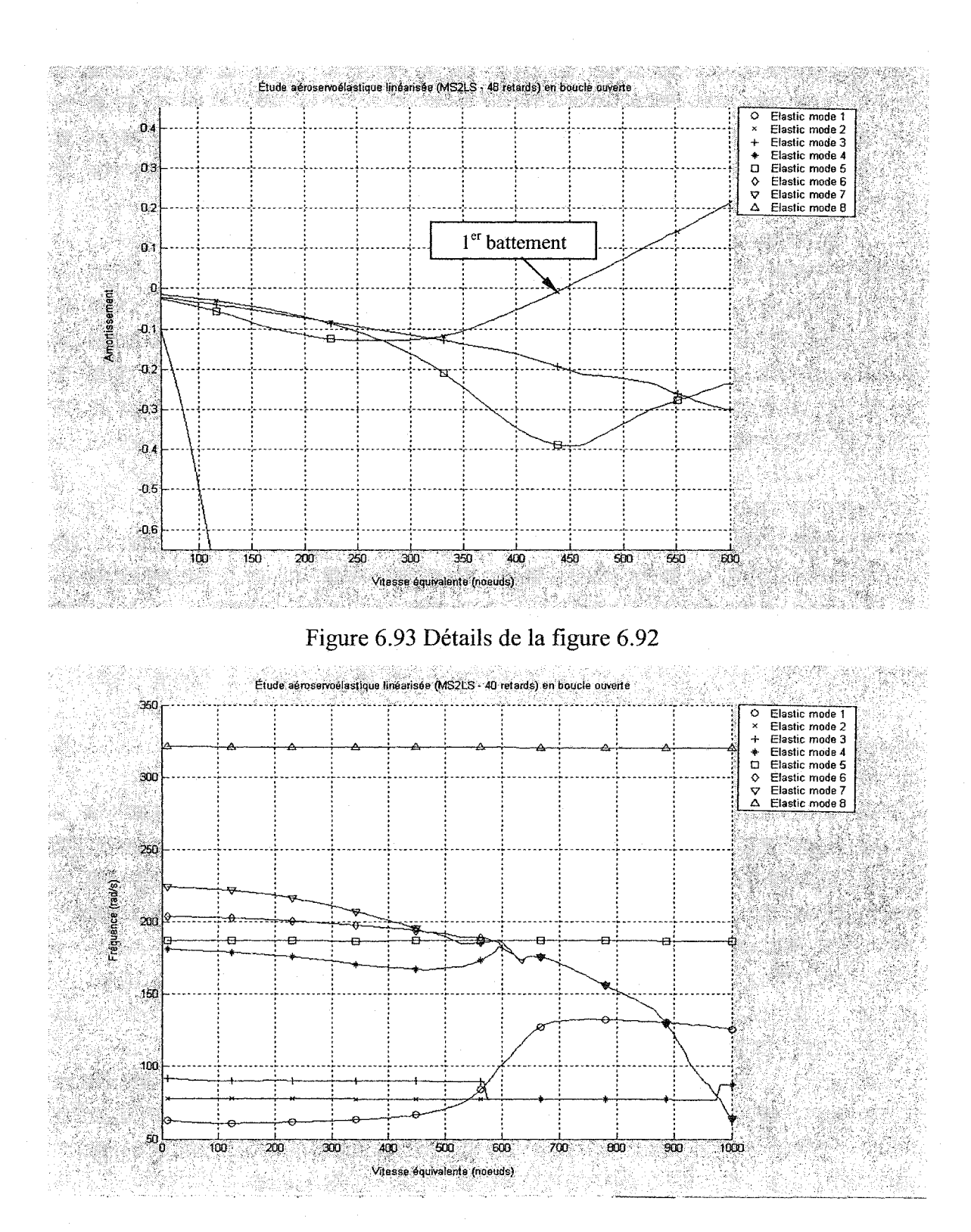

Figure 6.94 Méthode Pk en boucle ouverte fréquence/vitesse équivalente

#### 6.3.3 Comparaison avec les résultats de STARS en boucle ouverte

Les tableaux IV rassemblent premièrement les résultats, sous la forme des vitesses et fréquences de battement, fournis par *STARS,* par deux méthodes : 1) *STARS-* Méthode ASE et 2) *STARS-* Méthode *Pk* (NL). Les deux méthodes utilisent la méthode *Pk* de battement.

Dans 1) *STARS* - Méthode ASE, les forces aérodynamiques sont linéarisées par la méthode *LS* programmée en *STARS,* qui utilise uniquement 2 termes de retard aérodynamiques. Dans 2) *STARS-Méthode Pk* (NL), les forces aérodynamiques restent non-linéaires en fonction de la fréquence réduite et du nombre de *Mach.* 

Deuxièmement, les mêmes types des résultats (vitesses et fréquences de battement) sont calculées en utilisant les méthodes de battement *Pk* sur 1' avion, ainsi que la linéarisation des forces aérodynamiques par les trois méthodes *LS, MS* et *MS2LS* programmées en Matlab et pour des différents nombres de retards aérodynamiques. Concernant le nombre des retards aérodynamiques, il est différent d'une méthode (LS) à l'autre *(MS* et *MS2LS).* 

Ainsi, les retards aérodynamiques augmentés *na* obtenus lors de 1 'approximation *MS*  sont identifiés par l'équation suivante: *na=* (nombres de modes) \* (nombre des retards aérodynamiques). Dans la méthode *MS* ou *MS2LS na=* (nombres de modes)\* (nombre des retards aérodynamiques considéré pour la méthode *LS).* Dans ce chapitre, on a utilisé le modèle de *l'ATM* en boucle ouverte, c'est-à-dire les premiers 8 modes élastiques. Pour cette raison, les résultats obtenus par la méthode *LS* pour 2, 3, 4, 5 et 6 termes de retards aérodynamiques devraient correspondre aux résultats obtenus par la méthode *MS,*  et donc la méthode *MS2LS* pour le même nombre de retards. Il ne faut pas confondre *na*   $= (2*)$  jusqu'à  $(6*)$  avec le nombre de retards qui varie de 2 à 6 termes en boucle ouverte ou dans le cas de la boucle fermée où *na=* (2\*13) jusqu'à (6\*13) avec le nombre de retards qui varie également de 2 à 6 .

# Les vitesses de battements pour le système en **boucle ouverte** (8 modes)

# Tableaux IV

Vitesses et fréquences de battements pour le modèle en boucle ouverte

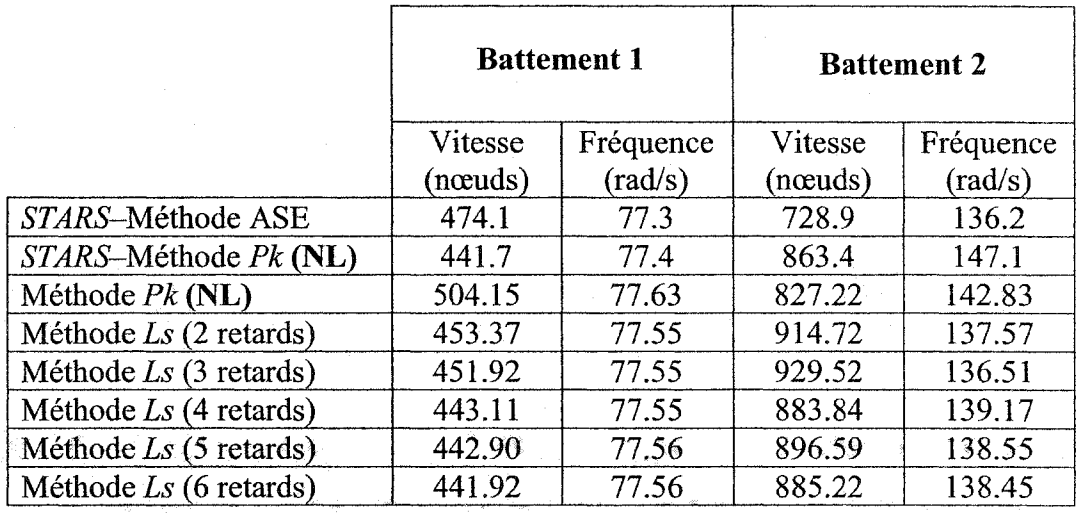

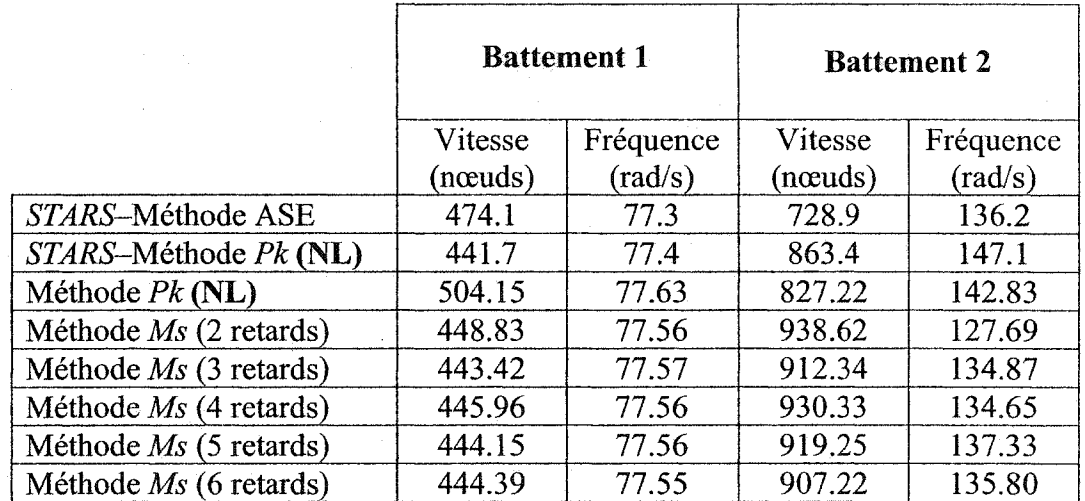

#### Les vitesses de battements pour le système en boucle ouverte (8 modes)

#### Tableaux IV (suite)

Vitesses et fréquences de battements pour le modèle en boucle ouverte (suite)

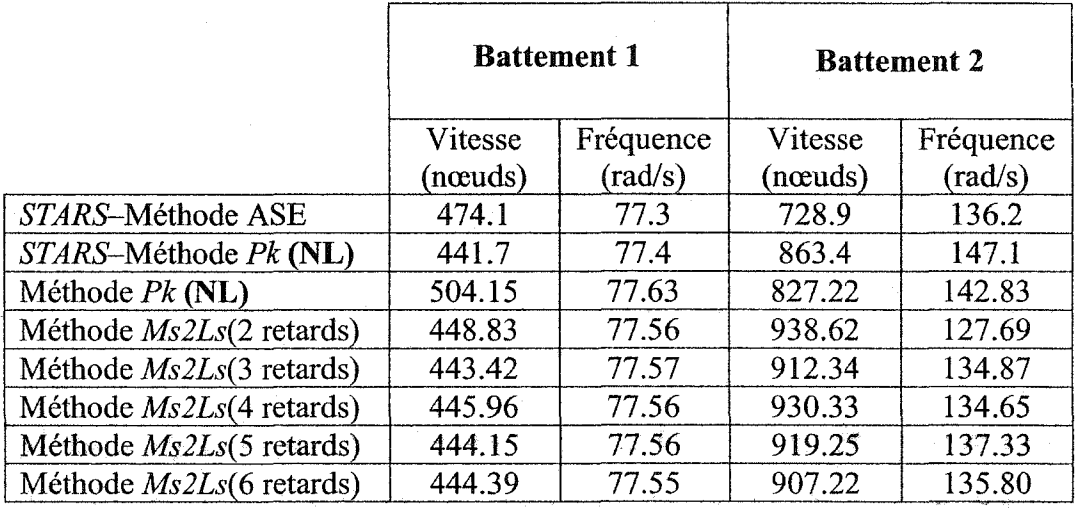

#### 6.4 Simulation de l' $ATM$  en boucle fermée

En se référant au chapitre 2, la formulation du système aéroservoélastique du modèle *ATM* dans sa totalité en boucle fermée permet la fusion de l'aéroélasticité et la dynamique de vol dans un seul modèle. L'analyse prend en considération les modes élastiques, les modes rigides, les modes des surfaces de commande et les modes issus des deux lois de contrôle. Tandis que la simulation présentée sous forme de courbes cidessous se contente de montrer 1' amortissement et la fréquence en fonction de la vitesse équivalente afin d'observer le phénomène de battement qui est notre champ d'intérêt.

#### 6.4.1 Modèle non-linéaire utilisant la méthode *P*

L'analyse aéroservoélastique menée sur le modèle non-linéaire en boucle fermée en utilisant la méthode P est représentée par les figures 6.95 à 6.96 en vue de mettre en évidence les résultats obtenus et documentés par *STARS.* Les paramètres de conditions de vol ci-dessous sont sélectionnés en boucle fermée à l'effet de garder la cohérence avec ceux utilisés par *STARS* pour l'avion *ATM.* 

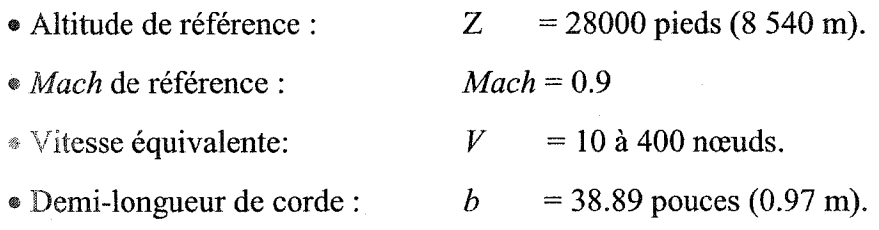

La simulation est accomplie pour l'ATM en boucle fermée. Les graphiques de l'amortissement et de la fréquence en fonction de la vitesse équivalente fournissent l'opportunité de voir le battement prenant place ainsi que l'obtention de la valeur de la vitesse et la fréquence auxquelles ces vibrations se manifestent, toujours en soulignant le mode qui le provoquent.

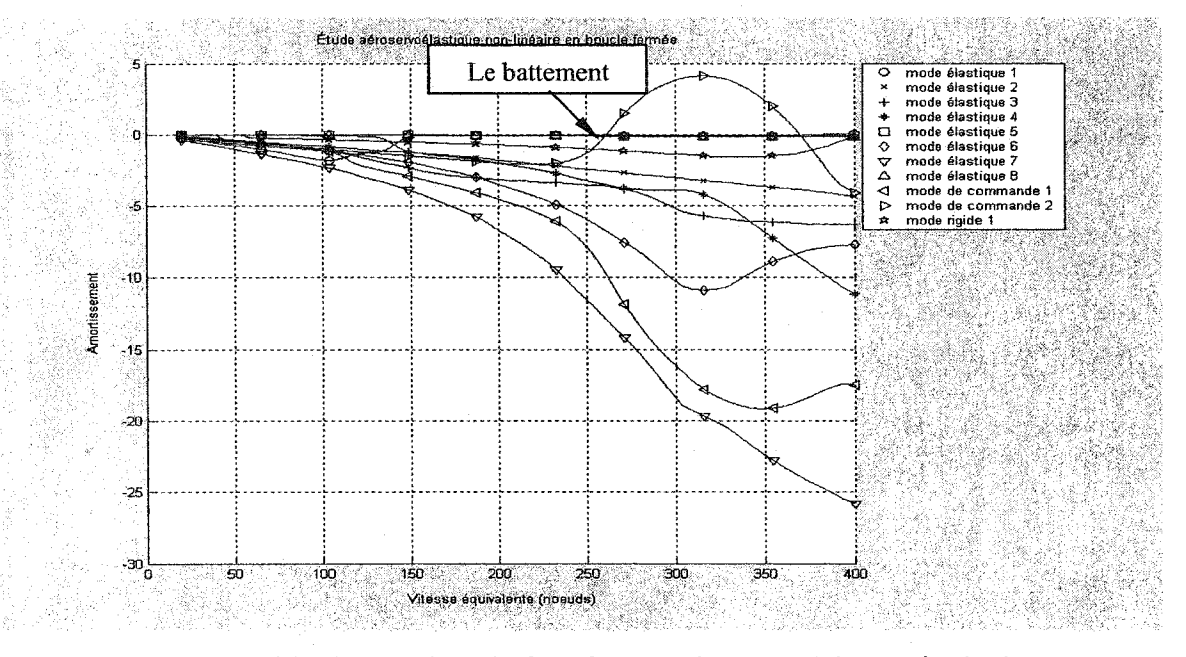

# Résultats du modèle non-linéaire en boucle fermée

Figure 6.95 Méthode P en boucle fermée amortissement/vitesse équivalente

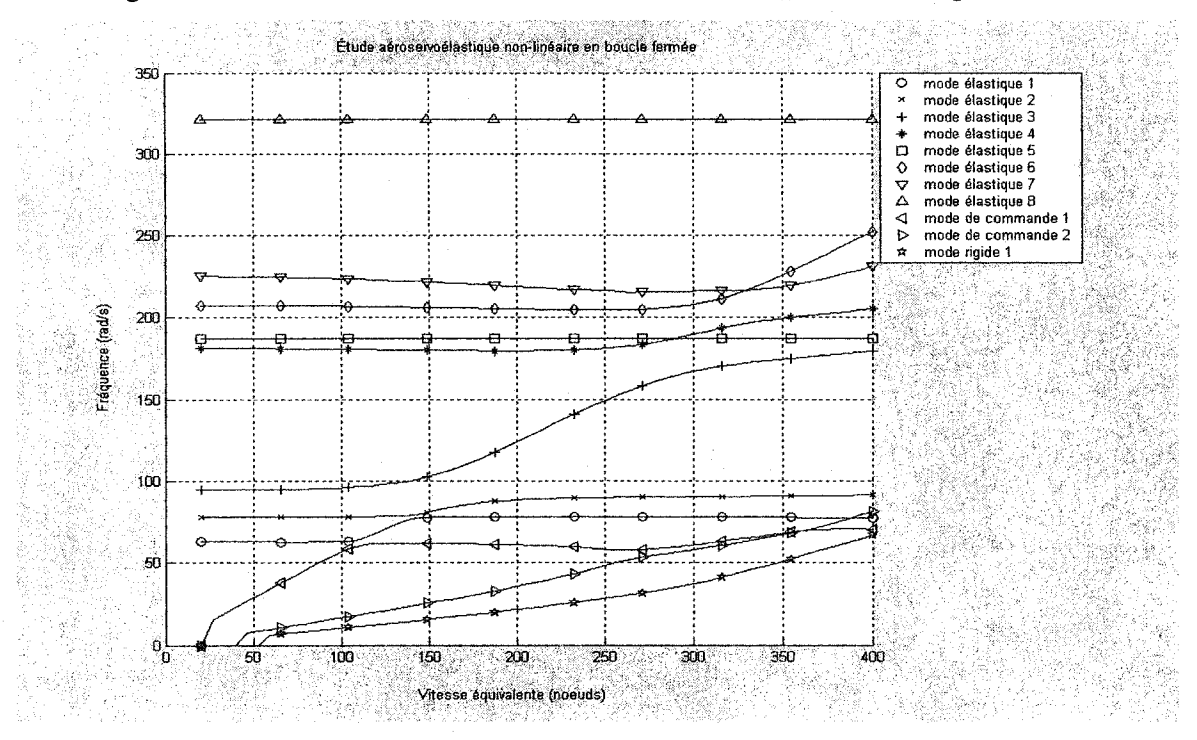

Figure 6.96 Méthode P en boucle fermée fréquence/vitesse équivalente

136

#### *6.4.2* Modèle linéarisé utilisant la méthode *P*

La simulation du modèle linéaire en boucle fermée de l'avion *ATM* est présentée en utilisant la méthode *P* à 6.4.2 et 6.4.3 afin de valider les résultats obtenus dans le cours de ce projet, aussi bien que mettre en évidence ceux déjà obtenus par la NASA et documentés dans *STARS* [19]. Les paramètres décrivant les conditions de vol du système sont identiques à ceux utilisées par *STARS* pour l'avion *ATM* en vue de garder également la cohérence.

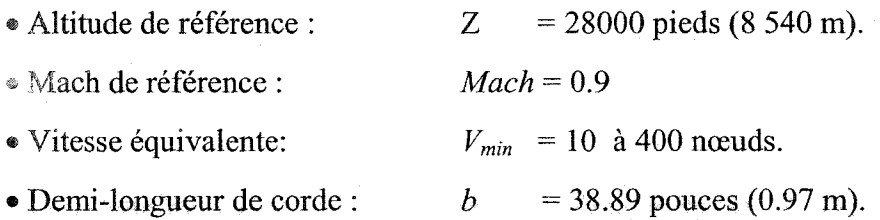

Les graphiques de l'amortissement et de la fréquence versus la vitesse équivalente sont présentés dans les figures 6.97 à 6.126. Les résultats présentés tiennent compte de trois différentes méthodes d'approximation des forces aérodynamiques introduites dans le système qui sont les méthodes *LS, MS* et *MS2LS,* de même que des différents nombres de retards.

#### 6.4.2.1 **Approximation** avec **la méthode** des **moindres** carrés *LS*

Les figures 6.97 à 6.106 présentent l'évolution de l'amortissement et la fréquence en fonction de la vitesse équivalente pour *l'ATM* en introduisant les forces aérodynamiques linéarisées par la méthode des moindres carrés *LS* pour :

- 2 termes de retard aérodynamiques (figures 6.97 et 6.98),
- 3 termes de retard aérodynamiques (figures 6.99 et 6.100),
- 4 termes de retard aérodynamiques (figures 6.101 et 6.102),
- 5 termes de retard aérodynamiques (figures 6.103 et 6.104),
- 6 termes de retard aérodynamiques (figures 6.105 et 6.1 06).

Les tracés ci-dessous mettent en évidence les phénomènes de battement où le mode de commande 2 devient instable ayant un amortissement positif.

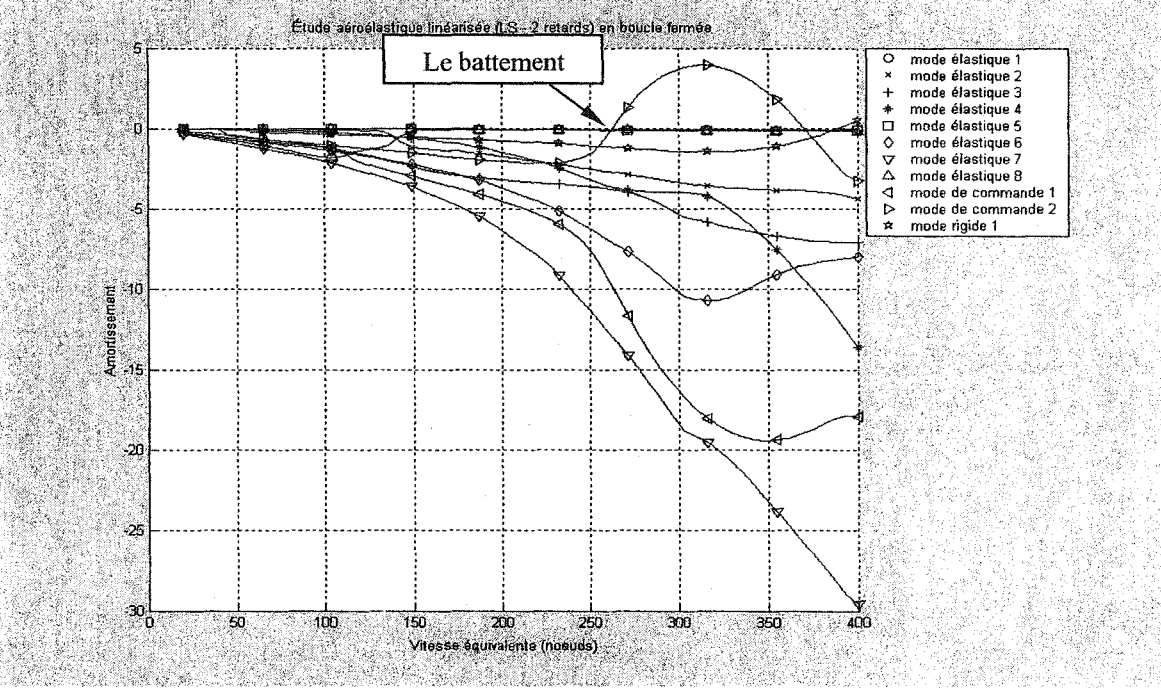

Résultats de la boucle fermée avec *LS* (2 retards)

Figure 6.97 Méthode *P* en boucle fermée amortissement/vitesse équivalente

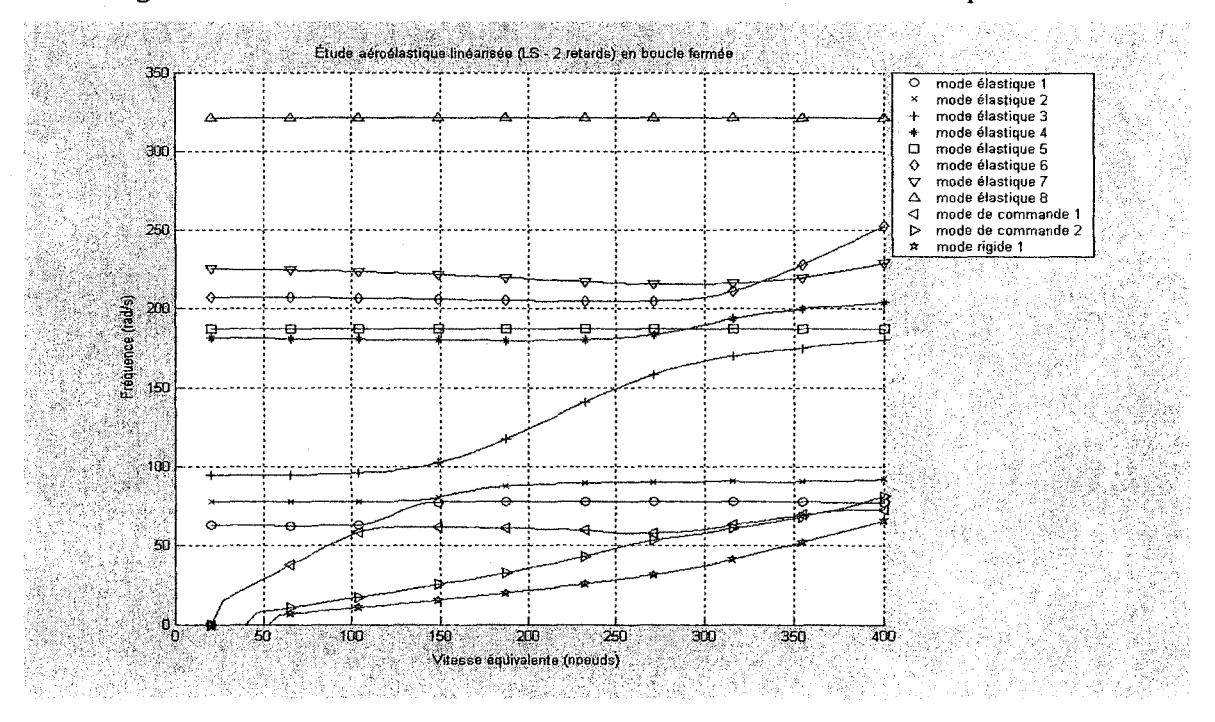

Figure 6.98 Méthode P en boucle fermée fréquence/vitesse équivalente

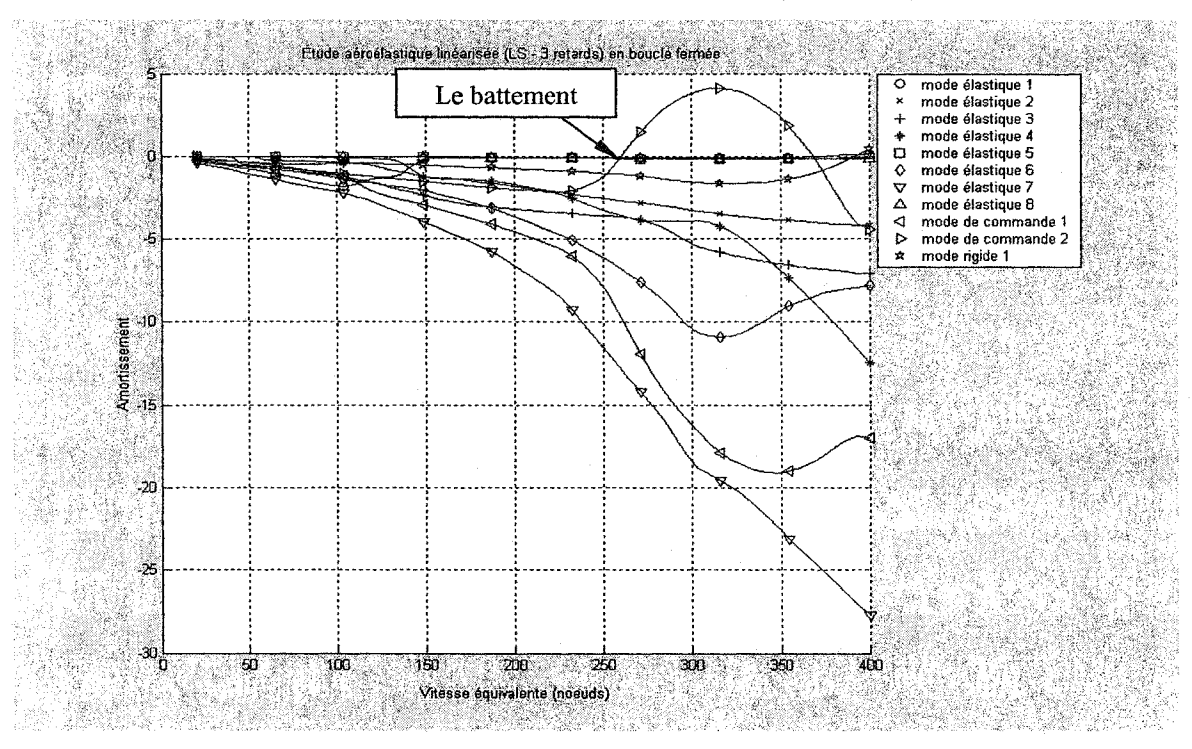

### Résultats de la boucle fermée avec *LS* (3 retards)

Figure 6.99 Méthode P en boucle fermée amortissement/vitesse équivalente

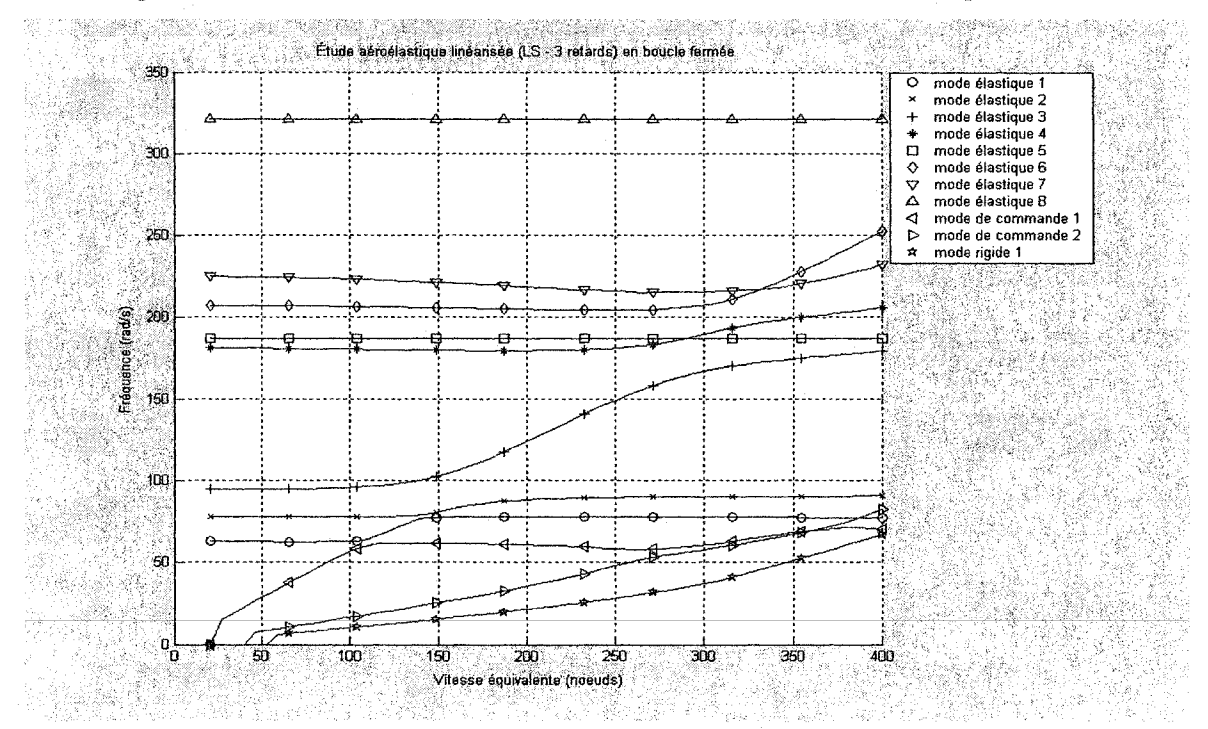

Figure 6.100 Méthode P en boucle fermée fréquence/vitesse équivalente

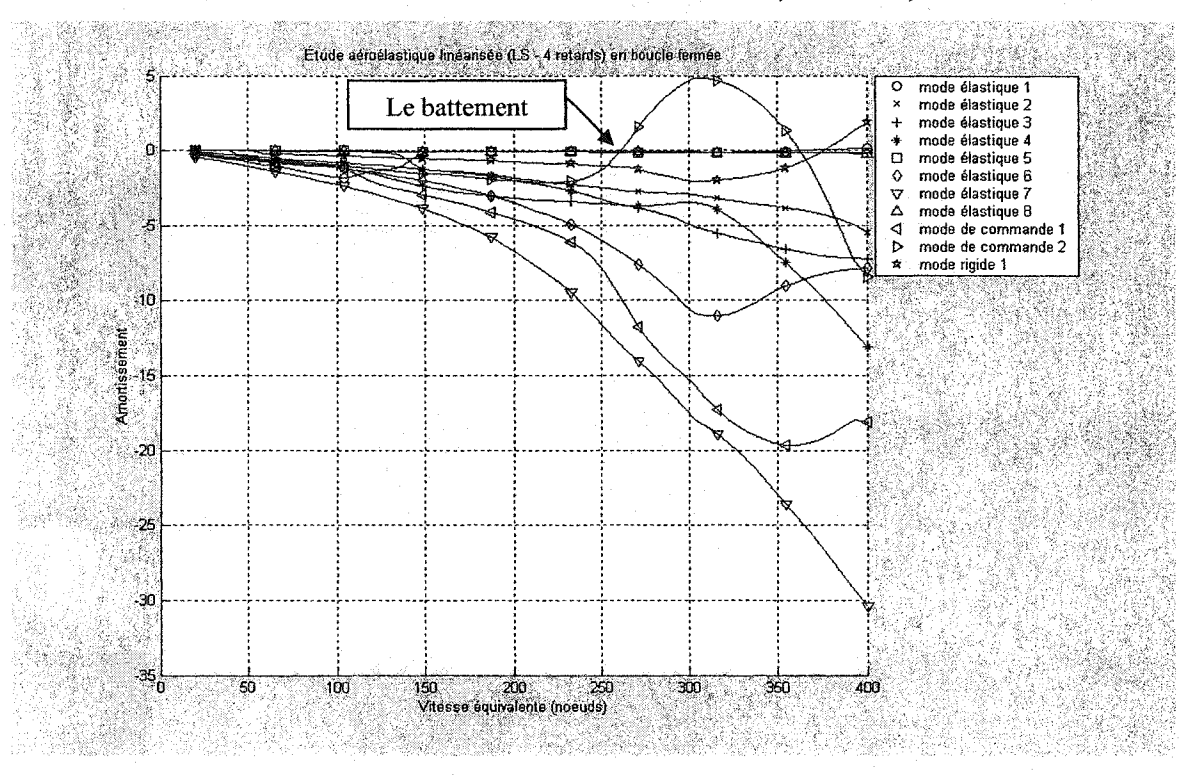

# Résultats de la boucle fermée avec LS (4 retards)

Figure 6.101 Méthode P en boucle fermée amortissement/vitesse équivalente

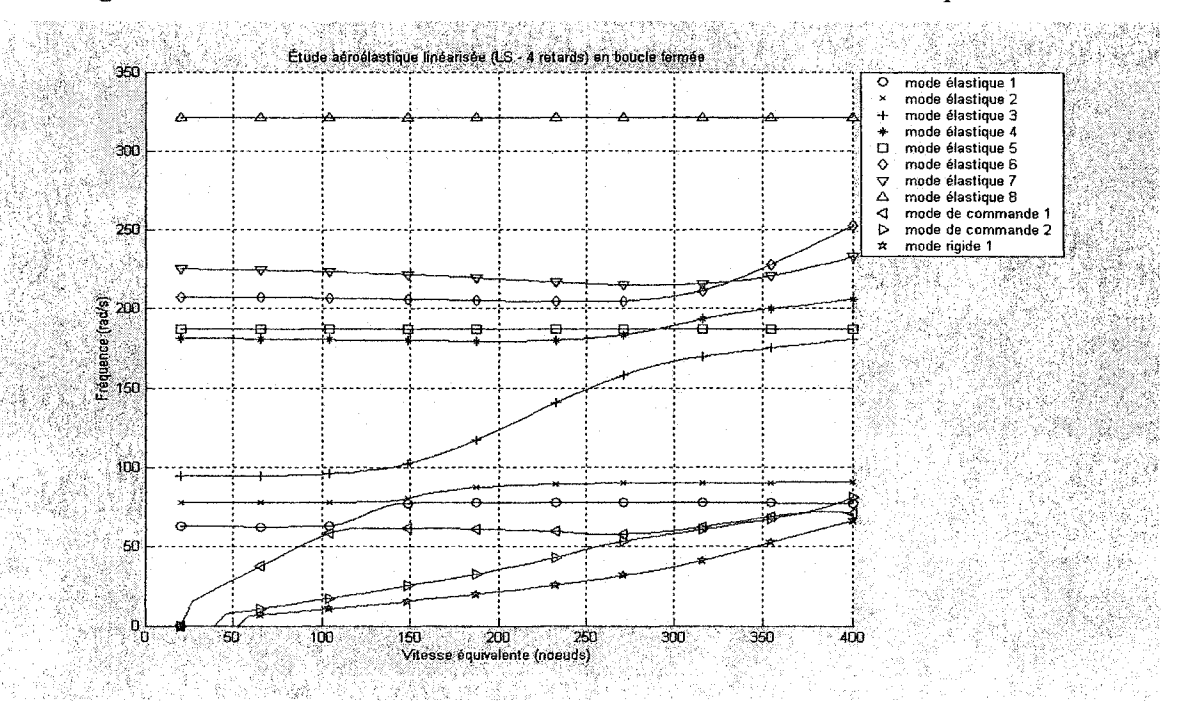

Figure 6.102 Méthode  $P$  en boucle fermée fréquence/vitesse équivalente

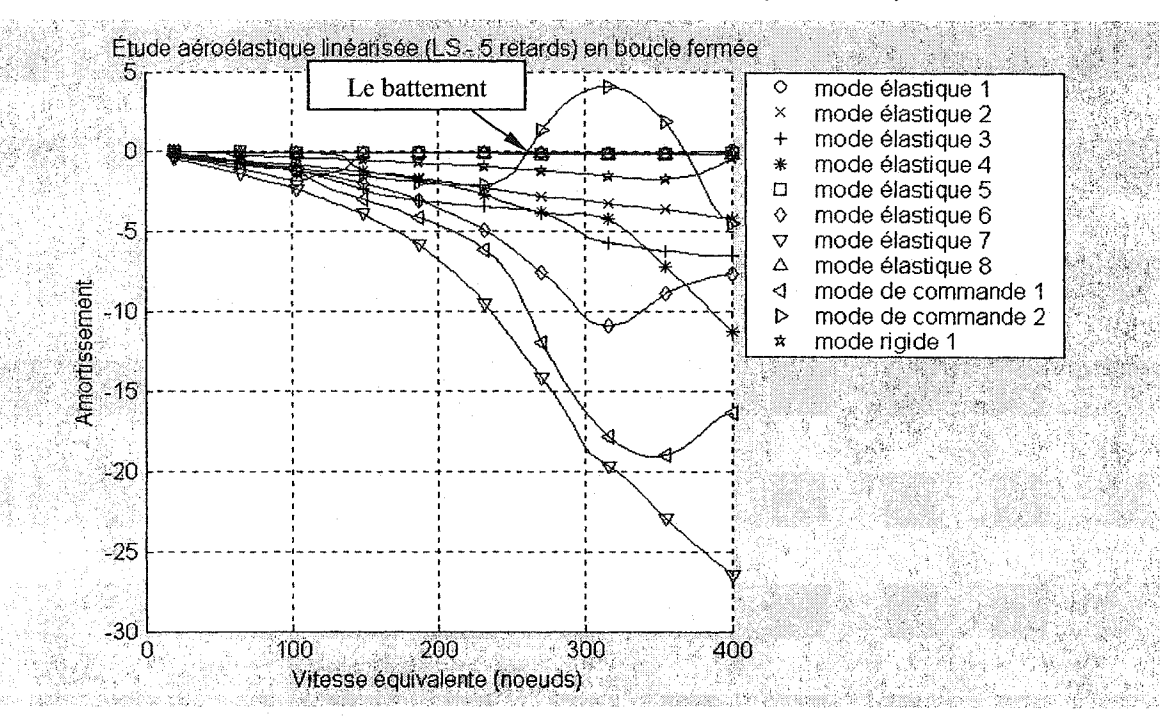

# Résultats de la boucle fermée avec LS (5 retards)

Figure 6.103 Méthode P en boucle fermée amortissement/vitesse équivalente

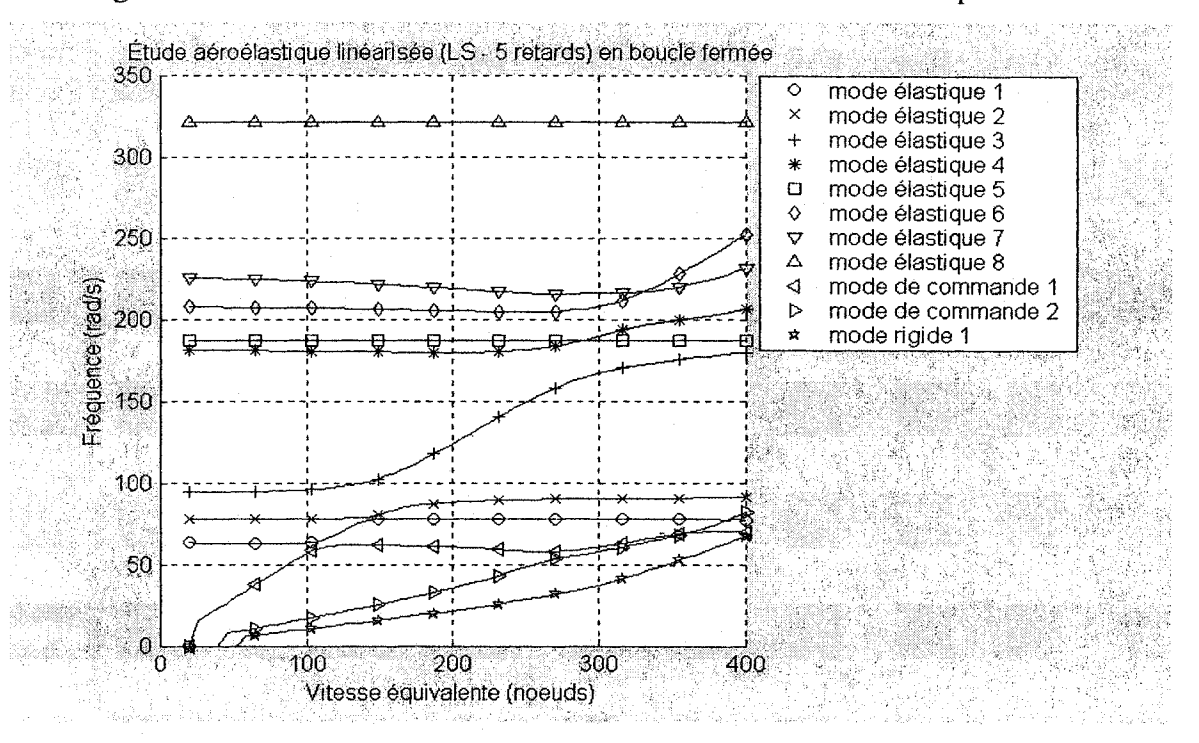

Figure 6.104 Méthode P en boucle fermée fréquence/vitesse équivalente

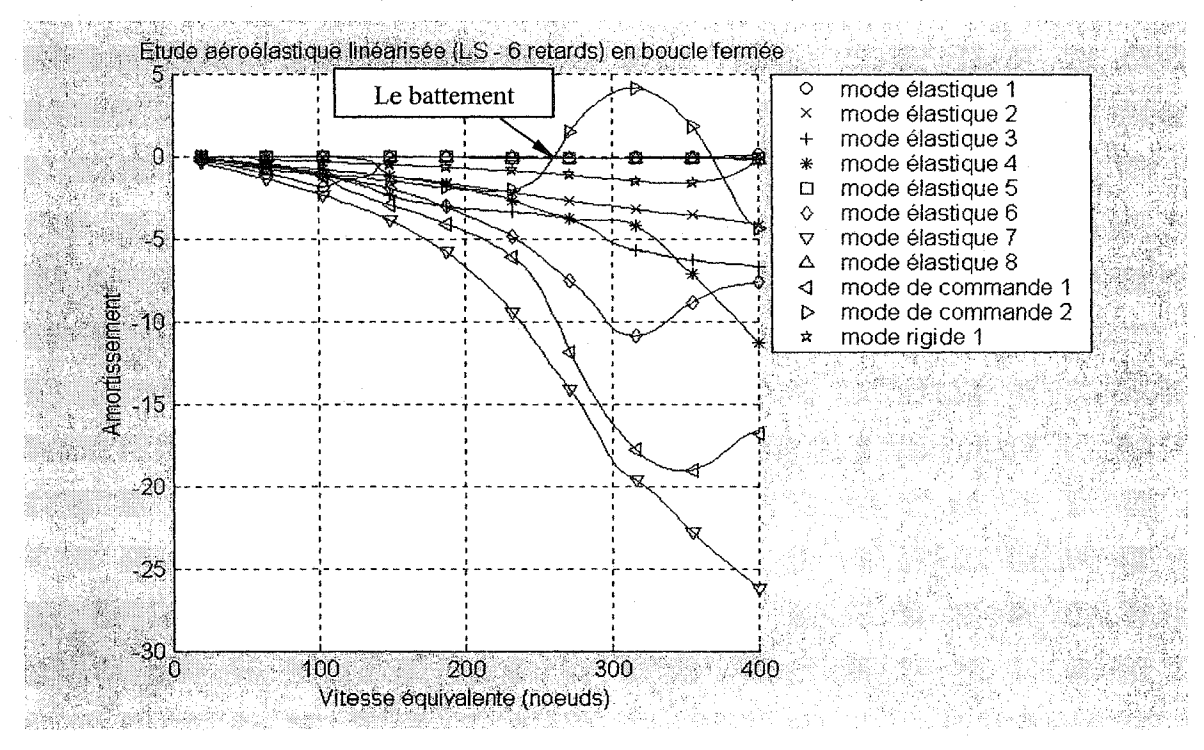

# Résultats de la boucle fermée avec LS (6 retards)

Figure 6.105 Méthode P en boucle fermée amortissement/vitesse équivalente

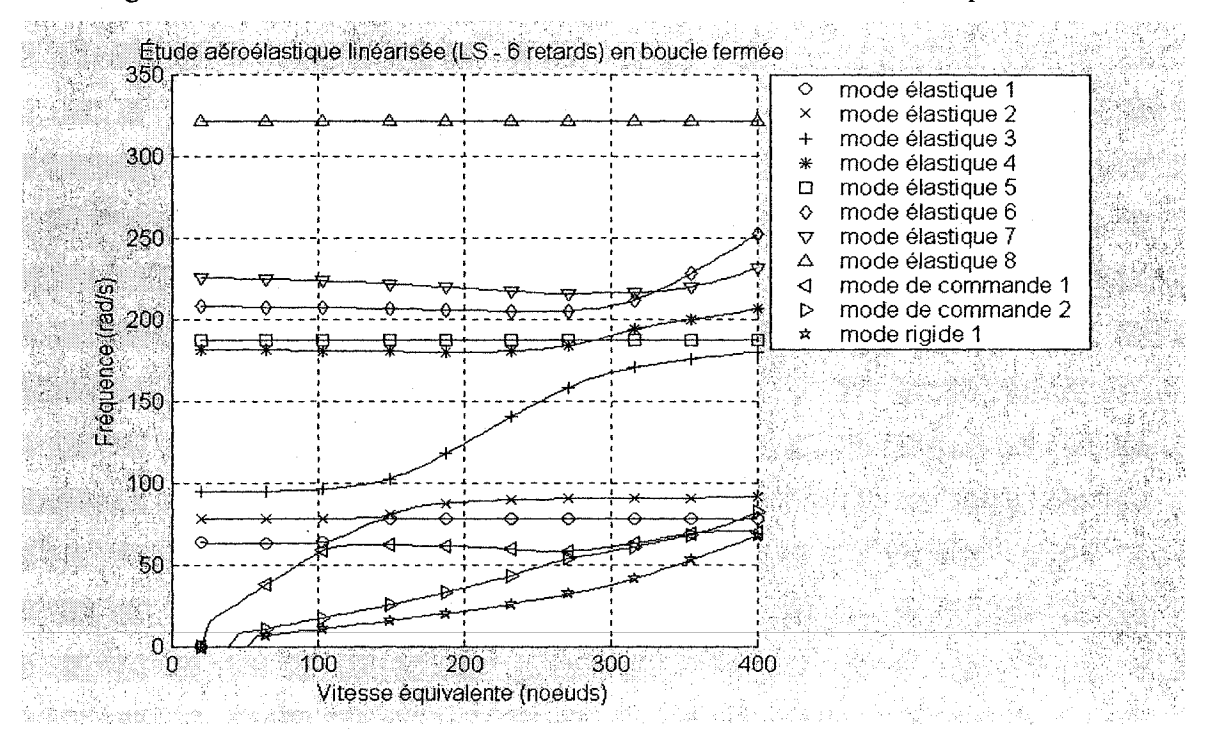

Figure 6.106 Méthode P en boucle fermée fréquence/vitesse équivalente

#### 6.4.2.2 Approximation avec la réalisation de l'état minimal *MS*

Les figures 6.107 à 6.116 présentent l'évolution de l'amortissement et la fréquence en fonction de la vitesse équivalente pour le système en introduisant les forces aérodynamiques linéarisées par la méthode de la réalisation d'état minimal *MS* pour :

- 2 termes de retard aérodynamiques (figures 6.107 et 6.108),
- 3 termes de retard aérodynamiques (figures 6.109 et 6.110),
- 4 termes de retard aérodynamiques (figures 6.111 et 6.112),
- 5 termes de retard aérodynamiques (figures 6.113 et 6.114),
- ® 6 termes de retard aérodynamiques (figures 6.115 et 6.116).

Les tracés ci-dessous mettent en évidence les phénomènes de battement où le même mode de commande 2 devient instable.

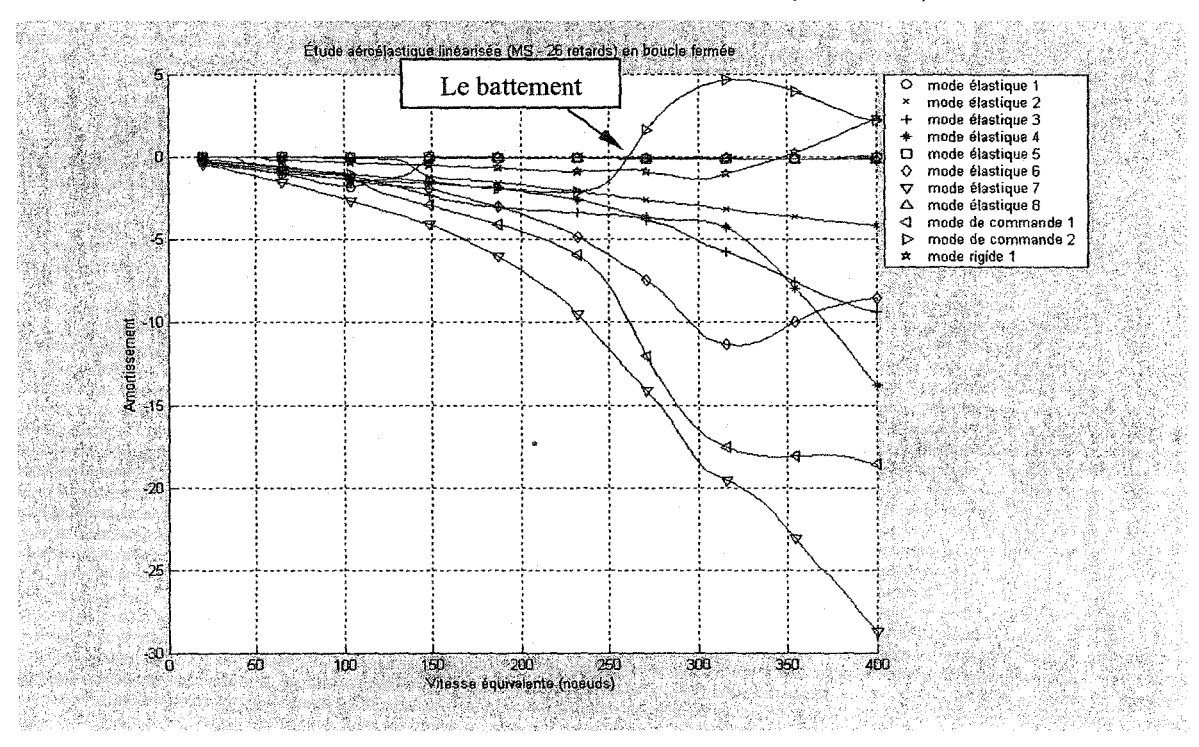

## Résultats de la boucle fermée avec *MS* (2 retards)

Figure 6.107 Méthode P en boucle fermée amortissement/vitesse équivalente

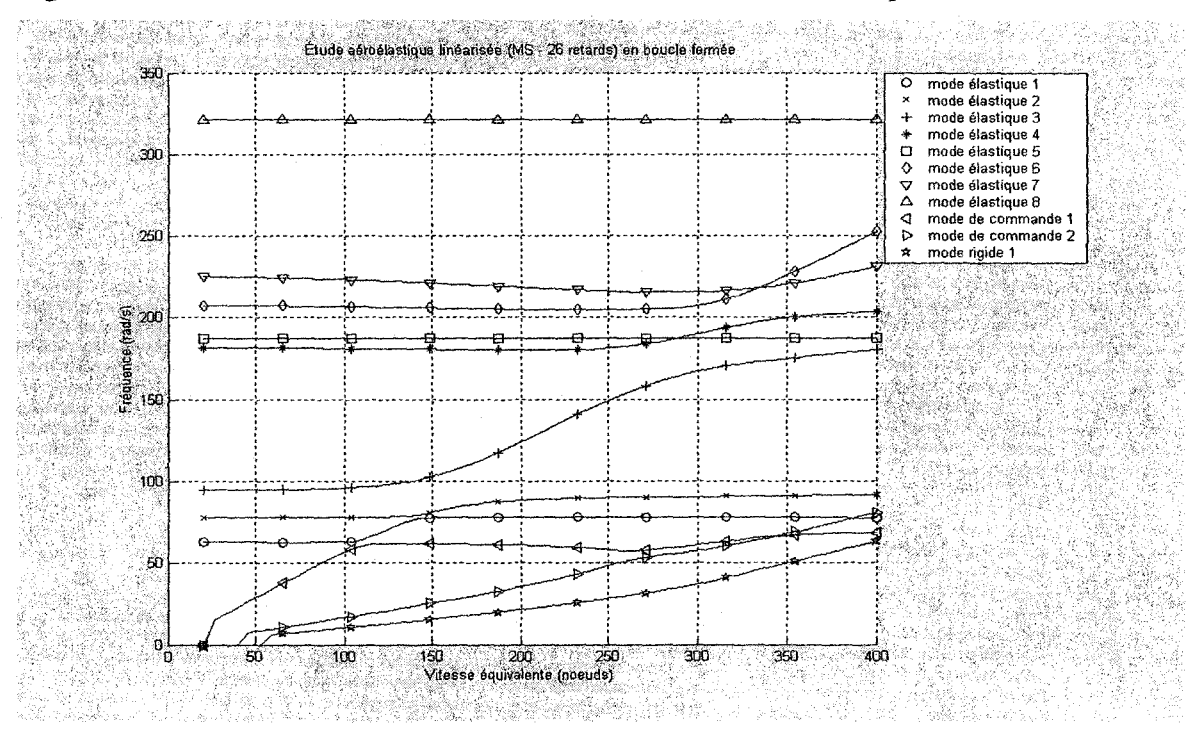

Figure 6.108 Méthode P en boucle fermée fréquence/vitesse équivalente

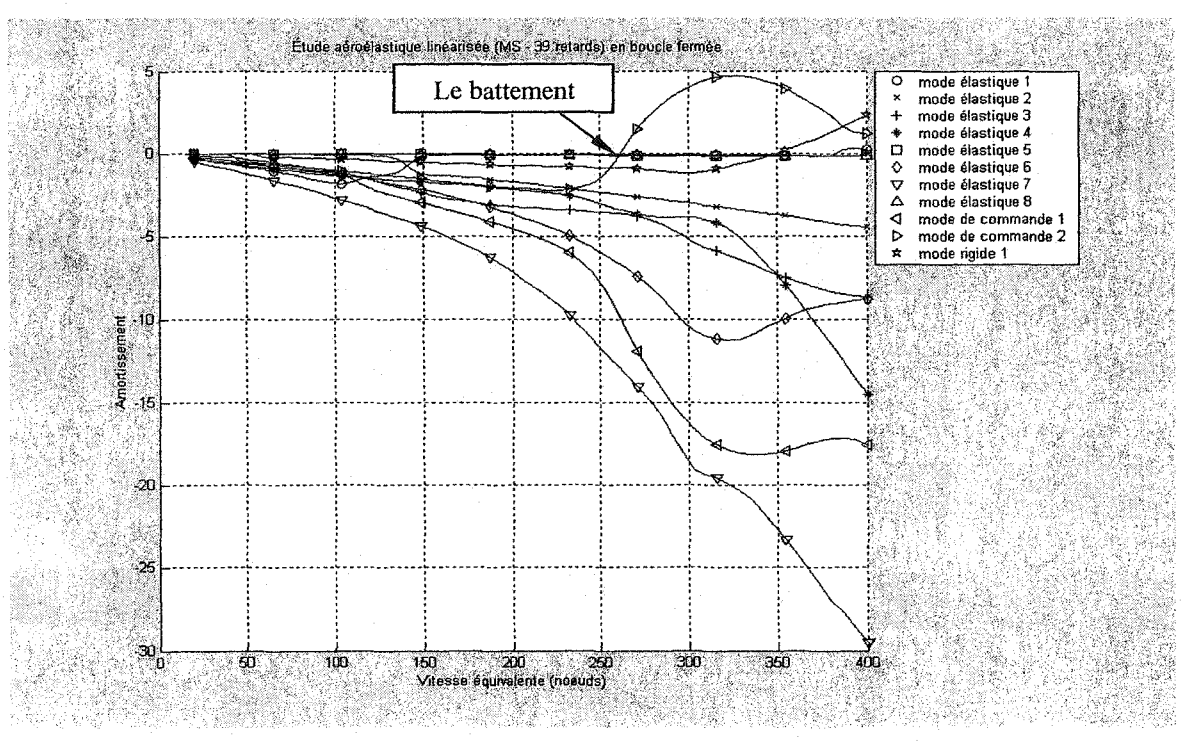

# Résultats de la boucle fermée avec MS (3 retards)

Figure 6.109 Méthode P en boucle fermée amortissement/vitesse équivalente

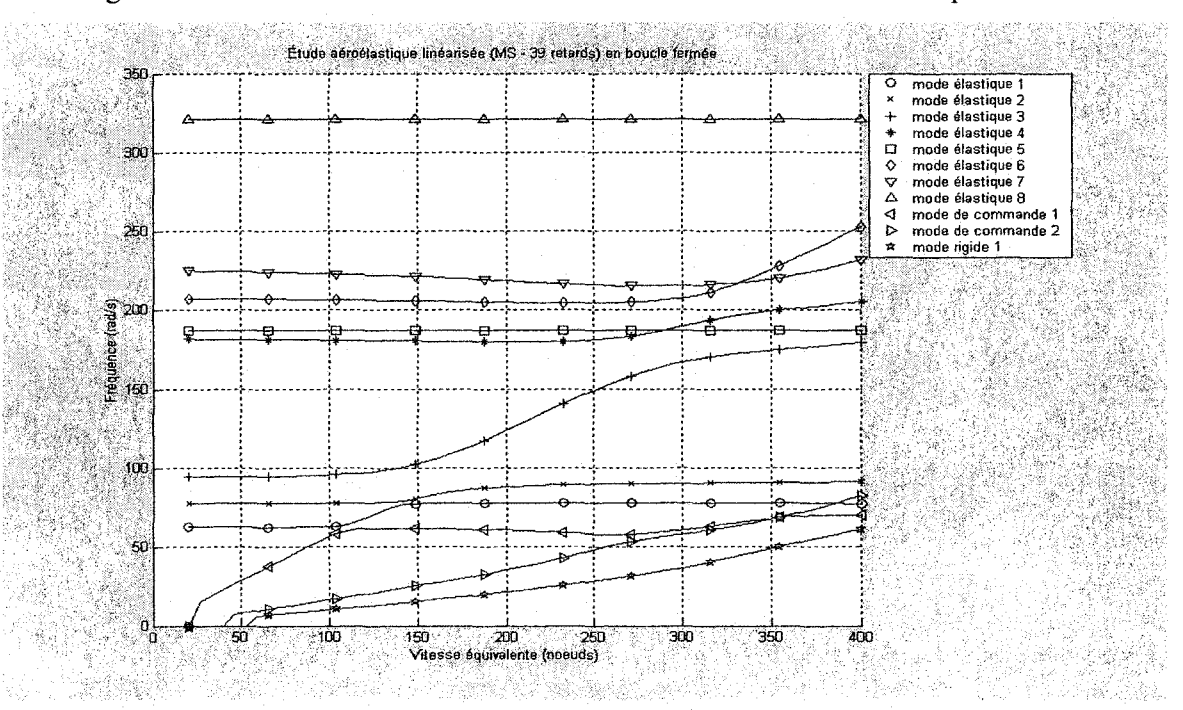

Figure 6.110 Méthode P en boucle fermée fréquence/vitesse équivalente

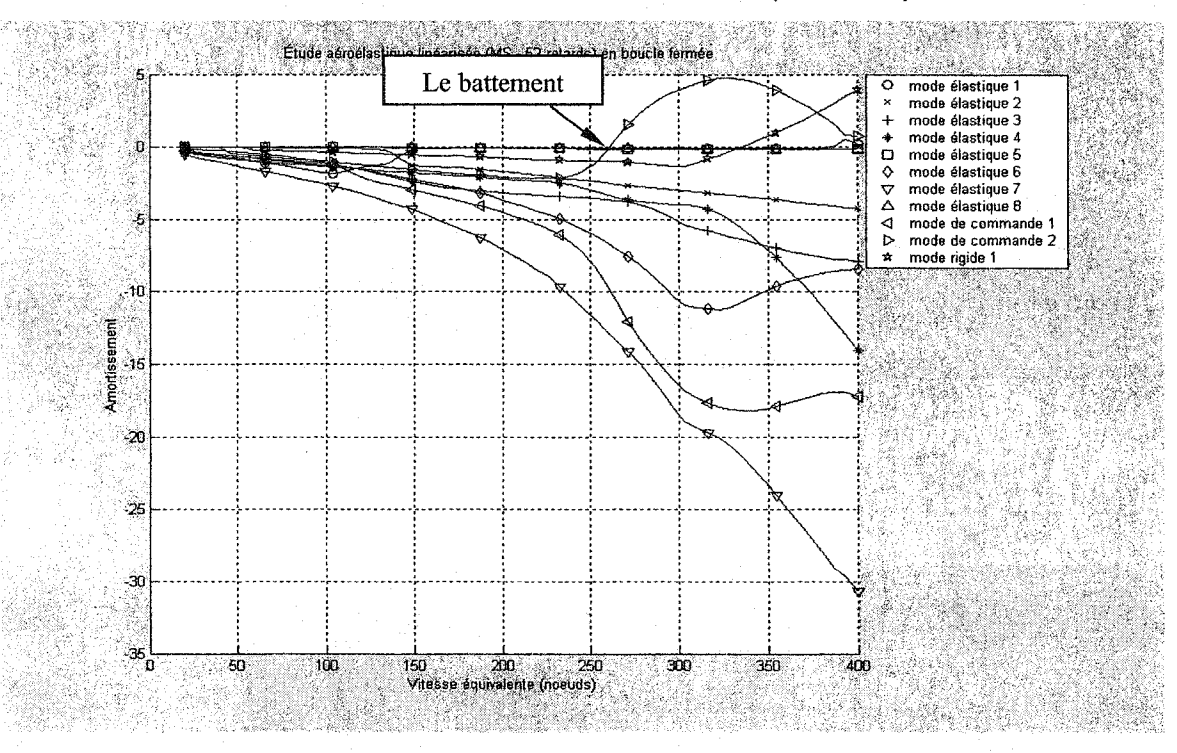

# Résultats de la boucle fermée avec MS (4 retards)

Figure 6.111 Méthode P en boucle fermée amortissement/vitesse équivalente

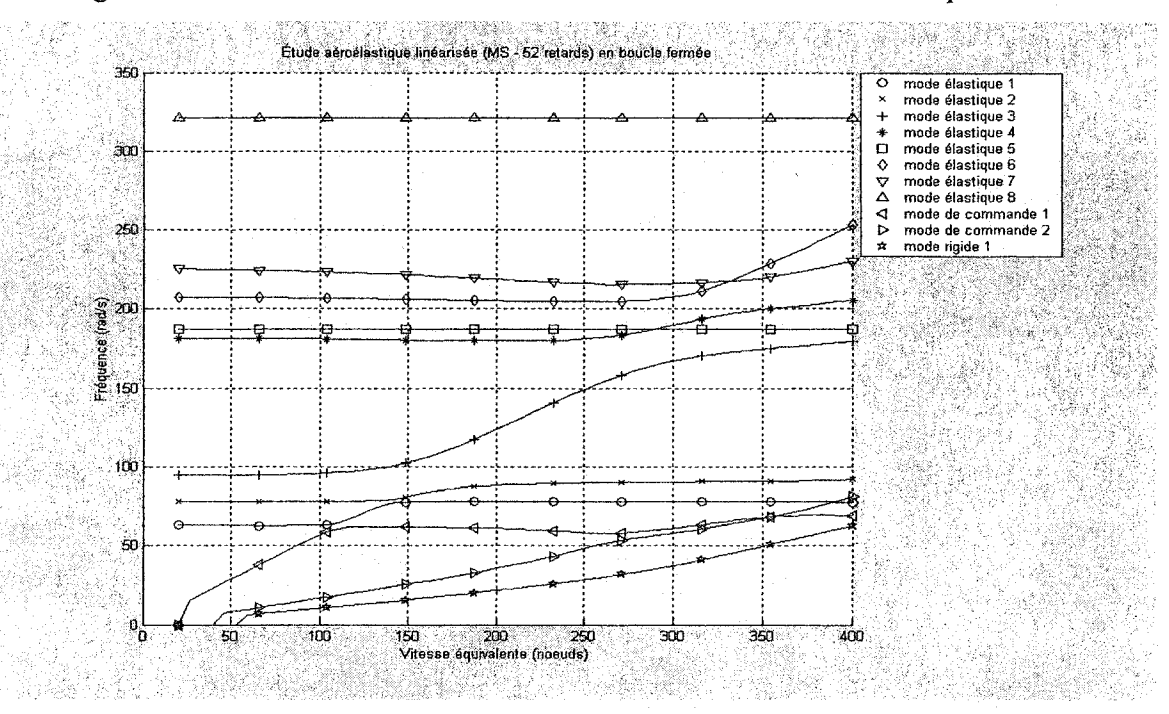

Figure 6.112 Méthode P en boucle fermée fréquence/vitesse équivalente

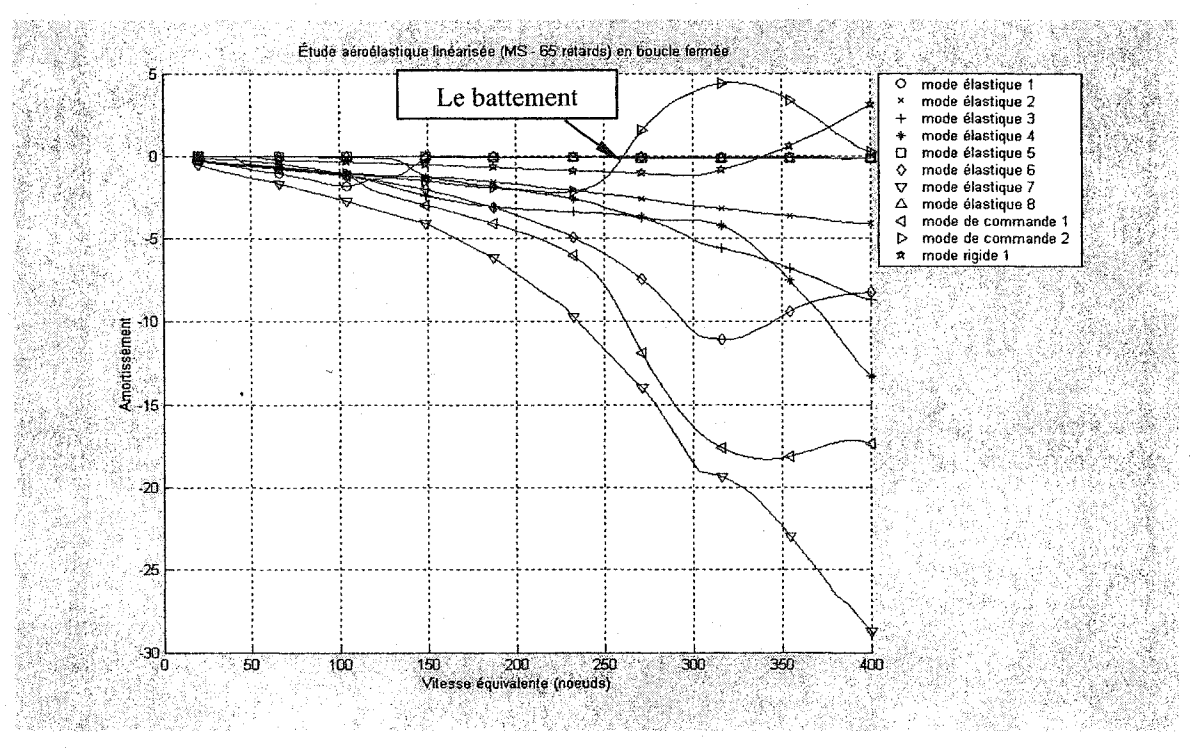

# Résultats de la boucle fermée avec *MS* (5 retards)

Figure 6.113 Méthode P en boucle fermée amortissement/vitesse équivalente

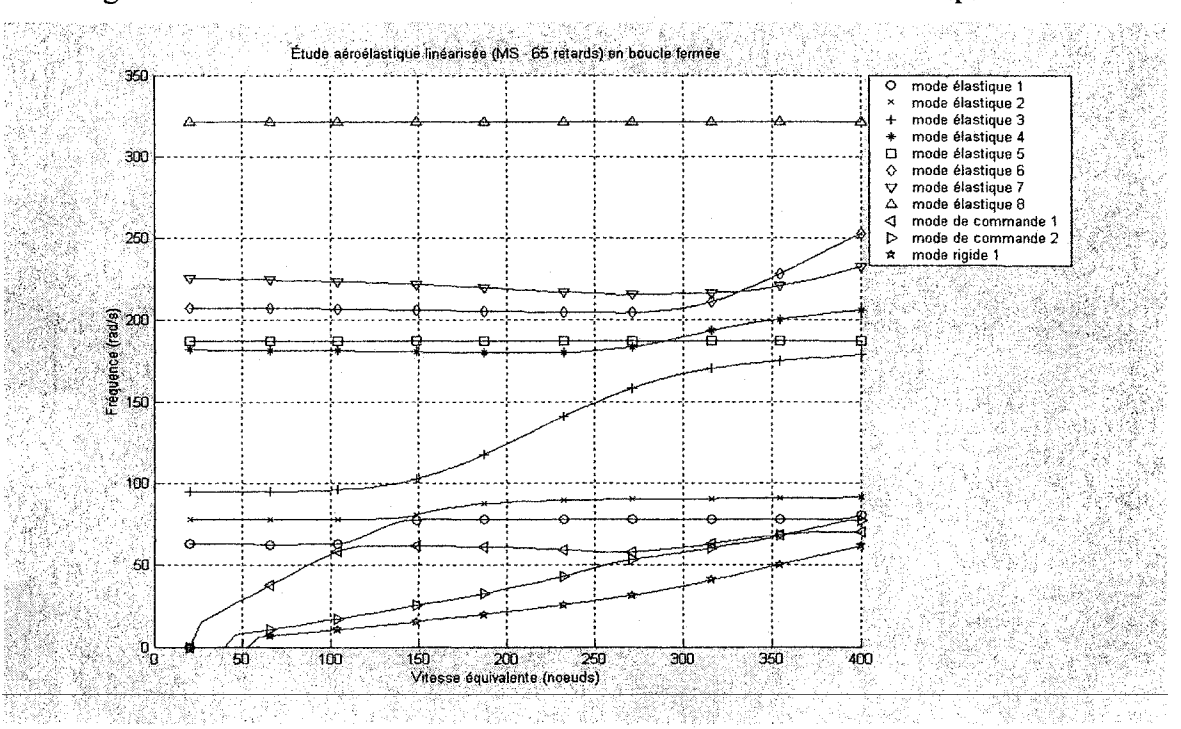

Figure 6.114 Méthode P en boucle fermée fréquence/vitesse équivalente

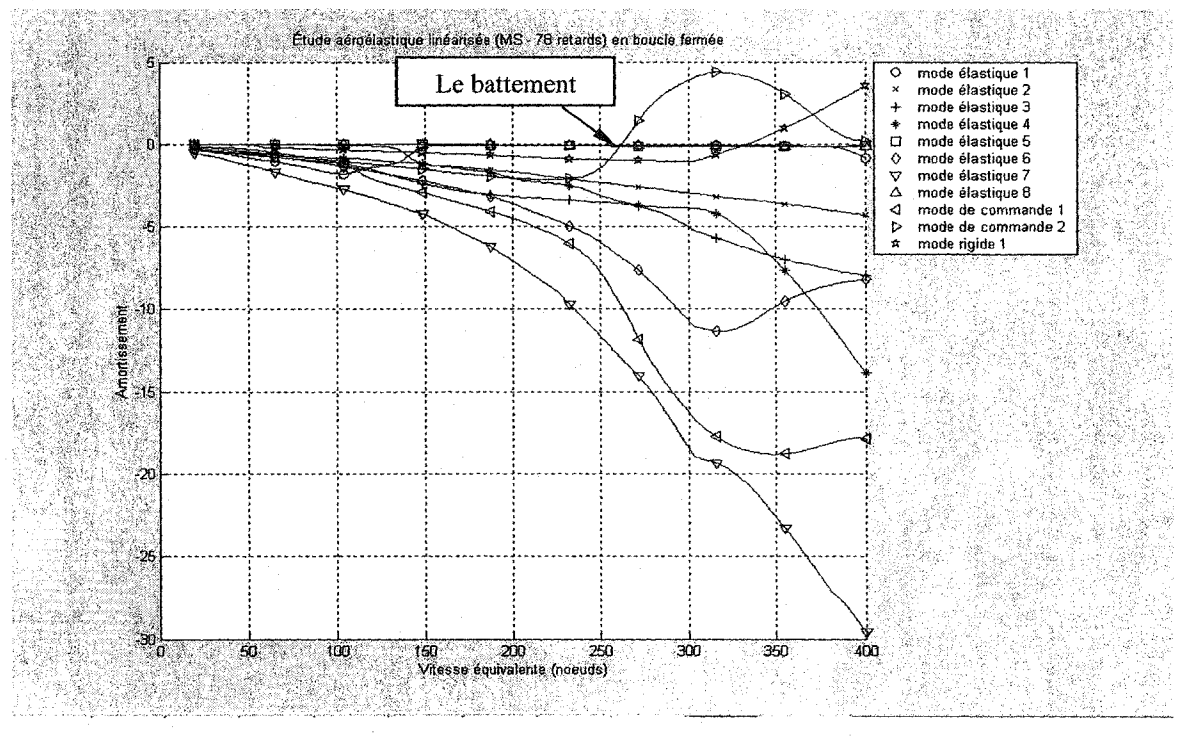

## Résultats de la boucle fermée avec *MS* (6 retards)

Figure 6.115 Méthode P en boucle fermée amortissement/vitesse équivalente

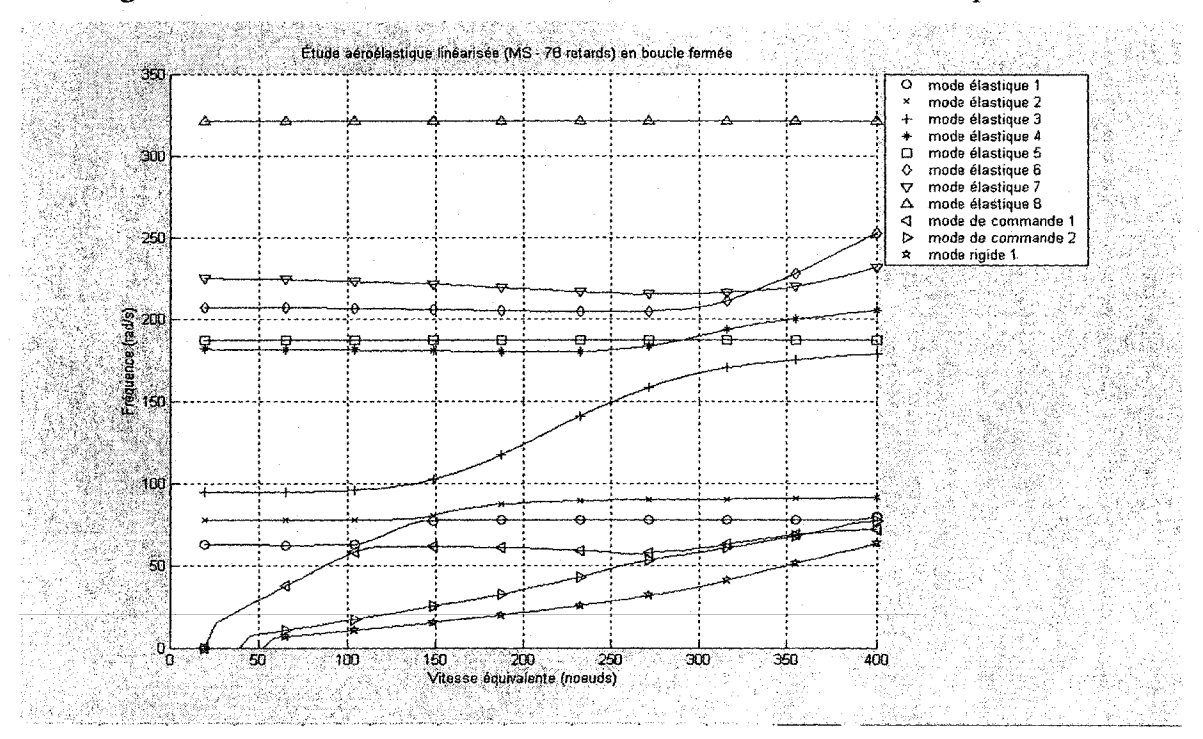

Figure 6.116 Méthode P en boucle fermée fréquence/vitesse équivalente

#### 6.4.2.3 Approximation avec la méthode *MS2LS*

Les figures 6.117 à 6.126 présentent l'évolution de l'amortissement et la fréquence en fonction de la vitesse équivalente pour le système en introduisant les forces aérodynamiques linéarisées par la conversion de la réalisation d'état minimal à la méthode des moindres carrés *MS2LS* soulignant la qualité acquise par cette nouvelle méthode pour :

- 2 termes de retard aérodynamiques (figures 6.117 et 6.118),
- 3 termes de retard aérodynamiques (figures 6.119 et 6.120),
- 4 termes de retard aérodynamiques (figures 6.121 et 6.122),
- 5 termes de retard aérodynamiques (figures 6.123 et 6.124),
- 6 termes de retard aérodynamiques (figures 6.125 et 6.126).

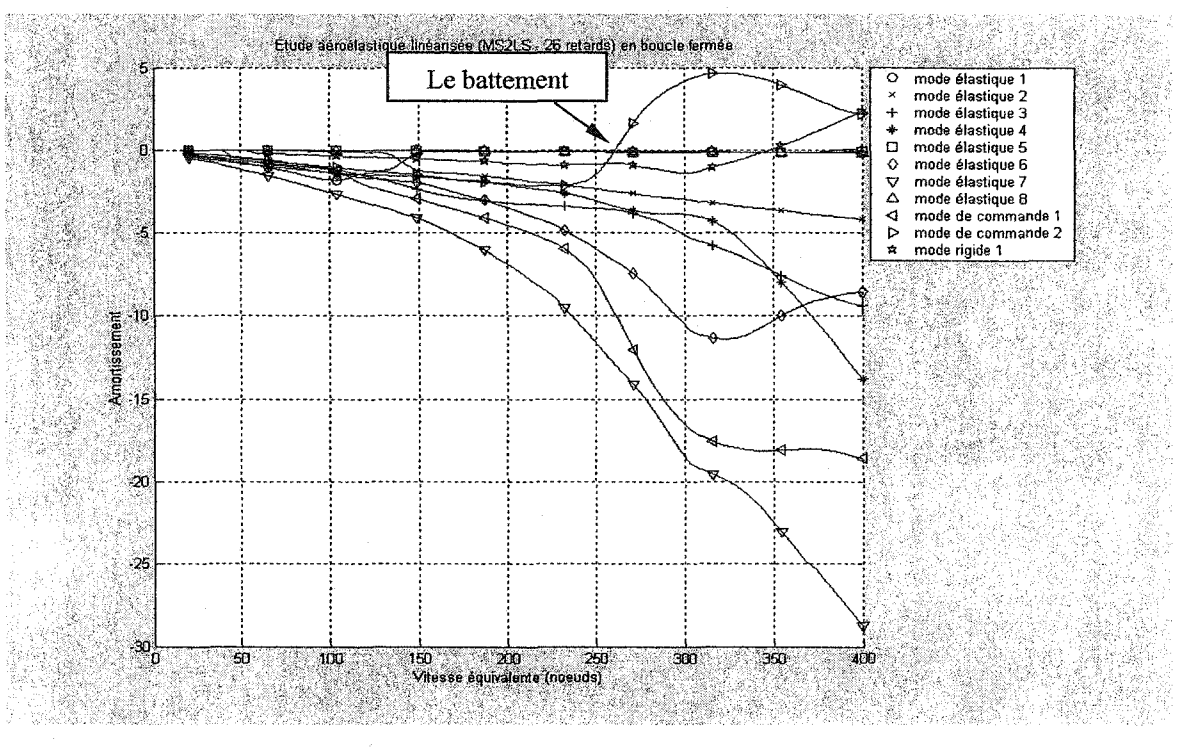

# Résultats de la boucle fermée avec *MS2LS* (2 retards)

Figure 6.117 Méthode P en boucle fermée amortissement/vitesse équivalente

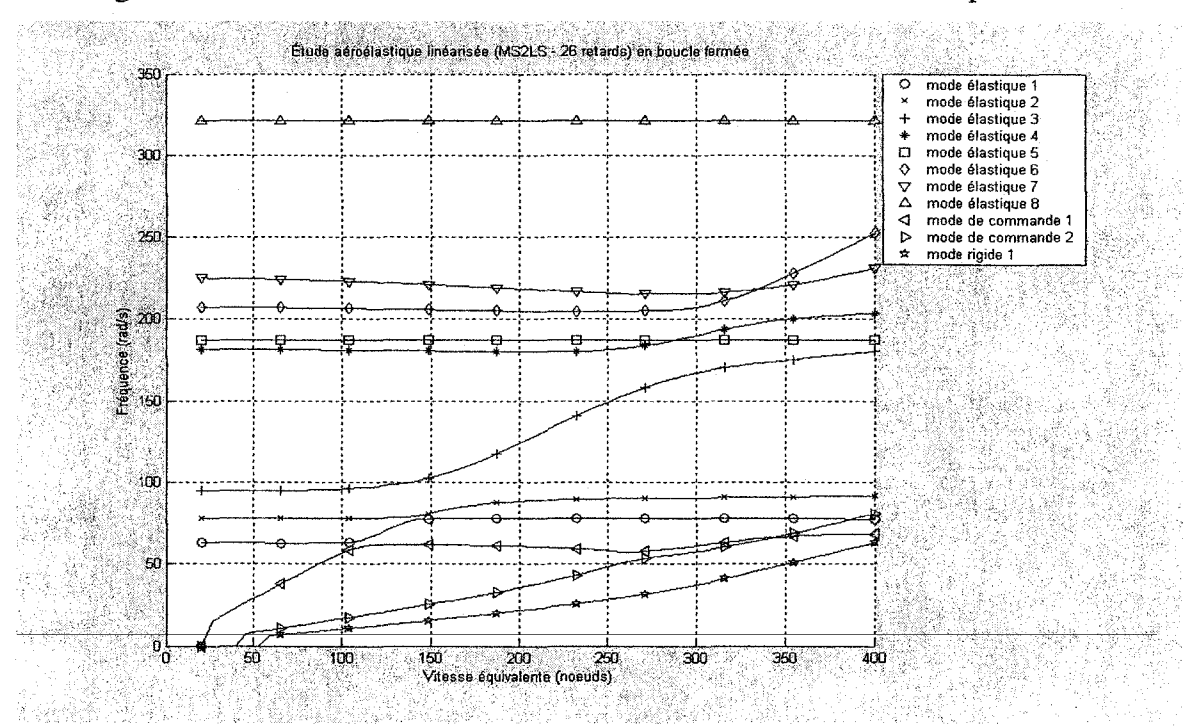

Figure 6.118 Méthode Pen boucle fermée fréquence/vitesse équivalente

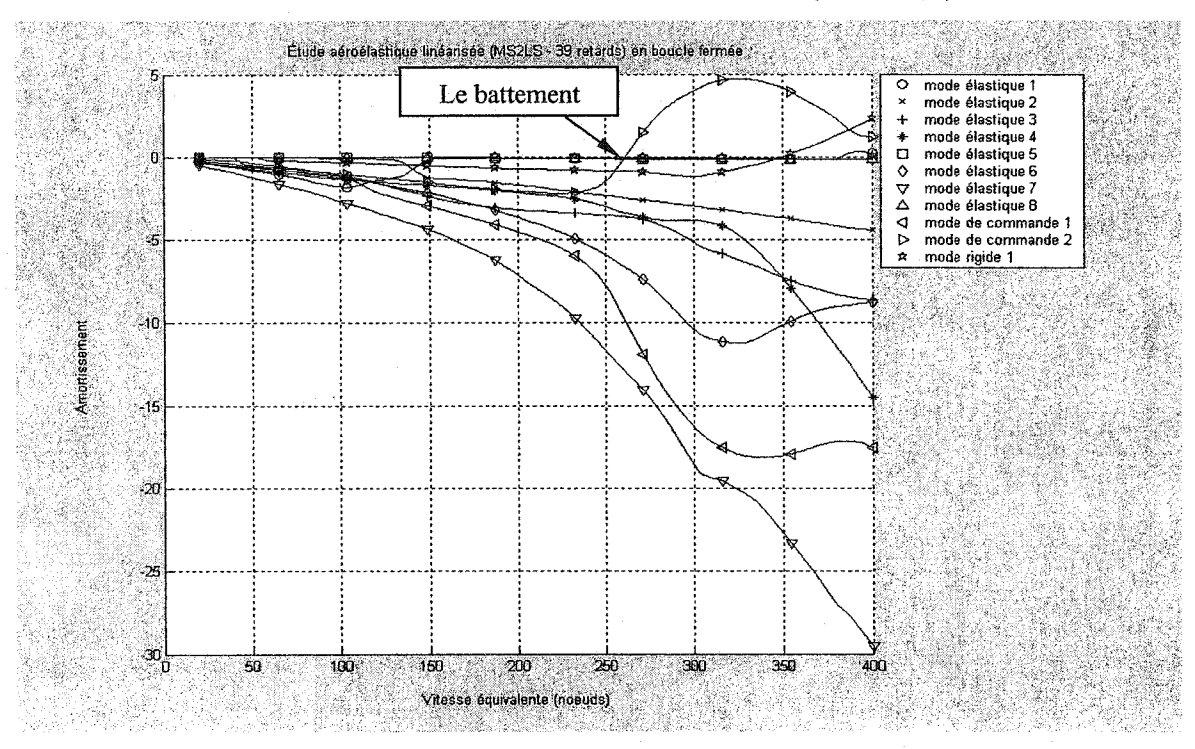

### Résultats de la boucle fermée avec *MS2LS* (3 retards)

Figure 6.119 Méthode *P* en boucle fermée amortissement/vitesse équivalente

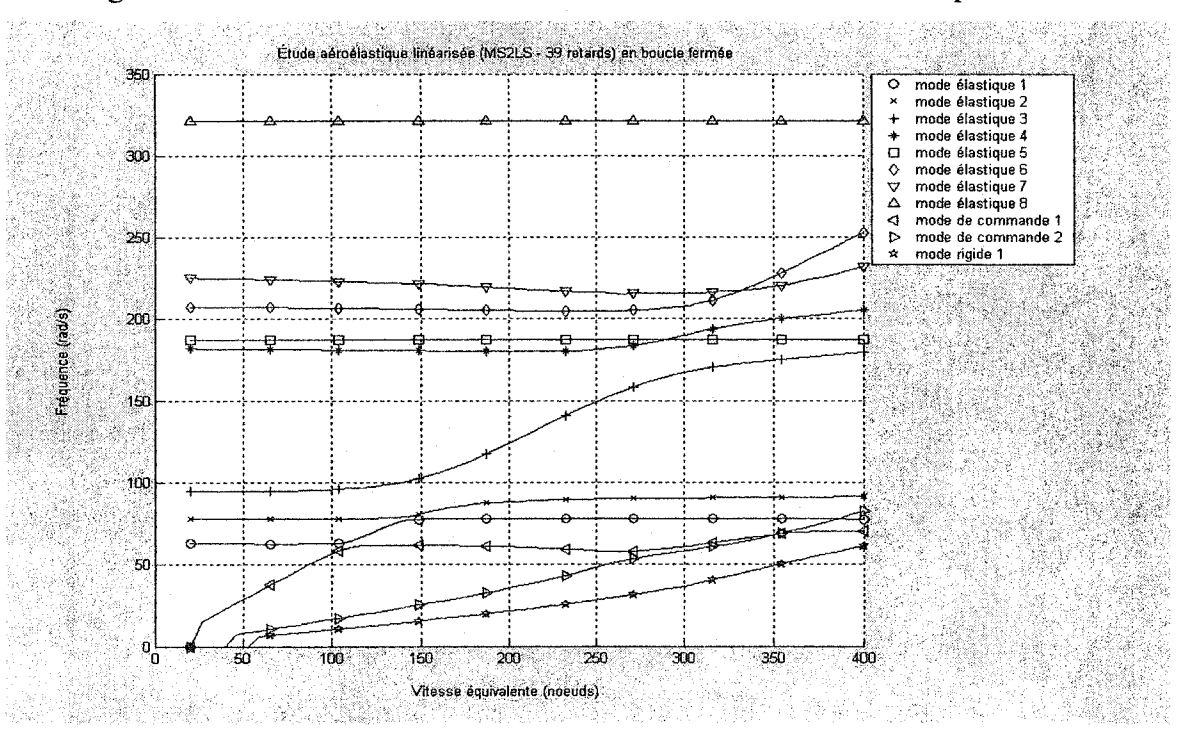

Figure 6.120 Méthode P en boucle fermée fréquence/vitesse équivalente

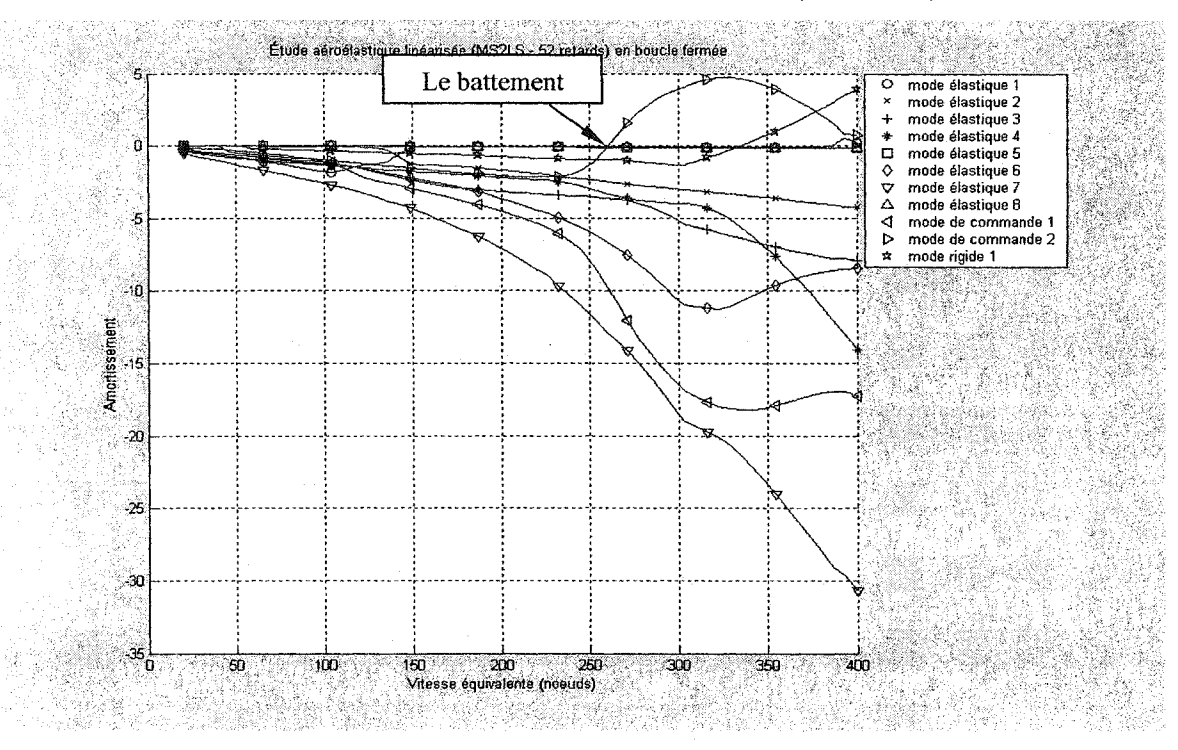

Résultats de la boucle fermée avec *MS2LS* (4 retards)

Figure 6.121 Méthode P en boucle fermée amortissement/vitesse équivalente

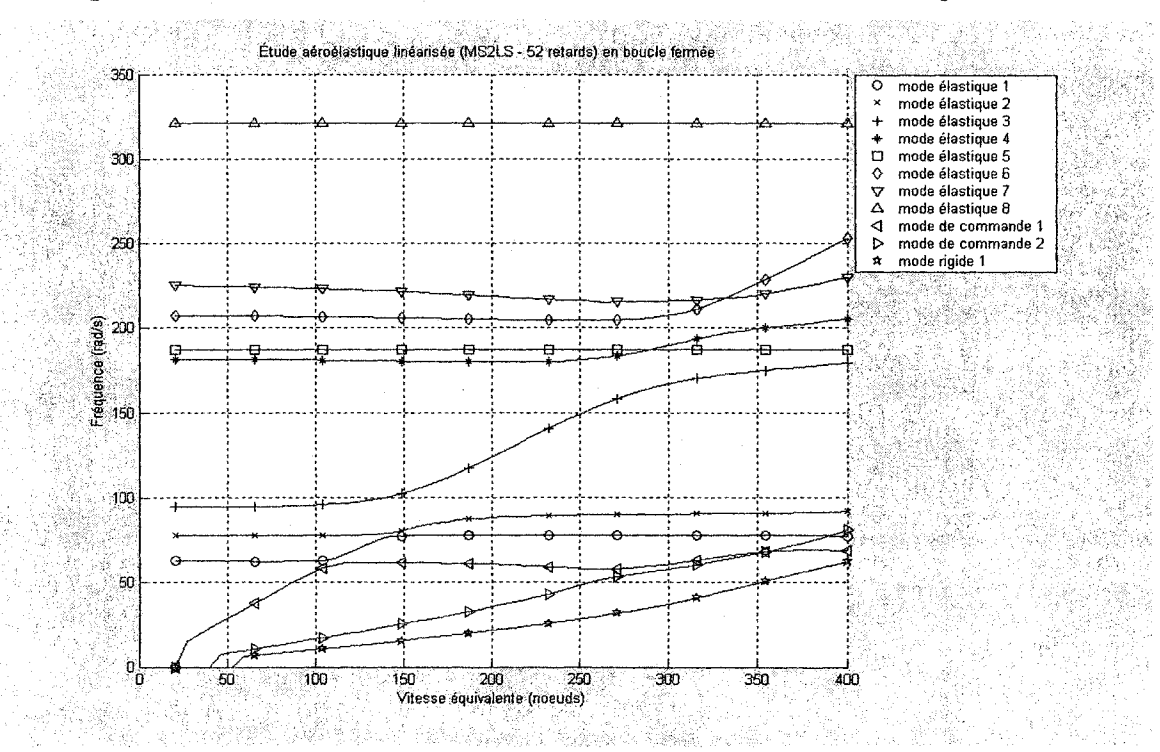

Figure 6.122 Méthode Pen boucle fermée fréquence/vitesse équivalente

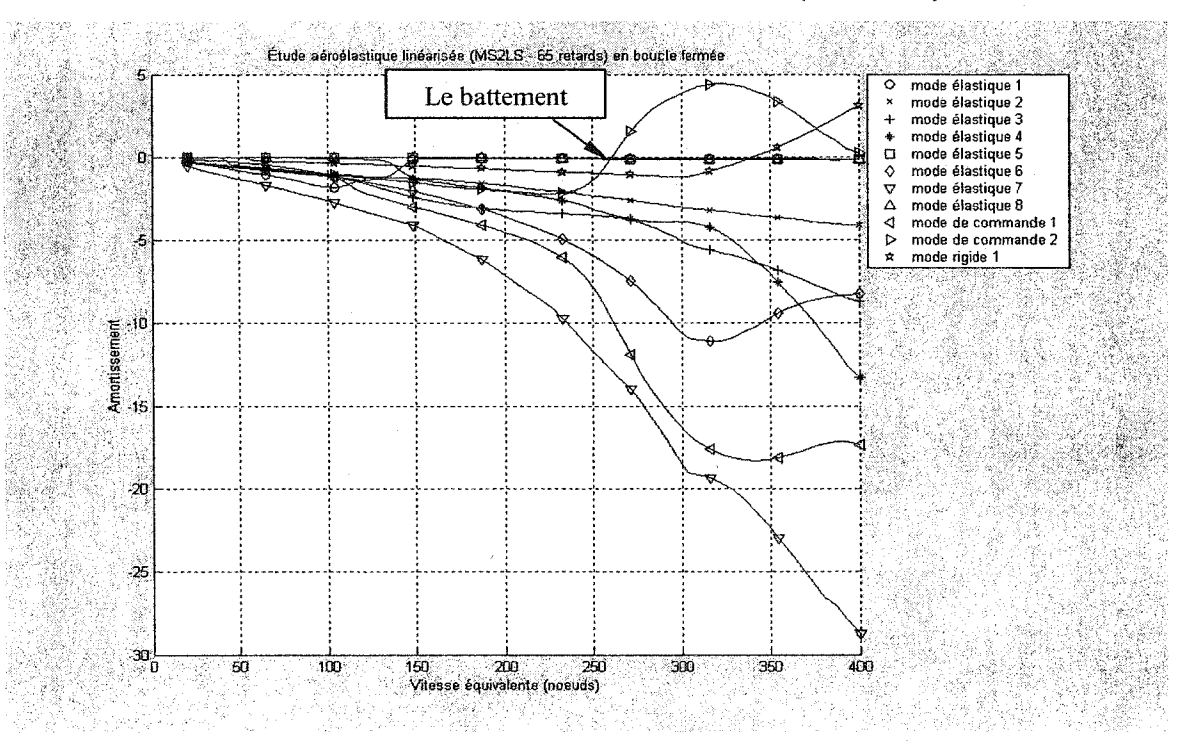

# Résultats de la boucle fermée avec MS2LS (5 retards)

Figure 6.123 Méthode P en boucle fermée amortissement/vitesse équivalente

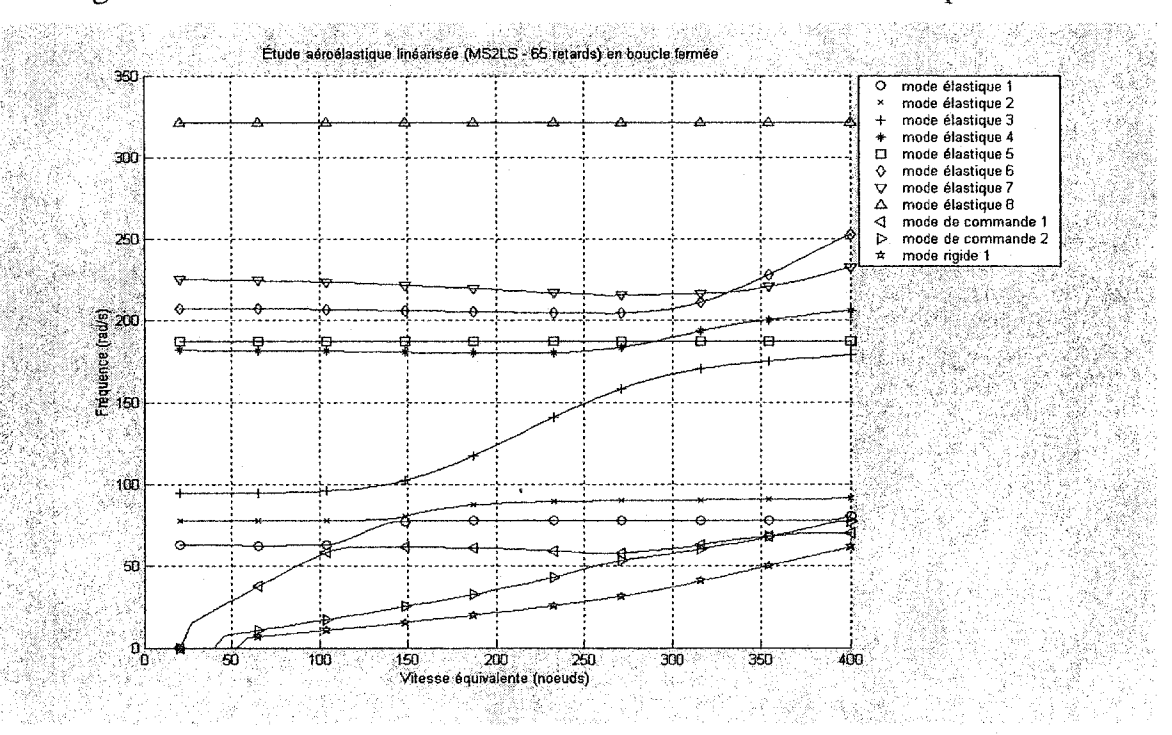

Figure 6.124 Méthode P en boucle fermée fréquence/vitesse équivalente

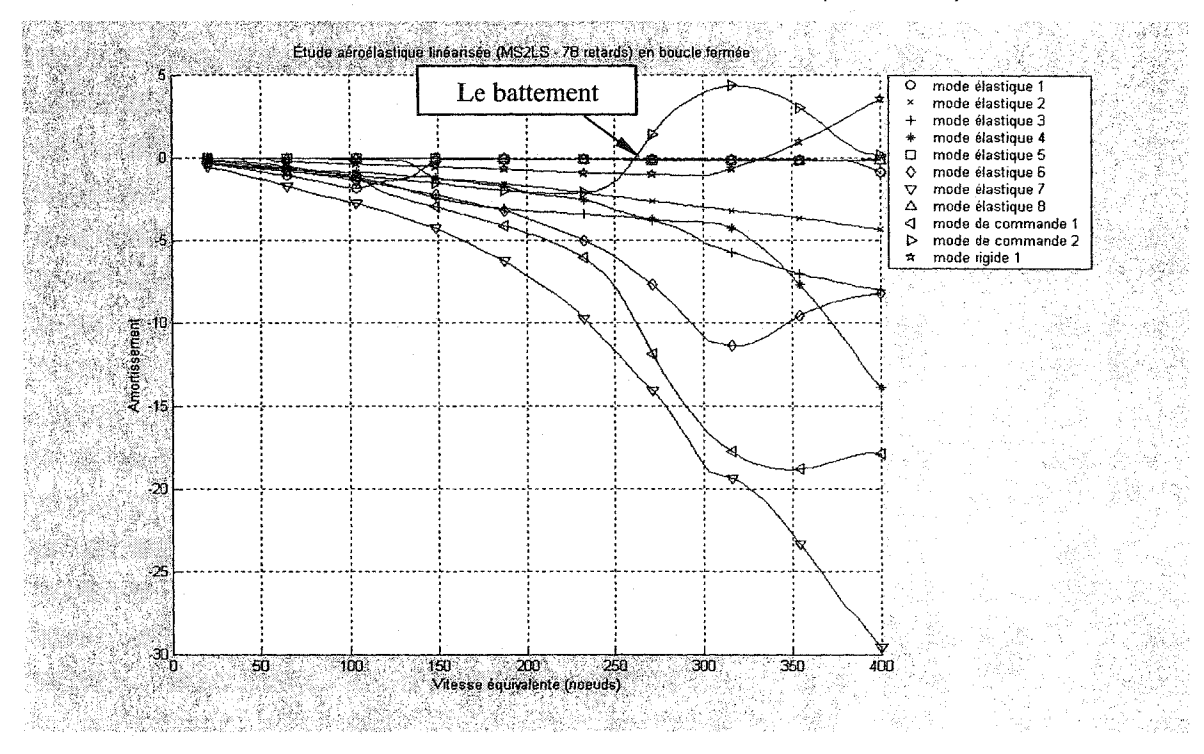

## Résultats de la boucle fermée avec *MS2LS* (6 retards)

Figure 6.125 Méthode *P* en boucle fermée amortissement/vitesse équivalente

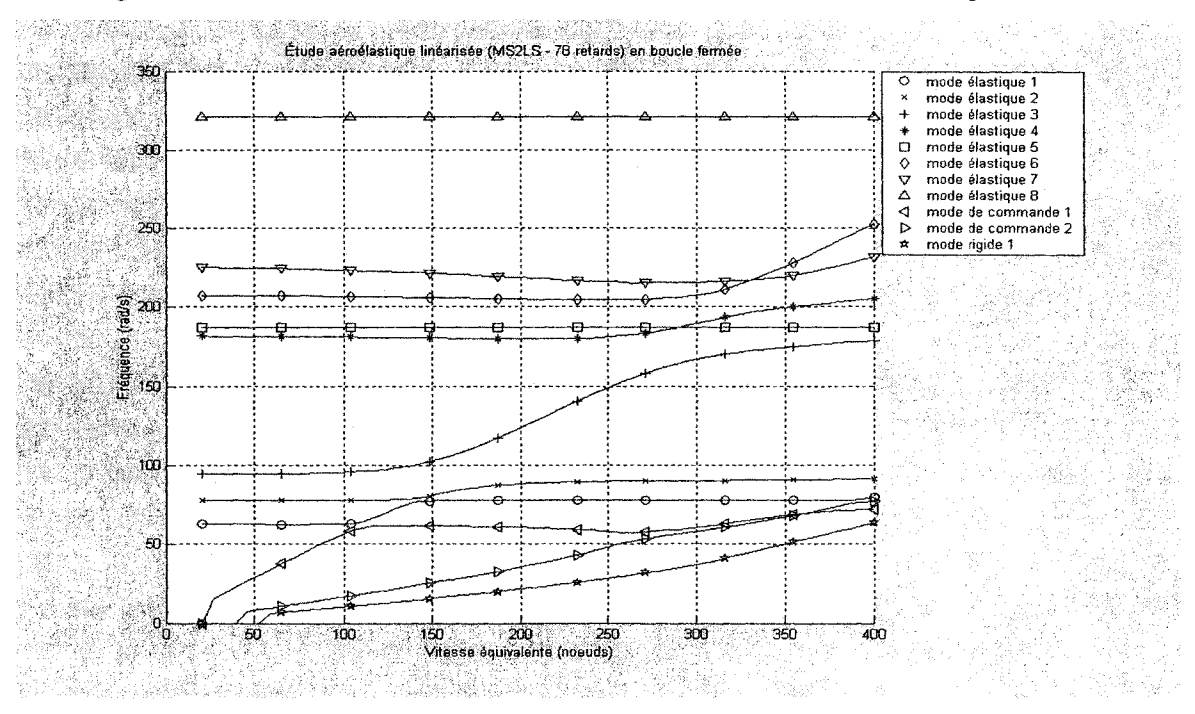

Figure 6.126 Méthode *Pen* boucle fermée fréquence/vitesse équivalente

## 6.4.3 Comparaison avec les résultats de *STARS* en boucle fermée

Les tableaux V rassemblent les résultats aéroservoélastiques obtenus grâce à la méthode P en introduisant les forces aérodynamiques non-stationnaires linéarisées en moyen des trois méthodes d'approximation *LS, MS* et *MS2LS* pour différents nombres de retards aérodynamiques et ceux également obtenus par le logiciel *STARS* par la méthode *STARS-ASE* (en utilisant uniquement la méthode *LS* avec 2 termes de retard aérodynamiques). Cependant, dans le cadre de cette étude, un seul phénomène de battement y apparaît caractérisé par la vitesse équivalente, la fréquence d'apparition et le mode vibratoire déclenchant.

# Les vitesses de battements pour le système en boucle fermée

# (Tous les 13 modes)

# Tableaux V

Vitesses et fréquences de battements pour le modèle en boucle fermée

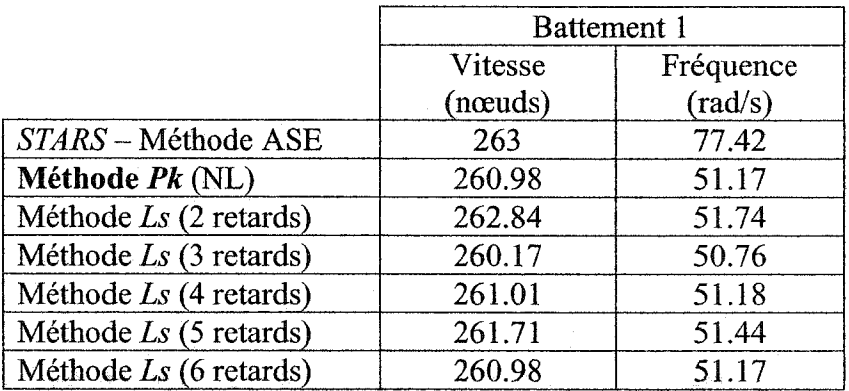

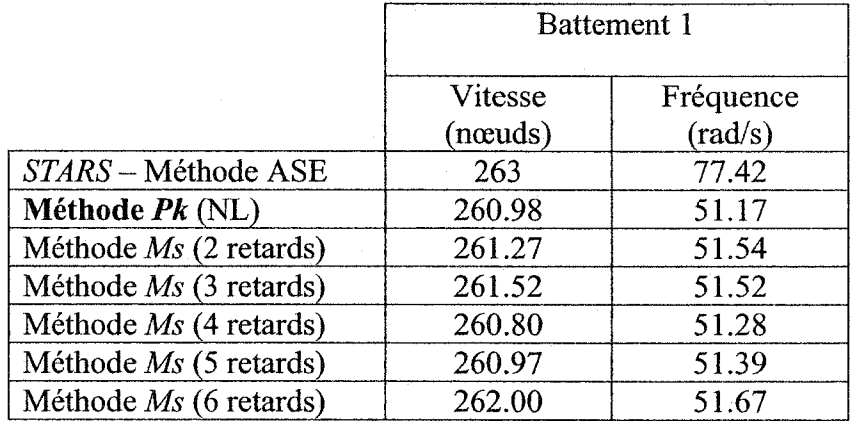
### Tableaux V (suite)

Vitesses et fréquences de battements pour le modèle en boucle fermée (suite)

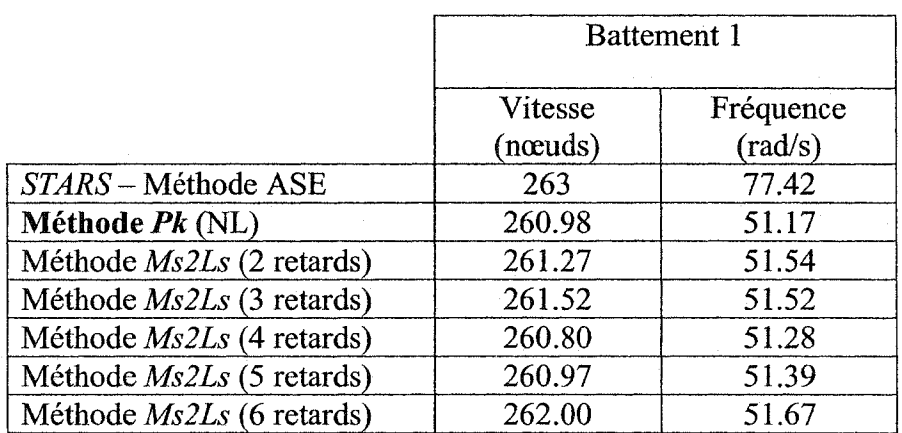

### 6.5 Le nombre de retards

Une cohérence quasi parfaite a été relevée au cours de ce projet entre les valeurs des vitesses de battement en boucle ouverte et fermée et les valeurs des vitesses de battement en *STARS* au fur et en fonction du nombre des retards.

#### 6.6 Les phénomènes de battement

Plusieurs conclusions ont été relevées en cours de ce projet concernant l'influence de la linéarisation sur le phénomène de battement. Les figures 6.127 à 6.129 présentent les differentes vitesses de battement pour de différents nombres de retards aérodynamiques par les méthodes *LS, MS* et *MS2LS* pour le modèle *ATM* non-linéaire en boucle ouverte et *A TM* en boucle fermée.

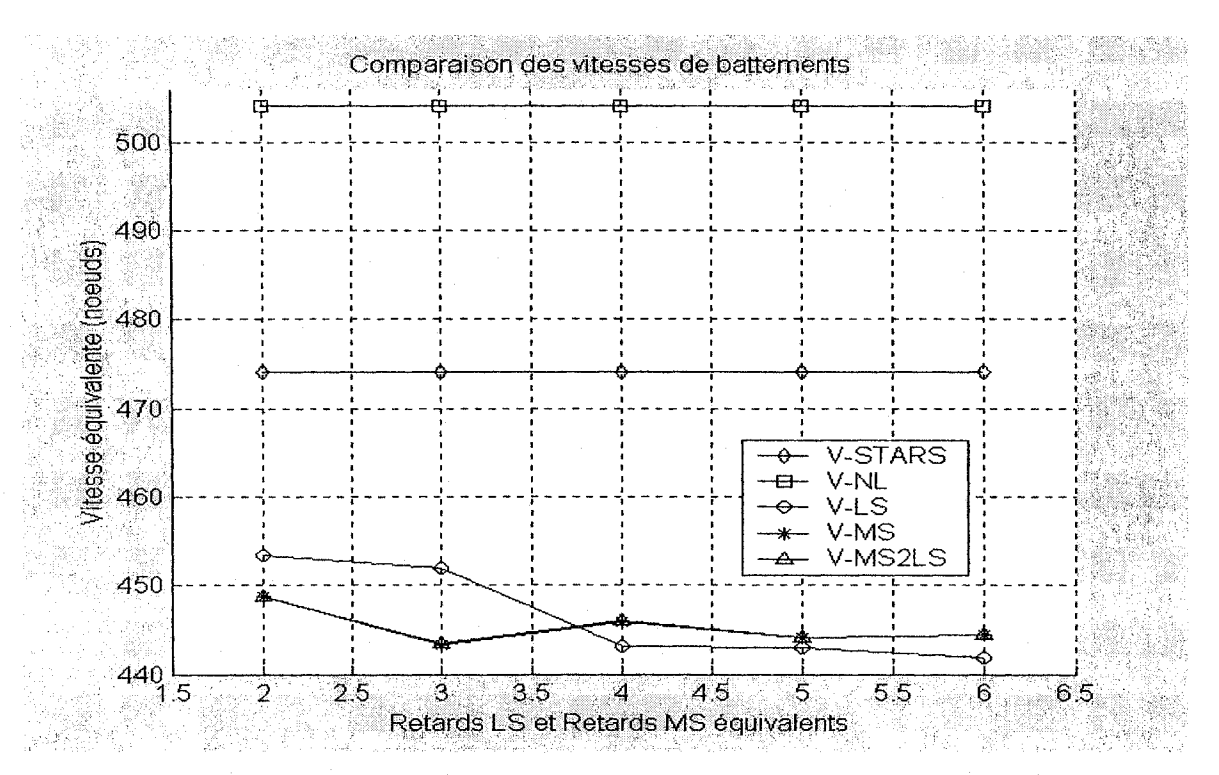

Figure 6.127 Comparaisons des vitesses du 1<sup>er</sup> battement pour le modèle *ATM* en

boucle ouverte.

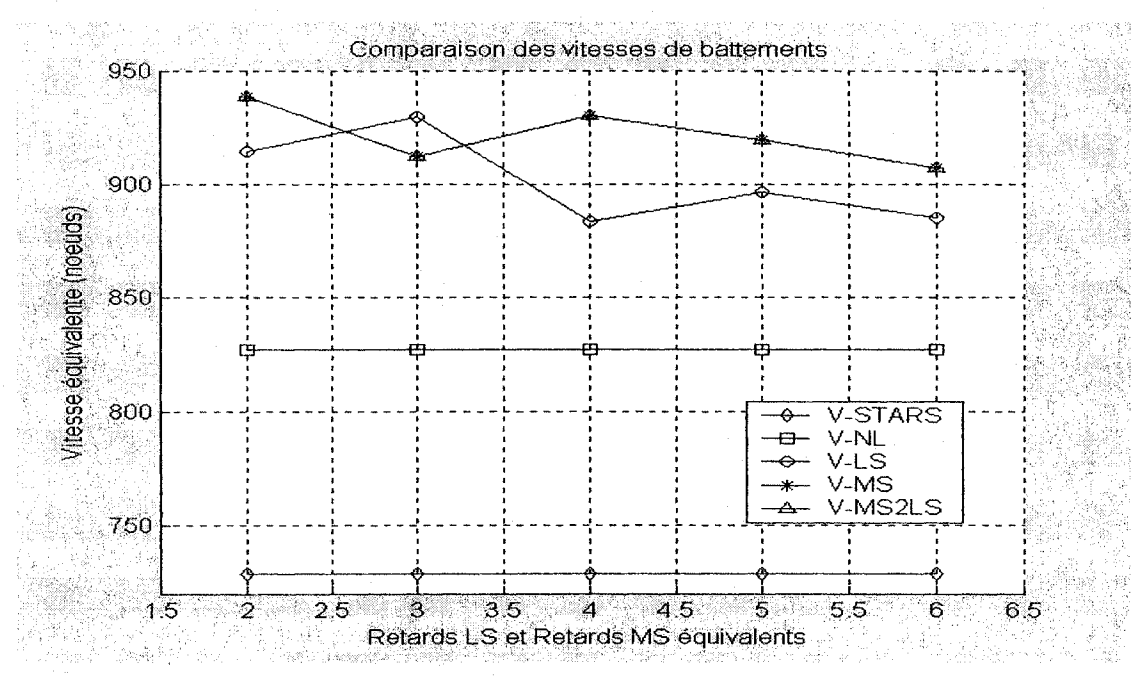

Figure 6.128 Comparaisons des vitesses du 2<sup>ième</sup> battement pour le modèle *ATM* en boucle ouverte.

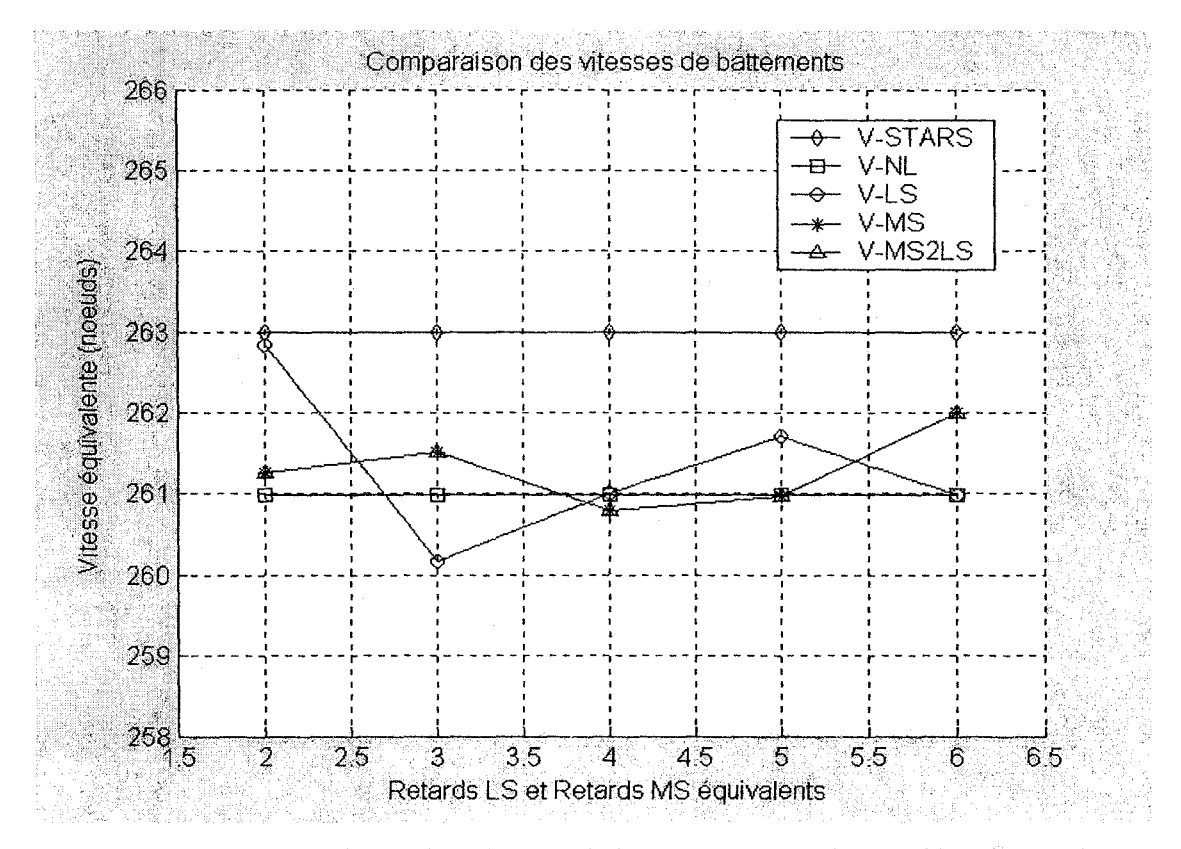

Figure 6.129 Comparaisons des vitesses de battements pour le modèle *ATM* en boucle fermée.

#### **CONCLUSION**

Plusieurs conclusions ont été relevées en cours de ce projet. L'aéroélasticité est une théorie complexe et multidisciplinaire, qui englobe des éléments de dynamique qui peuvent interagir sur un avion, tels que la structure flexible et l'aérodynamique nonstationnaire. En outre, l'aéroservoélasticité permet de généraliser et de fusionner les concepts d'aéroélasticité et de la dynamique du vol.

Les analyses aéroélastiques non-linéaires et linéaires en boucle ouverte sont détaillées par des explications, des graphiques, des conclusions et des tableaux de comparaison des résultats au chapitre 6. Cependant, deux phénomènes de battement y apparaissent distingués par la vitesse équivalente, la fréquence d'apparition et leurs modes de vibration. Pourtant, le premier battement reste toujours le plus important pour une altitude donnée où le risque d'une destruction partielle ou totale de la structure doit être évitée.

La comparaison illustre bien la cohérence entre les résultats obtenus dans le cours de ce projet et ceux de *STARS* malgré les légères différences quant à la deuxième vitesse de battement qui sont dues à leur intervention à la plage supersonique où la vitesse du son au niveau de la mer est égale à 680 nœuds.

Similairement, les analyses aéroservoélastiques non-linéaires et linéaires en boucle fermée y sont illustrées où un seul phénomène de battement apparaît caractérisé également par la vitesse équivalente, la fréquence d'apparition et le mode vibratoire déclenchant.

Cette dernière analyse a mis en évidence l'importance de la chaîne de contrôle, la dynamique des actionneurs et des capteurs dans la prédiction du battement comme proposé par la méthode *P* en boucle fermée car les vitesses apparaissent à une valeur plus faible en boucle fermée (260 nœuds) qu'en boucle ouverte (450 nœuds). Néanmoins, la comparaison a mis en valeur la cohérence entre les résultats obtenus dans le cours de ce projet et ceux de *STARS.* 

L'analyse aéroservoélastique non-linéaire menée sur le modèle de l'avion *ATM* par la méthode *P* en boucle fermée a permis de valider plus particulièrement la capacité de cette méthode à représenter des systèmes aéroservoélastiques complexes et notamment à prédire les phénomènes de battement qui surviennent dans ces systèmes en configuration rétroaction.

amélioration radicale a été accomplie par l'introduction de la méthode *Pk* et *P*  dans la boucle ouverte et fermée de l'avion *ATM* dans son plan latéral fourni par la *NASA.* 

Tous les nombres de *Mach* ont été introduits dans la simulation de *l'ATM* en boucle ouverte et fermée contrairement aux essais précédents [39] où un seul nombre de *Mach* a été introduit, car seulement le premier battement a été étudié.

Une amélioration considérable a été achevée dans les graphiques des vitesses de battement obtenues par la mise au point au niveau de l'ordonnance des valeurs propres.

Cependant, plus d'améliorations peuvent être portées au niveau de l'ordonnance des valeurs propres qui peuvent fournir davantage des précisions au niveau des vitesses obtenues, particulièrement en survenant l'application d'ordonnance qui est disponible présentement à la version Matlab 6.5 dans son ensemble d'aéroservoélasticité.

Le modèle *ATM* a été généré dans son plan longitudinal dans le cours de ce projet malgré son exclusion de nos analyses à cause de nos échéanciers dans le temps.

Une principale limitation de ces analyses a été relevée où la description partielle du modèle *ATM* limitée à son mouvement dans le plan latéral a exigé la simplification de la description liée à la dynamique de vol.

Quant aux futurs axes de recherche, un des premiers qui surgit est l'application des analyses aéroservoélastiques sur le modèle d'avion *ATM* dans le plan longitudinal.

D'ailleurs, la récente disponibilité du modèle de F-18 HARV de la part de la NASA DFRC fournit un axe futur pour l'application des analyses aéroservoélastiques sur sa dynamique latérale et longitudinale.

L'introduction des forces aérodynamiques non-stationnaires linéarisées dans la méthode Pk en boucle ouverte aussi bien que dans la méthode P en boucle fermée a été validée.

L'influence de la linéarisation des forces aérodynamiques par les trois méthodes d'approximation *LS, MS* et *MS2LS* sur les phénomènes de battement a été mis en évidence pour différents nombres de retards aérodynamiques.

Une nouvelle méthode d'approximation *MS2LS* a été issue et validée suite aux difficultés d'introduction de la méthode *MS* dans *l'ATM* en boucle ouverte et fermée à une certaine étape de notre travail.

Concernant les erreurs de la linéarisation des forces aérodynamiques appliquées sur les modes élastiques (boucle ouverte), les observations suivantes ont été relevées:

- L'erreur de la *MS* est presque constante pour tous les nombres de *Mach.* 

- L'erreur de la *LS* diminue au fur et à mesure que le nombre de retards augmente.

-Dans la plage des retards de 2 à 3, l'erreur de la *LS* est généralement supérieure à celle de la *MS* contrairement aux cas des nombres de Mach 0.2, 0.4 et 0.5. Ainsi pour la même plage de retards, à fur et à mesure que le nombre de Mach augmente l'erreur de la *LS* dépasse celle de la *MS.* 

-Dans la plage des retards de 3 à 6, l'erreur de la *LS* dépasse celle de la *MS* pour tous les nombres de *Mach.* 

- À 2 retards l'erreur de la *LS* augmente avec le nombre de Mach.

- En considérant, les méthodes d'approximation des forces aérodynamiques appliquées sur les modes élastiques, l'erreur diminue avec un critère inversement proportionnel au nombre de retards, par contre elle augmente proportionnellement au nombre de Mach.

Quant aux erreurs de la linéarisation des forces aérodynamiques appliquées sur tous les modes (boucle fermée), les observations suivantes ont été relevées également:

"~L'erreur de *MS* est quasiment constante à presque tous les nombres de *Mach.* 

- Les erreurs de la *LS* et celles de la *MS* sont proches à quelques dizaines de différence, à part pour 3 retards de la *LS* et de la *MS* aux nombres de *Mach* 0.3 et 0.6 où les valeurs des erreurs de la *LS* montent jusqu'à plus de 120 à 140 ainsi pour 4 retards de la *LS* et de la *MS* qui se rend jusqu'à 125 au *Mach* 0.8.

- L'influence de la boucle fermée survient sur l'erreur de la *LS* qui monte surtout au niveau de 2 et 4 retards. Aux nombres de retards 2, 3 et leurs équivalents de la *MS,*  1 'erreur de la *LS* est supérieure à celle de la *MS* contrairement aux 4, 5, 6 retards de la *LS*  et leurs équivalents de la *MS* où les erreurs de la *MS* sont plus supérieures.

En prenant en considération, les méthodes de linéarisation appliquées aussi bien sur tous les modes que les modes élastiques, les erreurs obtenues ont des caractéristiques variables qui rend l'obtention d'une conclusion assez difficile.

Les procédures des méthodes *LS* et *MS* ont été programmées en langage C afin de réduire leur temps d'exécution. Ces fonctions ont été exclues de la simulation au cours de ce projet car les différences de temps d'exécution sont faibles par rapport à celles implantées en Matlab malgré que leur performance est excellente. Par contre pour des exemples des matrices de taille plus grande il y aurait un bénéfice à utiliser les méthodes en C car *MS* sera certainement plus rapide.

# Dynamique aéroélastique

## **DYNAMIQUE AÉROÉLASTIQUE**

#### A.l.l **Modèle élastique**

L'aéroélasticité classique est issue de l'interaction entre la structure flexible de l'avion (élasticité) et les forces aérodynamiques agissantes sur l'avion. La démarche traditionnelle pour obtenir le modèle aéroélastique débute par une analyse de vibration de la structure. Généralement la structure de 1' avion est modélisée par des élémentsfinis, constitués de  $N$  nœuds.

On considère que chaque nœud i de la structure est défini par un vecteur positionorientation *Çi,* composé de 3 positions et de 3 orientations, par rapport à un repère lié aux axes de l'avion, et est muni d'une masse  $m_i$  et d'une inertie  $I_i$ . Le vecteur position-orientation  $\xi_i$  s'exprime sous la forme :

$$
\xi_i = \begin{bmatrix} x_i & y_i & z_i & \theta_{x_i} & \theta_{y_i} & \theta_{z_i} \end{bmatrix}_R^T \qquad \qquad 1 \le i \le N \tag{A.1}
$$

Quand la structure est au repos, c'est à dire quand les forces structurelles s'équilibrent, le nœud *i* est défini par un vecteur position-orientation nominal  $\xi_{i_0}$ . On appelle alors le déplacement du nœud *i* la quantité  $q_i$ :

$$
q_i = \xi_i - \xi_{i_0} \tag{A.2}
$$

Regroupons les termes de masse et d'inertie du nœud i correspondant à ses 6 degrés de liberté dans une matrice de dimension *6x6* :

$$
M_{i} = \begin{bmatrix} \overline{m}_{i(3,3)} & 0_{(3,3)} \\ 0_{(3,3)} & I_{i(3,3)} \end{bmatrix}
$$
 (A.3)

$$
\overline{m}_i = \begin{bmatrix} m_i & 0 & 0 \\ 0 & m_i & 0 \\ 0 & 0 & m_i \end{bmatrix}.
$$

avec

Ainsi la dérivée de la quantité de mouvement du nœud i est représenté par :

$$
\frac{d(M_i\dot{q}_i)}{dt} = M_i\ddot{q}_i
$$
\n(A.4)

Soit *q* le vecteur déplacement de l'avion défini par les déplacements de ses *N* nœuds :

$$
q = \begin{bmatrix} q_1 \\ \vdots \\ q_N \end{bmatrix} . \tag{A.5}
$$

La dérivée de la quantité de mouvement de l'ensemble de l'avion est représentée par :

$$
\frac{d(M_{N,N}\dot{q})}{dt} = M_{N,N}\ddot{q} = \begin{bmatrix} M_1 & 0 & 0 \\ 0 & \ddots & 0 \\ 0 & 0 & M_N \end{bmatrix} \begin{bmatrix} \ddot{q}_1 \\ \vdots \\ \ddot{q}_N \end{bmatrix}
$$
(A.6)

où *MN,N* est la matrice d'inertie totale de l'avion de dimension *6Nx6N.* 

De même si on considère que les seules forces appliquées à la structure ou autrement dit les interactions entre les nœuds sont les forces dues à l'élasticité, alors on peut définir une matrice de rigidité  $K_{N,N}$  et une matrice d'amortissement  $D_{N,N}$  décrivant les forces appliquées sur l'avion:

$$
F_{elas} = -D_{N,N}\dot{q} - K_{N,N}q \tag{A.7}
$$

où  $K_{N,N}$  et  $D_{N,N}$  sont également de dimension  $6Nx6N$  et les éléments  $K_{N,N}(i,j)$  et  $D_{N,N}(i,j)$ représentent les interactions du nœud  $j$  sur le nœud  $i$ .

En appliquant les lois de la dynamique de Newton à l'ensemble de l'avion, on obtient:

$$
\frac{d(M_{N,N}\dot{q})}{dt} = M_{N,N}\ddot{q} = -D_{N,N}\dot{q} - K_{N,N}q
$$
  
ou  

$$
M_{N,N}\ddot{q} + D_{N,N}\dot{q} + K_{N,N}q = 0
$$
 (A.8)

### A.1.2 **Réduction du modèle**

Une analyse de vibrations libres menée sur le modèle élastique décrit par l'équation A.8 permet de réduire le système contraint à *6N* degrés de liberté à un système libre à *n*  degrés de liberté où les *n* degrés de liberté sont indépendants et représentent la dynamique admissible de l'avion compte-tenu des contraintes d'élasticité. Ces *n* degrés de liberté sont appelés «modes» ou «coordonnées généralisées» de l'avion et sont représentés par le vecteur *η*.

Ils sont reliés au vecteur déplacement  $q$  à travers la matrice de forme  $\Phi$ , matrice rectangulaire de dimension *6Nxn,* qui regroupe les vecteurs propres issus de l'analyse de vibrations libres :

$$
q = \Phi \eta \tag{A.9}
$$

Le vecteur de coordonnées généralisées  $\eta$  contient bien évidement les modes indépendants issus des déformations élastiques  $\eta_e$  mais aussi les modes rigides  $\eta_r$ décrivant les degrés de liberté en translation et en rotation de l'avion considéré comme un solide rigide (entre 1 et 6) et les modes des surfaces de commande  $\eta_c$  représentant le mouvement des surfaces de commandes en rotation.

On peut donc diviser le vecteur de coordonnées généralisées  $\eta$  comme suit :

$$
\eta = [\eta_r \quad \eta_e \quad \eta_c]^T \tag{A.10}
$$

De même pour la matrice de forme  $\Phi$ :

$$
\varPhi = \begin{bmatrix} \varPhi, & \varPhi_e & \varPhi_e \end{bmatrix} \tag{A.11}
$$

Et finalement le vecteur déplacement *q* est égal à :

$$
q = \begin{bmatrix} \varphi_r & \varphi_e & \varphi_e \end{bmatrix} \begin{bmatrix} \eta_r \\ \eta_e \\ \eta_e \end{bmatrix} = \varphi_r \eta_r + \varphi_e \eta_e + \varphi_c \eta_c \tag{A.12}
$$

Désormais tout le modèle dynamique de l'avion peut être décrit par les *n* modes indépendants. En reprenant l'équation de la dynamique A.8, on peut former une nouvelle équation ne dépendant que du vecteur de coordonnées généralisées  $\eta$ :

$$
M_e \ddot{\eta} + D_e \dot{\eta} + K_e \eta = 0 \tag{A.13}
$$

Les matrices  $M_e$ ,  $D_e$  et  $K_e$  sont les matrices modales d'inertie, d'amortissement et de rigidité élastiques, toutes de dimension *nxn* et définies comme suit :

$$
M_e = \Phi^t M_{N,N} \Phi \qquad D_e = \Phi^t D_{N,N} \Phi \quad K_e = \Phi^t K_{N,N} \Phi \qquad (A.14)
$$

### A.1.3 Introduction des forces aérodynamiques

Une fois le modèle structural élaboré, on s'intéresse à la génération des forces aérodynamiques sur l'avion. Ici on considère le cas général où les forces aérodynamiques générées sont non-stationnaires et donc dépendent de la fréquence des oscillations.

La forme générale des forces aérodynamiques est la suivante :

$$
F_{aero} = -q_{dyn} Q_{N,N}(k, Mach)q
$$
 (A.15)

où *qdyn* est la pression dynamique et k la fréquence réduite définies dans les équations 0.2 et 0.1.  $Q_{N,N}$  est la matrice des coefficients d'influence aérodynamiques définie pour un *Mach* donné et une fréquence réduite k donnée et chaque élément  $Q_{N,N}(i,j)$  représente l'interaction de la force aérodynamique appliquée au nœud *j* sur le nœud *i*.

Les forces aérodynamiques sont également calculées dans l'espace des nœuds puis ramenées dans l'espace des modes à travers la matrice de forme  $\Phi$ :

$$
Q = \Phi^t Q_{N,N} \Phi \tag{A.16}
$$

où *Q* est la matrice modale des forces aérodynamiques généralisées.

Finalement on peut intégrer les forces aérodynamiques dans l'équation de dynamique A.13:

$$
M_e \quad \ddot{\eta} + D_e \quad \dot{\eta} + K_e \eta + q_{dyn} Q(k, Mach)\eta = 0 \tag{A.17}
$$

L'équation A.l7 représente l'équation de référence de tout problème aéroélastique.

# Linéarisation des angles d'Euler

### LINÉARISATION DES ANGLES D'EULER

On définie le triplet  $(\Phi, \Theta, \Psi)$  comme étant les angles d'Euler définissant la matrice de rotation du repère inertiel au repère lié aux axes de l'avion.

Soit  $\Omega_B$  la vitesse angulaire du repère lié aux axes de l'avion par rapport au repère inertiel projeté dans le repère lié aux axes de l'avion, dont l'expression est la suivante :

$$
\Omega_B = \begin{bmatrix} P & Q & R \end{bmatrix}^T \tag{A.18}
$$

Alors il est possible de relier les dérivées des angles d'Euler à la vitesse angulaire de 1' avion, de la façon suivante :

$$
\begin{bmatrix} \Phi \\ \Theta \\ \Psi \end{bmatrix} = \begin{bmatrix} 1 & \sin \Phi \, t \, g \Theta & \cos \Phi \, t \, g \Theta \\ 0 & \cos \Phi & -\sin \Phi \\ 0 & \frac{\sin \Phi}{\cos \Theta} & \frac{\cos \Phi}{\cos \Theta} \end{bmatrix} \begin{bmatrix} P \\ Q \\ R \end{bmatrix}
$$
 (A.19)

Pour linéariser cette équation on définit les valeurs nominales et les perturbations des angles d'Euler et de la vitesse angulaire. Le triplet ( $\Phi_0$ ,  $\Theta_0$ ,  $\Psi_0$ ) représente les valeurs nominales des angles d'Euler, tandis que  $\theta = [\phi \quad \theta \quad \psi]^T$  sont les perturbations. De même pour la vitesse angulaire, on définit la valeur nominale  $\Omega_{B0} = [P_0 \ Q_0 \ R_0]^T$  et la perturbation  $\omega_B = \begin{bmatrix} p & q & r \end{bmatrix}^T$ 

Ainsi on obtient la dynamique des angles d'Euler linéarisée autour des valeurs nominales à partir de l'équation (A.20), comme suit:

$$
\begin{bmatrix}\n\Phi_0 + \phi \\
\Theta_0 + \theta \\
\Psi_0 + \psi\n\end{bmatrix} = \begin{bmatrix}\n1 & \sin(\Phi_0 + \phi) & tg(\Theta_0 + \theta) & \cos(\Phi_0 + \phi) & tg(\Theta_0 + \theta) \\
0 & \cos(\Phi_0 + \phi) & -\sin(\Phi_0 + \phi) \\
0 & \frac{\sin(\Phi_0 + \phi)}{\cos(\Theta_0 + \theta)} & \frac{\cos(\Phi_0 + \phi)}{\cos(\Theta_0 + \theta)}\n\end{bmatrix} \begin{bmatrix}\nP_0 + p \\
Q_0 + q \\
R_0 + r\n\end{bmatrix} (A.20)
$$

Ce qui donne une équation de « trim » pour les angles d'Euler :

$$
\begin{bmatrix} \Phi_0 \\ \Theta_0 \\ \Psi_0 \end{bmatrix} = \begin{bmatrix} 1 & \sin \Phi_0 t g \Theta_0 & \cos \Phi_0 t g \Theta_0 \\ 0 & \cos \Phi_0 & -\sin \Phi_0 \\ 0 & \frac{\sin \Phi_0}{\cos \Theta_0} & \frac{\cos \Phi_0}{\cos \Theta_0} \end{bmatrix} \begin{bmatrix} P_0 \\ Q_0 \\ R_0 \end{bmatrix}
$$
(A.21)

Et une équation de perturbations :

$$
\dot{\mathcal{G}} = E_v \omega_B + E_v \mathcal{G} \tag{A.22}
$$

où les matrices *Ev* et *Ep* sont définies comme suit :

$$
E_{\nu} = \begin{bmatrix} 1 & \sin \Phi_0 \, t \, g \Theta_0 & \cos \Phi_0 \, t \, g \Theta_0 \\ 0 & \cos \Phi_0 & -\sin \Phi_0 \\ 0 & \frac{\sin \Phi_0}{\cos \Theta_0} & \frac{\cos \Phi_0}{\cos \Theta_0} \end{bmatrix}
$$
(A.23)

$$
E_p = \begin{bmatrix} t g \Theta_0 (\cos \Phi_0 Q_0 - \sin \Phi_0 R_0) & \frac{1}{\cos^2 \Theta_0} (\sin \Phi_0 Q_0 + \cos \Phi_0 R_0) & 0 \\ -\sin \Phi_0 Q_0 - \cos \Phi_0 R_0 & 0 & 0 \\ \frac{1}{\cos \Theta_0} (\cos \Phi_0 Q_0 - \sin \Phi_0 R_0) & \frac{\sin \Theta_0}{\cos^2 \Theta_0} (\sin \Phi_0 Q_0 + \cos \Phi_0 R_0) & 0 \end{bmatrix}
$$

**174** 

# L'Organigramme de la méthode des moindres carrés *LS*

### L'ORGANIGRAMME DE LA MÉTHODE DES MOINDRES CARRÉS *LS*

*LS:* L'organigramme présenté dans la figure ci-dessus illustre les étapes de la programmation déjà appliquée pour simuler la méthode *LS* en Matlab.

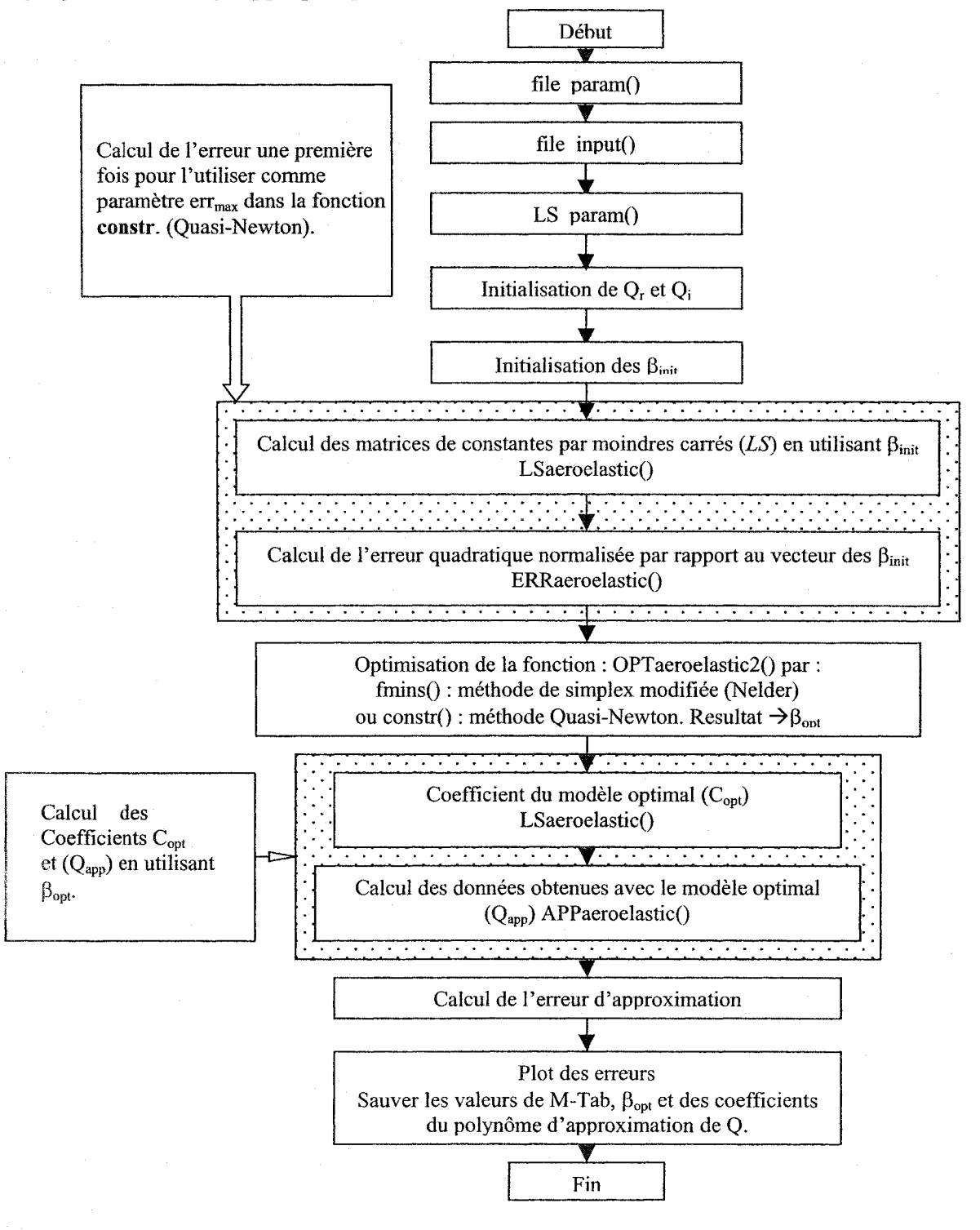

# L'Organigramme de la méthode de réalisation de l'état minimal MS

# L'ORGANIGRAMME DE LA MÉTHODE DE RÉALISATION DE L'ÉTAT MINIMAL *MS*

*MS:* L'organigramme présenté dans la figure ci-dessus illustre les étapes de la programmation déjà appliquée pour simuler la méthode *MS* en Matlab.

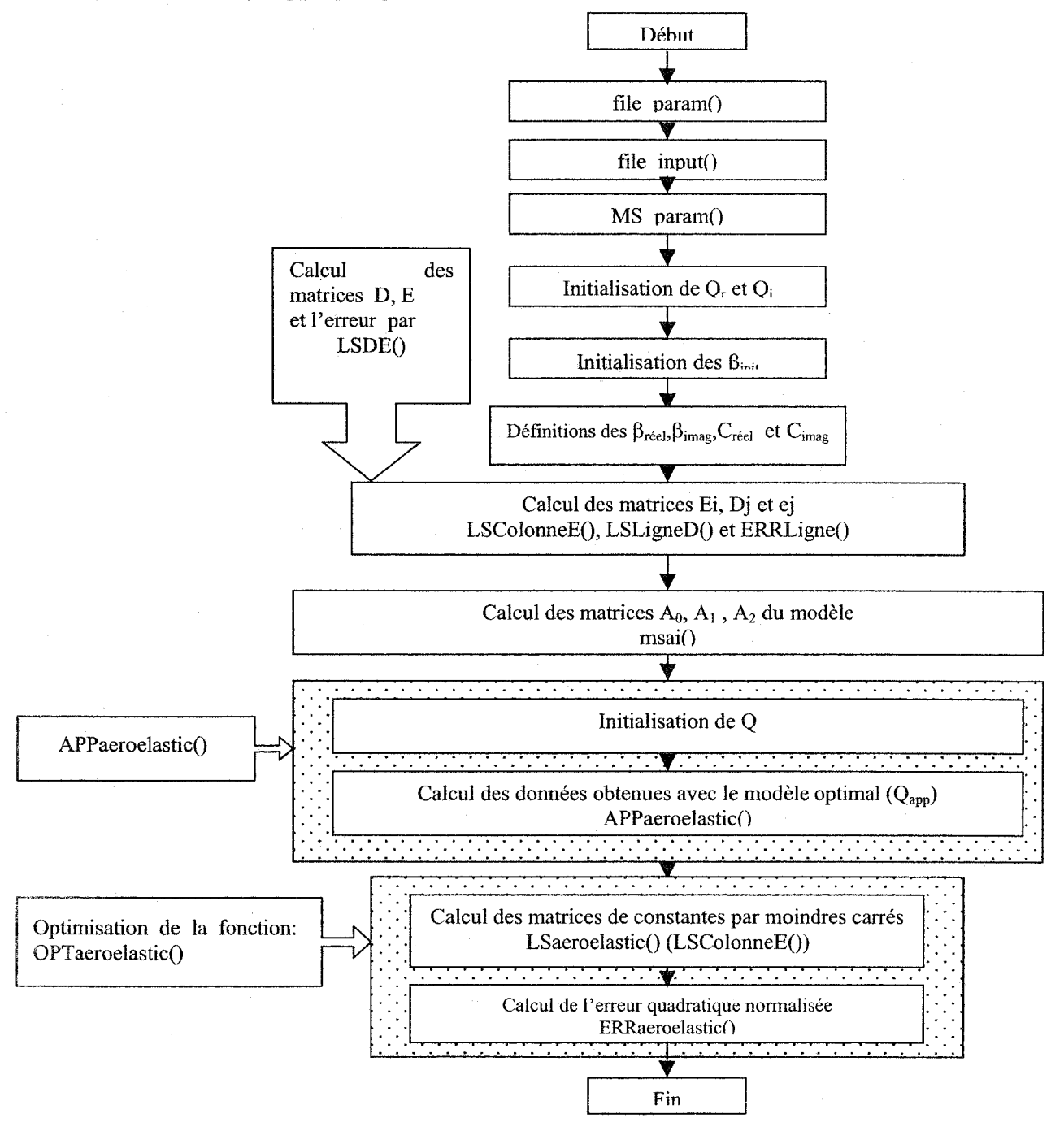

Approximation des forces aérodynamiques par la conversion de la réalisation d'état minimal à la méthode des moindres carrés *(MS2LS).* 

# APPROXIMATION DES FORCES AÉRODYNAMIQUES PAR LA CONVERSION DE LA RÉALISATION D'ÉTAT MINIMAL À LA MÉTHODE DES MOINDRES CARRÉS *(MS2LS).*

## Exemple numérique

Dans la méthode *MS,* les matrices *R, E* et *D* ont les valeurs suivantes :

$$
R = \begin{bmatrix} -1 & 0 & 0 & 0 \\ 0 & 5 & 0 & 0 \\ 0 & 0 & 3 & 0 \\ 0 & 0 & 0 & 6 \end{bmatrix}, \qquad E = \begin{bmatrix} 2 & 0 \\ 1 & 1 \\ 0 & -1 \\ -1 & 3 \end{bmatrix}
$$

$$
D = \begin{bmatrix} -3 & 0 & 2 & 3 \\ -5 & 0 & 1 & 0 \\ 3 & 0 & -4 & -5 \end{bmatrix}.
$$

Alors, la matrice F, égale à  $D(sI - R)^{-1}$ , est calculée comme suit:

$$
F = D (sI - R)^{-1} E = \begin{bmatrix} -3 & 0 & 2 & 3 \\ -5 & 0 & 1 & 0 \\ 3 & 0 & -4 & -5 \end{bmatrix} \begin{bmatrix} s+1 & 0 & 0 & 0 \\ 0 & s-5 & 0 & 0 \\ 0 & 0 & s-3 & 0 \\ 0 & 0 & 0 & s-6 \end{bmatrix}^{-1} \begin{bmatrix} 2 & 0 \\ 1 & 1 \\ 0 & -1 \\ -1 & 3 \end{bmatrix}
$$
 (A.24)

et

$$
= \begin{bmatrix} -3 & 0 & 2 & 3 \\ -5 & 0 & 1 & 0 \\ 3 & 0 & -4 & -5 \end{bmatrix} \begin{bmatrix} 1/(s+1) & 0 & 0 & 0 \\ 0 & 1/(s-5) & 0 & 0 \\ 0 & 0 & 1/(s-3) & 0 \\ 0 & 0 & 0 & 1/(s-6) \end{bmatrix} \begin{bmatrix} 2 & 0 \\ 1 & 1 \\ 0 & -1 \\ -1 & 3 \end{bmatrix}
$$

$$
= \begin{bmatrix} \frac{-3}{s+1} & 0 & \frac{2}{s-3} & \frac{3}{s-6} \\ \frac{-5}{s+1} & 0 & \frac{1}{s-3} & 0 \\ \frac{3}{s+1} & 0 & \frac{-4}{s-3} & \frac{-5}{s-6} \end{bmatrix} \begin{bmatrix} 2 & 0 \\ 1 & 1 \\ 0 & -1 \\ -1 & 3 \end{bmatrix} = \begin{bmatrix} \frac{-6}{(s+1)} & \frac{3}{(s-6)} & \frac{-2}{(s-3)} + \frac{9}{(s-6)} \\ \frac{-10}{(s+1)} & \frac{-1}{(s-3)} & \frac{-1}{(s-3)} \\ \frac{6}{(s+1)} & \frac{5}{(s-6)} & \frac{4}{(s-3)} \cdot \frac{15}{(s-6)} \end{bmatrix}
$$

En posant

 $\vec{\text{out}}$ 

$$
F = \sum_{i=1}^{n_{\beta}} \frac{1}{s + \beta_i} A_{2+i} = A_3|_{\beta_1} \frac{1}{s + \beta_1} + A_4|_{\beta_2} \frac{1}{s + \beta_2} + A_5|_{\beta_3} \frac{1}{s + \beta_3} + A_6|_{\beta_4} \frac{1}{s + \beta_4} (A.25)
$$
  

$$
n_{\beta} = 4 \text{ est le nombre des } \beta \text{'s.}
$$

On trouve les valeurs suivantes des  $\beta$  's qui sont en réalité les valeurs de la diagonale de la matrice  $R : \beta_1 = -1$ ,  $\beta_2 = 5$ ,  $\beta_3 = 3$  et  $\beta_4 = 6$ . Par identification, on a obtenu les coefficients des matrices  $A_3$  (pour  $\beta_1$ ),  $A_4$  (pour  $\beta_2$ ),  $A_5$  (pour  $\beta_3$ ) et  $A_6$  (pour  $\beta_4$ ).

$$
A_3 = \begin{pmatrix} -6 & 0 \\ -10 & 0 \\ 6 & 0 \end{pmatrix}, A_4 = \begin{pmatrix} 0 & 0 \\ 0 & 0 \\ 0 & 0 \end{pmatrix}, A_5 = \begin{pmatrix} 0 & -2 \\ 0 & -1 \\ 0 & 4 \end{pmatrix} \text{ et } A_6 = \begin{pmatrix} -3 & 9 \\ 0 & 0 \\ 5 & -15 \end{pmatrix}.
$$

Donc,

$$
\begin{bmatrix} -3 & 0 & 2 & 3 \\ -5 & 0 & 1 & 0 \\ 3 & 0 & -4 & -5 \end{bmatrix} \begin{bmatrix} -1 & 0 & 0 & 0 \\ 0 & 5 & 0 & 0 \\ 0 & 0 & 3 & 0 \\ 0 & 0 & 0 & 6 \end{bmatrix} \begin{bmatrix} 2 & 0 \\ 1 & 1 \\ 0 & -1 \\ -1 & 3 \end{bmatrix}
$$

$$
= \begin{bmatrix} -6 & 0 \\ -10 & 0 \\ 6 & 0 \end{bmatrix} \frac{1}{(s+1)} + \begin{bmatrix} 0 & 0 \\ 0 & 0 \\ 0 & 0 \end{bmatrix} \frac{1}{(s-5)} + \begin{bmatrix} 0 & -2 \\ 0 & -1 \\ 0 & 4 \end{bmatrix} \frac{1}{(s-3)} + \begin{bmatrix} -3 & 9 \\ 0 & 0 \\ 5 & -15 \end{bmatrix} \frac{1}{(s-6)}.
$$
(A.26)

## LISTE DES RÉFÉRENCES

- [1] Barfield, A.F., Felt, L.R., (1976), *Aeroservoelasticity A merging of technologies, Society of Flight Test Engineers* 7<sup>th</sup> Annual Symposium.
- [2] Noll, T. E., (1993), *Aeroservoelasticity, Flight-Vehicle Materials, Structures, and Dynamics* - *Assesment and Future Direction,* A.K. Noor and S.L. Venneri, Eds:., Vol. 5, ASME, Ch. 3, pp. 179-212.
- [3] Collinson, R.P.G., (1996), *Introduction to avionics,* Chapman & Hall Ed.
- [4] McLean, D., (1990), *Automatic Flight Control Systems,* Prentice Hall International, Series in Systems and Control Engineering.
- $53$ Tiffany, S.H., Adams, W.M., (1988), *Nonlinear Programming Extensions to Rational Function Approximation Methods for Unsteady Aerodynamic Forces,*  NASA TP-2776.
- [6] Newsom, J.R., Pototzky, A.S., Abel, I., (1983), *Design of the Flutter Suppression System for the DAST ARW-JR -A Status Report,* NASA TM-84642.
- $[7]$ Adams, W.M. Jr., Tiffany, S.H., (1984), *Design of a Candidate Flutter Suppression Control Law for DAST ARW-2,* NASA TM 86257.
- [8] Abel, I., Perry, B., III; Newsom, J.R., (1982), *Comparison of Analytical and Wind-Tunnel Results for Flutter and Gust response of a Transport Wing with Active Controls,* NASA TP 2010.
- [9] Woods, J.A., Gilbert, M.G., Weisshaar, T.A., (1990), Parametric Aeroelastic Stability Analysis of a Generic X-Wing Aircraft, *Journal of Aircraft,* Vol. 27(7), pp. 653-659.
- [10] Burken, J.J., Alag, G.S., Gilyard, G.B., (1986), *Aeroelastic Control of Oblique Wing Aircraft,* NASA TM-86808.
- [11] Christhilf, D.M., Adams, W.M., Jr., (1992), *Multifunction Tests of a Frequency Domain Based Flutter Suppression System,* NASA TM-107617.
- [12] Buttrill, C.S., Houck, J.A., Heeg, J., (1990), Hot Bench Simulation of the Active Flexible Wing Wind Tunnel Model, AIAA Paper 90-3121, *Proceedings of Flight Simulation Technologies Conference, AIAA,* Dayton, OH., USA.
- [13] Buttrill, C.S., Bacon, B.J., Heeg, J., Houck, J.A., Wood, D., (1992), Simulation and Model Reduction for the AFW Program, AIAA Paper 92-2081, *Proceedings of the Dynamics Specialists Conference, AIAA,* Dallas, TX., USA.
- [14] Raney, D. L., Pototzky, A.S., McMinn, J.D., Wooley, C.L., (1993), Impact of Aero-Propulsive-Elastic Interactions on Longitudinal Flight Dynamics of an Air - Breathing Hypersonic Vehicle, AIAA Paper No. 93-1367, Proceedings of the 34<sup>th</sup> *Structures,* Structural Dynamics, and Materials Conference, *AIAA,* La Jolla, CA, April 19-22.
- [J 5] Spain, C.V., Zeiler, T.A., Gibbons, M.D., Soistmann, D.L., Pozefsky, P., DeJesus, R.O., Brannon, C.P., (1993), Aeroelastic Character of a National Aerospace Plane Demonstrator Concept, *AIAA Paper* No. 93-1314, *Proceedings of the* 34<sup>1</sup> *h Structures,* Structural Dynamics, and Materials Conference, *AIAA,* La Jolla, CA, April 19-22.
- [16] Noll, T., Blair, M., Cerra, J., (1986), ADAM, An Aeroservoelastic Analysis Method for Analog or Digital Systems, *Journal of Aircrafi,* Vol. 23(11 ).
- [17] Pitt, D.M., (1992), FAMUSS: *A new aeroservoelastic modeling tool,* AIAA-92- 2395.
- [18] Chen, P.C., Sulaeman, E., Liu, D.D., Denegri, C.M. Jr., (2002), Influence of external store aerodynamics on flutter  $\ell$  LCO of a fighter aircraft,  $43^{rd}$ *AIAAIASME/ AS CEl AHSI ASC Structures, Structural Dynamics and Materials Conference, AIAA Paper 2002-1410,* Denver, CO, USA, pp. 1-11, 22-25 April.
- [19] Gupta, K.K., (1991), *An integrated general purpose finite element structural, aeroelastic, and aeroservoelastic analysis computer program,* NASA Technical Memorandum 101709.
- [20] Nelson, R., (1989), *Flight Stability and Automatic Control,* McGraw Hill.
- [21] Nissim, E., (1971), *Flutter Suppression Using Active Control Based on the Concept of Aerodynamic Energy,* NASA TP D-6199.
- [22] Nissim, E., (1976), Active Flutter Suppression Using Trailing Edge and Tab Control Surfaces, *AIAA Journal,* Vol. 14(6), pp. 757-762.
- [23] Newsom, J.R., Pototzky, A.S. and Abel, I., (1985), Design of a Flutter Suppression System for an Experimental Drone Aircraft, *Journal of Aircrafl,*  Vol. 22(5), pp. 380-386.
- [24] Hwang, C., Johnson, E.H. and Pi, W.S., (1981), Recent Development of the YF-17 Active Flutter Suppression System, *Journal of Aircrafl,* Vol. 18(7), pp.537- 545.
- [25] Sensburg, O., Hölinger, H., Noll, T.E., and Nuttsell, L.J., (1982), Active Flutter Suppression on an F-4F Aircraft, *Journal of Aircraft,* Vol. 19(5), pp. 354-359.
- [26] O'Connell, R.F. and Messina, A.F., (1980), Development of an Active Flutter Margin Augmentation System for a Commercial Transport, *Journal of Guidance and Control,* Vol. 3(4), pp. 352-360.
- [27] Edwards, J.W., (1977), *Unsteady Aerodynamic Modeling and Active Aeroelastic Control,* Ph.D. Dissertation, Stanford University.
- [28] Roger, K.L., Hodges, G.E. and Felt, L., (1975), Active Flutter Suppression A Flight Test Demonstration, *Journal of Aircraft,* Vol. 6(12), pp. 551-556.
- [29] Roger, K.L., (1977), *Airplane Math Modeling Methods for Active Control Design, AGARD Structural Aspects of Active Contrais,* AGARD-CP-228, AGARD.
- [30] Karpel, M., (1990), Design for Active Flutter Suppression and Gust Alleviation Using State Space Aeroelastic Modeling, *AIAA Journal of Guidance, Control and Dynamics,* Vol. 13(1), pp. 30-37.
- [31] Buttrill, E., Bacon, B., Heeg, J., Houck, J. and Wood, D., (1992), Simulation and Model Reduction for the AFW Program, *AIAA Paper 92-2081-CP, AIAA Dynamics Specialists Conference,* Dallas, Texas.
- [32] Mukhopadhyay,V., (1995), Flutter Suppression Control Law Design and Testing for the Active Flexible Wing, *Journal of Aircraft,* Vol. 32(1 ), pp.45-51.
- [33] Cotoi, I., Botez, R. M., (2002), Method of unsteady aerodynamic forces approximation for aeroseroelastic interactions, Paper m. G6627, *AIAA Journal\_of Guidance, Control, and Dynamics Scope,* Vol. 25(5).
- [34] Botez, R.M., Dinu, A., (2002), The Luus-Jakola model reduction procedure applied to aeroservoelastic systems, *26th Congress of the American Romanian Academy of Arts and Sciences,* Oradea, Roumanie.
- [35] Ibrir, S., Botez, R. M., (2002), Calculation of aerodynamic forces for aeroservoelastic aircraft modeling, Paper m C-10069, soumis pour publication le 08/05/2002, *AIAA Journal of Aircraft.*
- [36] Rodden, W. P., Johnson, E. H., (1994), MSC Nastran, *Aeroelastic Analysis,*  User's Guide V68.
- [37] Priee, S.J., (1999), *Unsteady Aerodynamics, Aeroelasticity,* McGill University, Montreal, QC, pp. 187-225.
- [38] Dickinson, M., (1986). CF-18 Flutter Analysis Computer Program Documentation, *Bombardier Aerospace,* Report RAU-261-131.
- [39] Doin, Alexandre (2001), *Analyse des systèmes aéroservoélastiques bouclés en configuration de rétroaction. Application aux phénomènes de battement,*  mémoire de maîtrise, École Polytechnique de Montréal.
- [ 40] Boughalem, Mohamed (200 1 ), *Identification du modèle d'un avion aéroélastique*  à *l'aide d'une technique d'optimisation non-linéaire,* thèse de maîtrise, École de Technologie Supérieure, Université du Québec.
- [41] Botez, R.M., Bigras, P., (1999), Methods for aerodynamics approximation in the Laplace domain for the aeroservoelastic studies, *Libertas Matematica,* vol. IX, pp.171-181.